**home.cd3wd.ar.cn.de.en.es.fr.id.it.ph.po.ru.sw**

**VITA BULLETIN TECHNIQUE 51025-BK** 

**La anneau de chaîne Grillage Fabrication Machine** 

**Ce bulletin contient des procédures pas à pas pour fabrication des parties et assemblée d'une machine main - opérée pour faire la clôture de l'anneau dechaîne. Le usinez ici est conçu pour produire la clôture jusqu'à 244 centimètre (96 ")mais peut être produisez clôture de tout height. La dimension des ouvertures dans le clôturer est contrôlé par la dimension de la " cintrage tête ". La machine adécrit ici exige #12 ou #14 fil, mais la machine pourrait être modifiée à prenez le plus grand fil.** 

**La machine de la fabrication du grillage de l'anneau de chaîne a été conçuepar VITA en réponse à demandes d'Amérique du Sud et Africa. au Botswana, la machine est devenue la base pour un petit grillage affaire industrielle qui sert comme une source d'emploi et clôture des produits alimentaires qui sont plus accessibleslocalement** 

**qu'est la clôture importée qui était la seule matière disponible précédemment.**

**S'il vous plaît demandez des résultats difficiles, commentaires, suggestionset demandes plus loin l'information à:** 

**VITA 1600 Wilson Boulevard, Suite 500, Arlington, Virginia 22209 USA TEL: 703/276-1800. La télécopie: 703/243-1865 INTERNET: pr - info@vita.org** 

**ISBN 0-86619-105-4** 

**VOLUNTEERS DANS ASSISTANCE TECHNIQUE** 

**VITA BULLETINS TECHNIQUES** 

**Ce Bulletin Technique est une d'une série de Publications qui offrent la technologie du bricolage Information sur une variété large de sujets.** 

**les Bulletins Techniques sont générateurs de l'idée, projeté, pas si beaucoup fournir une réponse définitive comme à guident l'utilisateur pense et Lieux planning. sont les résultats sains et difficiles sont fournis, si** 

# **disponible.**

**Nous envoyer est demandé à Utilisateurs de l'information leur Les évaluations et commentaires ont basé sur leurs expériences. Les Résultats sont incorporés dans subséquent Les éditions , donc fournir des directives supplémentaires pour L'adaptation et utilise dans une plus grande variété de conditions.** 

### **L'INVENTION**

**Serrez-en deux demis de bloc de la vilebrequin - portée (1A) dans étau, forezdeux 0.6cm (1/4 ") les trous du diamètre verticalement à travers les deux demis et en fore 2.5cm(1 ") trou du diamètre horizontalement. <voyez le chiffre 1>** 

```
clf1x1.gif (353x353)
```
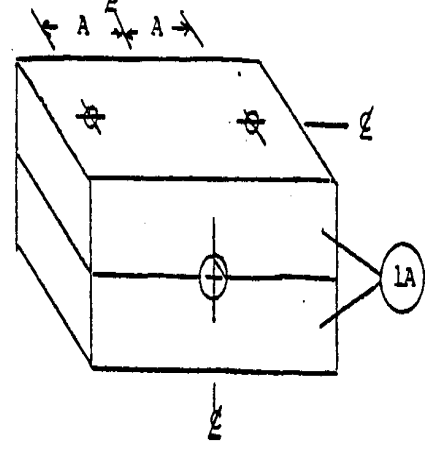

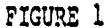

**De la même façon, pince et fore deux 0.6cm (1/4 ") diamètre et un 5.7cm (2 1/4") diamètre trous dans courber le tête bloc (1B); aussi foreuse 0.6cm (1/4 ") diamètrevertical trou avec 1.3cm (1/2 ") diamètre x 0.6cm (1/4 ") counterbore profond danssommet demi. <voyez le chiffre 2>** 

```
clf2x1.gif (353x353)
```
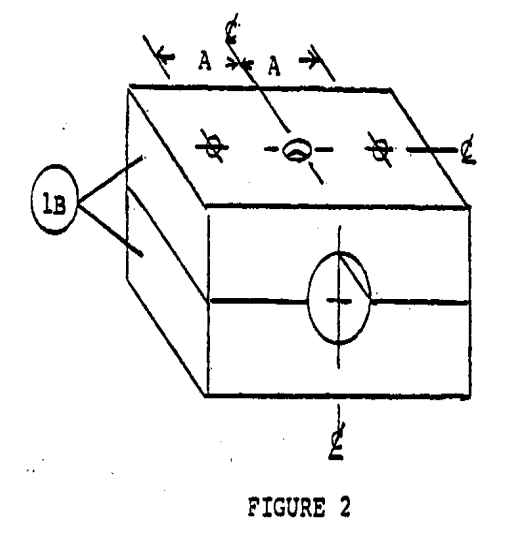

**Forez 0.6cm (1/4 ") trou du diamètre dans courber le tête bras (4) et arronditsur coins. <voyez le chiffre 3>** 

**clf3x1.gif (317x317)** 

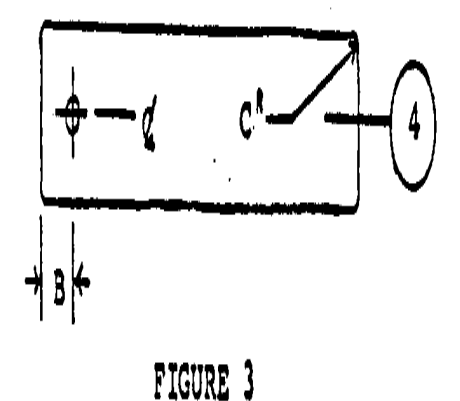

# **LA DIMENSION CENTIMETERS POUCES**

**A 5 2 B 1 3/8 C 0.5 3/16 D 21 8 3/8 E 3.2 1 1/4 F 0.5 3/16 G 16 6 1/4 H 3.7 1 1/2 I 11 4 1/4 J 5 1 7/8 K 14 5 5/8** 

**L 13 5 1/4 M 38 15** 

**L'ASSEMBLÉE** 

**1. Assemble tension assemblée comme montré. <figue 14>** 

**clf14x2.gif (309x382)** 

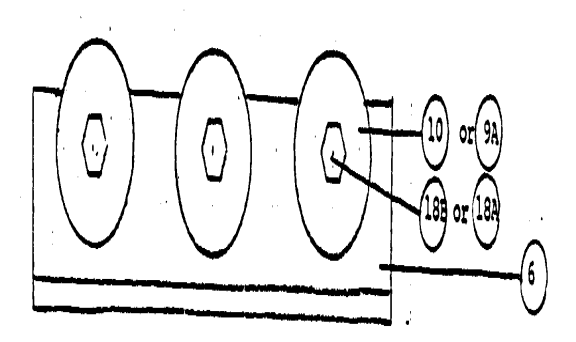

 $\mathbf{a} \in \mathcal{A}$ 

FIGURE 14

**Assemblez-vous des gerbes de la tension - assemblée dans un chemin. <fig. 11 &12>** 

**clf11x20.gif (353x353)** 

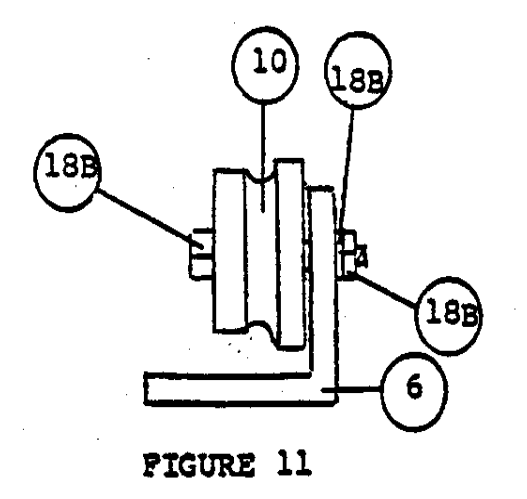

**La portant pipe ODs dans Chiffre 12 doit être classé légèrement afin quegerbes** 

**clf12x2.gif (353x353)** 

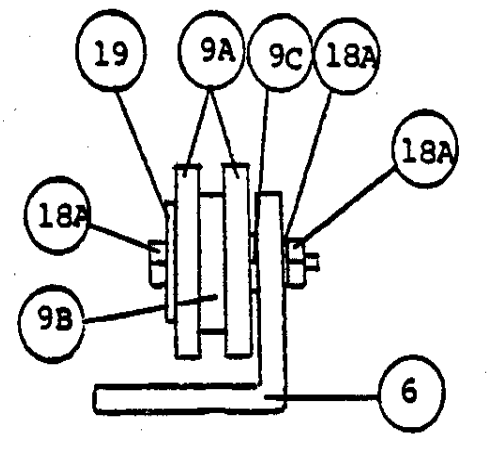

FIGURE 12

**est rotation libre confortablement.** 

**2. Assemble assemblée de la cintrage - tête. <chiffre 13>** 

**clf13x3.gif (486x486)** 

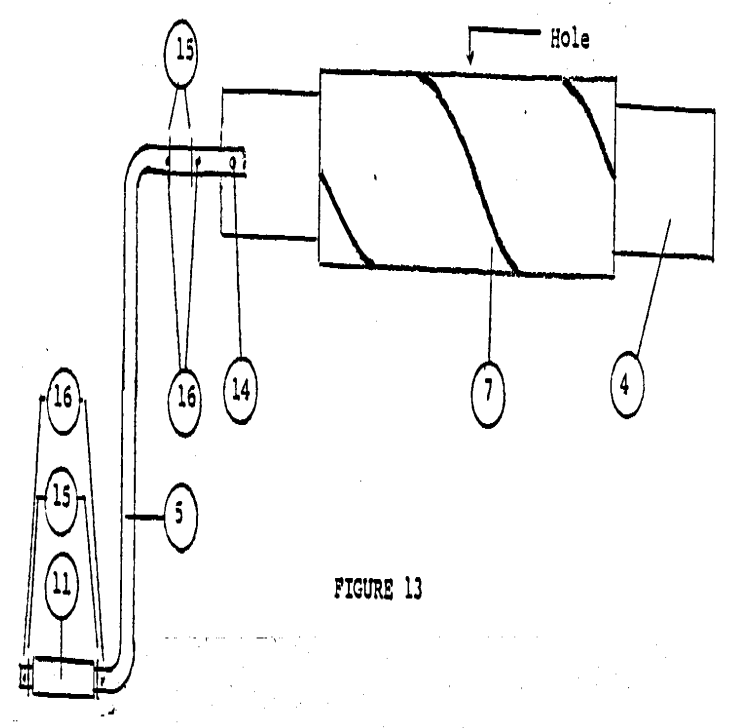

**Le vilebrequin OD doit être classé légèrement donc ce manche (1) est rotation libre confortablement; courber la tête le bras (4) la largeur doit être classée légèrement afin que ce soit confortablement rotation libre à l'intérieur de pipe.** 

**3. Fasten lit de la machine (2) aux fortes jambes convenablesapproximativement 90cm (36 ") au-dessus de sol. <voyez le chiffre 15 et 16>** 

**clf15x3.gif (600x600)** 

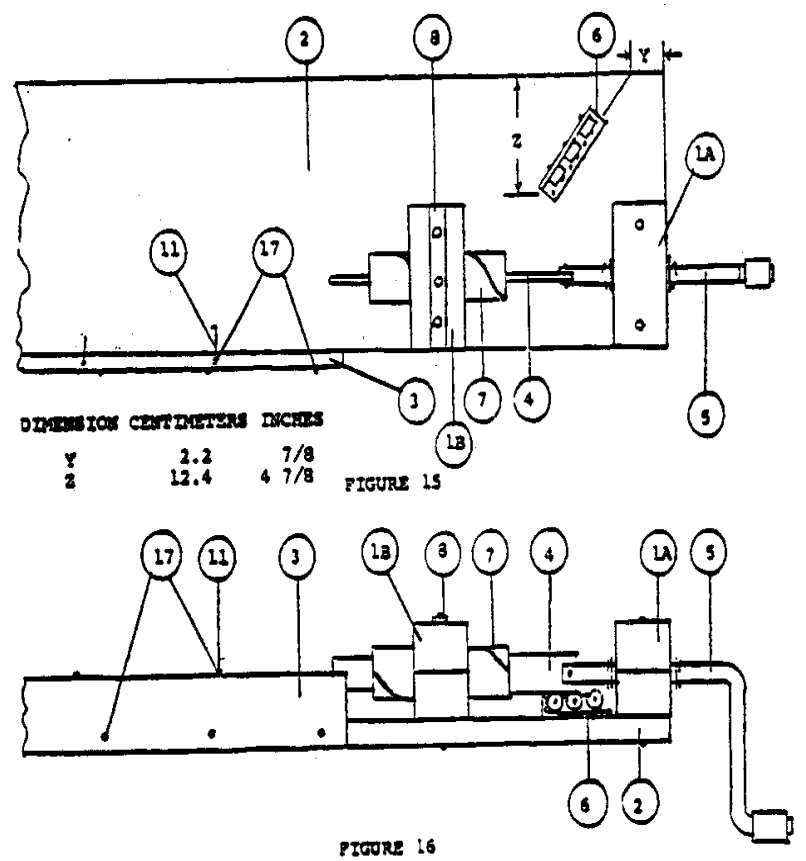

 $\ddot{\phantom{a}}$ 

**4. Mount tous les composants de la machine repiquer (2) comme montré danssommet et vues de côté. <voyez le chiffre 18>** 

**clf18x4.gif (600x600)** 

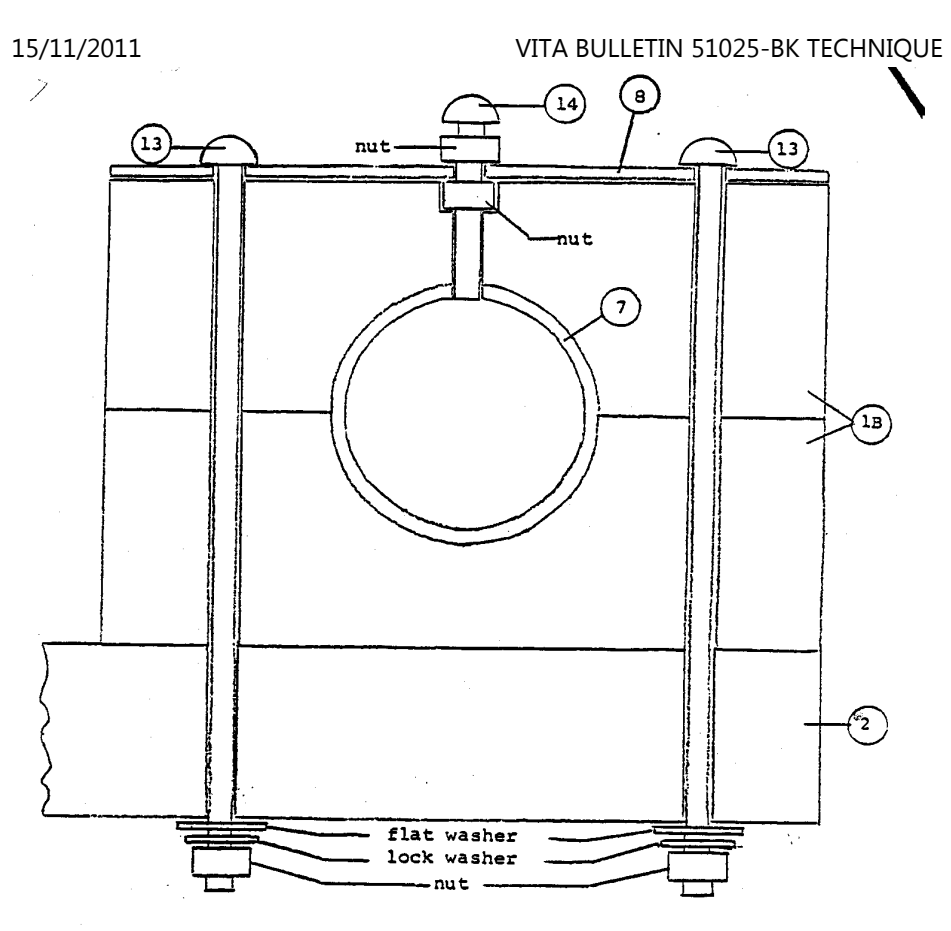

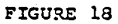

```
Vue de l'assemblée de l'échantillon de courber la tête installation; noix dela force (14) dans 
counterbored qui courbe le tête bloc (1B), attache de la tête du cintrage dela place (8) en haut 
de bloc et monte pour repiquer (2) avec les verrous (13), machines à laverplates, lockwashers, 
et fou; verrou du fil (14) à travers noix jusqu'à fin de verrou lerougeoiement est avec 
la tête pipe CARTE D'IDENTITÉ courbant; serrez deuxième noix pour prévenirdéfaire. 4. Bend vilebrequin (5), fente de la coupe dans fin15/11/2011 VITA BULLETIN 51025-BK TECHNIQUE
```
**a indiqué, foreuse 0.6cm (1/4 ") diamètre** 

**Trou à travers fin fendue et** 

**forent quatre 0.3cm (1/8 ") diamètre** 

Les trous . < voyez le chiffre 4>

```
clf4x5.gif (486x486)
```
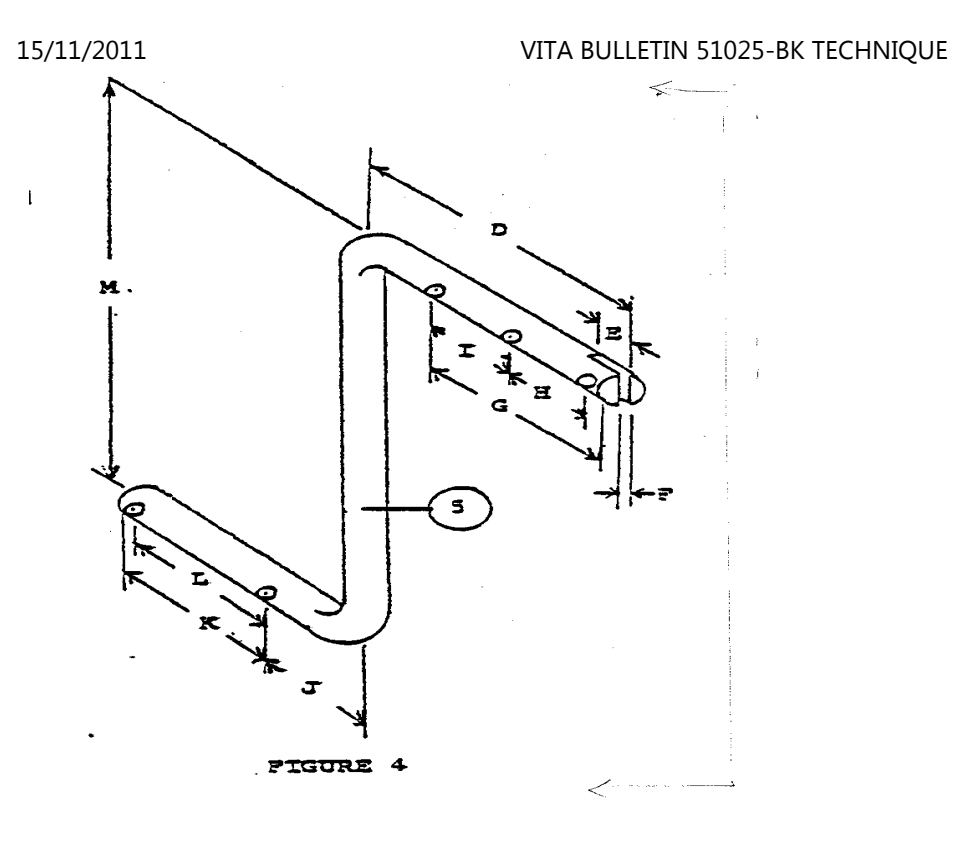

**5. Cut 0.5cm (3/16 ") largement forment une spirale la fente dans courber la tête jouent (7); marquer forment une spirale, bande de la coupe de papier 8cm lourd (3 1/8 ")** 

**large et enveloppe autour pipe. Drill 0.6cm (1/4 ") trou du diamètre dans sommet de pipe. <voyez le chiffre 5>** 

**clf5x5.gif (393x393)** 

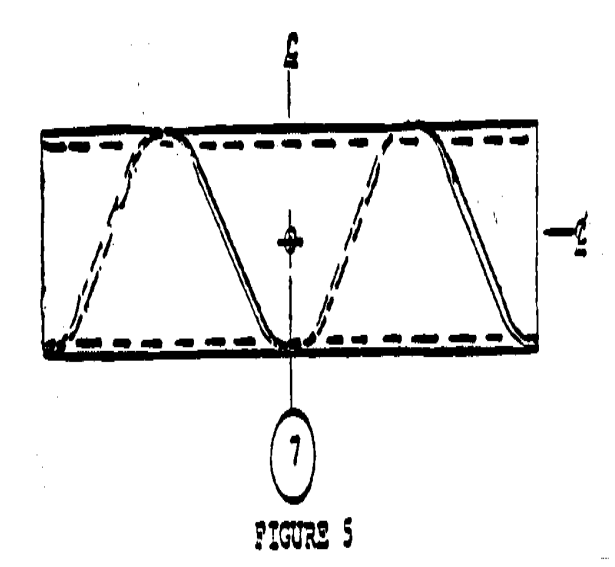

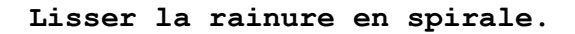

**C'est nécessaire de lisser la rainure en spirale avec un petit dossier afinque le fil déplacez à travers la cintrage tête librement. Fortifier la cintrage tête. Pour faire le cintrage conduire plus fort, commencez avec un morceau de pipe 2" (5cm) plus longtemps que required. Cut la rainure en spirale comme décrit dans le départ desdirectives la 2 " portion intégrale à la fin près le crank. Made dans ce chemin la pipeveut tenez sa forme de l'original beaucoup meilleur et la partie intégrale ne pasavec l'opération de la machine. Méthode alternative de construction de la manivelle. La manivelle peut être faite de 1/2 " pipe du diamètre et accessoires, sidisponible. Méthode alternative de construire la tension assemblée. Une tension assemblée très simple et convenable peut être faite avec leschevilles en bois monté dans un comité comme below. montré Le fil est passé comme beaucoupd'autour le les chevilles comme nécessaire fournir le tension. adéquat Comme port commence**15/11/2011 VITA BULLETIN 51025-BK TECHNIQUE file:///D:/temp/01/maister1009.htmm and the contract of the contract of the contract of the contract of the contract of the contract of the contract of the contract of the contract of the contract of the contract of the contract of the contract of the con

```
à montrer sur 
les chevilles ils peuvent être conduits dans le comité jusqu'à la région deport disparaît. 
Après un certain temps ce sera nécessaire de remplacer les chevilles. Le positionnement de l'assemblée de la tension de la cheville en bois dépendradu général 
construction du machine. S'il est construit avec les jambes en bois, leschevilles peuvent 
que soit placé dans la jambe prochain la cintrage tête pour former le tendeur.Autrement, la tension assemblée doit être construite comme un morceau séparéet 
attaché au lit de la machine dans la place appropriée. 6 Drill trois 0.6cm (1/4 ") trous du diamètre dans courber la tête attache(8). <voyez le chiffre 6> 7 Form crochets (11). <voyez le chiffre 7> 8 Drill trois 1.3cm (1/2 ") diamètre et trois 0.6cm (1/4 ") trous du diamètredans 
La tension assemblée base (6). <voyez le chiffre 8>9 There sont deux méthodes de fabriquer les gerbes de la tension - assemblée(9A & 9B, 
ou 10) et leurs essieux (26A ou 26B): 15/11/2011 VITA BULLETIN 51025-BK TECHNIQUE
```
**a. Preferred méthode, si l'usage de tour est possible, Représentez 9**file:///D:/temp/01/maister1009.htmm and the contract of the contract of the contract of the contract of the contract of the contract of the contract of the contract of the contract of the contract of the contract of the contract of the contract of the con

```
échantillon 
envisagent: fabriquez des gerbes (10) comme montré.b. méthode Alternative, si l'usage de tour n'est pas possible, Représentez 10échantillon 
envisagent: assemblez-vous des gerbes (2-9A & 1-9B) chacun) avec les portées(9C) 
comme montré; portée du dossier (9C) longueurs afin que se soit assemblé lesgerbes veulent 
font tourner sungly; 9A et 9B peuvent chacun soit construit au-dessus deséries de mince 
Les machines à laver , si nécessaire. 15/11/2011 VITA BULLETIN 51025-BK TECHNIQUE
```
**QUELQUES NOTES SUPPLÉMENTAIRES SUR LA CHAÎNE LIEN GRILLAGE FABRICATION MACHINE<voyez des chiffres>** 

**Faire la rainure en spirale dans la pipe.** 

**La largeur du papier utilisée pour marquer la rainure en spirale est: 2 5/8 " (6.7cm) large pour 1 1/2 " (3.8cm) pipe 3 1/8 " (8cm) large pour 2 " (5cm) pipe** 

**Le papier est enveloppé autour de la pipe avec spiralement seulement assezd'espace entre les bords du papier marquer avec un crayon.** 

**Utiliser une scie à métaux, coupé le long de cette ligne, en tournant la pipeafin que la lame juste** file:///D:/temp/01/maister1009.htmm and  $20/342$ 

**traverse le metal. Trop profond une coupe causera la lame de la scie à métauxde lier.** 

**Une deuxième coupe est faite près le premier afin que la résultant rainuresoit 3/16 " (0.5cm) largement.** 

**L'OPÉRATION** 

**1. Feed #12 ou #14 fil de rouleau d'alimentation du fil sur tension moufléeprochaine; sous tension mouflée centrale et sur dernière tension mouflée dans fente enspirale dans courber la tête pipe.** 

**2. Figure que 17: rotation à droite de manche du vilebrequin produiracorrectement fil formé à fin de la production de courber la tête; continuez à tourner lemanche du vilebrequin jusqu'à ce que le fil formé soit de longueur suffisante pour hauteur degrillage désirée.** 

**3. Figure 17: fil de la Coupe et tourne le manche afin qu'un deuxième rivagesoit formé lequel enclenchera avec premier rivage.** 

**4. Figure 17: Continuent la procédure précitée jusqu'à ce que la longueur degrillage arrive à la fin** 

```
de machine lit; crochets du crochet (11) à rivage formé dernier supporter legrillage et 
continuez comme above. Comme chaque rivage est complété, crochets du mouvementà ce rivage. 15/11/2011 VITA BULLETIN 51025-BK TECHNIQUE
```
**5. 5cm (2 ") la CARTE D'IDENTITÉ qui courbe la tête pipe a utilisé avec 5cm (2") largement bras de la cintrage - tête faites la clôture avec 10cm (4 ") maille, pendant que 3.8cm (1 1/2 ") pipe dela CARTE D'IDENTITÉ et 3.8cm (1 1/2 ") le bras large en fera 7.6cm (3 ") maille.** 

**6. Lubricate assemblée de la cintrage - tête et tension assemblée parfois. Le savon fait le bon lubrifiant pour la cintrage tête parce qu'il ne part pas le grillage sale comme huilez ou grease. que Le savon peut être appliqué commeune partie charnue savon et solution de l'eau à la cintrage tête elle-même ou en autorisant lefil passer une barre sèche de savon seulement avant qu'il entre la cintrage tête-après** 

**traverser l'assemblée de la tension.** 

**Les parties se sont assemblées en verrouillant les blocs " C " et D " à une forte, étroite table ou banc du travail, comme montré au-dessus. Si un tel banc du travail n'est pas, ce peut être construit pour ce but. Le sommet du banc doit que soit fait d'une planche 1 pied large, 10 pied long, et 1-1/2 pouces dans épaisseur. Comme le fil nourrit fermé le rouleau de la provision, il va en premier** file:///D:/temp/01/maister1009.htmm and the contract of the contract of the contract of the contract of the contract of the contract of the contract of the contract of the contract of the contract of the contract of the contract of the contract of the con

**à travers l'assemblée de la poulie. Il va sur la poulie première, sous la seconde, et sur le troisième. La fin du fil est inséré dans la fente dans la pipe " alors UN ". Quand le la manivelle est tournée (comme les aiguilles d'une montre) le fil enrouleautour le la tôle d'acier ou " courber le bras ", suit la fente en spirale, et est forcé dehors l'autre fin dans la forme d'une spirale plate. Quand les portées du rivage en spirale la longueur désirée, c'est bras mort avec les pinces de la fil - coupure. Le rivage premier est retenu la place pendant que les vents du rivage prochains il autour du premier. UN comité étroit (x 4 de 1 pouces avance peu à peu x 103 pouces) est attaché à un côté du banc du travail, comme montré au-dessus. Les crochets du fil sont arrangés le long du bord de ce comité, et est utilisé pour tenir la section finie de fil en place, pendant que chaque rivage suivant est fait. Cet arrangement les influences la clôture en haut fermé la table, afin que la spirale a la pièce pour tourner. Comme chaque rivage est bras mort, les deux fins sont tordues ensemble avec les fins du rivage précédent. Finished à côté de que la clôture accumule sur un rouleau par terre le banc du travail. Pour production permanente, un casier peut être préparé, avec un essieu et manivelle arrangement, sur lequel le fil fini peut être enroulé comme il accumule. Also, pour production permanente, c'est toujours bon à laissez une courte section de clôturer dans ligne sur la machine, depuis que les rivages premiers sont toujours quelque peu difficiles contenir dans ligne. Séparer deux sections de clôturer, c'est pas nécessaire couper le fil; simplement défaites les deux fins** 

**d'un des rivages et retourne la spirale en arrière la clôture.** 

**Un résumé de la machine de la grillage - fabrication comme il a paru dans "les Voisins du Monde dans Action ". <voyez le chiffre>** 

**A. La dimension de cette pipe détermine la dimension des ouvertures dans la maille. Une pipe de 2 pouces fera la clôture avec ouvertures de 4 pouces. Pour marquer la spirale, coupez une bande de papier lourd 3-1/8 pouces large et l'enveloppe autour du jouent. Pour couper la fente en spirale, une scie à métaux est utilisée. Le La fente devrait être 3/16 pouces large. Un trou de 1/4 pouces est a foré dans le sommet de la pipe, pour le tenir en place.** 

**B. que Cette " lame " peut être faite d'acier ou acier en ruban. Il doit être dur assez afin qu'il n'ait pas tendance à tordre hors de forme avec usage. Les bords devraient être classés fermé afin qu'il aille parfaitement confortablement mais tours librement àl'intérieur de la pipe.** 

**C. Deux blocs sont serrés ensemble et un trou de 1 pouces a percé entre eux horizontalement, comme montré. Deux 1/4 pouce Les trous sont aussi forés verticalement, pour attacher le bloque au banc du travail.** 

**D. de la même façon, les deux blocs sont serrés ensemble. UN trou 2-1/4 pouces dans diamètre ont percé horizontalement,** file:///D:/temp/01/maister1009.htmm and  $24/342$ 

**et trois trous de 1/4 pouces sont forés verticalement, comme montré. L'influence du centre du sommet exige aussi un 1/2 pouce Counterbore , (1/4 pouce profondément) dans le bloc du sommet, admettre un contre-écrou. Un acier en ruban de 6 pouces est aussi foré avec trois** 

**trous de 1/4 pouces égaler les trous dans les blocs. (Voyez Figure 3 sur page 5).** 

**E. que La manivelle peut être faite d'une tringle de 1 pouces, 31 pouces dans La longueur . Une fente de 3/16 pouces est coupée dans la fin, afin qu'il ira parfaitement sur la " lame ", ou courber le bras. Les trous sont a foré comme indiqué, tenir la manivelle en place. Un 5 pouce La longueur de pipe est allée parfaitement sur le manche, donc le coudent tournera dans la main facilement.** 

**F. La dimension des gerbes de la poulie n'est pas particulièrement importante.UN 1-1/2 ou le diamètre de 2 pouces est une bonne dimension à utilisent.** 

**[C] VITA, Inc. 1978** 

**VITA VOLUNTEERS DANS TECHNIQUE L'ASSISTANCE** 

**AU SUJET DE VITA** 

**Volunteers dans Assistance Technique (VITA) est un développement privé, sans but lucratif, international L'organisation . Started en 1959 par un groupent de scientifiques inquiets et ingénieurs, VITA maintient une documentation étendue centrent et tableau de service mondial de volontaire experts techniques. VITA fait disponible à Individus et groupes au pays en voie de développement une variété d'information et technique Les ressources ont visé prendre en charge l'indépendance--besoins Estimation et développement de programme supportent; consulter par - courrier et sur place entretenit; systems de l'information training. Il publie aussi un bulletin d'informations trimestriel et un Variété de manuels technique et bulletins.** 

**VITA 1600 Wilson Boulevard, Suite 500, Arlington, Virginia 22209 USA TEL: 703/276-1800. La télécopie: 703/243-1865 Internet: pr - info@vita.org** 

**== == == == == == == == == == == == == == == == == == == == == == == == == == == == == == == == == == == == == == == ==**  **Home"" """">**

# **home.cd3wd.ar.cn.de.en.es.fr.id.it.ph.po.ru.sw**

**PAPIER #7 TECHNIQUE** 

**COMPRENDRE QUI COMPOSTE** 

**Par J. Walter Fitts & Jerry B. Fitts** 

**Critiques Techniques Ellen M. Habileté & David J. Graham** 

## **VITA**

 **1600 Wilson Boulevard, Suite 500, Arlington, Virginia 22209 USA TEL: 703/276-1800. Télécopiez-en 703/243-1865 Internet: pr - info@vita.org** 

**Comprendre qui Composte ISBN: 0-86619-207-7 [C] 1984, Volontaires dans Assistance Technique,** 

### **PREFACE**

**Ce papier est une d'une série publiée par les Volontaires dans Technique Assistance fournir une introduction à état actuel de la technique spécifique technologies d'intérêt à gens au pays en voie de développement. Les papiers sont projetés d'être utilisé comme directives pour aider les gens choisissent des technologies qui sont convenable à leurs situations. Ils ne sont pas projetés de fournir construction ou mise en oeuvre les détails. À gens sont conseillés vivement de contacter VITA ou unesemblable organisation** 

 **pour renseignements complémentaires et assistance technique si ils découverte qu'une technologie particulière paraît satisfaire leurs besoins.** 

**Les papiers dans les séries ont été écrits, examinés, et illustrés presque tout à fait par VITA Volunteer experts techniques sur un purement la base volontaire. Quelques 500 volontaires ont été impliqués dans laproduction** 

 **des 100 titres premiers publiés, en contribuant approximativement 5,000 heures de leur temps. Le personnel VITA a inclus Leslie Gottschalk et Maria Giannuzzi comme éditeurs, Julie Berman qui manie la composition et disposition, et Margaret Crouch comme directeur du projet.** 

**VITA Volunteers Dr. J. Walter Fitts et Jerry B. Fitts, le auteurs de ce papier, est des agronomes avec les Services Agro International, Inc., une consultant entreprise agricole. Ils ont les deux publié dans les champs d'agronomie et science du sol largement. Dr. J. Walter Fitts était la tête du Ministère du Sol à autrefois L'Université de l'Etat de la Caroline du Nord, et était directeur del'International Souillez le Programme de l'Évaluation de la Fertilité à Caroline du Nord** file:///D:/temp/01/maister1009.htmm and the contract of the contract of the contract of the contract of the contract of the contract of the contract of the contract of the contract of the contract of the contract of the contract of the contract of the con

**Université de l'Etat pour plusieurs années. Jerry B. Fitts était autrefois avec les Ministères de la Science du Sol à Dakota du Nord Etat Université et l'Université de Minnesota. VITA Volunteer Ellen M. Travaillez, une critique de ce papier, est un membre correspondant de larecherche avec le Ministère d'Agronomie, Iowa Etat Université. Elle a appris le niveau supérieur court dans agronomie là. VITA Volunteer David J. Graham, aussi une critique de ce papier, est Assistant Spécial à le Directeur, Bureau de Génie De l'environnement et Technologie, Bureau de Recherche & Développement, Agence de la Protection Del'environnement, à Washington, D.C. Les laboratoires à EPA où M. Graham les travaux ont été impliqués dans composter recherche pour plus de 10 années. VITA est soldat, organisation sans but lucratif qui supporte des gens, travailler sur les problèmes techniques au pays en voie de développement. VITAoffre l'information et assistance ont visé aider des individus et les groupes sélectionner et rendre effectif des technologies approprient àleur les situations. VITA maintient un Service de l'Enquête international, un le centre de la documentation spécialisé, et un tableau de service informatiséde le volontaire consultants techniques; dirige des projets de champ à longterme; et publie une variété de manuels technique et papiers.** 

**COMPRENDRE QUI COMPOSTE** 

**Par VITA Volunteers J. Walter Fitts et Jerry B. Fitts** 

**JE. L'INTRODUCTION** 

**Composter est le processus de réunir plante ou animal ensemble gaspillages hâter leur décomposition. Le résultat de ce processus est un fertilzier organiques élément nutritif - riches ont appelé compost ouhumus. Les fermiers ont pratiqué composter pour milliers d'années. Ils savait que l'usage de plante et gaspillages de l'animal rendrait des élémentsnutritifs à leur sol et enrichit leurs terrains agricoles. Ce dans tour encouragé l'augmentation de leurs récoltes. Dans somme, ils ont prisl'avantage de toute la plante et gaspillages animaux qui étaient si abondants et fait compost riche d'eux, au lieu de les brûler ou les jeter, loin.** 

**Cependant, composter ne sera pas considéré comme une base de la fertilité du sol permanente. Ce concept est inapplicable parce que la candidature de gaspillage décomposé ne se neutralisera pas excessif l'acidité du sol (c.-à-d., pH du sol de l'augmentation) ni le veut provision candidatures correctives d'éléments nutritifs telles que phosphore sur un le phosphore sol défectueux.** 

**Le concept plus attirant et faisable est l'usage de composter** file:///D:/temp/01/maister1009.htmm and  $30/342$ 

**dans une intrigue du gardern. L'avantage est: la facilité avec qui le plantez des restes du jardin peut être augmenté avec ceux grandi ailleurs.** 

**Compost additionneur aux sols haut dans argile défait et améliore le sol rendu compact. Cela augmente l'infiltration et eau tenant capacité du sol. Dans les sols sablonneux, l'addition de les composts augmentent le contenu du matières organiques du sol qui dans les augmentations du tour la capacité du sol d'entreposer de l'eau. Par augmenter l'infiltration d'eau dans le sol, boîte du compost, aussi aidez pour réduire l'érosion du sol. Le compost contribue des élémentsnutritifs** 

**de matières organiques qui auraient été gaspillées autrement.** 

 **Ce l'environnement du sol plus favorable peut augmenter la profondeur et densité d'augmentation de la racine. Composter aussi l'augmentation de laplante des faveurs par** 

 **détruire beaucoup de graines de la mauvaise herbe malfaisantes, oeufs del'insecte, et maladie** 

 **organismes pendant une étape où beaucoup de chaleur est produit. Dû à l'influence positive sur chimique et caractéristiques physiques d'un souillez, le compost peut augmenter la productivité de votre terre.** 

**L'amende a fini le compost sert comme une excellente base du sol à transplantez des plants dans. Quand mélangé dans le lit de la graine, compost fournit éléments nutritifs et une source supplémentaire d'humidité pour le les germant graines. Le compost peut être appliqué partout dans le grandir saison à récoltes comme un sidedressing mélangé une profondeur d'un pouce ou si juste avant une pluie. Pailler avec compost nourrit la récolte** 

**pendant que mauvaises herbes du controlling. Dans emplacements où les terrainssont** 

 **non-disponible, le compost peut servir comme la base du sol d'empoter sol pour d'intérieur ou récipient jardiner. Composter est aussi un excellent chemin utiliser des plantes croissantes telles qu'eau vite hyacinthes qui autrement créeraient des problèmes de la disposition.** 

### **II. LES COMPOSTANT PRINCIPES**

**La décomposition fait partie du cycle de la vie de nature. Herbes, arbres, les mauvaises herbes, arbrisseaux, et autres plantes de la plante grasseobtiennent carbone, hydrogène, et oxygène d'air et eau et l'élément nutritif dissous azote des éléments, phosphore, potassium, calcium, magnésium, soufre, bore, cuivre, fer, manganèse, zinc, et molybdène de le sol. Alors, à travers le chlorophylle vert de leurs permissions et avec énergie du soleil, ils fabriquent des denrées alimentaires qui nourrissez autres formes de vie, y compris êtres humains.** 

**À la conclusion de la saison croissante, permissions et autre plante les parties se flétrissent, meurent, et deviennent reste de la plante.Cependant, la plante le reste (ou reste animal) n'accumulez pas pour long parce que il est bientôt attaqué par formes inférieures de plante et vie de l'animal. Lele processus d'augmentation de la plante supérieure ne peut pas aller surindéfiniment à moins que éléments nutritifs tels qu'azote, phosphore, potassium, soufre, et les autres éléments sont rendus au sol. Plante ou gaspillages animaux** 

**contenez des composés en bas qui doivent être cassés (a décomposé) donc le les éléments nutritifs contenus dans le gaspillage peuvent remplir le sol et soit réutilisé pour augmentation de la récolte.** 

**Le processus du plein est emporté par les micro-organismes principalement, incluant moisissures, bactéries, algue, protozoaires, nématodes, et vers. Moisissures et bactéries de qu'il y a plusieurs mille espèces est responsable pour la plupart du décomposant processus. Quelques espèces grandissez et décomposez matière du gaspillage sous un équitablement grandegamme de les conditions ambiantes, alors qu'autres peuvent exécuter sous seulement** 

**les conditions très spécifiques. Aussi long que les conditions ambiantes est favorable, les micro-organismes multiplieront à rapidement décomposez la matière du gaspillage, peu importe comment beaucoup de matièredu gaspillage est disponible.** 

**Le bon composter dépend de plusieurs facteurs qui influencent le activité des micro-organismes qui causent la décomposition. Ceux-ci incluez: (1) le type de matière du gaspillage crue être décomposé; (2) disponibilité nutritive, surtout azote; (3) humidité; (4) température; et (5) acidité (pH). Autres facteurs considérer dans maintenir un compostant tas est: les pertes nutritives pendant composter, aération, casse-pieds et maladies qui peuvent être transmises, la proportion de carbone à l'azote, la présence de substances toxiques dans le gaspillage, etc. Tous ces facteurs sont discutés dans plus détaillez au-dessous.** 

**FACTEURS QUI INFLUENCENT LA DÉCOMPOSITION** 

**Type de Matière du Gaspillage Crue** 

**Presque tout plante ou gaspillage de l'animal décomposeront si agent deconservation les mesures n'ont pas été prises. Et un peu de gaspillages sont plusrésistants tomber en décadence qu'autres et n'est pas considéré bon compost la matière. La nourriture jette, y compris petits morceaux de la viande, peutêtre utilisé avec les gaspillages de la plante. Pour décomposition rapide former un bon compost,le gaspillage doit être haut dans hydrate de carbone, mugissez dans lescomposés de la lignine, et a un contenu de l'azote 1.5 pour cent approximativement ou plus.** 

**Choisissez des matières d'après ce qui est disponible à vous. Ici est un liste de bonnes choses inclure (pas dans ordre de priorité):** 

- **\* riz cosses**
- **\* noix de coco ordures**
- **\* canne à sucre gaspillage**
- **\* permissions**
- **\* arrosent l'hyacinthe**
- **\* le maïs traque et cosses**
- **\* fève plantes**
- **\* cuisine gaspillages**
- **\* a gâté de la nourriture**

**\* sciure ou copeaux du bois \* peaux de banane et permissions \* a écrasé des os animaux \* algue \* jardinent ordures (par exemple, mauvaises herbes, tiges, permissions,coussinets) \* fument de bétail, poulet, cochons, etc., Beaucoup de matières pour composter peuvent être obtenues de gratuitement les fabricants tel que: \* a séché sang, os, et cheveux de tuerie animale loge; \* écosse de graineries (riz, maïs, cacao, fèves, Les cacahuètes ) \* approvisionnent en charbon des cendres \* pêchent des petits morceaux de pêches \* cheveux de salons de coiffure \* mélasse reste d'usines du sucre \* sciure et woodchips de scieries \* poussière en cuir Les articles qui ne devraient pas être compostés incluent:** 

- **\* plastique \* verre bouteilles**
- **\* boîtes la cire \* a enduit le carton**
- **\* lapide journal \* avec l'encre colorée**
- **\* gaspillage humain que \* gaspillent de chats domestiques**

**et chiens** 

**Vous ne devriez jamais utiliser le gaspillage humain dans un compost qui estêtre appliqué à une région pour où les récoltes de la nourriture seront cultivéesnon plus êtres humains ou animaux qui seront utilisés pour la viande. Selon un l'alimentation de personne, emplacement vivant, et santé, la boîte dugaspillage humaine, contenez métal et composés du chimique qui pourraient être hasardeux. En compostant ces composés peut accumuler aux hauts niveaux dans sols. Quelques-uns plante sélectivement prenez des composés du thse. Quand mangé par les êtres humains ils peuvent poser un risque de la santé.Donc, c'est le mieux ne pas composter de gaspillage humain à moins qu'un chimique complet l'analyse peut être exécutée pour assurer sa sécurité. Souvenez-vous, les produits de rejet animaux tels que viande et petitsmorceaux du poisson sont bon aussi, mais peut attirer des chiens affamés, mouches, et autre insecte casse-pieds à votre tas. Un mot de prudence: les tas de l'engrais sont notoire pour attirer des mouches et d'autres casse-pieds de l'insecte et le même peut se passer dans les tas du compost. Pour pas à qui peuvent êtreprises prévenez ceci de se passer, voyez " des Casse-pieds, Toxines, et AutreUndesirables," la page 10.**
**Vous voudrez que briser accélère le processus de la décomposition, hachez, ou broyez de grands morceaux (par exemple, le maïs traque, permissionsde banane) de matière du gaspillage crue dans petits, dégradables morceaux. Souvenez-vous,le plus fin le gaspillage est râpé, est fondé, ou est réduit, le plus facile et plus vite la décomposition sera.** 

**Disponibilité nutritive et la Proportion Carbone - À - Azote** 

**Soyez sûr la plante ou gaspillage animal être décomposé contient un montant suffisant d'azote. Gaspillage qui est défectueux en particulier dans l'azote, ou dans les autres éléments tel que phosphore, potassium, calcium, magnésium, soufre, bore, cuivre,, le fer, manganèse, zinc, et molybdène, ralentira l'augmentation de bactéries, rendre la décomposition difficile.** 

**Généralement, les gaspillages de la plante devraient contenir 1.5 pour centapproximativement ou plus azote pour les bactéries fonctionner pendant correctement le le processus de la décomposition. Pour les gaspillages haut dans hydrate decarbone et bas dans protéine, vous pouvez avoir besoin d'appliquer approximativement 10 kgd'azote (25 kg urée ou 40 kg sulfate de l'ammonium) par tonne de gaspillage.** 

**Le carbone Proportion à - azote. Généralement, le carbone idéal à - azote la proportion d'un bon tas du compost est approximativement 30:1. Si la**file:///D:/temp/01/maister1009.htmm and  $\frac{37}{342}$ 

**proportion est** 

 **non plus beaucoup de supérieur ou beaucoup d'inférieur que 30:1, ladécomposition,** 

 **le processus peut ralentir. Présentez 1 spectacles le carbone - à - azote proportions pour une variété de matières du gaspillage crues. De la matière inscrit dans cette table, ce dont carbone chute des proportions à - azote dans la mi gamme peut être combiné ou peut être utilisé pour individuellement composter sans renverser la proportion. Cependant, ces matières à qui carbone les proportions à - azote tombent à l'un et l'autre extrême dumi** 

 **la gamme causera la proportion d'être trop haut ou trop bas non plus. Donc, si vous utilisez une matière qui a un bas carbone proportion à - azote, vous aurez besoin aussi d'utiliser une matière dont carbone à - azote la proportion tombe dans la haute gamme, en permettant les deux matières à la balance l'un l'autre dehors.** 

**Table Proportion À - Azote de 1. Carbones et Azote Content de Matières du Compost** 

**Le Pourcentage of Pourcentage de Le Waste Nitrogen Carbone cru Humidité À - NitrogenMaterial (Proportion Basis) Sèche (Base Fraîche)** 

**Pêchez scraps 6.5-10 4:1 80** 

**Manure de la volaille 6.3 4:1 75** 

**Scraps de la viande 5.1 6:1 65** 

**L'herbe fraîche CLIPPINGS 4.0 12:1 95 L'herbe soleil - séchée CLIPPINGS 2.4 19:1 40 Garbage cru 2.15 25:1 90 Mélangé frais debris de jardin 2.0 20:1 80 Manure de la vache 1.7 27:1 80 SEAWEED 1.9 19:1 90 Leaves frais 1.5 30:1 80 Straw de l'avoine 1.05 48:1 25 Leaves sec 1.0 45:1 40** 

**Sawdust cru 0.25 208:1 5** 

**Déterminer la Proportion Carbone - À - Azote de Votre Compost. La liste les plusieurs ingrédients dans votre compost et l'approximatif pesez pour chacun. Utiliser la données de Table 2, inscrivez pour chacun** m and  $\frac{39}{342}$ 

**l'ingrédient le poids frais, le pourcentage d'humidité, le pourcentage d'azote, et la proportion carbone - à - azote. Si le la matière spécifique que vous utilisez ne paraît pas sur la table, estimez les caractéristiques en le comparant à semblable matière.** 

**Table 2. qui Déterminent le Carbone - À - Azote Proportion de Votre Compost** 

**Fresh Pourcentage of Carbone À - La Characteristic Weight Humidité Azote Azote Ingredient (Pounds) (Pour cent) (Base Sèche) Proportion** 

**Manure du poulet 50 50 6.00 4:1** 

**SAWDUST 50 5 0.11 511:1** 

**Garbage de la nourriture 50 80 2.15 25:1** 

**Leaves sec 75 25 1.00 45:1** 

**Clippings d'herbe 50 95 4.00 12:1** 

**Total 275** 

**Déterminez de la données s'assemblée les quantités suivantes pour chaque ingrédient:** 

**\* les livres poids de la substance sèche en soustrayant du frais** file:///D:/temp/01/maister1009.htmm and the contract of the contract of the contract of the contract of the contract of the contract of the contract of the contract of the contract of the contract of the contract of the contract of the contract of the con

**pèsent le pourcentage d'humidité;** 

**\* les livres azote en multipliant le poids de la substance sèche par que le pourcentage the d'azote a contenu sur un poids sec La base ; et** 

**\* les livres de carbone en multipliant les livres de Azote par la proportion carbone - à - azote.** 

**Calculez pour le compost total la teneur en humidité cumulative par diviser le poids de la substance sèche total par le poids frais total.** 

```
L'Exemple : 144.5 
---- = 53 pour cent 275.0
```
**Calculez pour le compost total le carbone cumulatif à - azote proportion en divisant les livres totales de carbone par les livres totales d'azote.** 

```
L'Exemple : 62.80 
---- = 27 pour cent 2.33
```
**Équilibrer la Proportion Carbone - À - Azote. Étendre une couche mince d'engrais bien pourri dans couches de gaspillage de la plante frais fournit une bonne source d'azote. Présentez 1 spectacles le pourcentage de** 

**azote et phosphate pour plusieurs types d'engrais animal.** 

**Table 3. Contenu de l'Élément nutritif de la Moyenne d'Engrais Animal** 

**Les of du type Montent de Montant Nitrogen de Phosphate Animal (Percent) (Pour cent)** 

**Rabbit 2.4 1.5** 

**Chicken 1.1 0.8** 

**SHEEP 0.7 0.3** 

**HORSE 0.7 0.3** 

**DUCK 0.6 1.4** 

**COW 0.6 0.2** 

**PIG 0.5 0.3** 

**Tout engrais mélangé qui contient de l'azote sera utile si l'à raison d'appliquée approximativement 10 kg par tonne de gaspillage.L'autre éléments, y compris phosphore et potassium dans qui peuvent être, les engrais mélangés, encouragera aussi décomposition, surtout,** file:///D:/temp/01/maister1009.htmm and the contract of the contract of the contract of the contract of the contract of the contract of the contract of the contract of the contract of the contract of the contract of the contract of the contract of the con

**si l'existence du gaspillage décomposée est basse dans ces éléments.** 

**L'humidité** 

**Pour augmenter le taux de décomposition, un tas du compost doit toujours soyez moite mais jamais trop mouillé. Les bactéries grandiront sousun** 

 **grande gamme de conditions de l'humidité--de presque sec à saturation. Cependant, la bonne humidité pour décomposition aérobique sera moins que saturation mais au sujet de cela de plantes vertes. Dans les sols, il soyez légèrement précité la capacité de champ ou le montant d'eau un sol retient contre gravité. Il y aura une réduction marquée dans le nombre de bactérie et moisissure avec sécher et un grand réduction dans le taux de décomposition. Donc le reste devrait être resté moite mais ne saturé pas.** 

**Dans les régions tropiques ce peut être nécessaire de couvrir le tas ducompost avec tapis amovibles ou refuge temporaire garder des pluies de saturer le tas.** 

**La température** 

**Les bactéries grandissent et décomposent des gaspillages à un plutôt grandegamme de les températures, mais pour les composts la température optimum est autour 30[degrees] à 37[degrees] C, surtout pendant les étapes initiales du le processus de la décomposition. Tourner le tas pour autoriser de l'air à**file:///D:/temp/01/maister1009.htmm and the contract of the contract of the contract of the contract of the contract of the contract of the contract of the contract of the contract of the contract of the contract of the contract of the contract of the con

### **entrer**

 **refroidissez la masse. La température peut aussi être modérée par mouiller le tas du compost. Si la température est restée bas, dites au-dessous 20[degrees]C, le taux de décomposition ralentira.** 

**Une note de prudence: le processus de décomposition produit chauffez, et si les gaspillages de la plante frais sont emballés dans un tasavec hermétiquement l'humidité adéquate, le tas peut devenir assez chaud. Beaucoup de granges ayez a brûlé complètement parce que le foin non vulcanisé a entreposé dans euxa commencé à décomposez et a produit assez de chaleur pour commencer un feu. C'est connu comme combustion spontanée. L'apparence de taches cendrées dans le compost indique que les températures sont trop hautes et pas devrait être pris pour refroidir le tas.** 

**L'acidité (pH)** 

**Comme autres conditions, l'acidité influence le type grandement et le nombre de micro-organismes a exigé pour décomposition. Quelques-uns les espèces différentes de micro-organismes grandiront à plusieurs acidité les niveaux--de très acide (pH 1.0) à fortement alcalin (pH 11.0). Les gaspillages de la plante décomposent dans le pH gamme de 6.0 à 7.5 lemieux.** 

**Vous pouvez avoir besoin d'en ajouter quelques-uns calcaire moulu délicatement(de préférence la lime du dolomitic) empêcher votre tas du compost de devenir trop acide.** file:///D:/temp/01/maister1009.htmm and the contract of the contract of the contract of the contract of the contract of the contract of the contract of the contract of the contract of the contract of the contract of the contract of the contract of the con

**Habituellement 25 kg à 50 kg de calcaire par tonne de gaspillage répandue à travers le tas assez est faire le travail.** 

**MAINTENIR LE TAS DU COMPOST** 

**Les Pertes nutritives** 

**Quelques éléments nutritifs précieux, en particulier azote, peuvent s'échapperpendant le processus de la décomposition. Par exemple, un des produits finis de décomposition le gaz ammoniac qui peut convertir à un gaz est et évaporez-vous dans l'atmosphère, à moins que vous mélangiez l'argile de solfin ou phosphate moulu dans votre tas du compost. De plus, nitrate, le gaz ammoniac, et les ions du potassium peuvent suinter à travers le sol,entrez le a fondé de l'eau, et dissout si trop d'eau est appliquée. Et dans poches pauvrement aérées du gaspillage qui subit la décomposition, le gaz de l'azote précieux peut s'évaporer dans l'atmosphère.** 

**Vous pouvez éviter la perte d'éléments nutritifs par:** 

**\* qui place un grillage (tissé le fil) ou lamelles en bois sur tout quatre côtés maintenir la forme de votre tas et à laissent des animaux dehors;** 

**\* pas overwatering votre tas; et** 

**\* qui mélange argile du sol fine ou phosphate moulu dans votre s'entassent.** 

**Une couche mince de sol sur la surface de votre tas est bonne. Ce absorbe des ions de l'ammonium et prévient la perte d'azote. Le sol la couche décourage aussi des casse-pieds de l'insecte d'élever dans votrecompost** 

**le tas.** 

**L'aération** 

**Si votre tas du compost (ou sol) est bien aéré, le les micro-organismes peuvent obtenir l'oxygène de l'atmosphère, et la décomposition sera aérobique, avec bactéries aérobies et moisissures, prédominer. Si votre tas du compost est rendu compact, saturé avec arrosez, et pauvrement aéré, les bactéries anaérobies prendront partout.** 

**Tourner le contenu de votre tas du compost au moins par semaine une fois la volonté: (1) prévenez le tas de devenir imprégné d'eau; (2) aérez le contenu qui encourage décomposition rapide du gaspillage cru la matière; (3) mélange et a étendu les éléments nutritifs uniformémentpartout le tas; et (4) nourriture le tas de sentir mauvais.**

**Vous pouvez tester si votre tas a besoin d'être tourné en insérant un collez dans le centre, et enlever le bâton après quelques les minutes. Si le bâton sent mauvais, tournez le tas. Si le tas est séchez, ajoutez assez d'eau pour l'humidifier.** 

**Clairement, si vous tournez le contenu de votre tas du compost plus fréquemment, vous produirez compost dans une plus courte période de temps, donné que tous les autres facteurs sont présents. Dans les régions modérées, si vous ne remuez pas le tas à tout, il prendra approximativement quatre à six mois produire compost. Si vous tournez le tas une fois ou deux fois il prendra deux à trois mois chaque autre mois, approximativement produire compost. Si vous le tournez une fois tous les deux jours (c.-à-d.? quatre ou cinq fois dans deux semaines), votre compost sera prêt dans approximativement deux semaines. Dans régions tropiques ces périodes du tempsveuillez** 

**la baisse possible.** 

**Casse-pieds, Toxines, et Autre Undesirables** 

**Un problème majeur dans utiliser des composts est la possibilité de s'étendre les organismes de la maladie (moisissures et virus) et insectes. Les spores deles pathogens de la maladie peuvent le transfert dans le tas du compost etalors sont étendez-vous sur un champ à une nouvelle récolte. Bien que la chaleur aitproduit dans le le tas du compost pendant décomposition peut détruire des graines de lamauvaise herbe et le plus insectes, les spores de beaucoup de moisissures, y compris le moisissurescauser, quelques-uns plantent des maladies, ne peut pas être détruit. Pour cetteraison, le tabac, pomme de terre, et gaspillages de la récolte de la tomate n'est pas**file:///D:/temp/01/maister1009.htmm and the contract of the contract of the contract of the contract of the contract of the contract of the contract of the contract of the contract of the contract of the contract of the contract of the contract of the con

**recommandé pour** 

 **utilisez dans les tas du compost comme ils peuvent porter des maladies de laplante sérieuses.** 

**Pour protéger un tas du compost contre casse-pieds de l'insecte, étendez-vousun mince posez en couches de sol sur le sommet du tas. Cette couche du sol aussi prévient la perte d'azote.** 

**N'ajoutez pas de matières du gaspillage crues à votre tas du compost qui a été traité avec herbicides, insecticides, nourrissez des additifs, ou les médicaments (par exemple, l'antibiotiques utilisé dans animal nourrit ou ainjecté dans animaux). Les telles matières risquent (1) ralentissement ladécomposition le processus; (2) retenir des montants du nondegradable de toxines dans votre compost; (3) tuer vos récoltes de la nourriture causé par lestoxines dans votre compost.** 

**Corrigeant Problèmes Pendant Composter** 

**Si votre tas du compost ne se réchauffe pas:** 

**\* Vous n'avez pas pu utiliser matière assez azotée. que Cela veut dire vous avez pu utiliser trop de sciure, tapissez, ou paille tout de qui ont le très haut carbone à - azote Les proportions dû à leur haute cellulose et lignine** 

**satisfont. Pour corriger ce problème, simplement ajoutez plus d'un bonne source de l'azote à votre tas du compost.** 

**\* Ou vous avez pu ajouter trop d'eau à votre compost s'entassent. Trop d'eau suffoque les organismes aérobics (c.-à-d., ils ont besoin que l'oxygène fonctionne) au point où les organismes anaérobies (c.-à-d., ils travaillent dans un oxygènegratuitement L'environnement ) prend partout, en produisant du gaz ammoniac et mauvais sent. Pour corriger ce problème, tournez votre compost s'entassent fréquemment ou posent en couches la matière du gaspillage cruedans un tas du compost à long terme.** 

**Si votre tas du compost émet une forte odeur de gaz ammoniac:** 

**\* Vous avez pu ajouter trop d'une haute source de l'azote à votre tas du compost. Corriger ce problème, simplement, ajoutent des vieilles permissions, paille, ou papier réduit en morceaux danspetit monte.** 

**\* Ou vous avez pu ajouter trop de calcaire ou autre L'élément haut dans carbonate de calcium à votre tas du compost. C'est difficile de remédier, mais feuille acide additionneuse litter et ordures mouillées peuvent aider. La prochaine fois, ajoutez le Calcium au sol plutôt qu'à le tas du compost.** 

**Le reconnaissant Compost Fini et Semi-fini** 

**Le suivre est signes de compost fini:** 

**\* la gaz ammoniac odeur est allée;** 

**\* en bas que la température du tas du compost a refroidi complètement;** 

**\* le compost est sentir friable, sombre, et sucré; et** 

**\* au moins trois espèces d'arthropodes sont présentes (par exemple, la truie et insecte de la pilule, coléoptère moulu, et mille-pattes).** 

**Indications de compost semi-fini qui peut finir le mieux composter dans sol est:** 

**\* que le tas du compost sent de gaz ammoniac légèrement;** 

**\* la température a commencé à décliner mais vapeur encore se détache; et** 

**\* peut-être un ou deux espèces d'arthropodes sont présentes.** 

**Quand et Comment Appliquer le Compost Fini** 

**C'est bon d'utiliser le compost quand c'est encore frais. Enlevez le compostez dans les sections de sommet pour toucher le fond du tas plutôt que** file:///D:/temp/01/maister1009.htmm  $50/342$ 

**du sommet seulement. Si temps et écran des permis de la main-d'oeuvre lecompost** 

 **à travers un écran de la maille de 0.6 centimètres et rend les plus grandesmatières à** 

 **le tas du compost. Éviter de perdre le compost enrouler ou arroser l'érosion c'est bon l'incorporer dans le sol, en particulier, quand il est utilisé dans les grandes ou en pente aires continentales.** 

### **III. CONCEVOIR LE SYSTEM RIGHT POUR VOUS**

### **LES COMPOSTANT MÉTHODES**

**Une grande gamme de composter des méthodes est disponible. Ceux-ci étendent d'ajouter matière du gaspillage crue aux sols simplement et l'autoriser à décomposez sous conditions naturelles, aux récipients sophistiqués, avec engrais chimiques spéciaux à qui aident matière du gaspillage crue pourrissez rapidement. Parce que les engrais chimiques sont chers et pas toujours aisément disponible à gens au pays en voie de développement, nous s'est concentré sur ces compostant méthodes qui ne font pas seulement exigez des engrais commerciaux.** 

**Comme vous vous vous familiarisez avec les plusieurs compostant méthodes esquissé dans cette section, gardez dans esprit que vous devez adapter méthodes spécifiques aux conditions locales et les ressources disponibles. Vous pouvez modifier une méthode particulière un petit aller parfaitement vosressources** 

**sans diminuer son efficacité totale.** 

**La dimension d'un tas du compost dépend du montant de gaspillage cru la matière disponible et comme il sera utilisé. Le plus grand facteur est avoir un tas maniable grand assez pour prendre le soin de les matières du gaspillage disponibles mais petit assez être soignéfacilement.** 

 **Si les grandes quantités de matière sont disponibles, tel que d'un abattoir ou usine du sucre, plusieurs plus petite volonté des tas, probablement soyez plus maniable qu'un grand seul.** 

**Composter dans les Parquet de les agents de change ou les Tas** 

**Bien que composter naturel (c.-à-d., décomposer matière du gaspillage crue directement dans le sol) retient de même que beaucoup d'éléments nutritifscomme fait composter contrôlé (composter dans un tas), la méthode dernière néanmoins offre plus:** 

**\* que la matière du gaspillage crue décompose plus rapide dans un tasbeaucoup;** 

**\* la température dans un tas du compost est supérieure beaucoup que cela a trouvé dans sol;** 

**\* compostant assassinats contrôlé beaucoup de mauvaise herbe ensemence etréduit** 

**PATHOGENS POTENTIAL;** 

 **\* a décomposé le compost appliqué pour souiller défait difficilement, a rendu compact sol immédiatement, en permettant à le sol de prendre** file:///D:/temp/01/maister1009.htmm  $52/342$ 

**en haut oxygène et absorber de l'eau dans une beaucoup plus courte période de temps; et** 

**\* qui ajoute engrais décomposé pour souiller encourage l'augmentation de La nourriture taille, alors qu'ajouter frais, engrais de l'undecomposed, peut endommager les récoltes (c.-à-d., la brûlure des récoltes dû au haut montant d'azote dans engrais frais).** 

**Choisissez une région protégée, bien s'est écoulé et près d'une eau la source. L'emplacement devrait aussi être le localisé commodément depuis devrait être vérifié régulièrement. Dans les climats tempérés ce peut être le mieux éviter des zone hachurés depuis que cela baissera la température pendant saisons de la fraîcheur. Dans tropique ou régions arides, l'ombre peutêtre** 

**plus salutaire dans humidité décroissante perdue par évaporation.** 

**La côtelette ou croque sous un rouleau matières tout dures telles que canne àsucre chaumes et tiges sèches. Rompez et coupez tous le doux mais matières grand de taille comme tronçons de la banane. Creusez un noyauapproximativement 1.5m x 1.5m x .5m profondément. Entassez tout le déchets disponible autour du noyau. Pour faire la matière décomposer facilement, utilisez un le starter ". Le starter peut être excréments ou urine. Si ce ne sont pas engrais disponible, bien décomposé, limon du réservoir, ou transport parscrapers de la surface de forêts peut être utilisé. Faire un bon compost, vous avez besoin aussi** 

file:///D:/temp/01/maister1009.htm

**quelque monde cendré et sec.** 

**Comme montré dans Chiffre 1, les matières organiques sont posées en couchesdans les catégories** 

**uc1x14.gif (437x437)** 

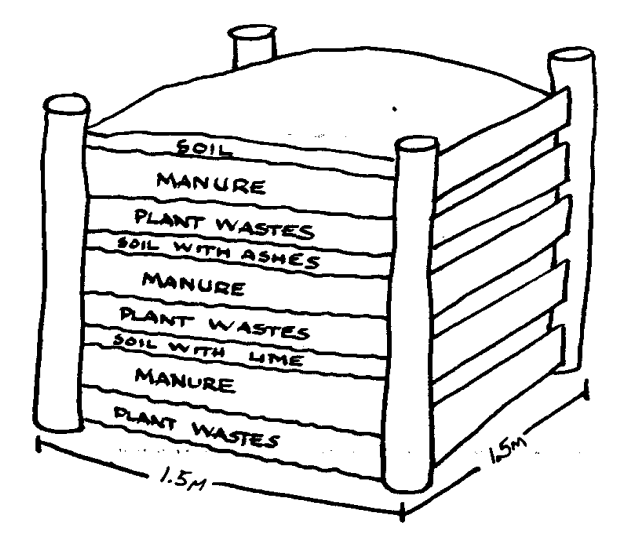

Figure 1. A Compost Pile

**dans le tas du compost et resté moite. Pour préparer le tas du compost, mettez le déchets dans le noyau dans une couche au sujet d'un pied haut. Le**

**petite pluie** 

 **16 gallons (quatre ou cinq seaux) d'eau et une pâte épaisse faites avec 60 livres (deux seaux) d'excréments dans 16 gallons d'eau. Étendez demi un panier de cendre et un panier du starter sur le la couche. Mettez la deuxième couche d'ordures sur ceci. Cinq tel les couches apporteront deux pieds au tas au-dessus du niveau de le sol. Couvrez ceci avec une couche de trois pouces de sol sur le sommet. Occupez-envous de** 

**que vous remplissez complètement le noyau dans un jour ou deux.** 

**Vitesse Composter** 

**Le vitesse composter exige que toutes les matières l'un ou l'autre soit haché dans petites particules (la grande cuisine jette, mauvaises herbes, paille) oudéjà entrez dans les petites dimensions (herbe, permissions) et que le pluslent** 

 **matières en décadence telles que bois, brindilles, coquilles d'oeuf et os pas que soit utilisé.** 

**Le volume du tas du compost devrait être aucun plus petit qu'un cubique mesurez pour autoriser la génération et rétention de chaleur. Les ingrédients doit être posé en couches par les catégories (sec, vert et engrais) afin quele** 

 **l'entrepreneur du tas peut estimer la proportion des matières différentes. Essentiel à la vitesse qui composte la méthode est:**

**\* rotation fréquente,** 

**\* que l'humidité adéquate nivelle, et** 

**\* montants suffisants d'azote encourager la décomposition.** 

**Est une formule simple ici pour vitesse composter:** 

- **\* Loosen le sol dans la région où le tas est être a construit.**
- **\* Build un casier aucun plus petit que 1m x 1m x 1m.**

**\* Layer ingrédients du compost comme suit:** 

**- couche Inférieure--approximativement 6 pouces d'absorbant La matière (paille ou sciure).** 

- **4 pouces de jardin vert et gaspillages de cuisine.**
- **2 pouces d'engrais, peut-être mélangés avec sol.**
- **3 à ballast sec de 6 pouces (herbe sèche, permissions, ou La sciure ).**

**\* Repeat cette stratification jusqu'à ce que le casier soit plein, enrépandant les couches avec eau comme vous vont.** 

**\* Chaque seconde ou troisième jour, tournez le tas avec un Fourche ou pelle. Tournez les couches externes vers l'intérieur, qui mélange de sommet pour toucher le fond entièrement. Tourner le** 

**empilent des vitesses en haut le processus de la décomposition tous les jours.**

**\* Keep le tas moite mais pas imprégné d'eau.** 

**\* le Compost devrait être prêt à s'étendre sur votre terrain agricole dans approximativement un mois.** 

**LES RESSOURCES, MATIÈRES, ET MATÉRIEL ONT EXIGÉ** 

**Les ressources, matières, et matériel nécessaire pour composter dépendez de cela qui composter la méthode vous emploi. Néanmoins, pour élément essentiel qui vous composte besoin:** 

**\* plantent des restes et/ou des gaspillages de l'animal;** 

**\* quelque chose avec qui tourner la matière du compost (par exemple, une pelle, fourche);** 

**\* une provision suffisante d'eau garder le compost moite;** 

**\* un acier de tournage, (par exemple, une machette) briser grand Morceaux de matière du gaspillage crue;** 

**\* un grillage de fil tissé, lamelles en bois, ou bambou, ou un noyau simple maintenir la forme du tas du compost;** 

**\* une provision d'urée ou sulfate de l'ammonium au cas où vous utilisez** file:///D:/temp/01/maister1009.htmm and  $57/342$ 

**matière du gaspillage crue qui est bas dans l'azote;** 

**\* une provision de délicatement calcaire moulu maintenir le niveau aigreur du tas du compost;** 

**\* une provision de terreau en argile, argile du sol fine, ou terre Phosphate prévenir la matière du compost de perdre éléments nutritifs précieux pendant et après la décomposition traitent; et** 

**\* quelques tapis tissés, une couche épaisse de paille, ou une paille enracinent pour protéger le tas du compost quand il pleut.** 

**USE/EFFICIENCY D'ÉNERGIE** 

**Il y a quatre pas dans le composter contrôlé essentiellement processus qui exige l'usage d'énergie: rassembler le gaspillage cru la matière, préparer le tas du compost, maintenir le tas, et ajouter le compost fini au sol. La quantité d'énergie utilisé dans chacun de ces pas dépend du montant d'à l'origine l'existence du compost a produit. Comparé à composter naturel qui est matière premier simplement additionneuse au sol et le laisser décomposer naturellement, composter contrôlé dans un noyau ou le tas exige clairement plus d'énergie. Cependant, parce que composter contrôlé les vitesses en haut la décomposition traitent, il peut produire compost dansun** 

**plus courte période de temps donnée les bonnes conditions.** 

# **COST/ECONOMICS**

**Le coût de composter dépend du montant de matière premier disponible, et si les gens et matériel doivent être embauchés à rassemblez et traitez-le et rendez le compost au sol. Les coûts doit être équilibré contre les avantages de sol augmenté fertilité, production de la récolte, etc.,** 

**Le montant de main-d'oeuvre eu besoin dépend de la méthode utilisée, dimensionde le tas du compost, et disponibilité de matières. Pour une maison le tas du compost, une personne peut dépenser sur moyenne entre un et trois heures par semaine qui maintient un tas. Cet engagement du temps veut variez chaque semaine selon l'étape de décomposition du le tas.** 

**Composter est fait sur une base peu importante dans typiquement les maisons ou sur les petites fermes. Cependant, où il y a un abondance de matières premier et possibilité pour vendre existe, composter a été une affaire économiquement faisable.** 

**Selon la quantité et type de matières utilisés, en compostant a la possibilité être vendu comme un appareil à conditionner du sol ou commeun** 

 **l'engrais organique. Ce marché a tendance à augmenter urbain près régions où le jardinage peu important exige une source de sol. Si les matières premier sont disponibles aisément et main-d'oeuvre ou bas coût le matériel est disponible, en compostant a la possibilité pour être** 

**maintenu comme une affaire.** 

## **LES PROBLÈMES SPÉCIAUX**

**Dû aux problèmes de la santé potentiels il peut y avoir des lois dans plus zone urbains peuplés qui interdisent l'usage de certaines matières pour composter. Ces restrictions devraient être explorées.** 

**IV. LES COMPARANT ALTERNATIVES** 

**Le principal inconvénient de composter est que ce peut être temps consommer et le tas doit être vérifié régulièrement. Au-delà ce le les inconvénients de composter seulement deviennent apparents quand soinadéquat** 

 **pour le tas du compost n'est pas suivi. Les insectes et animaux peuvent être a attiré au tas si les matières premier ne sont pas sélectionnées ou couvert avec soin. La maladie et problèmes de la mauvaise herbe peuventaugmenter si le** 

 **le tas du compost ne s'est pas réchauffé suffisamment (les tuer pendant que composter). Le tas peut être un risque d'incendie potentiel si l'humidité, température, et aération n'est pas regardée régulièrement.** 

**Composter est relativement bon marché et simple. Donc, si vous veuillez convertir le gaspillage matières organiques à engrais, en compostant soyez un bon choix.** 

**En revanche, si les grandes quantités de matières premier sont disponible et vous voulez produire plus que seulement engrais, vous,** 

**considérer biogasification comme une alternative. Avec biogasification, les matières du gaspillage crues peuvent être digérées sous spécifique les conditions anaérobies, et est revenu à l'environnement dans la forme d'engrais et alimente, sans dégrader l'environnement. Biogasification exige un considérablement plus grand investissement dans capital, les matières, et main-d'oeuvre. Par exemple, le matériel (c.-à-d., un autoclave du biogaz, systems, pompes) nécessaire pour biogasification est généralement plus cher que le matériel nécessaire pour composter.** 

### **BIBLIOGRAPHY**

**Barthélemy, W.V. Souillez de l'Azote--Processus de la Provision et Récolte Les Exigences . Le Bulletin 6 technique. Raleigh, Caroline du Nord,: Caroline du Nord Etat Université, 1972.** 

**Barthélemy, W.V., et Kirkham, D. Descriptions Mathématiques et Les Interprétations de Culture ont Induit des Changements de l'Azote du Sol. Madison, Wisconsin,: Société américaine d'Agronomie, 1960.** 

**Clark, F.E. " Bactéries dans Sol ". Souillez la Biologie. Le New York:Académique Press, 1967.** 

**Corven, James. Amélioration du Sol de base pour Tout le monde. Arlington, Virginia: Volontaires dans Assistance Technique, 1983.** 

**FITTS, J.W. " Une Procédure de la Nitrification pour Prédire la Disponibilité** file:///D:/temp/01/maister1009.htmm  $61/342$ 

**d'Azote dans les Sols " d'Iowa. Ph.D. la dissertation, Iowa Etat Université, 1952.** 

**Reddy, K.R.; Khaleel, R.; et Overcash, M.R. Le " comportement et Transport de Pathogens Microbiens et Organismes de l'Indicateur dans Les Sols ont Traité avec les Gaspillages " Organiques. Le journal de Del'environnement La Qualité . Madison, Wisconsin,: Société américaine d'Agronomie, 1981.** 

**RODALE, J., ED. Le Livre Complet de Composter. Emmaus, Pennsylvania,: La Rodale Presse, Inc., 1969.** 

**Russell, E. Walter. Conditions du sol et Augmentation de la Plante. Londres, Angleterre: Longmans Press, 1961.** 

**WARCUP, J.H. " Moisissures dans Sol ". Souillez la Biologie. Le New York:Académique Press, 1967.** 

**== == == == == == == == == == == == == == == == == == == == == == == == == == == == == == == == == == == == == == == ==** 

# **Home"" """">**

**home.cd3wd.ar.cn.de.en.es.fr.id.it.ph.po.ru.sw**

**VITA BULLETIN TECHNIQUE** 

**COMPOSTING PRIVÉ** 

**par Harlan H.D. ATTFIELD** 

**Illustrated par F. Maspero Marin** 

**Le compostant privé a décrit ici consiste en un noyau couvert et un le refuge. Quand le noyau est plein, le refuge est pris en bas, le noyau, couvert, et un nouveau noyau prepared. Le noyau premier, après un intervallede** 

 **au moins six mois, cède compost qui peut être utilisé pour féconder les champs.** 

**Ce Bulletin donne des directives pour creuser le noyau, en préparant le parquetez, pendant que construire le refuge, ajouter d'autres compostantmatières, et les emplacements en mouvement quand le noyau est full. Bien qu'ait préparépour usage dans Bangladesh, ce privé pourrait être construit dans le monde n'importe où. C'est bas dans coût, facile construire, et n'exige pas de matières spéciales. Il peut être conçu pour satisfaire à plusieurs exigences culturelles.** 

**Harlan comme que H. D. Attfield, l'auteur, a été associé avec VITA un Volontaire expert pour beaucoup d'années et est l'auteur de plusieurs livres et articles, y compris Lapins du Relèvement par qui sont publiés,** file:///D:/temp/01/maister1009.htmm and the contract of the contract of the contract of the contract of the contract of the contract of the contract of the contract of the contract of the contract of the contract of the contract of the contract of the con

**VITA.** 

**Revised juillet 1981 ISBN 0-86619-087-2** 

**VOLUNTEERS DANS ASSISTANCE TECHNIQUE** 

**1600 WILSON BOULEVARD, SUITE 500, ARLINGTON, VIRGINIA 22209, USA,** 

**COMPOSTER PRIVÉ** 

**La matière, comme montré ici, a été adapté d'une brochure préparée par Harlan H. D. Attfield comme partie d'un innovateur et significatif approchez à développement de communauté en chemin au Bangladesh.** 

**Le Sylhet Paquet Programme, comme cet effort est appelé, est consolidé par Services Volontaires Internationaux, Inc. (IVS), un USA - Basé, privé l'organisation du développement, dans coopération avec trois agences locales-le Développement rural qui Forme l'Institut, le Bangladesh Rural, Le Comité de l'avancement, et le Développement Rural Intégré du Gouvernement Le programme.** 

**Dans résumé, le " projet du Paquet " implique travail de l'extension pourencourager** 

**production de légumes, riz haut facile, poisson, et canards; santé et limitation de naissances; éducation utilitaire; et coopératif le développement.** 

**Le compostant privé est recommandé quand de compost est exigé pour jardiner. Quand a construit correctement, il devrait aider dissuadez l'étenduede** 

 **germes de la maladie à travers le system de l'eau proche et il ne doit pas attirez des mouches ou fournissez une région de l'éducation pour les mouches.** 

**Les plans ici demandent un sol de la saleté, mais si les fonds sontdisponibles, il, est recommandé qu'un sol du ciment est used. que Cela offrira au plus plus protection complète contre hookworm et autres maladies.** 

**Le compostant privé peut être construit avec un noyau pour une famille ou avecdeux ou plus de noyaux pour une école, camp, ou autre inquiétude qui a unbesoin pour plus qu'un noyau.** 

**Tout qui sont exigés de construire un compostant perches du bambou de l'is:privées; un le tapis tissé ou la toile de jute renvoie; un morceau de plastique;permissions, tapissez, ou la paille; un petit morceau de bois; et longue herbe ou tôle ondulée les draps.** 

### **Cette latrines ouverte**

**est tueur.** 

15/11/2011 VITA BULLETIN 51025-BK TECHNIQUE

**<CHIFFRE 1>** 

**54p02a.gif (600x600)** 

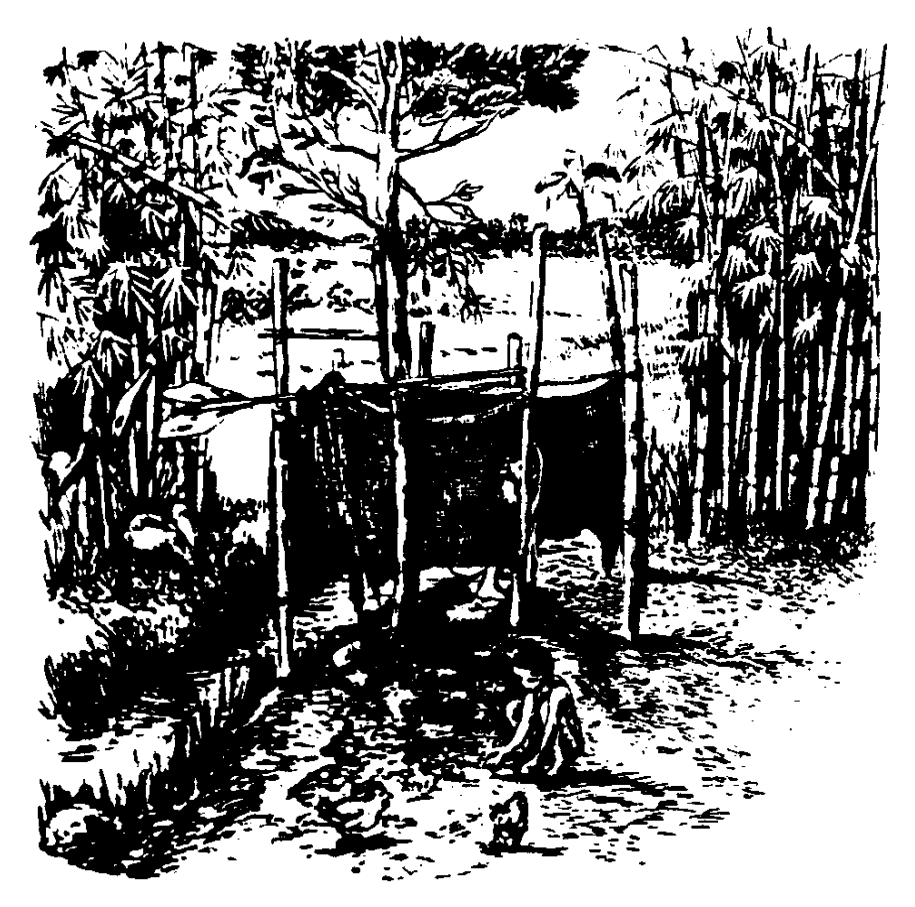

**Chaque milliers de l'année de les enfants et adultes meurent de choléra, enfiévrez, et les germes de la dysenterie qui vivez dans les latrines ouvertes.** 

**<CHIFFRE 2>** 

**54p02b.gif (600x600)** 

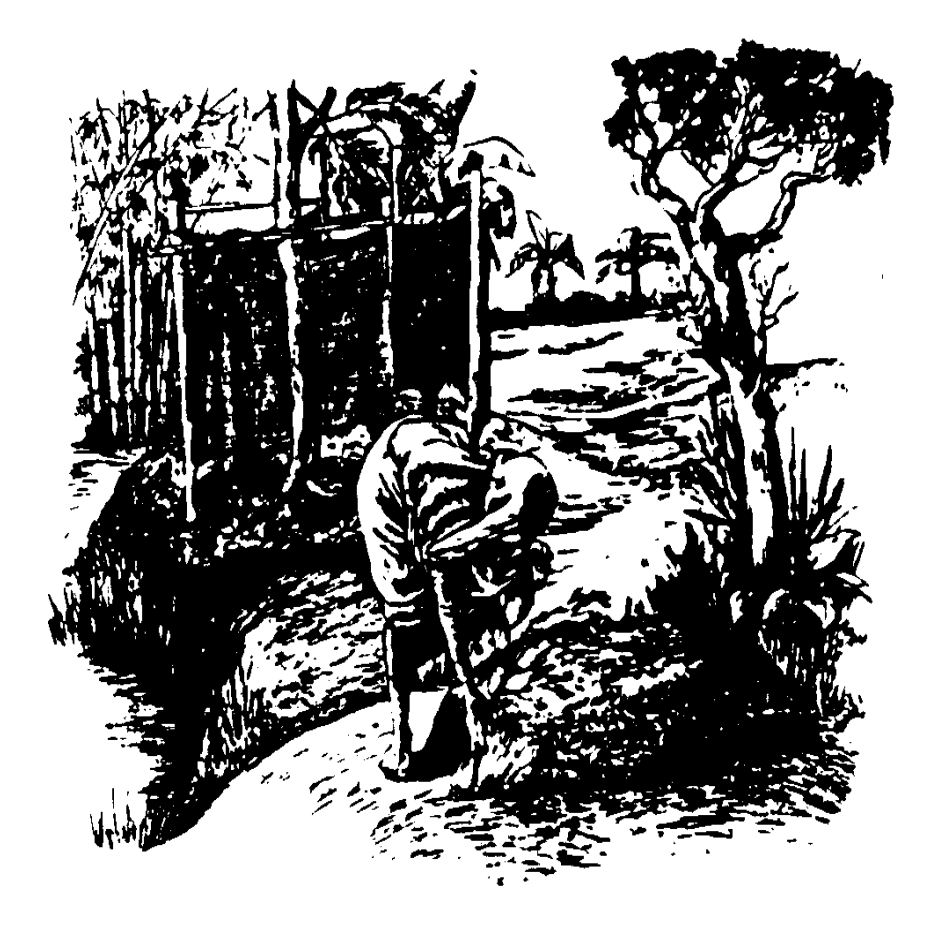

**Ces maladies sont porté dans nos maisons par les mouches, eau de pluie, et animaux.** 

**<CHIFFRE 3>** 

**54p03a.gif (600x600)** 

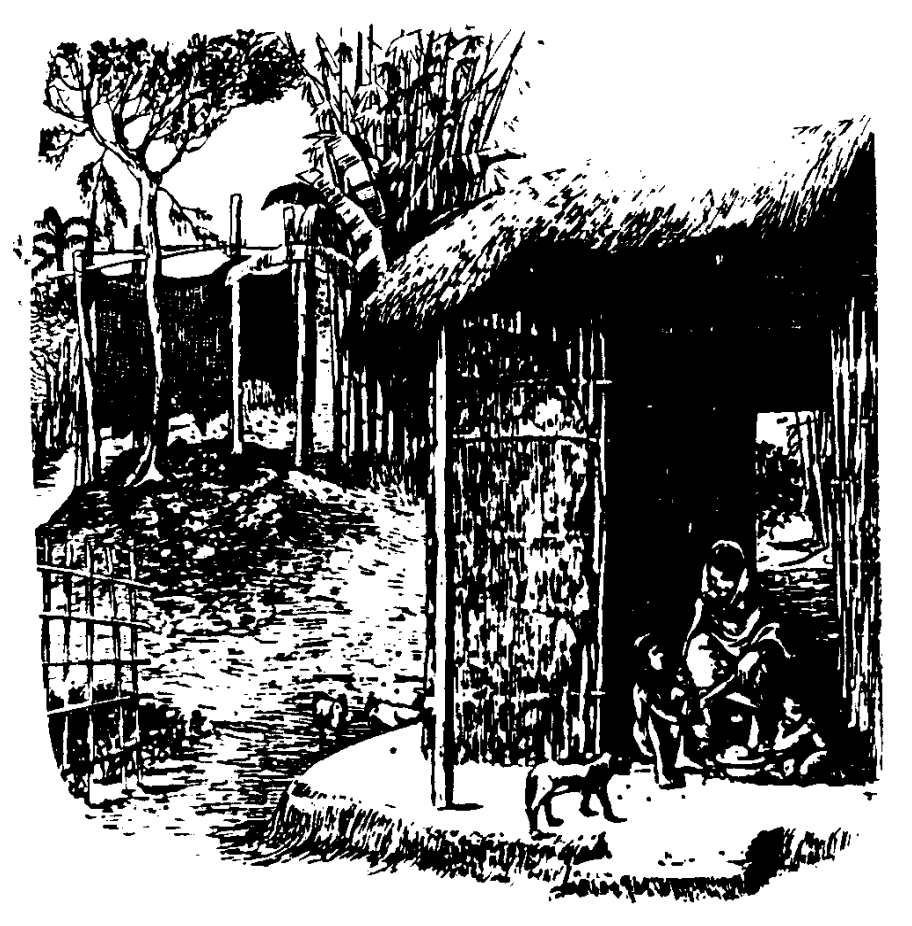

**C'est un composter privé. Le noyau couvert les arrêts volent, eau de pluie, et animaux de porter les germes de la maladie dans nos maisons.** 

**<CHIFFRE 4>** 

**54p03b.gif (600x600)**
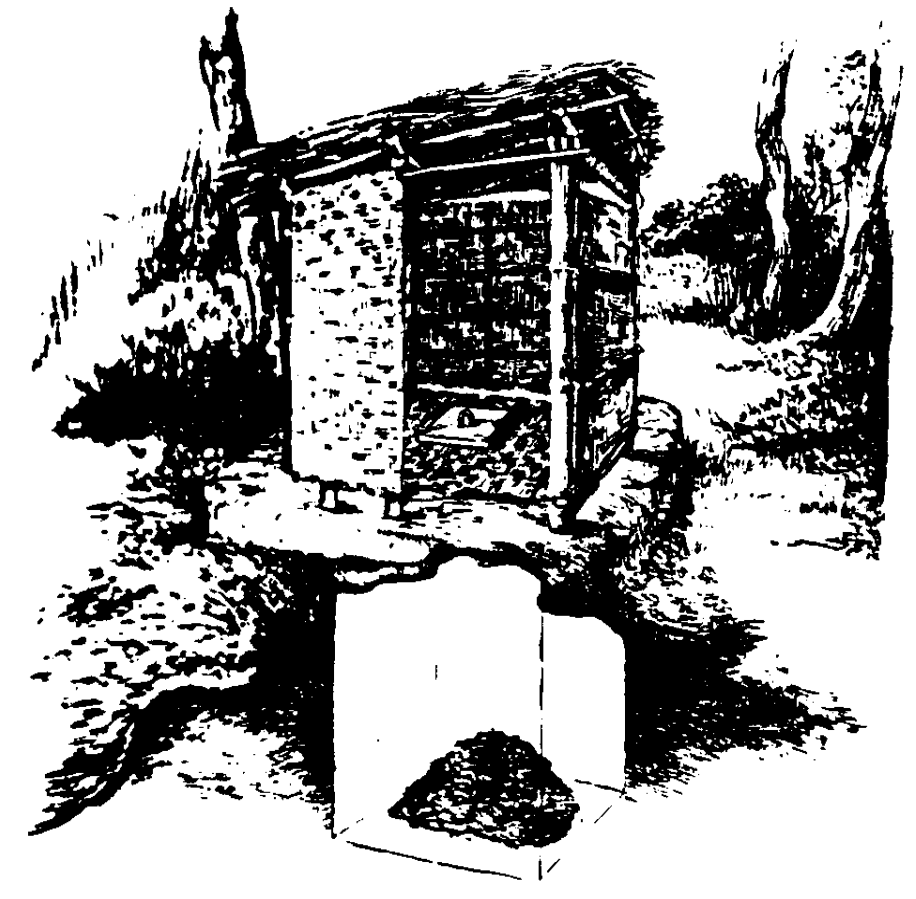

**Le compost privé peut être a utilisé si notre maison est sur la haute terre où le noyau ne remplissez pas de l'eau.** 

**<CHIFFRE 5>** 

**54p04a.gif (600x600)** 

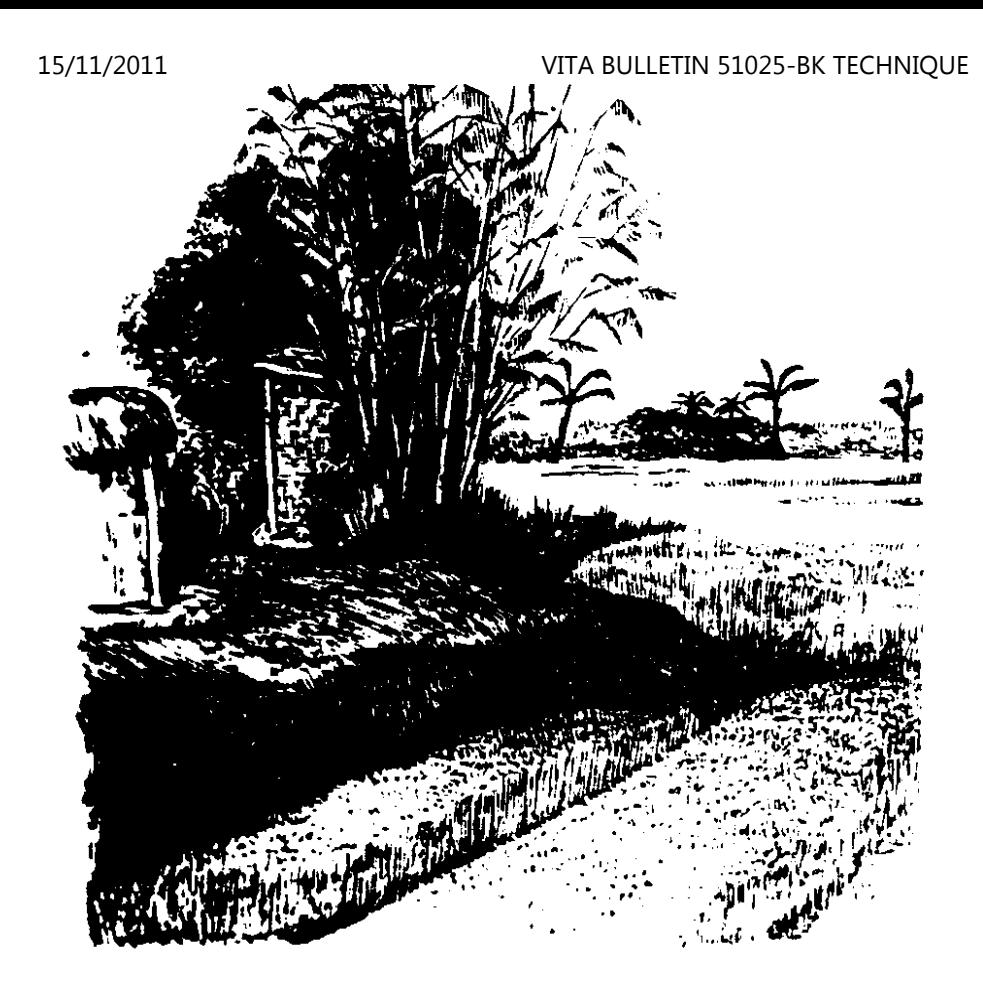

**Nous voulons tout ayez la meilleure santé si tout le monde dans notre le village a construit un le compost privé.** 

**Pourquoi pas construction un aujourd'hui!** 

**<CHIFFRE 6>** 

**54p04b.gif (600x600)** 

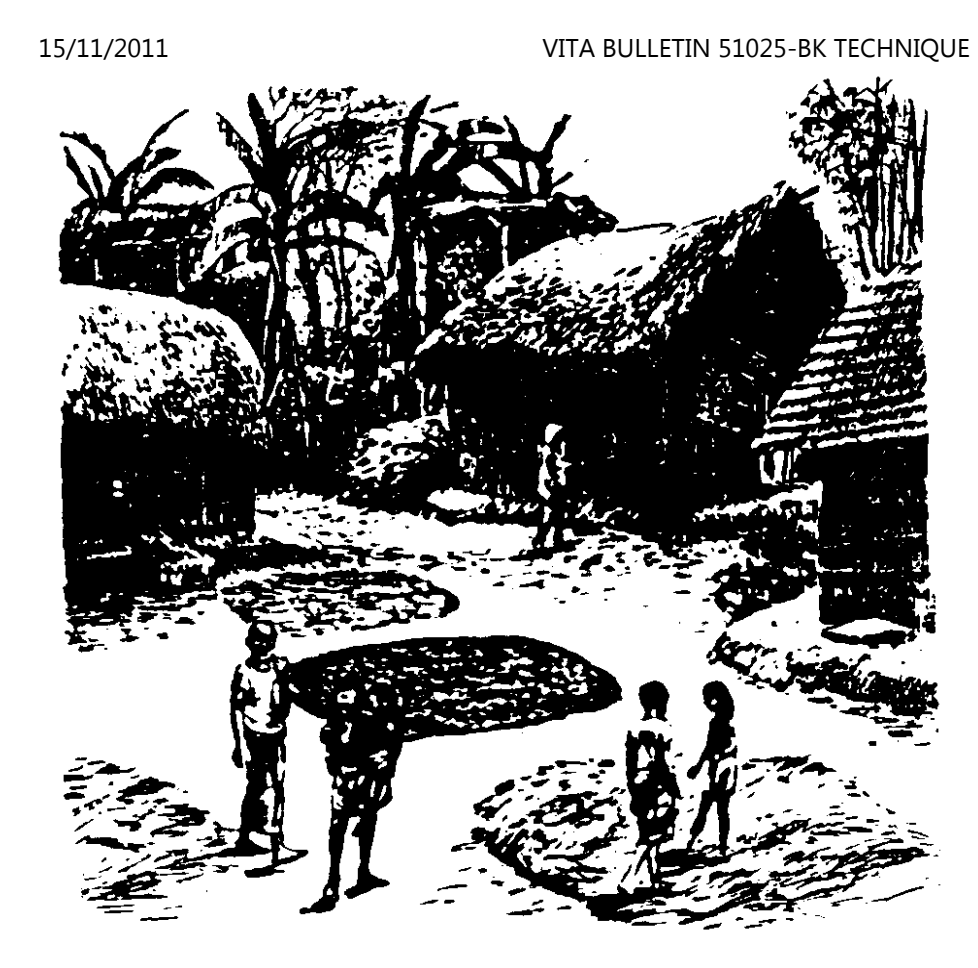

**Les directives suivantes sont conçues pour un noyau pour usage par six à** 

**huit gens, pour une période de dix à douze mois.** 

**Creusez un noyau 45 " large, 50 ", long, et 72 " Place deep. quatre perches du bambou du rond, au moins 70 " long, sur le noyau comme shown. Place un la perche du bambou dans le fondez au moins 8 " loin de chaque coin du le noyau. Ce seront le supports pour les murs et le toit.** 

**<CHIFFRE 7>** 

**54p05a.gif (486x486)** 

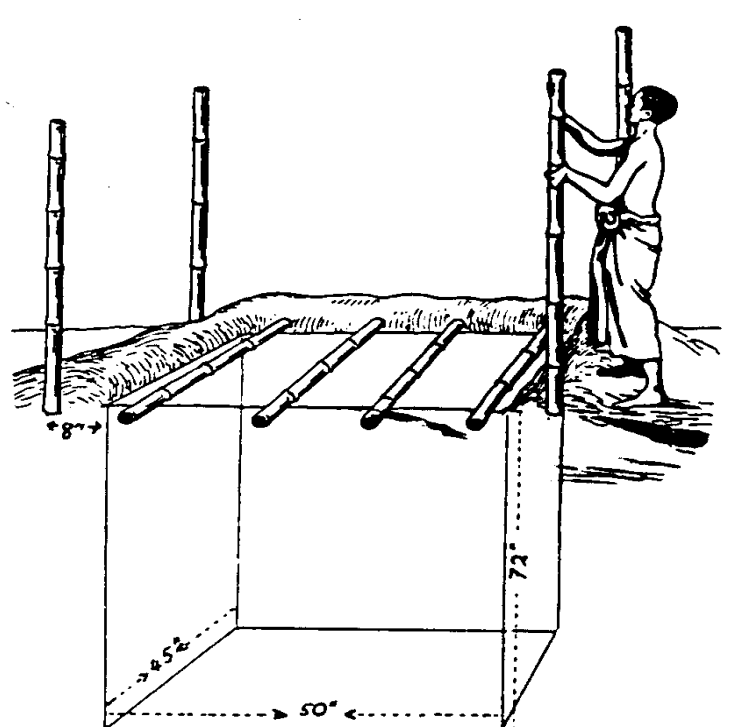

**Réglez le fond du dénoyautez avec 18 " d'herbe copeaux, permissions fines, tapissez, ou paille.** 

# **<CHIFFRE 8>**

**54p05b.gif (540x540)** 

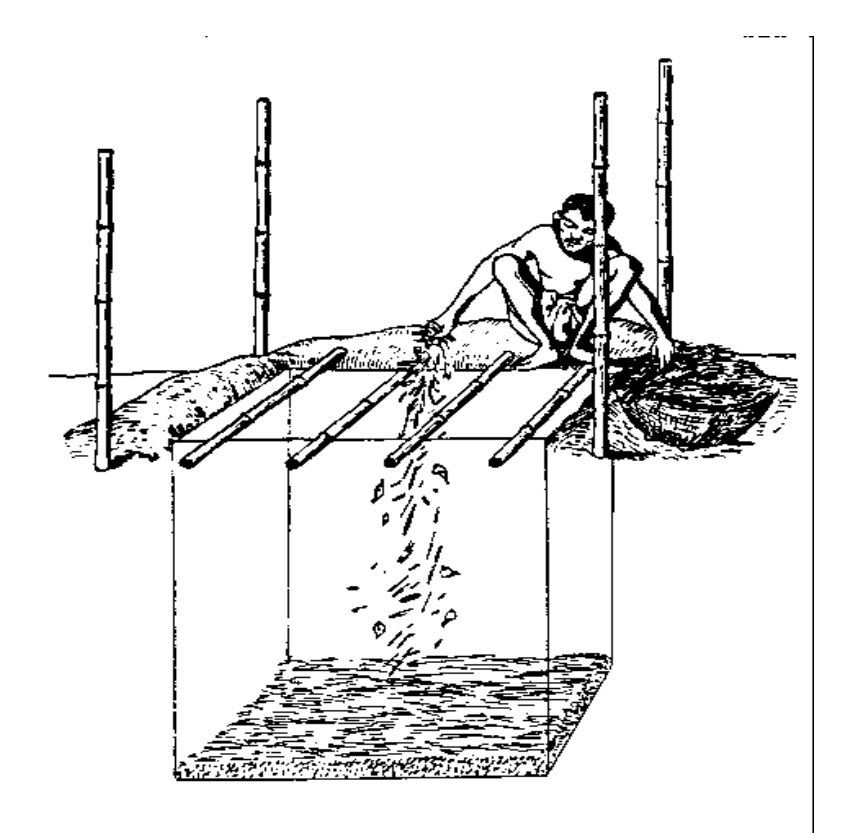

**Couvrez le sol perches avec ronds demis de bambou, laisser un trou, approximativement 6 " X 13 ", dans le milieu du sol.** 

**<CHIFFRE 9>** 

**54p06.gif (540x540)** 

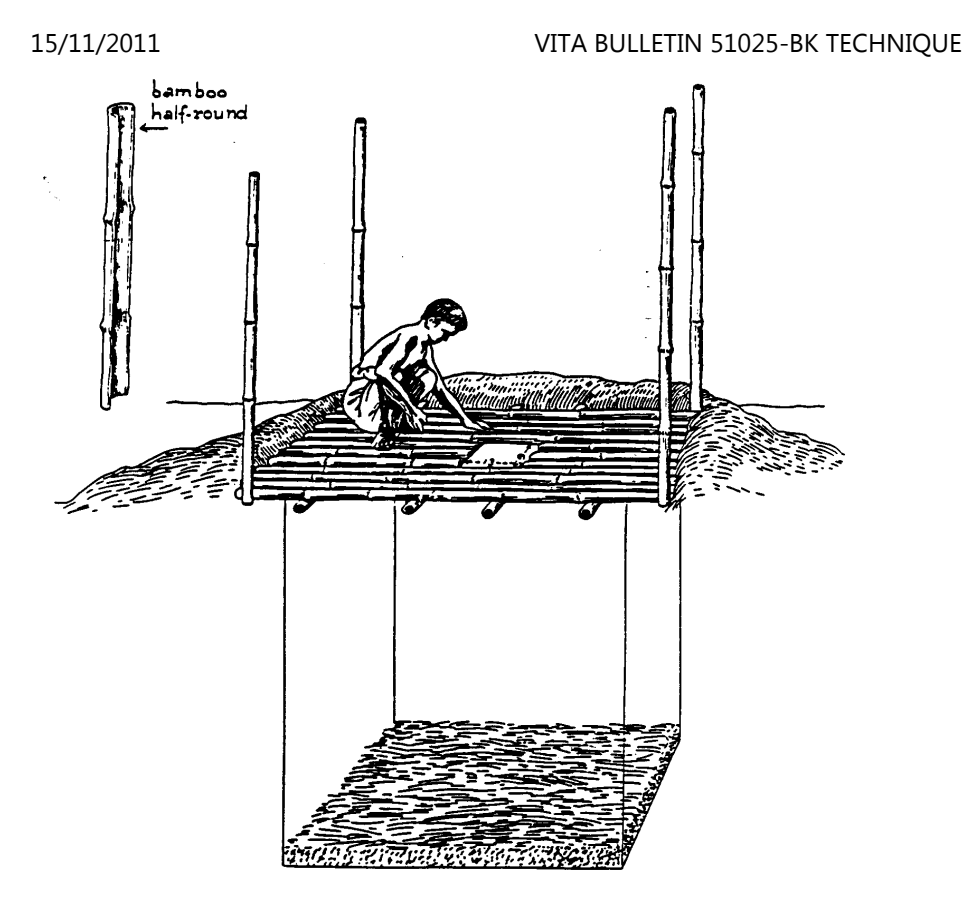

**Laisser le sol trou à découvert, place vieux tapis tissés ou toile de jute** 

**sacs sur les ronds demis de bambou.** 

**<CHIFFRE 10>** 

**54p07a.gif (540x540)** 

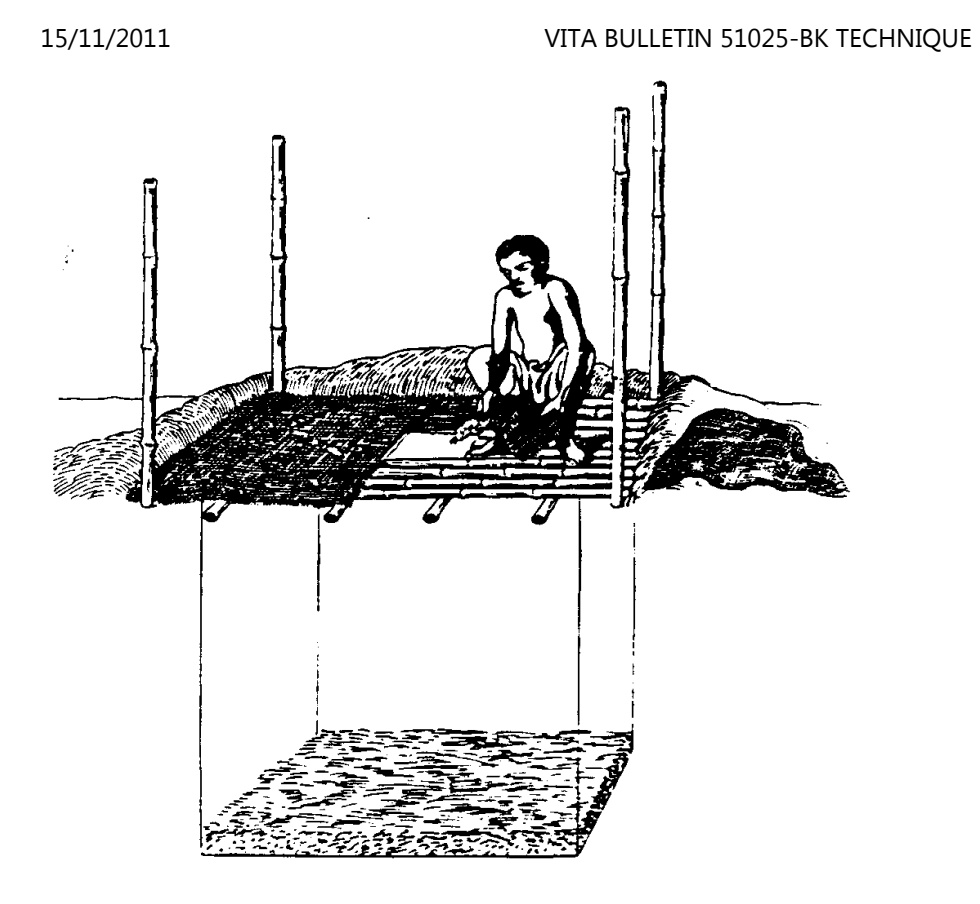

**L'abri tout mais le parquetez bien le trou avec earth. plein Le sol** 

**peut être élevé comme beaucoup comme 20 " au-dessus de la terre, si inonder est un problème.** 

**<CHIFFRE 11>** 

**54p07b.gif (540x540)** 

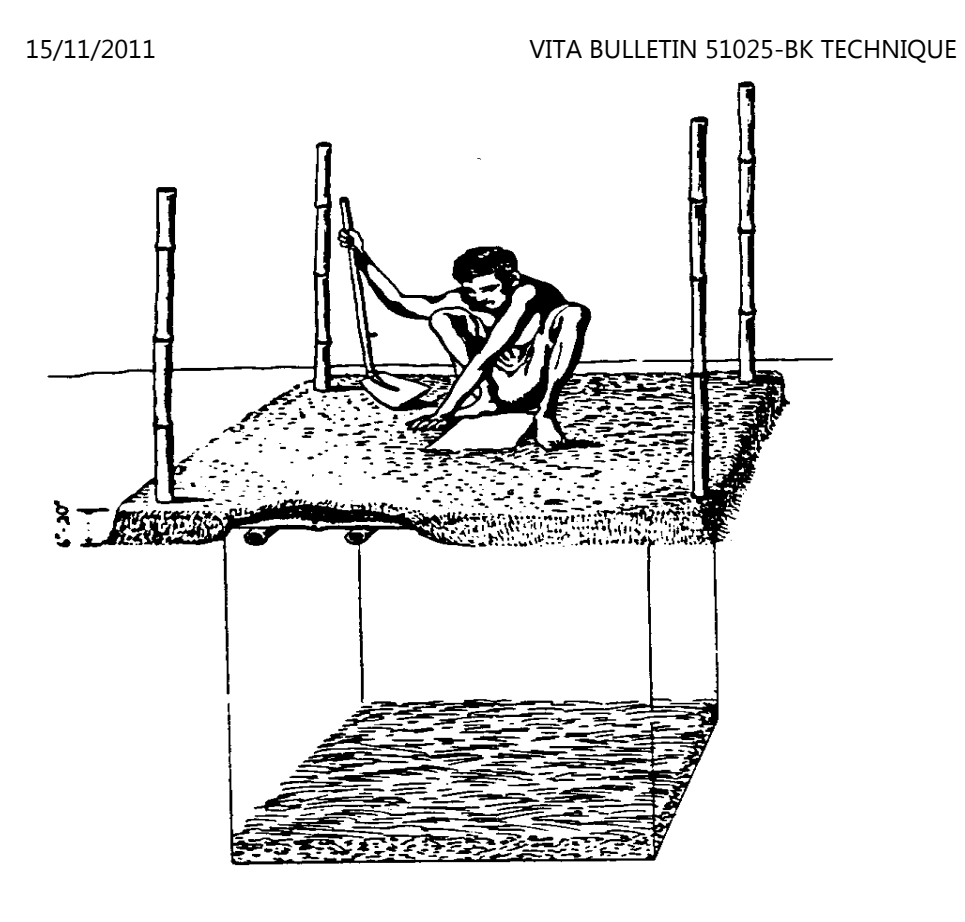

**Un morceau de plastique tel qu'un vieux engrais le sac (a ouvert** 

**dehors) peut être placé sur le trou. Placez un tapis tissé sur le plastique dans le milieu du le sol. que Cela veut la nourriture de l'aide la région autour du trou nettoyeur, sécheur, et plus attirant.** 

**<CHIFFRE 12>** 

**54p08a.gif (540x540)** 

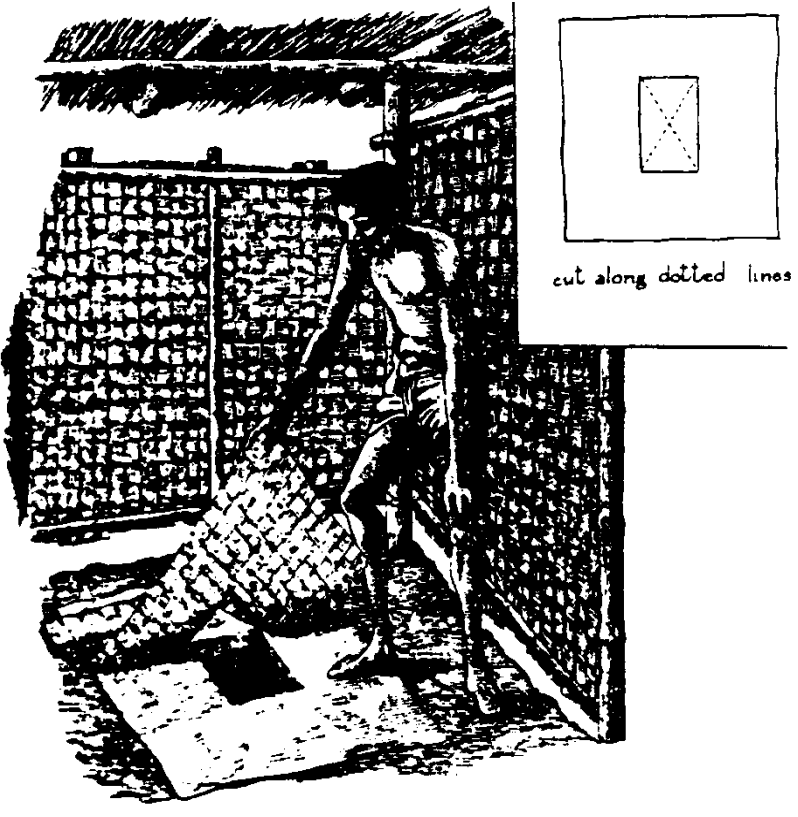

**Le sol que le trou veut ayez besoin un collant, l'abri mouche - insensible avec** 

**un handle. que Vous pouvez faites ceci avec un morceau de bois ou par tying ensemble plusieurs les morceaux de tissé le tapis a plâtré avec boue ou cowdung.** 

**<CHIFFRE 13>** 

**54p08b.gif (540x540)** 

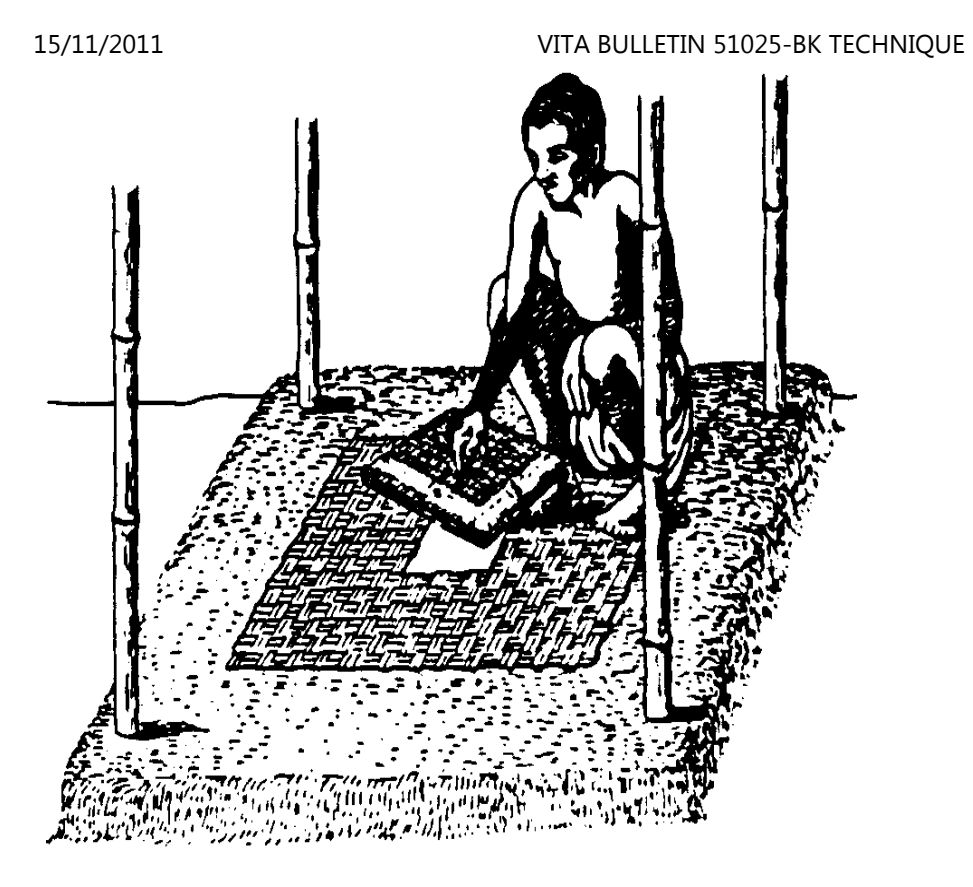

**Les murs (et une porte, si désiré) peut être fait avec les tapis tissés, la toile de jute renvoie, l'arbre part, ou longtemps** 

**l'herbe. Leave au moins 4 " entre le sommet du murs et le toit à tenez compte de ventilation adéquate. Le toit peut être fait avec les permissions de l'arbre, la longue herbe, ou ondulé repassez sheets. Le composter privé est maintenant fini et prépare pour être utilisé.** 

**<CHIFFRE 14>** 

**54p09a.gif (600x600)** 

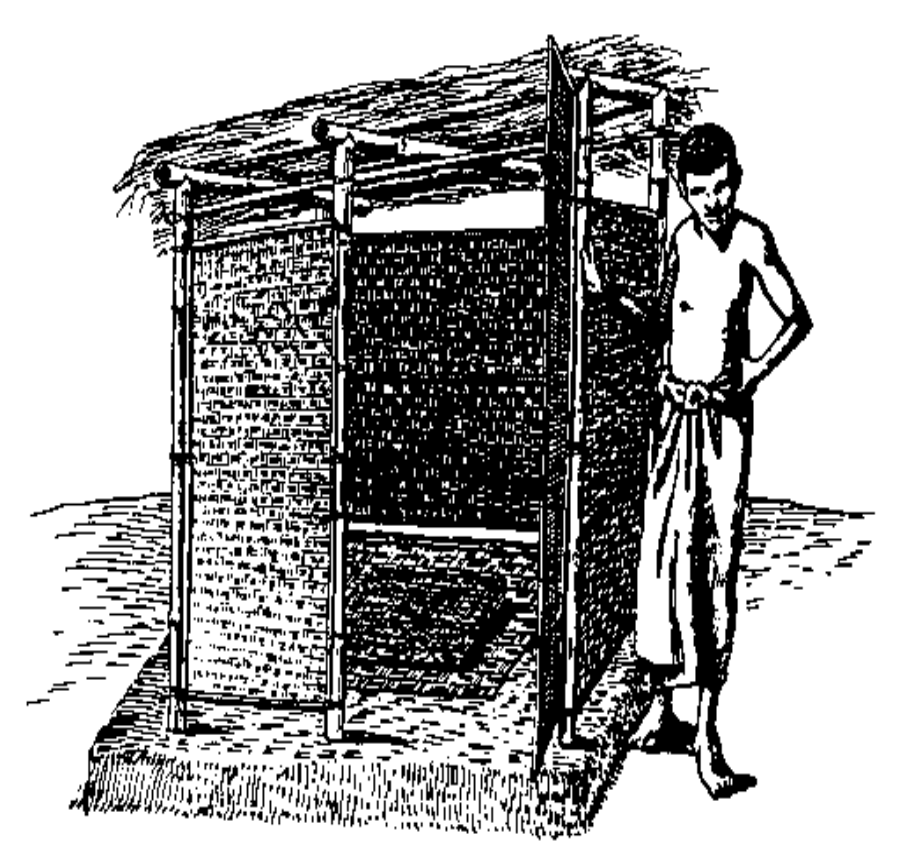

**Chaques cinq à sept jours, jetez-en quelques-uns les poignées (ou plus) de les copeaux d'herbe ou les petites permissions dans le le noyau. Ce simple la routine préviendra les mauvaises odeurs et améliore le contenu du noyau pour usage plus tardif comme un l'engrais.** 

**<CHIFFRE 15>** 

**54p09b.gif (600x600)** 

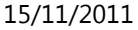

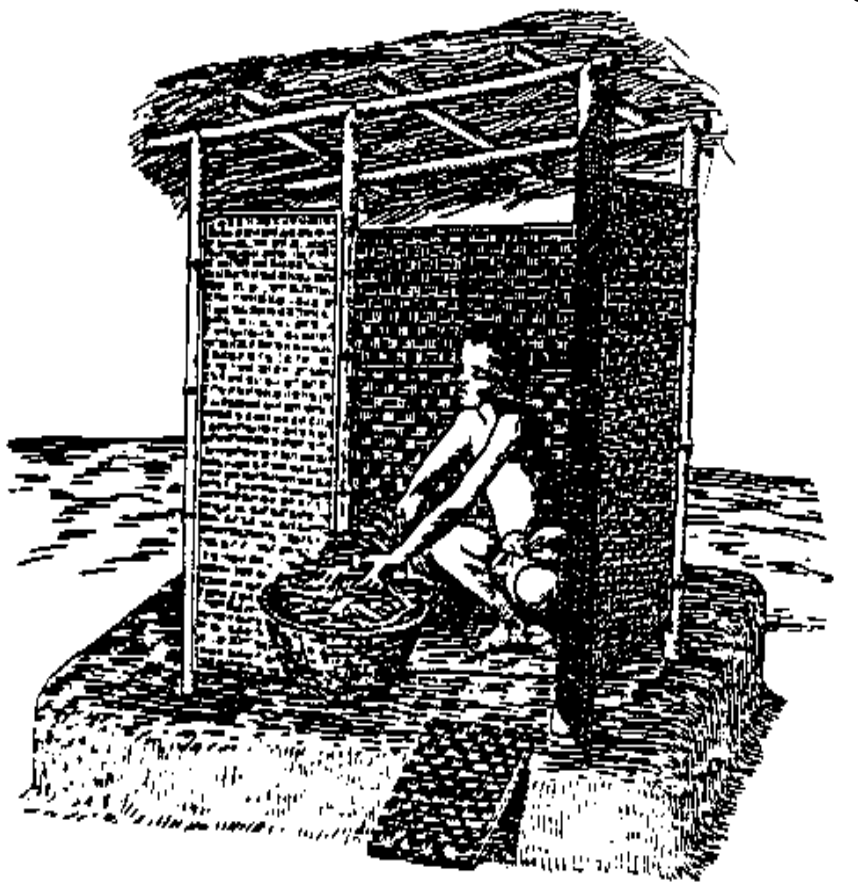

**Quand le contenu du noyau arrivez à un niveau de 18 " en dessous la surface de la terre, creusez un nouveau noyau à le moins 5-6 ' loin et déplacez tout le vieux bambou les morceaux à il. Then place 6 " de permissions ou herbe dans le noyau premier et nivelez-le avec 12 " de le monde bien emballé.** 

**<CHIFFRE 16>** 

**54p10a.gif (540x540)** 

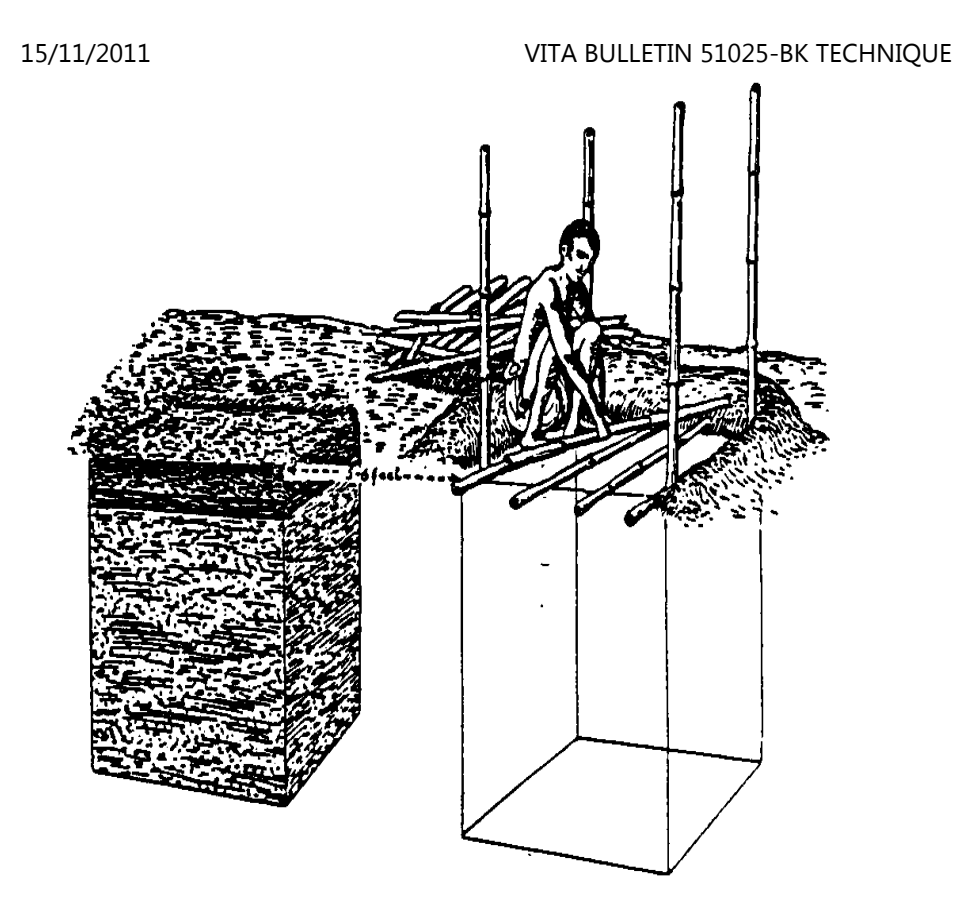

**Dans approximativement six mois, quand le deuxième noyau est plein,** 

**le noyau premier peut être découvert et le le compost (engrais) enlevé. qu'Il fournira un bon engrais ce peut être appliqué immédiatement ou a entreposé pour plus tard l'usage. MAIS SE SOUVIENT! Le compost ne veut pas soyez sûr utiliser à moins que le noyau a été autorisé à se reposer " pour au moins six mois.** 

**<CHIFFRE 17>** 

**54p10b.gif (600x600)** 

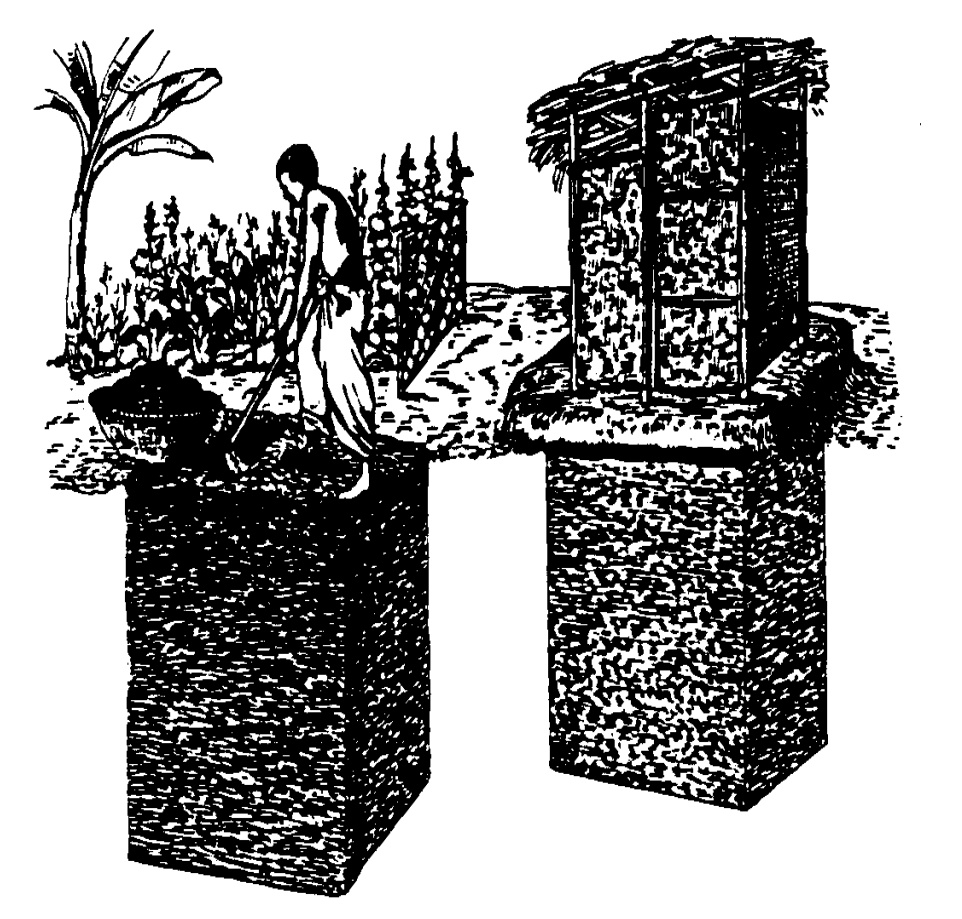

**POINTS IMPORTANTS SE SOUVENIR** 

**1. C'est bon d'avoir le privé près de la maison afin qu'il veuille Que soit utilisé, mais pas trop fin. Si le noyau privé entre la terre Le niveau d'eau , ou vient près de lui quand l'eau est à son plus haut nivellent, les germes de la maladie s'étendront à l'eau et mettre en danger La santé de gens .** 

**2. Place la descente privée (en dessous) et au moins 50 ' loin du La source de gens boit et baigne de l'eau.** 

**3. L'Urine et assainissant eau devraient être le seul liquide pour entrer le pit. Le privé ne sera pas utilisé pour baignade générale.** 

**4. La routine hebdomadaire d'ajouter de l'herbe et des permissions au noyauveut** 

 **réduisent des odeurs et améliorent la qualité du compost fini. Animal engrais, cendre du bois, ordures (sauf plastique, verre, et Le métal ), et l'urine a trempé la paille peut aussi être ajoutée.** 

**5. L'abri pour le sol le trou est la principale barrière contre mouches et animaux qui portent la maladie. Est tout le monde qui utilise assurément leprivé est instruit pour couvrir le trou avant Enfants leaving. doit être surveillé de temps en temps. Foot que les restes peuvent êtreutilisés,** 

 **mais le sol l'abri du trou devrait être fait pour aller parfaitement entrehermétiquement** 

**ils, fermer complètement le trou. restes Amovibles (briques ou** 

**Le bambou ) est bon donc le sol que le tapis peut être enlevé parfois et a séché dans le soleil.** 

**6. C'est bon d'avoir des ouvertures au moins 4 " large au sommet du murs structurels privés pour aérer l'intérieur.** 

**7. La structure privée doit être déplacée quand le noyau est filled. Cela devrait être rendu facile ou il y aura des gens qui laissera le noyau devenir trop plein. en que Cela résultera très conditions insalubres et travail supplémentaire mettre le privé dans adéquat qui travaille l'ordre.** 

**8. Le temps nécessaire pour le contenu du noyau arriver à un niveau de 18 " en dessous la surface de la terre dépend du nombre de Gens qui utilisent lui et le montant d'herbe et autres matières a ajouté chaque semaine. Le compostant privé montré dans ce Bulletin Que soit utilisé par six à huit personnes. Si herbe et autres matières sont ajoutés sur une base hebdomadaire, le noyau remplira légèrement plus peu qu'une année. Si le compostant privé est utilisé sans le Addition d'autres matières, il devient un noyau simple " privé " et peut durer pour trois ou plus d'années.** 

**9. Pour privies dans les marchés, camps, écoles, et le long du bord de laroute, le noyau peut être creusé à une profondeur de 8-10 ' . C'est aussi possible à font le noyau entier classer selon la grosseur plus grand et divisent le solrégion dans deux pièces avec les trous de deux étages. À écoles, les privies séparés sont** file:///D:/temp/01/maister1009.htmm and  $100/342$ 

**a construit habituellement: un pour les garçons, et une pour les filles. queC'est** 

 **important que quelqu'un prend charge de placer des permissions et autre Matières dans le noyau si le bon compost de la qualité est désiré.** 

**VITA 1600 Wilson Boulevard, Suite 500, Arlington, Virginia 22209 USA TEL: 703/276-1800 \* FAX: 703/243-1865 Internet: pr - info@vita.org** 

**== == == == == == == == == == == == == == == == == == == == == == == == == == == == == == == == == == == == == == == ==** 

**Home"" """">**

**home.cd3wd.ar.cn.de.en.es.fr.id.it.ph.po.ru.sw**

**MICRO-ORDINATEURS POUR L'INFORMATION LA RESSOURCES GESTION** 

**UN GUIDE AU VITA SYSTEM** 

**par GARY L. GARRIOTT, PH.D. BRIJ MATHUR, LICENCIÉ ÈS LETTRES, Helen Picard, M.A. et Richard S. Muffley, M.S.** 

**a publié par** 

**Volunteers Dans Assistance Technique 1600 Wilson Boulevard, Suite 500, ARLINGTON, VA 22209, USA,** 

**septembre 1983** 

**Revised août 1984** 

**Volunteers Dans Assistance Technique 1600 Wilson Boulevard, Suite 500, ARLINGTON, VA 22209, USA,** 

**[C] septembre 1983** 

### **LA TABLE DES MATIÈRES**

**L'Introduction I.** 

**L'Origine Program Dessin Buts de la Formation** 

**L'II. System Vue d'ensemble** 

**Quelques Définitions Booting En haut Program Langues Operating System** 

**Les opérations fondamentales III.** 

**Turning Sur l'Ordinateur Le Clavier Creating et Entreposer des Dossiers (Information) D.O.S. Les Commandes Les Menus La protection par mot de passe Les Floppy Disquettes Editing Dossiers et Programmes Les Variables Les bases de données** 

**IV. Using le Micro-ordinateur** 

**L'entrée de données Procédures pour entrée de données été Commencé Logging Sur Entering la Données Le Curseur, la Données Présente, et Key Opérations Updating Registres La données d'impression BD Chercher Dossiers Bibliographiques Procédures pour BD Bibliographique Chercher VITA Volontaire Files Sample recherche de fichier du Volontaire La données commerciales Bases: DEVELOP (CDC) Key Mot Chercher La Troncature Using " ET," " OU, et " ET NOT " Le Rapport qui Suit la Recherche Reading le Dossier du Résultat L'Ordinateur Software: Autres Candidatures Registres Financiers Les Graphique Long Distancent des Liens de l'Ordinateur Games Les Éducateur Outils** 

**V. Automating un Service de l'Information** 

```
Considérations pour Informatisation: Mythes et Réalités 
Questions pour les Utilisateurs Potentiels 
Questions Demander à Vendeurs de l'Ordinateur 
Considérations Techniques pour exploitation sur site de Micro-ordinateurs
```
**Les appendices** 

**A. " Dans Autre Words" - Un glossaire de termes de l'ordinateur B. VITA format de la BD Bibliographique C. VITA Volontaire format de fichier D. DEVELOP Unité de la Littérature E. DEVELOP Unité de la Technologie F. DEVELOP Qui est Qui Unité G. Texte qui Écrit le Programme: Input H. Texte qui Écrit le Programme: dernière Production JE. Apple Intrigue graphique** 

**JE. L'INTRODUCTION** 

**L'origine** 

**Les micro-ordinateurs deviennent de plus en plus importants pour la gestion d'une variété large de ressources de l'information. VITA a fait un engagement institutionnel majeur** 

**à incorporer des micro-ordinateurs dans ces aspects de notre travail qui résultera en plus grande efficacité et la productivité, et, par conséquent, plus grande efficacité. Nous envisagez des micro-ordinateurs comme outils extrêmement utiles pourtechnologie** 

 **développement et transfer. de plus, nous sommes maintenant utilisant systems du micro-ordinateur en rehausser un de notre les activités majeures--le transfert d'information technique overseas. Comme il est devenu apparent que les ordinateurs pourraient améliorez nos propres opérations, nous avons cherché des chemins assurer ces institutions au pays en voie de développement pourraient bénéficier de notre experience. Nos choix de matériel et le logiciel a été guidé par cette inquiétude spécifiquement.** 

**Notre Information Ressources Gestion former reflète cette accentuation sur les applications automatisées. Il aussi reflète notre expérience qui programme informatique étendu les compétences ne sont pas exigées pour adapter habituellement logiciel existant, en particulier dossier et BD, managers. Notre expérience suggère ce beaucoup d'organisations trouvez qu'ils peuvent introduire, utiliser, et maintenir les candidatures du micro-ordinateur prospères.** 

**Ce texte est une aide à micro-ordinateur de base compréhensif les opérations, utiliser VITA bibliographique et compétences virez systems comme exemples pratiques de candidatures utilitaires. Pendant que notre system est construit autour d'ordinateurs Apple, une semblable approche logique applique à tout** 

**systems du micro-ordinateur.** 

**Programmez le Dessin** 

**Le micro-ordinateur qui forme le module accentue des opérations et applications. Il n'exige pas ordinateur antérieur ou programmant experience. que Le cours combine écrit information avec les conférences, démonstrations, et pratique experience. Chaque stagiaire recevra aussi l'individu disquettes maximiser l'occasion pour entraînement sur le computers. l'instruction Supplémentaire sera disponible pour ceux qui souhaitent gagner plus de compétences dans les processus logiques ont impliqué dans le dessin de micro-ordinateur les candidatures.** 

**Buts de la Formation** 

**Le micro-ordinateur de VITA qui forme le module est conçu à fournissez chaque participant l'information, référence, matières, occasions pour groupe et individu, la discussion, et expérience pratique qui est nécessaire pour une fondation de base dans les applications automatisées et operations. plus spécifiquement, le cours fournit les stagiaires avec:** 

**\* une introduction aux termes de base et les concepts commun à tout le systems de l'ordinateur;** 

**\* connaissance d'opérations de l'ordinateur de base, inclure, tel équipement périphérique comme unités de disques et Les imprimeurs ;** 

**\* expérience pratique avec un compétences informatisées s'accumulent et BD bibliographique, y compris transport, dehors telles tâches comme préparation de la données, entrée de données et mettre à jour, et BD chercher;** 

**\* une présentation des facteurs nécessaire pour le Analyse et estimation de la possibilité pour le introduction prospère et opération d'un micro-ordinateur - basé System dans une organisation; et** 

**\* directives utile dans répartir quel micro-ordinateur System et package(s du logiciel) est très convenable pour le problème donné et environnement.** 

**VITA s'est engagé à aider tous les stagiaires et leur parrainant organisation qui souhaite établir spécialisé systems du micro-ordinateur et candidatures. Comme un résultat de notre propre expérience dans développer un complexe system micro-ordinateur - basé, VITA peut offrir précieux l'assistance à n'importe qui commencée avec les ordinateurs.** 

**L'II. SYSTEM VUE D'ENSEMBLE** 

### **Quelques Définitions**
**Dans général, tous les systems de l'ordinateur consistent en matériel et le Matériel software. inclut le clavier et écran de l'ordinateur lui-même, ses périphériques (composants tel qu'imprimeur, unité de disques, modem, disque dur, etc.), et tout l'autre matériel physique qui crée l'ordinateur et son system total.** 

**Le logiciel est ce qui fait ce travail du matériel. Le Logiciel consiste en un programme (ou programmes) écrit dans tout un de plusieurs langues " de l'ordinateur " qui font l'ordinateur exécutez le task(s) a exigé par l'utilisateur. Les Spécialistes habile dans écriture du programme informatique tel programme dans le language(s) convenable à l'ordinateur particulier, et physiquement les place sur un disque ou disquette. Les programmes séparés sont exigés pour chaque tâche généralement l'ordinateur exécutera.** 

**Un disque est un support de mémoire semblable à un électrophone les Disques record. sont utilisés pour entreposer les directives eu besoin faire l'ordinateur opérer (le programme), et à entreposez la données l'ordinateur manipulera pour le l'utilisateur.** 

**L'information est entreposée dans deux régions dans un micro-ordinateur. Une région est dans l'ordinateur lui-même et s'est reportée à comme memory. L'autre région est sur un disque aimanté ou diskette. la mémoire de L'ordinateur est temporaire, et** 

**l'information entreposée dans lui est perdue quand la machine est l'Information off. tournée a entreposé sur les disquettes, sur le l'autre main, est permanent. qu'Il n'est pas perdu quand le la machine est tournée off. C'est facile de transférer de l'information d'une région du stockage à l'autre (voyez la CHARGE et SAUVEZ dans Section III).** 

**Les micro-ordinateurs utilisent des disquettes flexibles, ou " pendantes " quiest 5-1/4 " ou 8 " dans diamètre, en dépendant du type de micro-ordinateur used. qu'Une disquette pendante peut entreposer 120,000-130,000 characters. Quand c'est nécessaire à entreposez plus de données que ce et avoir une variété de les programmes aisément disponible, un disque dur peut être utilisé à étendez la capacité de mémoire, ou mémoire. UNE boîte du disque dur entreposez jusqu'à 80 million de caractères. Tout de ceux-ci ordinateur les termes, et autres, est défini dans Appendice plus loin Un, en d'autres termes ".** 

### **Commencer**

**Pour fonctionner correctement, l'ordinateur doit comprendre " les ordres ou directives que l'opérateur de l'ordinateur veut use. Donc, la tâche première de l'opérateur est programmer l'ordinateur avec les directives spécifiques pour le travail à hand. L'opérateur sélectionne le disquette contenir le programme adéquat, ou ensemble de directives, pour le langue et le système d'exploitation qui seront utilisés. Quand la machine est allumée, l'information est** 

**transféré de la disquette à la mémoire de l'ordinateur. Ce processus est appelé " le lancement de système.** 

**Les ordinateurs Apple utilisés dans ce cours ont lu le programme information de la langue de la disquette placée dans Promenade du Disque que 1. Bon entraînement exige que le programme que la disquette soit insérée dans Disque Promenade 1 auparavant le la machine est allumée.** 

**Programmez des Langues** 

**L'ordinateur Apple comprend une variété de spécialisé langages de le programme, y compris FORTRAN, COBOL, PASCAL, Le BASIC, et beaucoup d'others. Only une langue est utilisée à un time. Si aucune information de la langue est spécifiée, le L'ordinateur Apple suppose que l'opérateur utilise un forme spéciale de BASIC par qui a été développé le Corporation Apple pour ses ordinateurs.** 

**Opérant System** 

**L'ordinateur utilise aussi des ordres spéciaux pour porter dehors dossier et unité d'exploitation de la disquette. Les ordres qui sont exigé dépendez du type particulier d'opérer system l'ordinateur has. Dans ce cours, les machines utilisera Apple D.O.S non plus. (Fonctionnement du Disque System) ou CP/M (programme de commande pour les Micro-ordinateurs). Pendant le " lancement de système en haut " processus les ordres du**

### **fonctionnement**

 **est ajouté aux ordres de la langue donnés à l'ordinateur. Bien que vous utilisiez CP/M pendant ceci plus tard courez, ce ne sera pas nécessaire d'apprendre le fonctionnement ordres à ce time. However, vous aurez besoin d'apprendre le fonctionnement commande pour Apple D.O.S., lesquels sont donné dans ce manuel plus tard. III. OPÉRATIONS DE BASE** 

**Allumer l'Ordinateur** 

**Le changement rouge sur la gauche de l'ordinateur allume le system. Ce changement cause plusieurs choses de se passer. La plus notable est cette Promenade du Disque 1 débuts vrombir et un feu rouge paraît comme la disquette est étant read. Après quelques secondes, la vrombissant volonté, arrête, en indiquant que les directives du programme sont maintenant complétez, ou " résident " dans la mémoire de l'ordinateur.** 

**L'écran affichera un " message guide opérateur " qui est un support (]) . À ce moment, le message guide opérateur indique que le l'ordinateur est prêt aux instructions de réception de vous. À côté du message guide opérateur il y a un bloc éclatant appelé le curseur " qui marque le point à que vous écrirez à la machine le caractère prochain.** 

**Le Clavier** 

**Le clavier de l'ordinateur est très semblable à une machine à écrire, mais il y a des différences:** 

**1. L'information vous type sur le clavier de l'ordinateur paraît sur l'écran, mais il n'entre pas le La ordinateur mémoire jusqu'à ce que vous pressiez le RETOUR key. Il est la touche de retour que réellement envoie votre tapé commandent à l'ordinateur.** 

**2. que Toutes les lettres paraissent sur l'écran dans majuscule, donc la " clef du changement " a un quelque peu fonction différente du changement " de la machine à écrire key. Use le " changent " la clef sur l'ordinateur pour écrire à la machine les caractèresdu sommet sur toutes les clefs qui affichent deux caractères.**

**3. Vous pouvez écrire à la machine un caractère par à maintes reprisessimultanément qui presse le REPT (répétition) clef et la clef que vous souhaitez à répéter.** 

**4. il y a deux flèches côté du clavier à droite. Les mouvements de la flèche gauches le curseur en arrière et efface les caractères il déplace over. Le droit flèchent causes le curseur pour avancer mais font n'effacent pas les caractères sur qu'il passe.** 

**5. Le CTRL (contrôle) la clef est sur le côté gauche du** file:///D:/temp/01/maister1009.htmm and the contract of the contract of the contract of the contract of the contract of the contract of the contract of the contract of the contract of the contract of the contract of the contract of the contract of the con

**Le clavier . Quand vous pressez cette clef et certain autre accorde en même temps, les ordres spéciaux sont envoyés à le computer. par exemple, si vous écrivez à la machine C pendant que vous pressent CTRL, l'ordinateur arrête ce qu'il fait et vous permet d'entrer nouveau commands. Cette opération est appelé Control - C et est écrit La clef à CTRL-C. CLOCHE marquée (le caractère du sommet sur la clef G) aussi est opéré en pressant le CTRL simultanément accordent. que Cette opération est connu sous le nom de CTRL-G. Quand que vous apportez à un clavier, type CTRL-G, CTRL-J, CTRL-M, et autres voir leurs effets spéciaux.** 

**6. qui Pressent l'ESC (échappez-vous) la clef a des effets différents selon l'état d'opération de l'Apple. Si un programme court, écrire à la machine l'ESC peut interrompre le programme dans la même manière comme CTRL-C. Cela veut a mis l'ordinateur dans une mode prêt pour un nouveau fonctionnement commandent. However, si l'écran montre un message guide opérateur et un curseur éclatant, ESC pressant volonté non répétitive a mis l'ordinateur dans une mode de l'annotation.** 

**7. Utiliser la touche de restauration est un operation. violent Ceci accordent causera perte de la mémoire de l'ordinateur habituellement et autres changements internes (rien volonté sérieuse se passent au matériel) . Si un programme est écrit pauvrement ou n'est pas complètement compatible avec le Matériel qui est utilisé, en le courant peuvent causer l'ordinateur** 

**à " difficulté psychologique " ou " pente. " que Cela veut dire que le L'ordinateur est collé et ne répondra pas à toute clef ou séquence de clefs du keyboard. l'obtenir a décollé, pressez la RESTAURATION key. L'effet que cela veut portent le logiciel chargé dans l'ordinateur est incertain, donc utilisez RÉINITIALISÉ comme un effort dernier seulement.** 

**Créer et Entreposer des Dossiers (Information)** 

**Quand vous avez besoin d'économiser de l'information pour rappel du futur, vous le placez dans un dossier qui est entreposé sur une disquette.** 

**De même que vous pouvez utiliser une machine à écrire pour enregistrer del'information sur le papier, vous pouvez utiliser le clavier de l'ordinateur à écrivez à la machine de l'information dans la mémoire de l'ordinateur, et de là transférez à une disquette pendante le pour permanent storage. de que La disquette pendante est comme le morceau le papier; les deux contiennent des images d'information. UNE boîte du dossier soyez un programme ou une collection de données. que Les données peuvent être la valeur d'une année de dimensions de la vitesse du vent, une liste de les adresses, ou le chapitre d'un livre que vous écrivez. Parce que plus qu'un dossier peut souvent être entreposé sur chacun la disquette, chaque dossier doit être identifié par un nom qui est spécial à ce dossier, le distinguer d'autre, files. que Le nom du dossier est utilisé pour toute future référence à l'information dans le dossier. que Le nom du dossier devrait être court (trois à huit caractères) et il devrait se reporter** 

**au dossier contents. par exemple, un dossier contenir l'information sur les vélocités du vent peut être appelée VENT.** 

**D.O.S. Les Commandes** 

**L'ordinateur suppose recevoir des certains ordres de you. Si vous envoyez des ordres que l'ordinateur ne fait pas attendez, il n'opérera pas. Quelques-uns du plus communément Apple D.O.S usagé. les ordres et leurs fonctions sont below. inscrit envoyer ce commande à l'ordinateur, écrivez-les à la machine sur le clavier et alors pressez le RETOUR la clef.** 

**Command Comment** 

**CATALOG Cet ordre cause l'ordinateur d'imprimer le nomme de tous les dossiers sur la disquette.** 

**LOAD Cet ordre met l'information d'un dossier de la disquette particulier dans l'ordinateur La mémoire .** 

**LIST LIST expositions le contenu de l'ordinateur Mémoire sur le screen. Cela autorise l'utilisateur à a lu le contenu d'un dossier qui a été chargé.** 

**RUN Once qu'un programme a été écrit, c'est de non** file:///D:/temp/01/maister1009.htmm and the contract of the contract of the contract of the contract of the contract of the contract of the contract of the contract of the contract of the contract of the contract of the contract of the contract of the con

**utilisent à moins qu'il puisse être fait à COURSE operate. cause l'exécution d'un programme.** 

**EFFACEZ This que l'ordre sérieux enlève en permanence L'information (un dossier) du diskette. Once que le dossier est effacé de la disquette, c'est allé. Est certain que vous souhaitiez à vraiment effacent quelque chose avant d'utiliser cet ordre.** 

**NEW Cet ordre cause un programme qui a été a chargé dans la mémoire de l'ordinateur pour être a effacé.** 

**SAVE Quand l'ordinateur est éteint, toute l'information, dans sa mémoire est lost. However, information, a entreposé sur les disquettes n'est pas Usage lost. SAVE transférer de l'information de l'ordinateur Mémoire à la disquette.** 

**RENAME Cet ordre vous permet de changer le nom de un dossier existant.** 

**LOCK Cet ordre protège un dossier existant de qui est écrit par hasard ou délibérément " sur " (a révisé) ou deleted. qu'UN dossier fermé à clé peut Que soit déverrouillé avec l'ordre DÉVERROUILLEZ.** 

**HOME Cet ordre clarifie toute l'écriture affichés** file:///D:/temp/01/maister1009.htmm and  $117/342$ 

**sur l'écran.** 

15/11/2011 VITA BULLETIN 51025-BK TECHNIQUE

**Commandes qui agissent sur un dossier (CHARGE, COURSE, OBLITÉRATION, et La SERRURE) exigez que vous écriviez à la machine le nom du dossier après le commandez et avant que vous pressiez la touche de retour. par exemple, si vous demandez que l'ordinateur emporte l'ordre EFFACEZ vous devez lui dire aussi quel dossier effacer. Si le nom du dossier est " BAS13.DAT, " alors,** 

### **DELETE BAS13.DAT**

**effacez les file. essaient écrire à la machine l'OBLITÉRATION sans un dossier le nom.** 

**RENOMMEZ aussi des actes sur un file. Vous devez inclure le vieux nom et la nouvelle existence du nom donné au dossier:** 

**RENAME OLDFILE, NEWFILE,** 

**Avec entraînement vous saurez que CATALOGUE et LISTE--et quelquefois COURSE--n'exigez pas que les noms du dossier soient entrés comme partie de la ligne de l'ordre.** 

**Les menus** 

**Les directives du logiciel de l'Ordinateur sont trop complexes et gênant pour la plupart de l'operaters. Pour cette raison, gens qui écrivent souvent le code à logiciel de l'ordinateur les directives** 

**dans une table semblable à celui donné au-dessous.** 

**1 SQUARE UNE SÉRIE DE NOMBRES** 

**2 READ UN DOSSIER SUR LA DISQUETTE** 

**3 PAYS AFRICAINS** 

**4 ROYAUME IDIOT** 

**5 QUIT** 

**Pour utiliser le logiciel, simplement sélectionnez le nombre correspondre à l'opération que l'ordinateur est être instruit à do. Toutes les directives complexes qui a été écrit dans le logiciel est commencé par écrire à la machine ce number. La table est connu sous le nom d'un menu. Like que le menu a utilisé dans un café, ce menu vous donne un choix d'opérations.** 

**La protection par mot de passe** 

**Quelquefois c'est désirable de limiter l'usage de certain programmes ou systems aux gens spécifiques. assurer cela seulement gens autorisés, et personne autrement, peut utiliser le programmez, un code secret est donné à l'utilisateur autorisé.** 

**Ce code est appelé un mot de passe. Le programme informatique** file:///D:/temp/01/maister1009.htmm and the contract of the contract of the contract of the contract of the contract of the contract of the contract of the contract of the contract of the contract of the contract of the contract of the contract of the con

## **veuillez à quelque temps exigez que vous écriviez à la machine le mot de passesur le keyboard. Le programme attend le mot de passe et s'il est entré correctement, le programme continuera. Si le mot de passe de l'expected n'est pas entré, le programme arrêtez.** 15/11/2011 VITA BULLETIN 51025-BK TECHNIQUE

**Utilisez le mot de passe pour protéger vos dossiers. Keep le mot de passe un secret. complet C'est personne affaire autrement et ne devrait pas être écrit ou devrait être dit à quelqu'un. Even le l'ordinateur protège le secret de mots de passe: qu'ils sont n'a pas affiché sur l'écran quand ils sont écrits à la machine sur le le clavier.** 

**Les Disquettes pendantes** 

**Les disquettes sont ou 5-1/4 pouces ou 8 pouces dans diamètre (Apple utilise des disquettes de 5-1/4 pouces), plastique, et enduit avec une substance semblable à la couche aimantée en enregistrant tape. La disquette est contenu dans un en permanence abri noir scellé à l'intérieur de qu'il tourne freely. Cette unité est flexible--il courbera--et donc est connu sous le nom d'une disquette pendante; autres disques du stockage existez cela n'est pas flexible. Only que les disquettes pendantes peuvent que soit utilisé dans les unités de disques utilisées dans ce cours. Dans une autre section du cours vous verrez et utiliser difficilement les disques.** 

**Bien que les disquettes pendantes soient solides et fait être manié, les directives suivantes vous aideront à prévenir dégât à eux.** 

**1. Pourtant les disquettes sont flexibles, ils ne doivent pas Que soit courbé.** 

**2. ne touchent pas la portion exposé de la disquette. Scratches et empreintes digitales peuvent effacer de l'information ou prévient enregistrement exact de nouvelle information.** 

**3. Toujours la nourriture étiquette du plastique à l'extérieur couvrent. L'étiquette devrait décrire l'information clairement a entreposé sur le diskette. Quand préparer le étiquettent, n'écrivez pas sur lui avec un point dur, tel, comme un stylo du point de la balle ou un pencil. Instead, utilisez un doux, sentez des pen. penchés C'est bon d'écrire le Information sur l'étiquette avant de coller l'étiquette sur la disquette.** 

**4. surchauffages (125 [degrés] F ou 52 [degrés] C) peut causer le abri plastique fausser ou courber.** 

**5. Nourriture les disquettes loin d'articles électriques et Les aimants . L'information sur la disquette sera a perdu s'il entre un champ aimanté ou électrique. Par exemple, When qu'un téléphone sonne il produit un champ électrique considérable, donc n'entreposez pas** 

**Les disquettes téléphones proches.** 

**6. Quand a acheté, chaque disquette pendante vient dans un petite enveloppe flexible pour protection. Quand pas dans l'unité de disques, la disquette devrait être remplacée dans l'enveloppe.** 

**NOTE: Never enlèvent une disquette de l'unité de disques quand le rouge " en usage " la lumière est sur, comme ceci causent l'information sur la disquette d'être a perdu.** 

**Les disquettes ont une vie durée naturelle d'approximativement 40 hours. courant vu qu'une disquette court pour seulement quelques secondes dans chaque usage, 40 heures sont un long time. quand même, les disquettes porteront dehors finalement, et ils peuvent être damaged. C'est essentiel à garder au moins on a mis de doubles de disquettes importantes. There sont programmes du calculateur spécial de qui feront des doubles diskettes. Copies de disquettes importantes sont souvent connu sous le nom de " copies " de la réserve et l'information est dit pour être appuyé. Usually les disquettes originales soyez rangés sans risque et les copies de réserve sont utilisées avec le computer. Quand les copies de réserve portent dehors, ou est perdu ou a détruit, les originals sont utilisés pour faire les nouvelles copies de la réserve et a encore rangé sans risque alors.** 

**Éditant Dossiers et Programmes** 

**Peu importe comment bien un programme ou l'autre dossier peut être écrit, c'est certain que vous vouliez faire changements dans il à quelque time. faire ceci, vous pouvez retaper le dossier entier ou autres renseignements dans le machine avec changements faits, mais cela prendrait beaucoup plus de temps et d'effort qu'est nécessaire. There est un plus facile way. Vous pouvez faire des changements dans un dossier enutilisant un éditeur " program. Editors peut travailler dans plusieurs chemins, mais les résultats sont le même--une petite portion d'un dossier est changé sans récrire le dossier entier. Un éditeur le programme est ce que son nom implique exactement. qu'Il éditera un dossier ou program. Toutes les fois qu'un opérateur de l'ordinateur révise ou l'ordinateur des changements classe, l'opérateur utilise l'éditant logiciel.** 

**Éditer le logiciel est une partie essentielle d'un ordinateur system et devrait être acheté comme partie d'une initiale system. Beaucoup de paquets de l'annotation différents sont disponibles, et ce n'est pas rare d'avoir plus qu'un. Les Éditeurs est souvent construit dans le dessin pour un logiciel particulier cependant, package. C'est possible à achat éditeurs comme morceaux individuels de logiciel.** 

**Les variables** 

**Souvent c'est utile à programmer l'ordinateur pour porter dehors** file:///D:/temp/01/maister1009.htmm and the contract of the contract of the contract of the contract of the contract of the contract of the contract of the contract of the contract of the contract of the contract of the contract of the contract of the con

**une séquence de tâches sans utiliser l'information spécifique exigé pour les résultats désirés.** 

**Par exemple, si votre ordinateur est programmé avec le instruction spécifique ajouter 5 et 7, il donnerait le seulement réponse qui pourrait être attendue logiquement: 12. Mais que si vous souhaitez ajouter 3 et 8, alors ajoutez 4 et 1, et plus tard ajoutez 271 et 862? Pour chacun de c'emballe a nouveau le programme aurait besoin d'être préparé. There est un meilleur way. L'ordinateur peut être programmé pour porter dehors le la séquence suivante:** 

**Demander que vous écriviez à la machine les nombres à peut être dit à luialors que soit ajouté sur le clavier, alors pressez la touche de retour. L'ordinateur répondra en imprimant la réponse, UN, laquelle sera la somme numérique des nombres écrite à la machine sur le clavier qui est représenté par B + C dans le le programme informatique.** 

**Dans ce chemin, l'ordinateur a été programmé non répétitif avec la séquence être exécuté (UN = B + C). Il reports dehors la séquence toutes les fois que vous souhaitez le faire, et aucun de reprogrammer ou éditer est exigé. Dans un tel le programme informatique, la valeur numérique d'UN, B, et C est changer constamment, par conséquent UN, B, et C sont connu comme les variables.** 

**Les variables sont des lettres dans une séquence informatisée qui représentez values. However spécifique, les valeurs spécifiques, changez d'après les voeux de l'opérateur.** 

**Les bases de données** 

**Les Ordinateurs ont fait le stockage et recouvrement d'information jeûne et easy. en conséquence, grands montants de l'information apparentée peut être réunie pour rencontrer les besoins spécifiques, dans les collections les bases de données appelées.Pour l'exemple, la compagnie du téléphone s'assemble une grande données base qui consiste en tous les noms, adresses, et téléphone nombres de son customers. Le supermarché reste un BD informatisée de la quantité et prix de chaque article de l'épicerie qu'il porte les étagères. La Bibliothèque de Le congrès entrepose de l'information bibliographique sur tout du sien tenues de la littérature sur une BD informatisée.** 

**Il y a beaucoup de façons de chercher pour l'information dans un la grande BD parce que le programme informatique est donc flexible qu'il permet à l'utilisateur de trouver presque en l'information desired. Dans la BD bibliographique de VITA, par exemple, vous pouvez demander que l'ordinateur affiche un inscrire de tous les documents écrit par un auteur spécifique, ou tout ce sur les plastiques " soumis ". Ou vous pourriez trouvez combien documente VITA porte le pouvoir du vent," combien de nouveaux documents ont été ajoutés à la collection** 

**après le 1er septembre 1983, et ainsi de suite.** 

**Un chemin important trouver de l'information dans une BD est en utilisant words. clé mots Clés les termes à qui font référence sont concepts spécifiques ou types d'information. exemple For, si vous souhaitez trouver de l'information sur énergie du soleil, vous pouvez diriger l'ordinateur pour sembler pour SOLAIRE ENERGY. Dans une autre BD, le mot clé peut être SOLEIL POWER. La chose importante se souvenir est que le même le mot clé applique toujours au même type d'information.** 

**Dans la BD bibliographique de VITA, chaque dossier inclut une liste de mots clés à qui appliquent spécifiquement le information dans ce record. Vous pouvez instruire l'ordinateur chercher à travers tous les registres dans la données basez, en cherchant à travers les listes de mots clés le mots spécifiques que vous avez choisi. Quand un mot clé dans un dossier égale le mot vous avez dirigé l'ordinateur pour chercher, l'ordinateur affiche l'entier dossier pour you. utiliser encore l'exemple D'ÉNERGIE SOLAIRE, chaque temps un contenir record le mot clé ÉNERGIE SOLAIRE est trouvé, que le dossier sera identifié pour vous. IV. USING LE MICRO-ORDINATEUR** 

**Donc loin nous avons discuté les essentiels de micro-ordinateur opérations et functions. Gaining compétence et confiance traverse l'entraînement réel avec l'ordinateur lui-même.** 

**Cette section du texte vous guidera à travers les procédures plus importantes maintenaient et opérer La BD bibliographique de VITA et ses compétences s'accumulent de VITA Volunteers. Following que le texte aidera attentivement vous dans opérer l'ordinateur donc il exécutera le les tâches described. Un instructeur est aussi disponible à les questions de la réponse et aide avec les problèmes.** 

### **L'entrée de données**

**L'entrant données est une critique correctement dans l'ordinateur marchez dans construire un effectif, digne de confiance informatisé information que l'entrée de données system. est, évidemment, une exploitation manuel et peut être, comme dans tout le systems manuel, sujet à error. L'ordinateur ne peut pas dédommager pour erreurs de l'opérateur dans la données entrées. par exemple, si un mot clé pour un document est " pouvoir du vent, " ce mot, doit être entré correctement et exactement. Si l'opérateur fait un faire une faute de frappe afin que le mot soit entré comme " par exemple, pouvoir du " vent que ce document ne sera jamais a trouvé quand l'opérateur cherche le pouvoir " du vent documents. Likewise, usage d'un semblable mot tel que " vent qui produit " au lieu du mot clé établi, le pouvoir du " vent, préviendra l'ordinateur de trouver le document.** 

**Consistance et exactitude, alors, sont essentielles à données entry. de même que dans manuel cataloguer bibliographique ou** file:///D:/temp/01/maister1009.htmm and the contract of the contract of the contract of the contract of the contract of the contract of the contract of the contract of the contract of the contract of the contract of the contract of the contract of the con

**la compétence qui code pour les compétences vire tableau de service, uneautorité,** 

 **dossier ou thesaurus de termes contrôlé doivent être gardés et assurez la consistance dans les titres, etc. Similarly,** 

 **un dossier de l'autorité doit aussi être gardé pour les telles choses comme abréviations, acronymes, que l'éditeur adresse, etc.,** 

**Après que chaque unité de la données soit écrite à la machine, ce doit êtreavec soin vérifié pour accuracy. par que Toute erreur doit être corrigée éditer l'entry. Only quand l'unité est correcte doit qu'il soit entré dans le system.** 

**Procédures pour entrée de données** 

**Les procédures qui suivent appliquent à les deux VITA est bibliographique BD et son VITA Volunteer compétences bank. Quelques-unes des procédures varieront (voyez des notes dans les pas ont esquissé) dépendre sur que la BD est être utilisé et si l'ordinateur est une position en usage seul system ou est connecté au disque dur.** 

**Obtenant Started. Si vous utilisez le system du disque dur, simplement pressez les changements qui allument l'ordinateur et masquez, et continuez à Se connecter. Si vous utilisez un supportez le seul ordinateur, insérez la " disquette du programme " (voyez l'étiquette) dans Disque Promenade 1 et la " disquette de la données " dans Promenade du Disque 2. fin la promenade gates. Press le** 

**changements qui allument l'ordinateur et l'écran monitor. Quand le vrombir des arrêts de l'unité de disques et le feu rouge sort, vous êtes prêt à se connecter.** 

**On. Follow forestier que la séquence d'opérations a esquissé below. Si utiliser le system du disque dur, commencez avec article a. Si utiliser une position seul ordinateur, commencez avec article b.** 

**Les affichages sur écran Utilisateur Types** 

**a. PLEASE ENTRENT VOTRE NAME DOC (données bibliographique basent) OR SKIL (les compétences s'accumulent) Press RETOUR** 

**B. UN> B: (n'oubliez pas colon)** 

**c. B> DBMS (BD Cadre Software) Press RETOUR** 

**D. ENTER LICENCE NUMBER: 335116 Press RETOUR** 

**e. ENTER le DATE 6/19/84 d'AUJOURD'HUI (par exemple) (utilisez des nombres et entaille comme montré pour** 

# **MONTH/DAY/YEAR ) Press RETOUR**

**F. B >>** 

**Entrer le Data. Pour entrée de données, vous pouvez utiliser l'un ou l'autre La BD bibliographique de VITA ou la VITA compétences banque. Le processus est semblable pour les deux bases de données, bien que la données spécifique présente, leurs noms, longueurs, et le l'information être entré dans chaque champ est différent pour chaque BD.** 

**Étudiez le format de fichier du VOLONTAIRE et le BIBLIOGRAPHIQUE Format de la BASE DE DONNÉES dans les Appendices B et C, avec le accompagnant descriptions des noms de champ et espace allocations pour chacun des deux formats de la BD.** 

**Sélectionnez la BD que vous utiliserez, rassemblez la données vous entrez dans l'ordinateur, et suivez les pas au-dessous:** 

**Les affichages sur écran Utilisateur Types** 

```
a. B >> ENTER VOL (les compétences s'accumulent) OR 
ENTER FULLREC 
(BD bibliographique) Press RETOUR file:///D:/temp/01/maister1009.htmm and the contract of the contract of the contract of the contract of the contract of the contract of the contract of the contract of the contract of the contract of the contract of the contract of the contract of the con
```
**b. VOLUNTEER que les format du DOSSIER Écrivent à la machine dans données ou** 

 **VITA BIBLIOGRAPHIC Le BASE DE DONNÉES format** 

**Le Curseur, la Données Présente, et Opérations Clés. La Note qui le curseur cligne de la données première à le débutchamp de la forme sur l'écran ([ACCNO] ou [NO.]). Écrivez à la machine le nombre du document ou le Volontaire dans le le champ et avance au commencement du champ prochain par presser le RETOUR key. Si tous les espaces dans un champ sont rempli, le curseur avancera à automatiquement le ensuite présentez sans la touche de retour. Si la touche de retour est utilisé dans cet exemple, il sautera un champ, en exigeant l'utilisateur déplacer le curseur au commencement d'en arrière le champ qui était skipped. Move le curseur en utilisant la touche flèche gauche qui déplacera le curseur en arrière.** 

**Quelques-uns présente dans la forme est programmé avec un " défaut la valeur. " que L'ordinateur a été programmé afin qu'à moins que les données entrées sont différentes des réponses ou les valeurs ont assigné à ces champs, l'ordinateur veut automatiquement entrez la réponse dans le champ quand le La touche de retour est pressée.** 

**Il y a quelques champs qui continuent pour plus qu'un la ligne (par exemple, SKL1 et SKL2 dans le VOLONTAIRE FILE ou** file:///D:/temp/01/maister1009.htmm and the contract of the contract of the contract of the contract of the contract of the contract of the contract of the contract of the contract of the contract of the contract of the contract of the contract of the con

**FAITES ABSTRACTION DE dans le VITA BASE DE DONNÉES BIBLIOGRAPHIQUE). Dans le VOLONTAIRE FILE, le soin doit être pris pour compléter le mot à la fin des Traits d'union line. ne peut pas être utilisé, ni conservez des mots soit fendu entre deux lignes. However, dans le La BASE DE DONNÉES BIBLIOGRAPHIQUE, continuez à entrer la données quand le la marge droite de l'écran est atteinte dans l'abstrait field. L'existence du mot écrite à la machine enveloppera " au prochain line. Though qu'un mot peut paraître cassé, depuis partie de lui, est sur une ligne et part sur la ligne dessous, l'ordinateur, remettez le mot quand le dossier est printed. Again, n'utilisez pas de traits d'union.** 

**Le RÉSUMÉ consiste en deux champs. que Le curseur veut automatiquement sautez au deuxième champ du RÉSUMÉ quand le en premier a été filled. Dans ce cas, quand le premier le champ est rempli, continue à écrire à la machine bien qu'un mot puisse que soit fendu entre le premier et deuxièmes champs ABSTRAITS. S'il y a trop de données pour les deux champs, simplement, raccourcissez la données avec une entaille (/) à la fin du deuxième champ.** 

**Quand l'entrée de données a été complétée pour un dossier, presse, la touche de retour (ou CTRL-E) jusqu'à la ligne de l'option paraît au fond de l'écran:** 

**OPTION: ABORT (UN), CONTINUEZ (C), EFFACEZ (D), FIN (E), IMPRIMEZ (P), RÉVISEZ (R)?** 

**Pour entrée de données, seulement UN, C, E, ou R sont utilisés.** 

**Avortez (UN) peut être utilisé si vous découvrez que vous êtes dupliquer déjà un dossier vous est entré dans l'ordinateur. Écrire à la machine UNE exposition de la volonté sur l'écran: LA CONFIRMATION EXIGÉ POUR AVORTER LE DOSSIER DU COURANT (Y/N)? Typing Y (oui) avortera seulement le dossier affiché sur le l'écran et lui ne seront pas entrés dans l'ordinateur.** 

**Écrivez à la machine C pour continuer au dossier prochain être entré. UN la formule en blanc paraîtra sur l'écran et un nouveau dossier peut être écrit à la machine.** 

**Quand l'entrée de données est complétée, type E terminer le dossier et presse le RETOUR key. que Le dossier sera entré dans le system, et l'ordinateur peut être éteint ouutilisé pour une tâche différente.** 

```
Si les erreurs ont été faites dans écrire à la machine le dossier,corrections, 
peut être fait en choisissant le Révisez (R) option. 
Écrivez à la machine R et le curseur iront au premier champ. Press la touche de retour déplacer le curseur au field(s) avoir besoin correction. Then type CTRL-L jusqu'à le curseur 
les portées le character(s) être changé. Vous doit, par 
méprenez-vous, allez devant le point qui a besoin de correction, déplacez le le curseur en arrière à la place adéquate en écrivant à la machine CTRL-H.Type
```
**dans le corrections. Si tous caractères non désirés restent l'en campagne, enlevez-les en pressant la barre d'espace. Quand toutes les corrections ont été faites, pressez le RETOUR accordez jusqu'à ce que la ligne de l'OPTION réapparaisse. Press C continuer ou E terminer.** 

**Mettre à jour des Registres Records. entreposé dans la volonté de l'ordinateurquelquefois besoin corriger ou mettre à jour. par exemple, Les Volontaires VITA acquièrent des nouvelles compétences, emploi duchangement, déplacez à une nouvelle adresse; les documents sont révisés ou données** 

**les erreurs d'entrée sont remarquées et ont besoin de correction.** 

**Mettre à jour ou corriger déjà un dossier dans le stockage, usage, la procédure suivante:** 

**Connectez-vous (voyez p. 20).** 

**Les affichages sur écran Utilisateur Types** 

**B >> UPDATE VOL OÙ NO. EST (type number(s) - si plus qu'un, séparez le compte avec les virgules) LE PRESS RETOUR** 

**LE DOSSIER A DEMANDÉ** 

# **OPTION: REVISE(R), R,D,N, ou E (comme DELETE(D), AUCUN CHANGE(N), approprient) END(E)** 15/11/2011 VITA BULLETIN 51025-BK TECHNIQUE

**R pressant vous permet de faire des révisions dans le dossier comme earlier. décrit effacer le dossier, type D etl'écran veut CONFIRMATION du display: EXIGÉE À EFFACEZ (Y/N) Type . Y (oui) ou N (aucun) comme appropriate. Si vous découverte qui les besoins records aucun changement, presse N et le dossier prochain être mis à jour paraîtra sur le screen. Quand le dossier dernier a été mis à jour, le l'écran montrera:** 

```
ENTREZ la CONDITION de la RECHERCHE OÙ NO. EST (type OU FIN (C/R) NUMBER(S )) ou 
Press RETOUR
```
**Si tous les registres ont été mis à jour, presse E. que Cela veut entreposez le dossier dernier entré, et l'écran encore l'exposition ENTRE CONDITION de la RECHERCHE OU FIN (C/R). À terminez le processus, RETOUR de la presse et éteint l'ordinateur ou continue à la tâche prochaine comme à propos.** 

**Imprimant Data. Bien que les registres puissent être envisagés sur facilement l'écran, c'est souvent commode d'avoir un papier, ou copie dure " de registres désirés. que L'ordinateur peut être attaché à un imprimeur de qui produira une copie en papier** 

**l'information a affiché sur l'écran.** 

**Pour opérer l'imprimeur, tournez le bouton noir sur le dos du printer. UN feu rouge ira on. Then tour le changement noir sur l'imprimeur à droite, vers " Connecté. " qu'UN deuxième feu rouge ira on. pour activer l'imprimeur, type P (imprimez) sur qui paraîtra le Ligne de l'option au fond de l'écran.** 

**En plus d'imprimer des registres, l'imprimeur peut aussi que soit programmé pour produire des palmarès, des graphiques, ou desillustrations entreposé dans l'ordinateur, et ceux-ci peuvent être imprimés dans non plus noir ou color. à que L'imprimeur peut opérer équitablement grande vitesses, entre 110 et 200 caractères par la seconde, dépendre que du cadre, a utilisé pour la fonction les changements.** 

**BD Chercher** 

**Files. bibliographique aider dans chercher le " VITA BD bibliographique, " certaines fonctions de l'ordinateur, a été caréné afin que le processus soit plus facile à l'entraînement d'understand. VITA fait l'usage de ce plus simple, procedure. automatisé que les directives Spéciales seront fournies pour ceux qui souhaitent emporter des recherches pas manié par les procédures automatisées ou qui souhaitent à comprenez plus au sujet des processus logiques impliqués.** 

**Nous recommandons ces instruments pour ceux de vous qui aimez rendre effectif un system semblable à VITA (nous aider-vous avec les sélections de l'hardware/software et développement, vous autoriser créer votre propre ont personnalisé, system).** 

**Il vaut de la qui note que les plus petites bases de données de la dimension avec que vous travaillez n'exigez pas le complexité du plus grand system VITA. Dans ordre à accommodez des certaines limites, aussi bien que facilite chercher rapide, le system VITA opère sur les dossiers subsidiaires ". Ce sont des dossiers de qui ont des parties le dossier total dans them. par exemple, dans notre grand system, le dossier FULLREC dans que vous êtes entrés l'information, est brisé dans quatre plus petit réellement bases de données faciliter vitesse de recherche et dossier limitations. Vous ferez tout de votre travail sur un file. seul que Votre instructeur peut fournir plus loin illustrations sur ce point.** 

**Procédures pour BD Chercher Bibliographique. Go à travers la procédure de début de session jusqu'à ce que vous ayez le " B >> " ponctuel sur votre écran. Now écrivent à la machine AIDE DOC1 (C/R). Au sommet de votre écran les mots VITA BIBLIOGRAPHIC SYSTEM paraîtra, a suivi par: QUE CE MENU PERMET `STAND - SEUL ' OU `ANDING ' DE CRITÈRES DE LA RECHERCHE COMMUNS. Le menu d'options de la recherche montré dessous paraîtra aussi sur votre screen. Note: vous pouvez choisir d'inclure la clef** 

**mot qui cherche dans chaque option sélectionnée.** 

**Les affichages sur écran** 

**1. Microcategory (MICNAME ") champ** 

```
2. Auteur (AUTEUR ") champ
```

```
3. Microcategory (MICNAME ") et auteur (AUTEUR ") présente
```

```
4. Titre (" TITRE ") champ
```

```
5. Microcategory (MICNAME ") et titre (" TITRE ") présente
```
**6. BD Pleine mot chercher clé** 

**7. résultats de la recherche de l'Économie pour printing/displaying plustardif** 

**8. résultats Print/display** 

**9. Quitte** 

**Normalement, les recherches sont exécutées en choisissant de options 1 à travers 6. À VITA, plus rigoureux est en premier exécuté sur 1 à travers 5, et le system a été mis** 

**jusqu'à répondez à ces options dans le chemin le plus rapide possible. Vous pouvez choisir toute option vous souhait et votre les instructeurs seront heureux de vous montrer l'autre chercher les techniques n'ont pas inclus dans le menu. " moyens ANDING " que vous cherchez des registres qui en satisfont deux ou plus de conditions simultanément (tel qu'options 3 et 5).** 

**Faites maintenant votre sélection en entrant le nombre (sans la période,"".) et RETOUR pressant. que Vous voulez alors entrez l'information appropriée. Si l'information vous souhaitez entrer est plus de 15 caractères longtemps (y compris espaces), vous pouvez entrer seulement le premier 14 nombres ou lettres suivies par un astérisque (" \*") . Le l'ordinateur trouvera tout alors qui égaux le en premier 14 characters. Si l'information entrée contient un espace, les 14 caractères entrés doivent être joint dans les guillemets ("). Les caractères que vous entrez devez contenir la même ponctuation exactement et espacer comme sur le record(s) vous espérez trouver.** 

**Vous serez demandés alors si vous voudrez combiner le résultats de cette recherche avec mot de la clef qui cherche auparavant imprimer ou displaying. There sont deux raisons pour chercher sur clef rédige dernièrement. First, la sélection, de vannes de l'option " de la recherche en bas " (réduit) la dimension de la BD afin que le mot chercher clé soit fait sur un**

**plus petit ensemble de données que la BD entière. que C'est important parce que le mot chercher clé est fait par les " ficelles "; c'est, l'ordinateur cherche l'exact combinaison de lettres ou mots vous êtes entrés et ce type d'enregistrements de la recherche plus long compléter. Also, vous, choisir à " ET " ou " OU " les mots clés ont cherché; c'est, vous pouvez exiger l'un ou l'autre qui les registres sélectionné contenez tous les mots clés choisis (ET) ou qu'ils incluent au moins un d'eux (OU).** 

**Indiquer que vous souhaitez continuer la recherche avec l'usage des mots clés, entrez " Y " pour " oui. " Follow les directions vous donnés sur l'écran (RECHERCHE " du type " amener le logiciel de la recherche de la ficelle). Cette section aussi pose plusieurs questions. First, il veut le nom de la données base. Just pressent RETURN. Prochains que vous serez a demandé si vous voulez un dur (a " imprimé ") copie du résultats du search. Reply " N " (aucun) en pressant** 

**RETURN. que Vous serez montrés à une exposition de tout le champ les noms (abréviations principalement). Then à que vous êtes demandés sélectionnez les champs sur qui exécuter le ficelle chercher. Depuis que nous nous inquiétons des mots de la clef seulement, entrez le nombre de la ligne qui correspond à ce champ.** 

**Sélectionner des champs est demandé à vous alors (éléments ") être displayed. Select la valeur par défaut " TOUT " en pressant RETURN. La question prochaine est si vous voulez un résultat** 

**la données base. Depuis que vous voudrez imprimer non plus ou affichez vos résultats, réponse " Y " (oui) en pressant LE RETOUR.** 

**Entrer votre première recherche est demandé, à vous finalement string. Enter il exactement le chemin qu'il paraît sur votre clef rédigez list. Vous aurez l'occasion d'entrer alors une deuxième clef word. Si vous ne souhaitez pas entrer une seconde mot clé, RETOUR de la presse à ce point et la recherche, veuillez begin. Autrement, entrez la deuxième clef word. Vous ayez le choix d'ou ANDing " ou ORing " alors les mots clés choisis (le défaut est " OU ") et ajouter alors jusqu'à un total de 10 mots de la clef.** 

**Vous êtes demandés si vous souhaitez afficher le sélectionné records. Si vous répondez " Y " (oui) vous verrez tous le information qui comprend le dossier particulier, bien que pas dans la même forme dans que vous l'êtes entré. Si ce n'est pas d'intérêt à vous, RETOUR de la presse pour " N " (aucun). Vous pouvez imprimer plus tard ou l'exposition a sélectionné des registres paren choisir 8 sur le menu. Après avoir répondu " oui " ou " non," le programme commence à exécuter. Si vous choisissez " Y " (oui), le programme fera une pause après que le dossier premier ait sélectionné et a affiché; il demandera si vous souhaitez arrêter le cherchez, trouvez le mot prochain, ou continuez sans stopping. Après sélectionner et afficher tous le les registres appropriés, vous verrez un compte de combien les registres ont été sélectionnés en fait. Si vous choisissez " N " (aucun)** file:///D:/temp/01/maister1009.htmm and the contract of the contract of the contract of the contract of the contract of the contract of the contract of the contract of the contract of the contract of the contract of the contract of the contract of the con

**pour cette question, vous ne verrez rien sauf un compte de les registres ont sélectionné.** 

**À exposition, empreinte, ou économie la données, vous devez rentrer le CONDOR software. Follow les mêmes procédures comme avant (type " DBMS, " suivi par le numéro d'immatriculation, " 335116, la date de " aujourd'hui, B ":--si nécessaire--et " AIDE DOC1. " Vous pouvez exécuter d'autres fonctions du menu à ceci pointez, ou choisissez l'option 9 (" Quitte ") sortir le programme.** 

**VITA Volunteer Files. chercher les compétences VITA s'accumulent, Volontaire File appelé ", " certaines fonctions de l'ordinateur, a été automatisé pour faire le processus à plus facile understand. Le cours fera l'usage de ce plus simple, process. automatisé que l'instruction Spéciale sera fournie pour ceux qui souhaitent emporter des recherches ne maniés pas par les procédures automatisées, ou qui souhaitent comprendre plus au sujet des processus logiques impliqués. que C'est recommandé pour ceux de vous qui aimerait rendre effectif un system semblable à VITA (nous pouvons vous aider avec sélections de l'hardware/software et développement, permettre, vous créer votre propre system personnalisé).** 

**Traversez la procédure de début de session (voyez p. 20) jusqu'à vous ayez le " B >> " ponctuel sur votre écran. Now écrivent à la machine AIDE VOL1. Au sommet de votre écran les mots " Volontaire VITA Skillsbank " paraîtra suivi par " Ce menu autorise " ANding " de critères " de la recherche. que Vous êtes donnés alors** file:///D:/temp/01/maister1009.htmm and the contract of the contract of the contract of the contract of the contract of the contract of the contract of the contract of the contract of the contract of the contract of the contract of the contract of the con

**le choix de sélectionner plusieurs options de la recherche:** 

**1. Langue (LA ") champ** 

**2. expérience Géographique (GE ") champ** 

**3. Pays (CNTY ") champ** 

```
4. Pays (CNTY ") et expérience géographique (GE ") présente
```
**5. Langue (LA ") et expérience géographique (GE ") présente** 

**6. Pays (CNTY ") et langue (LA ") et géographique éprouvent (GE ") champs** 

**7. résultats de la recherche de l'Économie pour printing/displaying plustardif** 

**8. résultats Print/display** 

**9. QUITTE** 

**Normalement, les compétences virent des recherches à VITA est fait par choisir d'options 1 throuqh 6. " moyens ANding " qui vous cherchez des volontaires qui satisfont les deux conditions simultanément (dans le cas de 6, tous les trois** 

**les conditions simultanément) . Les lettres " CNTY, LA, GE ", est les visas utilisés pour " pays, langue, et champs de l'expérience " géographiques sur la forme. que Vous voulez dit l'ordinateur de chercher pour les combinaisons de ces champs quand vous choisissez 4, 5, ou 6.** 

**Faites une sélection en entrant le nombre seulement (sans la période,"".) et RETOUR pressant. que Vous serez alors demandé entrer le code pour les valeurs dans les champs vous avez sélectionné pour chercher. Enter ces codes par consulter votre répertoire du code.** 

**Vous serez demandés alors si vous combinerez les résultats de cette recherche avec les recherches sur les champs des compétences (SKL1, SKL2, SKL3, SKL4) avant d'imprimer ou afficher. (Depuis la disponibilité de l'imprimeur est limité pendant le cours de la formation, vous afficherez habituellement résultats de votre recherche sur l'écran, plutôt qu'empreinte ils. ) There sont plusieurs raisons pour chercher sur le les compétences présentent last. First, le processus de choisir le cherchez des options sur les vannes minuscules " vers le bas " (réduit) le dimension de la BD afin que le compétences chercher soit fait sur un plus petit ensemble de données plutôt que la données entière base. C'est important parce que le compétences chercher est fait par " les ficelles "; c'est, l'ordinateur regarde réellement pour la combinaison exacte de lettres ou mots vous avez entré et ce type d'enregistrements de la recherche plus long compléter. Aussi, vous aurez votre choix si vous voulez à**
**ET " ou " OU " la sélection des compétences; c'est, vous pouvez exigez l'un ou l'autre que le volontaire enregistre sélectionné contenez toutes les compétences vous avez choisi (ET) ou cela ils indiquent au moins un d'eux (OU). À VITA, les recherches des compétences sont ORed " habituellement " afin que le pluslarge la variété est fournie dans les précédemment sélectionné langue, expériences géographiques, critères de pays.** 

**Indiquer que vous souhaitez continuer à le recherche utiliser les champs des compétences, simplement entrez " Y " pour " oui ".** 

**Quand le proqram a fini avec le " GE," LA " et/ou CNTY " cherche (options 1-6), il vous prendra dans les compétences partie rigoureuse du programme. Follow les directions ont affiché sur l'écran.** 

**Cette section vous pose aussi plusieurs questions. First, il, les manques le nom de la BD. Depuis que vous n'avez pas " sauvé " (a fait l'ordinateur se souvenir) votre recherche résultats sous tout nom spécial, l'ordinateur automatiquement les place dans un dossier appelé " le RÉSULTAT ". Depuis que le RÉSULTAT est la valeur par défaut donnée dans les supports quand le nom de la BD, simplement presse, est demandé à vous RETURN. Prochains que vous serez demandés si vous voulez un dur (a " imprimé ") copie des résultats de la Réponse search. N " (aucun) en pressant le RETOUR. Vous serez montrés un exposition de tous les noms de champ (abréviations principalement).** 

**Sélectionner les champs est demandé à vous alors (éléments ") sur qui exécuter le ficelle chercher. Depuis que nous sommes s'inquiété de SKL1, SKL2, SKL3, et SKL4 seulement, entrez les nombres qui correspondent à ces champs, séparés par, les virgules (aucune virgule après le nombre dernier). qu'Ils ne font pas être entré dans ordre numérique. However, ils, sera cherché dans ordre numérique.** 

**Sélectionner des champs est demandé à vous alors (éléments ") être displayed. Select la valeur par défaut " TOUT " en pressant RETURN. La question prochaine est si vous voulez un résultat la données base. Depuis que vous voudrez imprimer non plus ou exposition vos résultats, réponse " Y " (oui) en pressant le RETOUR.** 

**Entrer votre première recherche est demandé, à vous finalement string. Enter il exactement le chemin il paraît dans votre les compétences codent list. Vous aurez l'occasion à alors entrez un deuxième code. Si vous ne souhaitez pas entrer un deuxième code de la compétence, RETOUR de la presse à ce point et le la recherche veut begin. Autrement, entrez le deuxième code.** 

**Vous aurez le choix d'ANding " alors ou " ORing les compétences choisies (le défaut est " OU ") et alors s'élever à un total de dix codes des compétences.** 

**Vous êtes demandés si vous souhaitez afficher le sélectionné records. Si vous répondez " Y " (oui) vous verrez tous le information qui caractérise le dossier particulier, bien que** 

**pas dans la même forme dans que vous l'êtes entré. Si ce n'est pas d'intérêt à vous, RETOUR de la presse pour " N ", (aucun) . Vous pouvez imprimer plus tard ou l'exposition a sélectionné desregistres** 

 **en en choisissant 8 sur le menu. Après avoir répondu " oui " ou " non, " le programme commence à exécuter. Si vous choisissez " Y " (oui), le programme fera une pause après le premier dossier sélectionné et a affiché; il demandera si vous souhaitez arrêter la recherche, trouvez le mot prochain, ou continuez sans stopping. Après sélectionner et afficher tous l'approprié les registres, vous verrez un compte de combien les registres ont été sélectionnés en fait. Si vous choisissez " N " (aucun) pour cette question, vous ne verrez rien sauf un compte de les registres ont sélectionné.** 

**À exposition, empreinte, ou économie la données, vous devez rentrer le CONDOR software. Follow les mêmes procédures comme avant (type " DBMS, " suivi par le numéro d'immatriculation, " 335116, la date de " aujourd'hui, B ":--si nécessaire--et " AIDE VOL1. " Vous pouvez exécuter d'autres fonctions du menu à ceci pointez, ou choisissez l'option 9 (" Quitte ") sortir le programme.** 

**La recherche de fichier du Volontaire de l'échantillon. Un exemple d'unerecherche à localisez des volontaires spécifiques suit. Suppose à que vous voulez trouvez des gens qui ont eu expérience qui vit dans Costa Rica qui parle espagnol et qui ont des compétences dans solaire energy. que Les procédures suivantes seraient observées:** 

**Les affichages sur écran Utilisateur Types** 

```
B >> AIDE VOL1 5 MINUSCULE 
ENTREZ LA LANGUE (LA ") CODE: LA STATION THERMALE ENTREZ L'EXPÉRIENCE GÉOGRAPHIQUE (GE ") CODE: COS 
COMBINEZ AVEC COMPÉTENCES CHAMPS CHERCHER? Y 
(L'Ordinateur travaille, alors " B >> " paraît par il) SYS 
B> RECHERCHE ENTREZ NOM DE LA BD PRESS RETOUR 
EST-CE QUE VOUS VOULEZ UNE SORTIE SUR SUPPORT EN PAPIER DE NOM DE CHAMP? PressRETOUR 
ÉLÉMENTS CHOISIS CHERCHER DANS LA FICELLE? 22,23,24,25 
ÉLÉMENTS CHOISIS AFFICHER QUAND 
La FICELLE EST FOUND Presse RETOUR 
EST-CE QUE VOUS VOULEZ UNE BD DU RÉSULTAT? Press RETOUR ENTREZ LA RECHERCHE CORDEZ-EN 1? SOLARENER 
ENTREZ LA RECHERCHE CORDEZ-EN 2? Press RETOUR 
EST-CE QUE L'EXPOSITION A SÉLECTIONNÉ DES REGISTRES? Press RETOUR B> DBMS 
ENTREZ LA LICENCE NO. 335116 
ENTREZ LA DATE D'AUJOURD'HUI 6/19/84 (par exemple)
```
**B >> AIDE VOL 1 ENTREZ LE NOMBRE 8 FAIT VOUS SAUVEZ VOTRE RÉSULTAT DE LA RECHERCHE N PRENEZ NOTE DE NUMÉROS D'ENREGISTREMENT ENTREZ " P " OR " D " POUR " IMPRIMER " OU " AFFICHER " D** 

**Les registres sont affichés sur l'écran.** 

**La données commerciales Bases: DEVELOP (CDC)** 

**Il y a grand nombre de centaines de bases de données informatisées dans les États-Unis, couvrir milliers de sujet différent, areas. que Leurs tailles de fichier varient grandement, de quelques, mille registres à plusieurs million. Le nombre de données les bases disponible grandit à un taux étonnant chaque année comme les éditeurs préparent des nouveaux dossiers informatisés d'information.Les bases de données elles-mêmes changent comme plus et plus de producteurs préparent de l'information du texte intégral (parexemple LEXIQUE, NEXIS, NOUVEAU YORK TIMES) plutôt que le plus les citations du bibliographic/annotated communes.** 

**Les bases de données sont disponible aux chercheurs de l'information à traverscompagnies connu sous le nom de vendeurs. Les noms de quelques-uns de les meilleurs vendeurs connus dont ordinateurs du châssis contenez beaucoup de bases de données différentes sont DIALOGUE, GRAVITEZ, CDC, SIGNAL DE DEMANDE D'INTERRUPTION, et SDC. N'importe qui qui a un**

**ordinateur avec les télécommunications le matériel, et qui a l'accès à un téléphone, chercher les bases de données fournies par ceux-ci (ou autre) vendeurs.** 

**Cependant, chercher une BD peut être assez cher. Les charges de vendeurs sont basées sur la données particulière basez l'utilisateur cherche et sur la longueur de temps l'utilisateur est connecté à l'ordinateur du vendeur. Charges aligner de \$50 par heure à plus de \$100 par heure. Sur sommet de ceci, l'utilisateur doit payer un prix pour un personnel mot de passe qui autorisera l'accès à l'ordinateur du vendeur aussi bien que le coût de télécommunications pendant que chercher une données base. Ceci peut être assez cher si un le long appel de la distance est exigé pour gagner l'accès au le computer. de vendeur Si l'utilisateur a l'accès à une télécommunications " prenez au filet, " tel que Telenet ou Tymnet, cependant, les dépens des communications seront inférieurs.** 

**Utiliser la richesse d'information disponible sur ceux-ci les bases de données informatisées exigent quelque compétence et expérience. Ce faisant bon usage de ce type de ressource ayez besoin de savoir quelque chose au sujet du contenu du plusieurs bases de données pour sélectionner ceci à très probablement cédez l'information exigée. Further, minimiser, les dépens ont impliqué dans chercher ces données commerciales les bases, c'est très important de comprendre les techniques et les ordres ont utilisé par l'ordinateur d'un vendeur spécifique** file:///D:/temp/01/maister1009.htmm and the contract of the contract of the contract of the contract of the contract of the contract of the contract of the contract of the contract of the contract of the contract of the contract of the contract of the con

**system et organiser une stratégie de la recherche prudente avant d'accéder à la BD.** 

**Avant d'entrer une BD, un utilisateur devrait préparer le cherchez la procédure, c.-à-d. la stratégie de la recherche. La recherche la stratégie consiste en les ordres de la recherche et la séquence dans qu'ils seront envoyés à l'ordinateur pour l'action (les ordres ont utilisé dans préparer une stratégie de la recherche est discuté au-dessous) . L'importance d'avoir le cherchez la stratégie dans esprit avant entrer fermement le la BD ne peut pas être accentuée. Ce n'est pas rare pour les recherches bien préparées exiger une demi-heure ou plus de temps connecté a connecté à l'ordinateur de la BD.** 

**Préparer pour une telle recherche peut être attendu raisonnablement utiliser plus d'un hour. Le temps de l'organisation a exigé variez avec l'expérience de l'utilisateur de la BD, mais indépendant du montant d'organiser le temps exigé, si la préparation est faite pendant que suivi à l'ordinateur, les charges connectées inutiles se produiront. Il a de bon sens pour faire comme beaucoup d'organisation antérieure comme possible.** 

**Dans organiser une recherche de la BD, c'est, comme mentionné au-dessus, important savoir cela qui le logiciel du vendeur et la BD être cherché exige de l'utilisateur. Parce qu'il y a beaucoup de systems différents, c'est nécessaire étudier la littérature au sujet d'une BD auparavant**

**essayer d'utiliser it. La plupart des grandes compagnies de la BD a un service de la recherche à où un utilisateur décrit dans les mots un l'expert de la BD ce que c'est que lui ou elle essaient à find. Ces experts convertissent la demande dans l'approprié l'ordinateur commands. UN service de la recherche est commode pour utilisateurs qui sont localisés loin de la BD (tel que d'outre-mer) . Pour utilisateurs dans le même pays, il est habituellement plus facile et moins cher de gagner l'accès à la BD d'un terminal de l'ordinateur équipé avec un modem et logiciel des communications dans l'utilisateur sont propres bureau ou maison.** 

**Dans ce cours nous apprendrons des techniques de la recherche de base pour une BD appelée DÉVELOPPEZ qui est possédé et opéré par Corporation de la données de commande (CDC) à Minneapolis, Minnesota. DEVELOP est un BD contenir information sur technologie appropriée qui peut être appliqué aux besoins dans les régions en voie de développement. Le cours inclut une démonstration de l'usage de DÉVELOPPEZ avec le Apple a équipé avec un progiciel des communications AE:Pro appelé qui a été développé par Au sud-ouest La données Systems à San Diego, Californie.** 

**Le Mot clé Searching. qu'UNE liste d'identifier des mots clés est attaché à chaque unité de l'information dans le DÉVELOPPEZ la données base. que Ces mots de la clef sont emprisonnés à ceux paraître dans le DÉVELOPPEZ le Thesaurus, et est sélectionné dans accord avec comme bien chacun décrit le contenu de l'information** 

**unit. Nous avons déjà noté l'importance de mots de la clef à une recherche; un chercheur efficace doit avoir une bonne connaissance de ces mots. que Le chercheur doit toujours vérifie le Thesaurus quand préparer une recherche à assurez que seulement mots clés à propos à l'information cherché est utilisé.** 

**La technique la plus simple pour chercher sur DÉVELOPPE est à utilisez le format: S:KEYWORD pour où S est l'ordre La RECHERCHE et le MOT-CLÉ représente tout mot de la clef l'utilisateur chooses. que L'ordinateur CDC cherche à travers la clef mots de chaque record. Quand il trouve le même mot qui l'utilisateur a demandé, l'ordinateur met l'entier dossier d'information dans un dossier spécial a appelé un Résultat File. Il continue à chercher la BD alors l'autre assortiment words. clé Chaque temps il trouve un égal, le dossier entier est ajouté au Dossier du Résultat. Quand le la recherche est complétée, toutes les unités de l'information dans le Dossier du Résultat contient le mot clé que le chercheur a utilisé dans le mot clé lists. L'utilisateur peut lire alors le information dans le Dossier du Résultat en utilisant la LISTE commandez qui est décrit au-dessous.** 

**Truncation. Si le DÉVELOPPEZ le chercheur utilise l'ordre S:AGRICULTURE, tous les registres avec le mot clé, l'agriculture sera écrite dans le Dossier du Résultat.** 

**Cependant, registres qui utilisent de tels mots de la clef comme AGRICOLE** file:///D:/temp/01/maister1009.htmm and the contract of the contract of the contract of the contract of the contract of the contract of the contract of the contract of the contract of the contract of the contract of the contract of the contract of the con

**DÉVELOPPEMENT, MATÉRIEL AGRICOLE, et AGRO-INDUSTRIEne sera pas sélectionné.** 

**Pour élargir une recherche, on peut utiliser les quatre lettres premières d'AGRICULTURE qui permet à l'ordinateur de choisir tout mots-clé qui commencent AGRI sans se soucier des lettres qui follow. Then tous les registres avec les mots clés notés au-dessus sera sélectionné et sera déplacé au Dossier du Résultat. L'ordre pour cette technique est S:AGRI /.** 

**Le caractère de l'entaille à la fin instruit l'ordinateur accepter tous caractères après le premier quatre, mais le en premier quatre doivent être AGRI. Si l'entaille n'est pas utilisée, alors l'ordinateur cherchera le mot-clé exact, AGRI, mais depuis il n'y a aucun tel mot, aucuns registres ne seront écrit au Dossier du Résultat.** 

**Quand l'entaille est utilisée, le mot-clé est dit pour être tronqué.** 

**Utiliser " ET," " OU, et " ET NOT. " Si un DÉVELOPPEZ le chercheur souhaite trouver de l'information sur les soucis de l'intercropping et tomates, l'usage de seulement un mot-clé ne serait pas efficient. même L'utilisateur n'est pas intéressé dans tous le registres qui concernent aux soucis, ni tout ce concerner à tomatoes. L'utilisateur veut seulement les registres cela concerne aux soucis et les tomates.** 

**Le DÉVELOPPEZ le logiciel autorise l'usage de plusieurs accordez** file:///D:/temp/01/maister1009.htmm and the contract of the contract of the contract of the contract of the contract of the contract of the contract of the contract of the contract of the contract of the contract of the contract of the contract of the con

**mots dans un ordre de la recherche. faire donc, les mots clés doit être connecté par les certains mots opérationnels. Le trois permissable mots opérationnels et leur représentant les emblèmes (a indiqué dans les parenthèses) est:** 

**ET (\* ) Si deux (ou plus) les termes de la recherche sont joints par ET, seulement registres qui ont les deux (ou tout) appelle dans leurs listes du mot clés sera mis dans le Résultat Registres File. qui ont seulement un des mots clés ne sera pas sélectionné.** 

**OR(+) Si deux (ou plus) les termes sont joints par OU, enregistre avoir tout un des mots clés sera sélectionné.** 

**ET NOT (\* - ) Si deux mots de la clef sont joints par ET NOT, Enregistrements de données qui ont le premier termeet pas les deuxièmes seront mis dans le Result Dossier.** 

**La façon adéquate de chercher de l'information sur intercropping soucis et tomates dans l'exemple mentionné au-dessus est utiliser l'ordre: S:MARIGOLD/\*TOMATO /, lequel les usages le mot opérationnel ET (\*).** 

**Si nous voulions trouver de l'information sur les poires ou les pommes ou les pêches, le command: S:PEAR/+APPLE/+PEACH / veuillez localisez toute l'information qui a un, deux, ou trois du** 

**les mots de la clef ont utilisé et placent les unités dans le Dossier duRésultat.** 

**Le command: S:APPLE/ - NOURRITURE PROCESSUS / sélectionnera tout les registres au sujet de pommes qui n'impliquent pas de nourriture traiter (processeurs ou autres fins).** 

**Traduisez l'ordre suivant dans vos propres mots:** 

**S: ((APPLE/+PEAR /) \* PROCESSUS DE LA - NOURRITURE /) \*BOTSWANA** 

**Note que les parenthèses sont utilisées pour séparer différent les directives.** 

**Logiciel de la BD qui manie des ordres qui utilisent ET, OU, et ET NOT est dit pour utiliser la logique booléenne. C'est un trait important et puissant pour BD chercher. Il permet à le chercheur de concevoir sophistiqué et stratégies effectives pour localiser l'information rapidement la plupart a conveni aux besoins de l'utilisateur.** 

**Le Rapport qui Suit la Recherche. qu'UNE recherche ne fait pas commencez jusqu'à ce que le RETOUR soit pressé suivre l'ordre. À ce temps, l'ordinateur commence chercher le records. Quand il a terminé de créer le Dossier du Résultat, il rapporte à l'utilisateur avec l'information dans le suivre le format:** 

**A E I L P Q R T W X = SET NOM 0 0 0 4 0 0 0 17 1 0 22 S8** 

**Les lettres à travers le sommet du rapport se reportent au le type d'information a contenu dans un dossier d'information. Quand le dossier est été entré dans la BD par le propriétaire de la BD, il a été assigné à un du categories. Les types fréquemment assignés de l'information (a représenté par les lettres au sommet de la ligne du rapport de la recherche) est:** 

**La littérature (L) References à la littérature publiée ou fait abstraction de d'articles, papiers, et rapporte, avec les citations bibliographiques. les unités Literature peuvent être aussi des bibliographies.** 

**La technologie (Descriptions T) de technologie, savoir-faire, Processus , méthodologies, ou recherche dans Technologie progress. inclut aussi Discussions de projets de la recherche, cas, étudie, et la démonstration projette dans qu'un problème a été adressé et Les résultats étaient des Technologies obtained. alignent de méthodes pour installer fabriquer industries aux directives pour construire de petits sécheurs de la nourriture solaires.** 

**Qui est Qui (Descriptions W) d'individus et organisations** file:///D:/temp/01/maister1009.htmm and the contract of the contract of the contract of the contract of the contract of the contract of the contract of the contract of the contract of the contract of the contract of the contract of the contract of the con

**actif dans les champs couverts par la données base. que Ces organisations sont habituellement le gouvernement a raconté, sans but lucratif, ou fonction publique et eux ne vendent pas leurs compétences ou services. qu'Ils sont font des recherches des instituts, l'information centre, et organisations du développement.** 

**Exemples de chacun de ces types d'information sont donné dans les Appendices D, E, et F.** 

**Pour une explication des autres types assignés d'information, voyez le DÉVELOPPEZ le Catalogue de l'Utilisateur du Service de la Recherche.** 

**Les nombres dans la deuxième ligne disent la BD le chercheur combien de registres d'information de chaque type est contenu dans le Dossier du Résultat. Dans ce cas là est quatre Littérature enregistre, 17 registres Techniques, et un Qui est Qui record. Le nombre prochain est le total nombre de registres dans le Dossier du Résultat et l'entrée dernière sur la deuxième ligne le nom du Dossier du Résultat est pour le search. particulier Dans ce cas c'est S8 qui les moyens que c'est la huitième recherche a porté dehors depuis entrer la BD.** 

**Lire le Résultat File. Chaque record d'information dans la BD contient quatre parties: 1) la liste de clef les mots, 2) un un - ou deux ligne dossier décrire, dans très** 

**termes généraux, le contenu du dossier, 3) le pleinabstrait de l'information, et 4) le nom et adresse d'un contact de qui plus de détails peuvent être obtenu (voyez l'Appendice E) . L'ordinateur donnera le Le Dossier du résultat un nom particulier pour chaque recherche; pour DÉVELOPPEZ le nom est la lettre que S a suivi par un nombre. Les produits alimentaires de la recherche premiers un Dossier du Résultatnommé S1, le deuxième recherche crée S2, et ainsi de suite. lire l'information cela a été placé dans le Dossier du Résultat, le l'ordinateur doit être envoyé INSCRIRE qui est L à l'ordre le contenu de S1.** 

**L'ordinateur doit savoir aussi lequel des quatre sections de chaque record d'information l'utilisateur aimerait à ayez listed. Les quatre sections des unités de l'information (a noté au-dessus) ayez identifier des emblèmes:** 

**KEYWORDS S BRIEF B ABSTRACT TEXT T CONTACT C** 

**Ces emblèmes sont incorporés dans l'ordre pour INSCRIRE dans le manner: suivant LSBTC:S1. que Cet ordre veut produisez une exposition du dossier plein pour chaque unitaire de information. However, ce n'est pas nécessaire d'inscrire chacun des quatre parties de tous les registres. Si l'utilisateur** 

**souhaite avoir seulement une idée générale du contenu du registres dans le Dossier du Résultat, les slip le seul besoin est inscrit (LB:S1), ou peut-être les slip et les contacts (LBC:S1) est needed. Usually il n'y a aucune raison d'inscrire les mots-clé.** 

**Utilisant AE:Pro, l'information a lu du Dossier du Résultat est entreposé sur un diskette. De là il peut être appelé en arrière à la mémoire de l'ordinateur et alors a imprimé sur le imprimeur qui est plus effectif et rentable qu'imprimer l'information pendant qu'en ligne, c.-à-d. suivi à l'ordinateur CDC.** 

**L'Ordinateur Software: Autres Candidatures** 

**Comme expliqué plus tôt, le logiciel est le terme utilisé à faites référence aux programmes qui font un ordinateur exécutez le les Programmes tasks. désirés sont entreposés sur les disques habituellement, tel qu'un disque dur attaché à en permanence le l'ordinateur, ou sur disquettes pendantes dans qui sont insérées l'unité de disques de l'ordinateur comme eu besoin. Tous les programmes ou les progiciels viennent avec les manuels d'instructions ou autre documentation qui donne l'information détaillée nécessaire opérer et manipuler les programmes.** 

**Aux États-Unis, l'écriture et production de le logiciel de l'ordinateur est une bourgeonnant industrie, et là est des programmes disponible pour nombres innombrables d'usages.** 

**Le volume absolu et collection de logiciel disponible peuvent être un problème pour les utilisateurs inquiet sélectionner le bon paquet pour leur needs. particulier Mais parler avec les gens qui a utilisé un progiciel pour le même but, comme bien comme lire des journaux de l'ordinateur et parler avec les diffuseurs de logiciels bien informés peuvent aider dans choisir un paquet satisfaisant.** 

**Plusieurs du beaucoup de types de logiciel disponible est extrêmement populaire à cause de leur utilité, flexibilité, et propulse pour simplifier des tâches fatigantes ou complexes. Par exemple, il y a texte qui écrit des programmes qui permettent l'utilisateur écrire à la machine longtemps ruisselle d'information dans le ordinateur sans vérifier des marges, espacement, ou titres. Ces programmes incluent des éditeurs qui permettent le utilisateur changer, réarrangez, mettez à jour, et information correcte, et automatiquement produit un exact, correctement arrangé, et a imprimé le document soigneusement. Les Exemples d'un page d'entrée dans un texte qui écrit le programme et le même l'information comme le programme finalement l'organisé est donné dans les Appendices G et H. que Le programme utilisé est préparé pour le micro-ordinateur Apple et est appelé APPLEWRITER.** 

**Records. Keeping financier piste de dépenses, crédits, débits, et tous les autres chèques et balances exigé par une affaire a été fait traditionnellementutilisant papier énorme, grands livres, et calculateurs. Such** 

**les documents comptables peuvent être maniés par comptabilité financière le logiciel, quelquefois connu sous le nom d'un électronique spreadsheet. VITA utilise un très populaire, VISICALC. VISICALC laisse l'utilisateur rester pas seul traquez de l'affaire registres financiers, mais aussi exploration des permis du résultat de plusieurs alternatives financières. Parce que VISICALC répond produire et afficher rapidement les totaux demandés, les valeurs hypothétiques peuvent être entered. Cela autorise l'utilisateur à voir le financier résultat d'options qui sont considérées, c.-à-d. il autorise l'utilisateur poser des questions aime " cela qui si. . . ?"** 

**Graphics. Technical et opérations commerciales sont souvent supporté par présentations graphiques d'information. Le logiciel a été développé que veut la données de lecture d'un le dossier et produit un graphique avec apparenté statistique information. VITA utilise un progiciel graphique la POMME appelée PLOT. (Voyez l'Appendice je).** 

**Les longs Liens de l'Ordinateur de la Distance. Plusieurs des bases de donnéesces usages VITA sont tenus dans les ordinateurs dans les autres villes. Utiliser ces bases de données c'est nécessaire de connecter le ordinateur distant avec une des Pommes de VITA. Le rapport est fait utiliser un modem qui connecte facilement le ordinateur aux lignes téléphoniques existantes à travers qui l'information peut être transférée. Once les deux ordinateurs est connecté, le logiciel de communications sépare le fonctionnement ordres qui sont voulus dire pour l'Apple d'opérer** 

**les ordres ont voulu dire pour le serveur. Le logiciel les permis commandent et information être envoyé au host. Il traite aussi de l'information envoyée de l'hôte en instruisant l'Apple comment recevoir et l'entreposer. Le logiciel de communications autorise aussi le serveur interrompre son opération et alors reprendre à le point où il avait été interrompu.** 

**Quelquefois les autres opérateurs de l'ordinateur peuvent souhaiter connecter avec le computers. de VITA UN trait utile du logiciel Les usages VITA sont qu'il permet à autres ordinateurs de téléphoner à l'Apple et envoie le fonctionnement commande à lui. Pour l'exemple, quelqu'un en Californie peut utiliser un ordinateur et logiciel de communications appeler le system de VITA. Le L'utilisateur de Californie pourrait chercher nos bases de données alors,envoyez** 

 **nous un dossier, ou fait plusieurs autres choses, tout de Le logiciel de California. VITA répond l'appel quand il les " bagues " et répond aux ordres envoyés de la communication logiciel de l'ordinateur distant.** 

**Le logiciel de communications pour ces procédures est aussi AE:Pro.** 

**Games. UN grand nombre de jeux électroniques sophistiqués a été développé en réponse à une grande demande pour jeux qui défient l'esprit de l'utilisateur et réflexes. VITA a quelques jeux simples qui peuvent être démontrés dans ceci** 

**course. Les plus populaires sont ÉVIER LE BATEAU (le le joueur fait tomber des bombes d'avions en mouvement sur déplacer les bateaux), CAUCHEMAR #6 (le joueur essaie de résoudre l'objet du jeu en faisant des entrées sur le clavier), et HAMARABI (le joueur gouverne un royaume et devez acheter ou devez vendre le grain et devez débarquer pour nourrir un la population croissante) . essaient ces jeux et autres quand les permis du temps.** 

**Tools. pédagogique Beaucoup de gens envisagent l'ordinateur comme un excellent appareil pour instruire des enfants, et beaucoup les progiciels pédagogiques ont été produits. VITA a un des paquets plus populaires, LANGAGE LOGO appelé. Ce les permis du paquet l'enfant utiliser plusieurs géométrique concepts dessiner des images sur l'écran du moniteur. Le l'accentuation de ce paquet est créativité (dessiner des images sur l'écran) et mathématiques, mais autres paquets accentuez orthographe, écriture, et grammaire.** 

**Avec le logiciel approprié, les ordinateurs peuvent être utilisés pour beaucoup, beaucoup plus de choses qu'a été présenté here. There est logiciel pour utiliser pour passation une volonté, pour parier sur un égal du football prochain, pour diriger, les opérations dans votre automobile (si vous partez le clefs dans l'ignition et ouvre la porte, un ordinateur, la voix activée vous dira " Les clefs sont dans le l'ignition, " ou si vous allez manquer d'essence, une autre voix vous informera). Quand a attaché à un** 

**sondeur de la vidéo, l'ordinateur, avec le logiciel correct, diriger des mouvements dans une pièce. Dans ces ordinateurs de chemin a été incorporé dans systems de la sécurité pour leprotection de propriété.** 

**Les usages à qu'un ordinateur peut être mis sont limités seulement par l'imagination des gens qui utilisent et comprenez-les, et dater il n'y a aucune indication cette imagination de l'être humain manque ou ralentissement. Pendant les 10 années passées, il y a eu exponentiel augmentation dans le nombre de compagnies qui préparent le logiciel. Beaucoup de compagnies sont composées d'un ou deux individus. Il est estimé que dans les cinq années dernières il y a eu une augmentation de plus que 1000 pour cent dans les sources de logiciel, et pourtant la compétition entre ces compagnies est devenu aiguisé, il y a plus les nouvelles compagnies ont établi chaque mois que compagnies cet échec.** 

## **V. AUTOMATING UN**

**Considérations Pour Informatisation: Mythes et Réalités** 

**La révolution du micro-ordinateur prend le monde par storm. Si ou pas il tient des avantages nets pour développer les pays sont discutés constamment. There est cependant, aucun doute que tous les pays seront changés d'une certaine façon et que toutes les sociétés font des efforts** 

**comprendre et appliquer les nouvelles technologies.**

**Cela engendre ce qui proclament cela ordinateurs sauvez " des pays en voie de développement et les organisations dans them. Comme chute des dépens et la technologie augmentations dans pouvoir et sophistication, il y a l'espoir cette décentralisation d'accès à l'information et par conséquent la décision fabrication autorisera les pays en voie dedéveloppement devenir moins dépendant sur les industrialisé nations. en même temps c'est important de comprendre ces ordinateurs ne sont pas des panacées pour tous les problèmes de le développement et ne veut pas toujours ni à l'instant cause efficacité améliorée ou rentabilité dans un donné l'activité ou Ordinateurs organization. peuvent être très utiles les outils quand a appliqué aux certains problèmes convenablement ou activities. Mais eux ne devraient pas être envisagés comme un universel l'ennui " " technologique.** 

**Pendant cette partie du cours de la formation, nous discuterons quelques-uns des mythes derrière ordinateurs et leur les candidatures afin que ceux de vous qui sont intéressés dans ou installera en fait les ordinateurs conservent le report arrière idées réalistes au sujet de ce qui est et n'est pas possible, dans un horaire particulier et retenues du coût. VITA traverse un processus intensif d'appliquer micro-ordinateurs aux plusieurs fonctions d'organisation, et nous sentons que notre expérience peut être précieuse à part** file:///D:/temp/01/maister1009.htmm and the contract of the contract of the contract of the contract of the contract of the contract of the contract of the contract of the contract of the contract of the contract of the contract of the contract of the con

**avec others. Finally, nous suggérerons des questions qui les petites organisations au pays en voie de développement devraient demander eux-mêmes et leurs revendeurs au sujet d'acheter et installer l'ordinateur equipment. que Nous accentuerons vraisemblablement situations être rencontré spécifiquement quand installer et opérer des ordinateurs dans développerles pays.** 

**Les " mythes " et " réalités " être discuté dans plus grand détaillez dans le programme d'étude est esquissé dessous brièvement.** 

**1. Mythe: Les Ordinateurs apporteront l'ordre à gestion Systems où le chaos a existé précédemment.** 

**La Réalité : Excepté candidatures dans les communications tel que teleconferencing, les ordinateurs sont bons à deux genres de base de calcul de l'activities: (" nombrequi croque ") et exécuter répétitif, percer, Les tâches . qu'Ils dépendent encore d'entrée de données beaucoup qui est fait par beings. humain Le plus prospère a informatisé les unité d'exploitation remplacent le manuel prospère Opérations qui sont devenues si grandes que les coûts dans personnel et traiter des délais dépasse les coûts d'informatisation.** 

**2. Mythe: Computerized les systems peuvent être " au-dessus " et " qui court " dans un court période de temps.** 

**La Réalité : Time varie dans obtenir systems de l'ordinateur fonctionner correctement. Assuming que le matériel a été installé correctement, un bon mot commercial qui traite le progiciel peut opérer avec succès par son utilisateur dans quelques hours. Sur le autre main, un system de la gestion de la BD (pour L'exemple , pour une bibliothèque system bibliographique ou system du ledger/accounting général) peut prendre beaucoup Mois fonctionner adequately. C'est surtout vrai si vous êtes logiciel du system en voie de développement du " a fondé au-dessus. " systems Tour - Clé " (ce où le Le travail préparatoire a déjà été fait) ne devez pas prennent comme beaucoup de time. quand même, les adaptations ont encore être fait et les utilisateurs doivent apprendre tout le system caractérise, quelquefois par procès et erreur qui sont un process. prenant Dans général, c'est recommandé considérer installation d'un " system tour - clé " à moins qu'il y ait des gens disponible avec aisément le a sophistiqué des compétences exigées pour ordinateur Le system/software développement.** 

**Les pannes matériel et échecs ne sont pas exceptionnel, surtout dans le périphérique " du matériel " au micro-ordinateur (imprimeurs, unités à disquette, Le disque dur conduit, cartes d'interface) . There est souvent personne blâmer pour ces événements; ils juste se passent. (Aux États-Unis, nous parlons de " Murphy La Loi " qui moyens que quelque chose ira mal quand**

**vous plus petit aimez ou attendez-le.)** 

**3. Mythe: Les Ordinateurs économisent de l'argent.** 

**La Réalité : Quelques organisations ont rapporté la dépense comme beaucoup comme deux fois le montant budgétisé original pour Matériel et logiciel avant le system sont vraiment utilitaire. Si vous êtes dépendant sur les consultants extérieurs faire des changements du logiciel comme besoins du system changent, les dépens peuvent monter plus loin.** 

**Pendant qu'à long terme les ordinateurs peuvent sauver le personnel coûte à cause de moins exigences du personnel, ce, ne se passe pas rapidement parce qu'il prend le temps à installent un system et finalement atteignent le fonctionner sans défaut, et gens sont encore exigés de courir et maintiennent le computer(s) . Quelques petites organisations aux États-Unis rapportent coûté des augmentations, pas, Les réductions , pour aussi long que deux années pendant et informatisation suivante de leur systems de bureau.**

**4. Mythe: Une organisation qui veut en informatiser quelques-uns ou toutes ses opérations devraient investir considérable Ressources dans choisir celui bon matériel logicielCombinaison pour ses besoins.** 

**La Réalité : Aux États-Unis il y a un exaspérer rangent de matériel et logiciel de qui à** 

**choisissent. Pendant que ce sera moins vrai dans autre Les pays , il vaut encore probablement pas le temps et effort de localiser chaque combinaison possible avant de faire un decision. Also, technologique progressent dans microélectronique est dynamic. Il hautement est simplement impossible de se tenir au courant de tout le nouveau Produits à qui sont appearing. Better constamment font la bonne analyse vous pouvez et sautez in. Excepté, " que les vieux " micro-ordinateurs et logiciel ne deviennent pas obsolète dans le way. habituel Si le nouveau matériel est a exigé pour candidatures plus sophistiquées, usages, sera toujours trouvé pour matériel existant.** 

**La nature d'opérations informatisées est telle que quand les micro-ordinateurs sont acquis pour un seul candidature évidente, ce n'est pas long auparavant habituellement beaucoup d'autres candidatures sont conceived. Indeed, il y a eu des exemples même dans qui, dans préparation pour informatisation, les compagnies Américaines ont a réparé leur déroulement de le travail et environnement physique tel que les ordinateurs n'ont plus paru nécessaires et n'ont jamais été installés, au moins pas pour l'original Le but . Les Micro-ordinateurs peuvent exécuter beaucoup de différent Genres de tâches et devrait être pensé de comme hautement flexible, cheval de labour " tools. Mais c'est toujours nécessaire analyser le problème pour être avec soin a résolu pour assurer que l'informatisation produira tels avantages économiques comme réductions dans coût,** 

**a augmenté production, économies du temps, un meilleur, qualité produit qui se rend compte d'un revenu supérieur, ou le même.** 

**5. Mythe: Votre revendeur de l'ordinateur sait ce qu'il est qui parle au sujet de.** 

**La Réalité : Even aux États-Unis, ordinateur Les revendeurs ont une réputation notoire pour n'être pas sérieusement bien informé au sujet de cela à qu'ils essaient vendent (il y a des exceptions, bien sûr) . Si vous veulent savoir vraiment comme un ordinateur particulier ou Le logiciel exécute, c'est bon de parler à quelqu'un qui est déjà éprouvé avec le matériel et l'a utilisé pour le même ou semblable application. Dans la plupart des pays que ces individus sont aisément a identifié à travers " groupes " de l'utilisateur qui rencontrent régulièrement au sujet de juste tels genres de questions.** 

**6. Mythe: que Tout le monde sera excité au sujet de participer dans la " révolution " de l'ordinateur. La Réalité : C'est évident peut-être, mais ours mentionner. Ce serait raisonnable de penser cela Les gens sont attirés à un ordinateur s'il les aide font plus efficacement et par conséquent leur travail représente un signe plus pour l'organisation total; ou inversement, ces gens sont repoussés par lui si le Difficultés d'obtenir que l'ordinateur travaille** 

**emportent sur l'advantages. Les décisions sur correctement si utiliser ou ne pas utiliser d'ordinateurs ne sont pas toujours si rationnel, however. que Quelques gens peuvent sentir que leurs places sont menacées parce qu'ils seront a exigé pour apprendre une nouvelle technologie et/ou procédures ils se sentent malades équipé aux handle. Autres poussent pour devenir lettré dans les applications automatisées comme Un moyen concentrer leur propre pouvoir et autorité, while qui ne rend pas la même connaissance disponible aux autres.** 

**Les Directeurs peuvent s'inquiéter de l'image bâtiment plus effectue d'utiliser des ordinateurs d'un d'organisation Le point de vue qu'avec leur réel Utilité ou manque d'utility. Still qu'autres peuvent héberger Le réal craint qu'ils puissent endommager le matériel d'une façon ou d'uneautre ou la données dans quelque terrible, irréparable Le chemin (pendant que possible, cela ne se passe jamais quand procédures de l'operating/installation standardes suivantes a esquissé dans l'accompagnant documentation). There est aussi délibérément la possibilité de " qui sabote " les bases du records/data d'un ordinateur System pour gain personnel et/ou faire le ravage auOrganisation ou personnes dans it. Dans court, là sont beaucoup de raisons pour utiliser ou n'utiliser pas d'ordinateurs dans une organisation au-delà considérations rationnelles seul. Ceux-ci très vraies réactions humaines seulement** 

**soulignent la nécessité d'analyse prudente quand étant donné computerization. Si les avantages sont clarifient, les problèmes humains seront résolus avec le temps.** 

**7. Mythe: fonctionnement Suivant et manuels d'installation est tout qui est exigé pour obtenir l'ordinateur avec soin Systems qui fonctionne au pays en voie de développement.** 

**La Réalité : Remember que la plupart du matériel sera a importé des pays industrialisés, en particulier, le States. Accompanying Uni manuels reflètent les conditions d'exploitation être trouvé dans Par exemple, a avancé les pays nettoient et stable électrique propulsent, environnements de bureau climatisés avec basse humidité, air sans poussière, etc. Specific, analyse ayez besoin d'être fait à propos de la nature de L'énergie électrique fournit, la condition et Température ambiante de l'air environnant, si que l'ordinateur sera déplacé fréquemment physiquement, L'etc . que les solutions Appropriées doivent être trouvées à comptoir toute condition pas dans accord avec cela supposé comme standard par le fabricant original (voyez attaché " Considérations Techniques pour exploitation sur site de Micro-ordinateurs"). qui A l'accès à une provision prête de Les pièces de rechange sont un must. avec soin spécial, micro-ordinateur, utilisent au pays en voie de développement peut approcher le La précision déjà démontrée dans a industrialisé** 

**Les nations .** 

**Questions pour les Utilisateurs Potentiels** 

**Pour aider des organisations à déterminer si les ordinateurs peuvent être des questions utiles, difficiles--tel que ce donné au-dessous--devrait être répondu. Again, le point, est accomplir une estimation réaliste de l'organisation besoin et empressement pour un petit ordinateur.** 

**1. Qui sur le personnel aura la responsabilité fondamentale d'aimer l'ordinateur et le faire fonctionnent pour les besoins de l'organisation?** 

**2. Volonté cette personne soit exigée pour apprendre tout évident candidatures himself/herself (traitement de texte, étendue draps financiers, gestion de la BD, programmer, dans les langues techniques--BASIC ou FORTRAN, etc.) avant d'apprendre à autres à leur ou veut chacun Qu'est-ce que l'utilisateur soit encouragé à apprendre himself/herself?** 

**3. À qui font ce report? de la personne Comme veuillez he/she gardent informed? du superiors Si les superiors ne sont pas ordinateur lettré, comme fait la personne responsable Est-ce que traduisent et communiquent des difficultés dans mise en oeuvre?** 

**4. Volonté l'organisation fait l'investissement pour un ou plus de gens sur son personnel apprendre comment utiliser un** file:///D:/temp/01/maister1009.htmm and the contract of the contract of the contract of the contract of the contract of the contract of the contract of the contract of the contract of the contract of the contract of the contract of the contract of the con

**bon directeur de la BD (logiciel programmable à un nivellent plus haut que cela de BASIC ou FORTRAN) cela peut être adapté à beaucoup d'applications? différent Ou le fait préférez acheter des progiciels spécialisés qui vient plus proche à chaque need? spécifique Ou une combinaison de les deux?** 

**5. Où veut l'ordinateur soyez le placed? Est là un Environnement dans que la température est contrôlé,il y a petite poussière ou fumer, et le parent L'humidité peut être des adjusted? Si les imprimeurs sont opérés, veut ils affaiblissent concentration/performance depersonnel proche?** 

**6. Sont les adequate? de la protection de l'alimentation en électricitéVeulent la perte de la données pendant pouvoir partiel ou complet sans protection L'échec est catastrophic? Quel genre de données de réserve System(s ) sera utilisé?** 

**7. Font l'organisation ayez une année être ajusté à la machine et deux années avant vraies économies Est-ce que sont attendus?** 

**8. Si l'ordinateur ne réussit pas, est un chemin à là Est-ce que courbent dehors après six mois ou une année avec grâce?** 

**9. ce qui est le futur du projet ordinateur - raconté?** file:///D:/temp/01/maister1009.htmm and the contract of the contract of the contract of the contract of the contract of the contract of the contract of the contract of the contract of the contract of the contract of the contract of the contract of the con

**Où veut l'organisation de l'it/the est en cinq Les années ?** 

**10. Qui conduira une analyse du cost/benefit économique assurer que l'informatisation sera l'approprié Solution aux problèmes?** 

**11. Qui dans le city/country de l'organisation est aussi qui travaille sur le même ideas? est-ce qu'ils réussissent? Si pas, pourquoi pas?** 

**12. pour Qu'est-ce que le scénario pire est avoir un ordinateur? est-ce que l'organisation peut l'offrir?** 

**13. Boîte l'organisation obtient pour une autre année le long de sans un ordinateur?** 

**Est-ce que 14. Sont autres là a l'intention accomplir les mêmes buts?** 

**Questions Demander à Vendeurs de l'Ordinateur** 

**Les ventes de l'Ordinateur sont très compétitives, et l'accentuation est toujours donné aux traits positifs d'un particulier morceau de matériel ou logiciel. Ce souvent " en bas - pièces de théâtre " ou omet tous inconvénients ou échanges tout à fait qui être critique à une candidature donné. Questions tel que ceux en dessous devrait aider des acheteurs en puissance dans négocier avec les vendeurs de l'ordinateur.** 

**1. ce qui est faux avec cette machine?** 

**2. ce qui est les noms de trois clients courants qui utilisent la même machine pour la même chose je Avec qui est-ce que veut je peux parler?** 

**3. que Quels genres d'arrangements sont pour entretien là? cela qui au sujet d'un contrat de l'entretien?** 

**4. Qui arrange vos machines? Où est qu'ils ont arrangé?** 

**5. Comment est-ce que vous êtes venus vendre des ordinateurs? Est il seulementun " règlent de marchandise " (comme dans beaucoup de débouchés dans développer countries) ou est un engagement institutionnel là à supporter le produit il part une fois le magasin?** 

**6. Font vous avez toute expérience qui s'installe le spécifique Genre de programmes de que j'ai besoin?** 

**7. Qui est disponible à parler à sur les week-ends et les soirs au sujet du machine? Veut vous prenez des questions problèmes techniques par téléphone ou en personne pendant Est-ce que travaillent heures? Si je dois écrire, comme bientôt, et par quels moyens est-ce que vous pouvez apporter à la réponse à me? Est là** 

**toute charge pour l'information?** 

**8. Sont écritures comptables, littérature, classes disponible à travers votre établissement?** 

**9. Est-ce que Est le groupe d'un utilisateurs locaux pour cette machine là?** 

**10. ce qui est le chausson moyen pour ce modèle?** 

**11. Comment est-ce qu'il connecte à bien avec autre matériel? Peut j'ajoute un modem ou imprimeur (ou autre périphérique Le matériel ) plus tard si je choose? Qui ceux? Vous font Est-ce que les vendent?** 

**12. Boîte j'échange up? est-ce que je peux faire du commerce dans?** 

**13. Volonté vous m'aidez à vendre ma machine si je veux obtenir Est-ce que en débarrassent de plus tard?** 

**14. Qui peut m'aider à adapter software? combien le veut Est-ce que a coûté?** 

**15. Si quelque logiciel ne fait pas ce qui vous le dites fait (ou ce que je pensais que vous avez dit qu'il fait), je reviens ou l'échange pour quelque chose autrement?** 

**16. Sont " prêteur " hardware/software disponible en cas de un échec catastrophique?** 

**Considérations techniques pour exploitation sur site de Micro-ordinateurs** 

**La plupart du matériel du micro-ordinateur disponible dans développer les pays sont produits dans les nations industrielles, en reflétant les conditions d'exploitation et environnements naturels de ces nations. que Les points suivants devraient être considérés quand opérer le matériel de l'ordinateur dans les environnements autre que ceux pour qu'il a été projeté originairement. S'il vous plaît notez que ce sont des points intéresser très techniques opération machine, alimentation en électricité, etc. Ils exigez l'attention d'un technicien habile.** 

**1. Quand vous achetez le matériel en premier, aussi achetez les outils, Pièces de rechange , équipement de test, et manuels du matériel (avec les schémas).** 

**2. La Réserve une ligne électrique seule à votre matériel, que un qui est pouvoir a conditionné. Cela est appelé un La ligne spécialisée " ".** 

**3. La Réserve tous les fusibles (d'ampérage adéquat) pour tout le matériel.** 

**4. Réserve que le circuit de rechange aborde, et/ou a nécessaire matériel de réserve.** 

**5. La Réserve tout ont eu besoin de provisions, y compris disquettes, Les rubans , câbles, impriment des têtes, papier, transformateurs,** file:///D:/temp/01/maister1009.htmm and the contract of the contract of the contract of the contract of the contract of the contract of the contract of the contract of the contract of the contract of the contract of the contract of the contract of the con

# **etc.**

15/11/2011 VITA BULLETIN 51025-BK TECHNIQUE

**6. Protect matériel de nourriture, buvez, fumée du tabac, époussettent, et toute autre matière étrangère (inclure Araignées et souris!).** 

**7. Keep disquettes dans leurs vestes et réserve de la nourriture copie.** 

**8. Inform vous au sujet d'entretien de l'ordinateur en lisant Les articles , manuels du matériel, etc., et apprend à diagnostiquent des problèmes.** 

**9. Si vous utilisez une pièce climatisée, scellez toutes les fenêtres a fermé, ayez un climatiseur de réserve disponible, ont une source sur la porte pour le garder a fermé, utilisent une mesure de l'humidité de l'ampoule mouillée et, si nécessaire, un déshumidificateur dans la pièce ou à l'intérieur de l'ordinateur il.** 

**10. Nourriture l'ordinateur loin du climatiseur (humidité et charge électrostatique).** 

**11. Fournissent un monde " commun " fondé entre tout le system Les composants .** 

**12. Fournissent ventilation adéquate, par exemple un ventilateur sur le L'ordinateur ou dans le room. However, assurez-vous**
**que la poussière n'est pas sucée dans la machine.** 

**13. Considèrent l'usage de régulateurs de l'alimentation en électricité dans allument de budget et besoins du pouvoir (condition votre propulsent l'aide convenablement).** 

**14. Considèrent la pile changeable sources du pouvoir de réserve, donc comme ne pas perdre données si défaillances secteur.** 

**15. on/off du Pouvoir change conservez fail. Consider unplugging au lieu d'utiliser le switch. Ceci pourrait être important, surtout dans éclair ou orages qui peut envoyer de grandes impulsions de tension en bas la ligne dans le machine. However, c'est aussi important à la nourriture à que l'ordinateur a connecté à une terre de monde solide préviennent intensification statique qui peut endommager les éclats. que Cela est accompli en gardant l'ordinateur habituellement a branché depuis le troisième fil (maintenant standard in les États-Unis) est une terre. Dans les situations où il y a seulement un rapport à deux fils, le L'ordinateur pourrait être déconnecté sans risque s'il y a une connexion de terre indépendante a fait entre le Ordinateur et le monde (seulement une personne qualifiée devrait exécuter ceci).** 

**16. Acquièrent de l'information sur chaque morceau de matériel Dépendance sur fréquence (par exemple, entre 50 et 60Hz, ou 60hz [plus ou moins] 5 pour cent).** 

**17. Savent que la tolérance différente nivelle (intéresser Les puissances requises ) pour chaque morceau de matériel.** 

**LES APPENDICES** 

**L'APPENDICE UN** 

**EN D'AUTRES TERMES (\*)** 

**coupler: acoustique UN dispositif mécanique qui permet un téléphonez à combiné être connecté à un modem (voyez le modem) . Le terme est utilisé pour se reporter à quelquefois le le modem entier.** 

**address: UNE façon d'identifier tout emplacement dans le mémoire d'un ordinateur.** 

**le Logiciel du program: de la candidature a conçu pour un spécifique le but (tel que comptes fournisseurs ou recevable, livre de paie, inventoriez, etc.).** 

**intelligence: artificiel UN domaine de recherche spécialisé dans ordinateur science. Le terme se reporte au capacité d'un ordinateur d'exécuter fonctionne normalement porté dehors par le cerveau humain (tel que raisonner et apprendre).** 

**ASCII: Le Code de la Norme américain pour l'Information Interchange. Le format généralement utilisé pour représenter et échanger de l'information textuelle parmi computers. Sous le code, chacun de 96 caractères (lettres, nombres, et emblèmes) est donné un uniquele code de numérotation binaire (1s et 0s).** 

**un moyen du language: de l'assemblée de communiquer avec un l'ordinateur à un bas langage assembleur level. se trouve entre les langages de haut niveau (tel que BASIC et Pascal) et le langage machine (les 1s et 0s que l'ordinateur comprend à son niveau le plus de base) . Programmeurs usage langage assembleur faire usage effectif d'espace mémoire et créer un programme qui court rapidement.** 

**backup: Une copie supplémentaire de logiciel, normalement restée sur, le dossier au cas où le programme original est endommagé ou perdu.** 

**L'instruction symbolique Universelle de Débutant BASIC: Code. Le langage de haut niveau le plus usagé pour les petits ordinateurs.** 

**baud: UNE mesure de la vitesse à qui voyages de la données (normalement entre un ordinateur et un périphérique ou entre deux ordinateurs).** 

**le binaire: Système de numérotation A qui utilise seulement 1s et 0s. Il est une façon effective d'entreposer de l'information dans un ordinateur depuis le centaines de milliers de microscopique** 

**les changements dans l'ordinateur peuvent être sur seulement (1) ou fermé (0).**

**bit: UN chiffre binaire (1 ou 0).** 

**le tirant de botte: Morceau A de logiciel, habituellement a entreposé enpermanence dans mémoire qui active des autres morceaux de logiciel pour apporter l'ordinateur de " fermé " dans empressement pour usage.** 

**Morceaux du bps: par second. UNE mesure de données transmission vitesse qui montre le nombre de morceaux d'information qui passez un point donné en une seconde. Dans les petits ordinateurs, le bps le plus commun utilisé est 300.** 

**break: Une interruption d'un transmission. plus petit les claviers de l'ordinateur ont une touche d'interruption qui dit le ordinateur arrêter ce qui il fait et attend pour plus loin les directives.** 

**memory: de la bulle UNE nouvelle méthode d'entreposer de l'information pour un ordinateur qui utilise des bulles magnétiques microscopiques. Bien que la technologie a été développée il y a presque une décennie, c'est encore cher et pas cependant généralement disponible pour les petits ordinateurs.** 

**buffer: Une région dans la mémoire de l'ordinateur utilisée à temporairement entreposez information. Quand utiliser un imprimeur, un** 

**de tampon est exigé parce que l'imprimeur opère beaucoup plus lentement que l'ordinateur.** 

 **byte: UNE séquence de morceaux qui représentent un seul character. Dans la plupart des petits ordinateurs, un multiplet est huit les morceaux.** 

**CAD/CAM: Fabrication Design/Computer - Aidée Assistée par ordinateur. CAD/CAM est fait sur les grands ordinateurs normalement parce que grandes quantités de mémoire et puissance de traitement est exigé.** 

**CAI: à que les Ordinateurs Instruction. Assistés par ordinateur ont utilisé apprenez normalement impliquez une conversation " bilatérale " entre l'étudiant et l'ordinateur; l'ordinateur informe le l'of de l'étudiant se méprend comme il les fait, et est capable à répondez le manque démontré de l'étudiant de connaissance à to.** 

**channel: UNE trajectoire pour la transmission d'information entre deux points.** 

**character: UNE lettre seule, nombre, ou autre symbol. Dans un petit ordinateur, un caractère est représenté normalement par huit morceaux (un multiplet).** 

**chip: UN nom générique pour un circuit intégré (IC), un la tenue du paquet seule centaines ou milliers de microscopique components. électronique Le terme vient du les tranches (éclats) de silicium de qu'ils sont composés.** 

**clock: Dans un petit ordinateur, un signal à répétition (habituellement dans la gamme de millions de cycles par seconde) cela les contrôle le cerveau " du microprocesseur ". Chaque temps le l'horloge envoie une pulsation, l'ordinateur exécute un seul la tâche.** 

**command: UN mot ou caractère à qui causent un ordinateur faites quelque chose.** 

**compiler: UN morceau de logiciel de qui prend une série ordres écrits dans un langage de haut niveau et traduit ils dans une langue inférieur égale plus effectif pour l'ordinateur utiliser.** 

**l'ordinateur network: Deux ou ordinateurs plus suivis qui ayez la capacité d'échanger de l'information.** 

**program: de l'ordinateur UNE série d'ordres, directives, ou les déclarations ont mis dans un chemin qui dit un ordinateur ensemble faire une chose spécifique ou série de choses.** 

**enlevez le coeur memory: Un terme désuet pour la principale mémoire d'un computer. Bien que la mémoire central ait été remplacée par la mémoire\* à semi-conducteur, le terme est souvent utilisé pour représenter la principale mémoire.** 

**Programme de commande CP/M: pour Microprocessors. Un du** file:///D:/temp/01/maister1009.htmm and the contract of the contract of the contract of the contract of the contract of the contract of the contract of the contract of the contract of the contract of the contract of the contract of the contract of the con

**plus vieux et plus populaire systems du fonctionnement pour petit computers. Un système d'exploitation est un groupe de programmes cela est souvent comparé à un flic de la circulation parce qu'il réellement contrôle ce que l'ordinateur fait en agissant comme un intermédiaire entre le matériel et le logiciel. Tout morceau de logiciel des candidatures doit être écrit pour un système d'exploitation spécifique. CP/M était introduit en 1975 et est devenu un du plus plus systems du fonctionnement populaire; un en a estimé 250,000 petit les ordinateurs utilisent Milliers it. de candidature spécialisée les programmes ont été écrits à être utilisé avec CP/M.** 

**Central CPU: qui traite unit. Le coeur d'un ordinateur cela contrôle toutes les opérations de toutes les parties de l'ordinateur et fait les calculs réels.** 

**CRT: tube. À rayon cathodique avec qu'UNE Télé - Comme exposition a utilisé leplus petits ordinateurs montrer l'ordinateur à l'information a la production.** 

**cursor: UN indicateur de position sur un CRT. C'est normalement un briller ou carré du nonflashing ou rectangle.** 

**data: UNE signification du terme générale en et toute l'information, faits, nombres, lettres, emblèmes, etc. qui peut être agi sur ou a produit par un ordinateur.** 

**base: de la données UNE collection de données relationnelles qui peut être rapporté par un ordinateur (tel qu'une liste de publipostage ou liste de comptes).** 

**debug: traverser un programme pour enlever des erreurs.** 

**diagnostic: UN programme spécialisé qui vérifie l'ordinateur pour les problèmes et essaie d'isoler tous problèmes qu'il trouve.** 

**disk: à qu'UN morceau rond de matière aimanté couverte a utilisé entreposez la données avec plus grande densité, vitesse, et précision qu'est disponible sur les cassettes (voyez le disque souple).** 

**les diskette: Voient le disque.** 

**display: UNE méthode de représenter de l'information dans visible form. que Les expositions les plus communes ont utilisé avec populaire les ordinateurs sont des TRC et ont imprimé le papier.** 

**documentation: (1) Le manuel d'instructions pour un morceau de matériel ou software. (2) Le processus d'assembler l'information en écrivant un programme informatique afin que autres utiliser le programme est capable de voir ce qui a été fait.** 

**downtime: Toute période de temps quand l'ordinateur n'est pas disponible ou ne travaillant pas.** 

**dump: copier toute l'information disponible d'une forme de stockage à un autre.** 

**edit: modifier ou ajouter la données à un document existant ou le programme.** 

**emulation: UN processus par que quelques ordinateurs peuvent courir les programmes écrits pour eux pas spécifiquement.** 

**execute: porter dehors une instruction ou série de les directives.** 

**firmware: UN terme qui fait référence à logiciel qui a été placé dans mémoire en permanence--habituellement dans un ROM (lecture seule la mémoire).** 

**disk: pendant UN appareil de la mémoire à disque a fait d'un mince, morceau circulaire de matière aimantée. Le disque habituel les dimensions utilisées avec les petits ordinateurs sont 5-1/4 pouce et 8 le pouce.** 

**flowchart: UNE méthode commune d'organiser cela graphiquement qui un morceau de logiciel devrait faire avant l'écriture réelle les débuts du processus, ou pour décrire ce qu'il fait après lui est écrit.** 

**La Formule FORTRAN: TRANslation. UN ordinateur de haut niveau la langue a utilisé pour les calculs mathématiques à l'origine.** file:///D:/temp/01/maister1009.htmm and the contract of the contract of the contract of the contract of the contract of the contract of the contract of the contract of the contract of the contract of the contract of the contract of the contract of the con

**Bien que le FORTRAN soit disponible pour quelques petits ordinateurs, il est utilisé avec grand systems commercial principalement.** 

**garbage: information Sans signification.** 

**graphics: information Illustrée dans deux dimensions.** 

**copy: dur UNE impression d'information produite par le l'ordinateur.** 

**hardware: La partie physique de l'ordinateur (tel que le TRC, UNITÉ CENTRAL DE TRAITEMENT, mémoire, etc.), par opposition àlogiciel.** 

**hexadecimal: UN système de numération avec la base de 16. C'est utilisé par les programmeurs pour indiquer des emplacements communément et contenu de la mémoire d'un ordinateur.** 

**language: de haut niveau UNE méthode de programmer cela permet à une personne de donner des directives à un ordinateur un forme qui utilise des lettres, emblèmes, ou Anglais - Comme texte, plutôt que dans les 1s et 0s codez qui l'ordinateurcomprend.** 

**enfoncez printer: UN imprimeur par qui produit la sortie sur support en papierfrapper un ruban et papier physiquement.** 

**input: Le transfert de données dans l'ordinateur.** 

**les input/output: Demandés I/O court, c'est général appelez pour le matériel (tel que modem ou imprimeur) suivi à un ordinateur et l'échange bilatéral d'information cela va sur entre l'ordinateur et le périphérique.** 

**instruction: UN ordre à l'ordinateur qui lui dit de faire une chose spécifique.** 

**circuit: intégré Aussi connu comme un éclat, c'est un groupe de circuit en corrélation dans un paquet seul.** 

**l'interactive: Décrit un système informatique où un bilatéral la conversation va sur entre l'utilisateur et le l'ordinateur.** 

**interface: à qu'UN morceau de matériel ou logiciel a utilisé connectez deux appareils (ordinateurs et périphériques) cela ne peut pas être accroché directement ensemble.** 

**interpreter: UN programme informatique qui traduit un ligne seule d'un langage de haut niveau à la fois pour le les Interpréteurs computer. sont plus commodes mais plus peu effectif que compilateurs.** 

**iteration: UNE série de pas dans un programme qui est a répété jusqu'à ce qu'une condition soit satisfaite. (Aussi a appelé un** file:///D:/temp/01/maister1009.htmm and the contract of the contract of the contract of the contract of the contract of the contract of the contract of the contract of the contract of the contract of the contract of the contract of the contract of the con

**la boucle.)** 

**réglez printer: UN type d'imprimeur du compteur rapide cela imprime une ligne entière à la fois (au lieu d'un le caractère à la fois).** 

**load: mettre données et/ou programmes dans un ordinateur.** 

**location: UNE place spécifique seule dans ordinateur mémoire où un morceau de données est entreposé. qu'UN emplacement est habituellement identifié par un nombre (connu comme une adresse).** 

**LSI: integration. À grande échelle UN seul a intégré circuit qui a plus de 100,000 circuit dans lui.** 

**usinez language: La " langue " native d'un ordinateur; ces directives fondamentales la machine est capable de reconnaître et exécuter. que Les directives sontreprésenté par code binaire (1s et 0s).** 

**Ensemble de circuits du memory: et appareils qui tiennent le binaire 1s et 0s que l'ordinateur peut accéder à. Les Exemples sont principaux la mémoire (circuit intégrés), disques souples, cassette, enregistrez, etc.** 

**microprocessor: L'unité central d'un ordinateur (habituellement dans un circuit intégré seul) cela les influences tous les éléments pour manipuler la données et exécuter** 

**les calculs arithmétiques.** 

**La MIS: Gestion information system. L'usage d'un ordinateur pour fournir de l'information utile aux directeurs (tel qu'inventaires, ventes, comptes fournisseurs et recevable, etc.).** 

**les modem: Court-circuitent pour MOdulator/DEModulator. Un électronique appareil qui permet à matériel de l'ordinateur d'envoyer et recevez de l'information à travers lignes téléphoniques. There sont deux types: majeurs dirigent connectez des modems et acoustique couplers. Direct Connectent habituellement les modems bouchent directement dans un valet du mur du téléphone; les coupleurs acoustique utilisent le téléphonez à le combiné pour envoyer et recevoir de l'information.** 

**network: Un system communiquant d'ordinateurs et/ou terminals. Les composants ne doivent être physiquement près de l'un l'autre et est souvent connecté par téléphone les lignes.** 

**node: UN poste sur un network. UN noeud peut être un ordinateur ou en phase terminale.** 

**les opérant system: " Trafiquent logiciel du flic " qui surveille l'opération totale d'un système informatique.** 

**Pascal: après qu'UN langage de programmation de haut niveau a nommé les dix-septième siècle Français mathématicien Blaise** 

# **Pascal.**

15/11/2011 VITA BULLETIN 51025-BK TECHNIQUE

**le Matériel du peripherals: (habituellement matériel) c'est externe à l'ordinateur itself. Les périphériques les plus communs utilisé avec les ordinateurs populaires est des unités de disques, les imprimeurs, et cassette magnétophones.** 

**printer: Un organe de sortie qui produit la sortie sur support en papier.** 

**sortie sur support en papier du printout: produite par un imprimeur.** 

**program: (1) UN ensemble de directives qui disent un ordinateur faire something. (n.); (2) préparer l'ensemble de instructions. (v.)** 

**RAM: memory. À accès direct que Le principal type de mémoire a utilisé dans un petit computer. Le temps a exigé pour l'ordinateur trouver un renseignement dans RAM est essentiellement le même peu importe où l'information est entreposée. Aussi connu comme mémoire du read/write parce que données dans boîte du RAM que soit changé facilement.** 

**ROM: Mémoire memory. Lecture seule où l'information est entreposé en permanence et ne peut pas être changé. Cette forme de la mémoire est aussi à accès direct.** 

**RS-232C: UNE spécification technique publiée par leAssociation des Industries électronique qui en spécifie un** 

**entrée qu'un ordinateur communique avec un périphérique (tel qu'un modem ou terminal).** 

**entretenissez contract: UNE réparation contract. Ordinateur échec l'assurance.** 

**le software: Programme ou segments de programs. Le terme été inventé pour contraster avec matériel--le réel mécaniques et ensemble de circuits d'un ordinateur.**

**house: du logiciel UNE compagnie qui écrit des programmes ou personnalise des programmes aux besoins de spécifiquement un le client individuel.** 

**system: Une collection organisée de matériel et logiciel cette usine ensemble.** 

**software: du system programmes Polyvalents qui permettent programmeurs écrire ou modifier des programmes des candidatures. Le BASIC peut être considéré partie du logiciel du system; donc est le système d'exploitation de l'ordinateur.** 

**Transmission du telecommunication: de données entre un ordinateur et un autre ordinateur ou terminal dans un différent location. qu'Il peut être fait avec lignes du téléphone, satellites, ondes radio, fibres optiques, ou autres moyens.** 

**terminal: UN morceau de matériel avec un clavier pour** file:///D:/temp/01/maister1009.htmm and the contract of the contract of the contract of the contract of the contract of the contract of the contract of the contract of the contract of the contract of the contract of the contract of the contract of the con

**entrée et un organe de sortie tels qu'un TRC ou imprimeur. UN le terminal est utilisé pour communiquer avec l'ordinateur.** 

**timesharing: UN processus par lequel les installations d'un seul (habituellement grand) l'ordinateur est partagé par un nombre de Multipropriété users. exige de grandes quantités de mémoire et logiciel spécial le faire paraître que chaque utilisateur a l'ordinateur entier à lui-même.** 

**track: UNE section d'un disque ou bande.** 

**system: clé en main UN système informatique dans qui tous le le matériel et le logiciel a été installé. Theoretically, tout vous devez faire est tour il sur.** 

**Matériel du memory: volatil qui exige continu énergie électrique s'empêcher de perdre de l'information. Most Le RAM est volatil; le ROM n'est pas.** 

**word: UN groupe de caractères ou données qui en occupent un emplacement dans la mémoire de l'ordinateur.** 

**rédigez processing: L'entrée, manipulation, annotation, et stockage de texte qui utilise un ordinateur.** 

**(\*) A réimprimé par autorisation d'Informatique Populaire, décembre 1981.** 

# 15/11/2011

# L'APPENDICE B

# VITA BASE DE DONNÉES BIBLIOGRAPHIQUE

--------------------

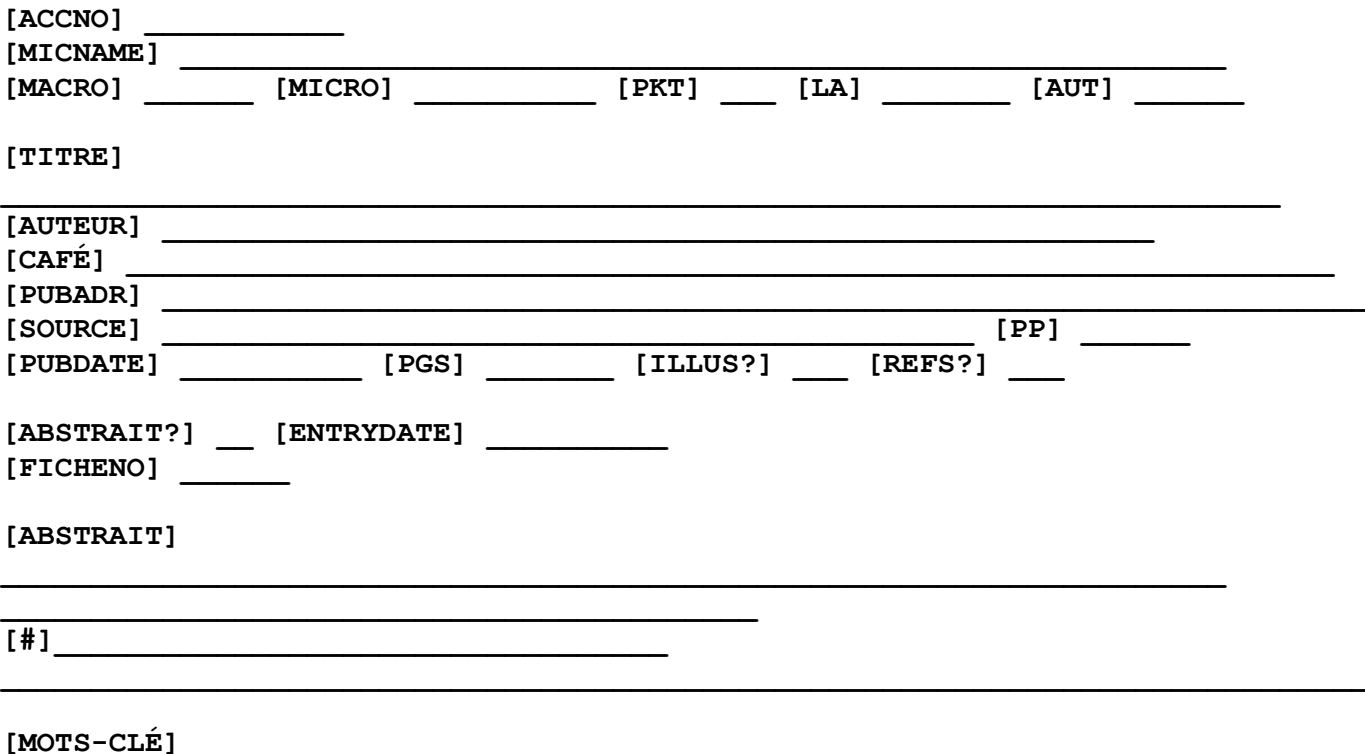

**VITA BD BIBLIOGRAPHIQUE Noms de champ et Allocations de l'Espace** 

**\_\_\_\_\_\_\_\_\_\_\_\_\_\_\_\_\_\_\_\_\_\_\_\_\_\_\_\_\_\_\_\_\_\_\_\_\_\_\_\_\_\_\_** 

**ACCNO = le adhésion nombre a assigné à un document (sept espaces).** 

**MICNAME = nom de la catégorie microscopique sous qui un document a été classé (50 espaces).** 

**MACRO = chiffre arabe ou romain qui identifie la catégorie du macro sous qui un document a été classé (six espaces).** 

**MICRO = caractères numériques alphas qui identifient le catégorie microscopique sous qu'un document a été classé (sept espaces).** 

**PKT (\* ) = paquet nombre dans qui un document particulier a été classé (deux espaces).** 

**LA (\* ) = langue dans que le document est écrit (trois espaces).** 

**AUT = en premier trois lettres de l'auteur sont dernières nomment--a utilisé dans la classification de seulement réserve (trois espaces).** 

**TITLE = intitulent du document (71 espaces).** 

**AUTHOR = author/s du document (43 espaces).** 

```
PUB = éditeur du document (64 espaces).
```

```
PUBADR = adressent de l'éditeur (64 espaces).
```
**SOURCE = intitulent du périodique dans qui le L'article a été publié, ou les séries comptent du document (40 espaces).** 

**PP = page alignent d'un article ou un chapitre de un périodique ou un livre (sept espaces).** 

```
PUBDATE = datent le document a été publié (10 espace).
```
**PGS = comptent de pages dans le document (quatre espace).** 

**ILLUS? = s'il y a des illustrations dans le document --Oui ou Aucun (un espace).** 

**REFS? = s'il y a des références citées dans le document --Oui ou Aucun (un espace).** 

```
ABSTRACT? = s'il y a un résumé écrit pour le documentent--Oui ou Aucun (un espace). ENTRYDATE (*) = datent sur que la données est entrée (huit espace). FICHENO = microfiche nombre sur qui le document a été filmé (six espaces). ABSTRACT = font abstraction d'écrit pour le document. Ce a deux champs (108 espaces, 117 espaces). KEYWORDS = les mots-clé ont assigné au document (108 espace). (*) Ces champs sont programmés avec les valeurs par défaut a noté: Field valeur par défaut PKT P1 
LA ENG (anglais) ILLUS? Y (oui) 
REFS? N (aucun) 
ABSTRACT? N (aucun) 
Par exemple, ENTRYDATE la date 10/5/83 d'Aujourd'hui 15/11/2011 VITA BULLETIN 51025-BK TECHNIQUE
```

```
L'APPENDICE C
```
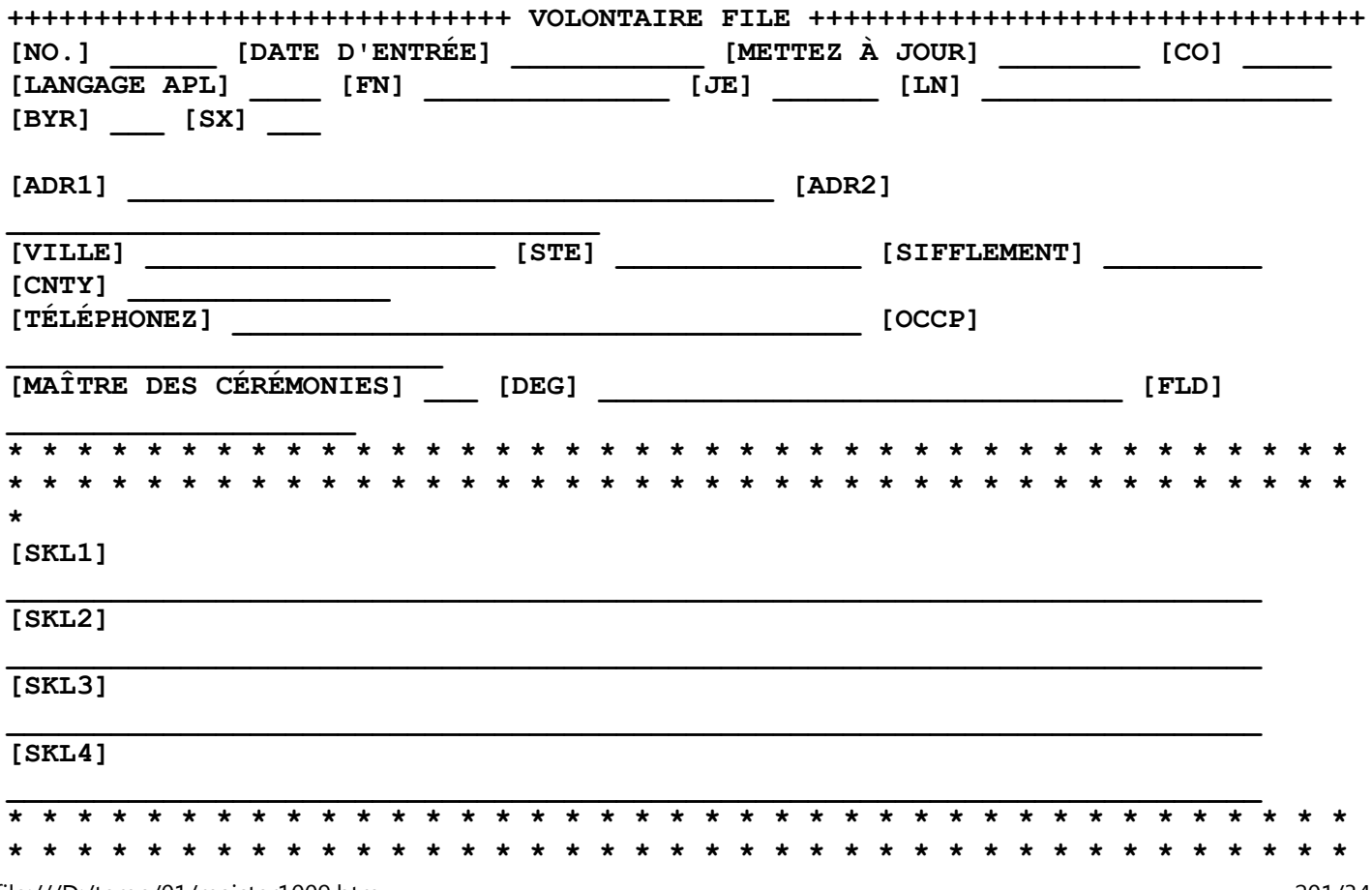

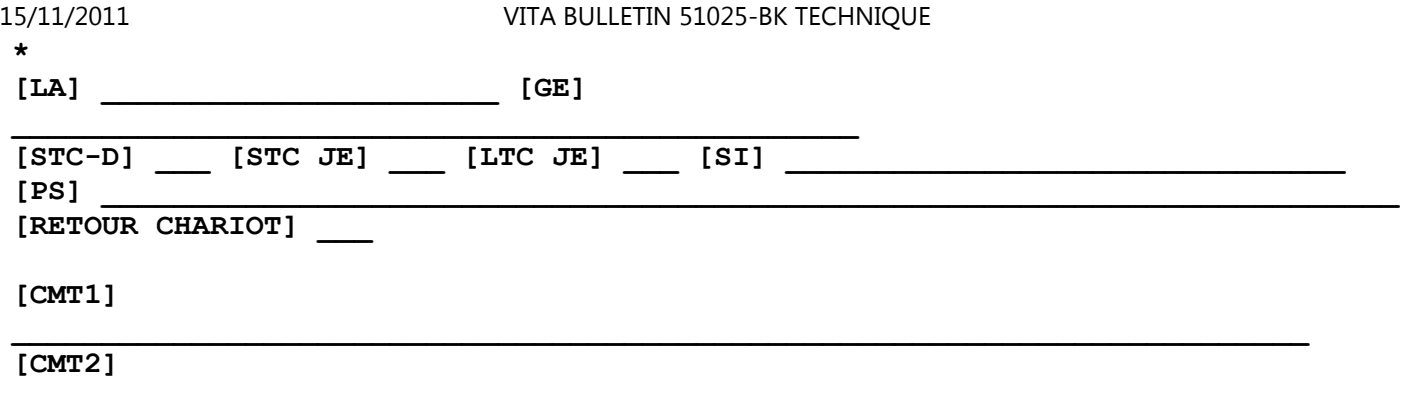

**\_\_\_\_\_\_\_\_\_\_\_\_\_\_\_\_\_\_\_\_\_\_\_\_\_\_\_\_\_\_\_\_\_\_\_\_\_\_\_\_\_\_\_\_\_\_\_\_\_\_\_\_\_\_\_\_\_\_\_\_\_\_\_\_\_\_\_\_\_\_\_\_** 

**VITA VOLONTAIRE FILE Noms de champ et Allocations de l'Espace** 

**NO. = numéro d'identification donné à chacun offrent volontairement (six espaces).** 

**ENTRYDATE (\*) = Date sur que le dossier est entré sur en premier l'ordinateur (huit espaces).** 

**UPDATE = La plupart de la date récente sur que le dossier est a mis à jour (huit espaces).** 

**CO = Pays de naissance de Volontaire (trois espace).** 

**APL = le titre de Volontaire - Mlle, M., ou Dr. (quatre espace).** 

**FN = le premier de Volontaire ou prénom (12 espace).** 

**I = Initial du deuxième prénom de volontaire (troisespace).** 

**LN = le dernier de Volontaire ou patronyme (20 espace).** 

**BYR = année de naissance--derniers deux nombres seulement (deux espace).** 

```
SX = Mâle ou Femme--M ou F (un espace).
```
**ADR1 = First règlent d'adresse (32 espaces).** 

```
ADR2 = Second ligne d'adresse, si applicable (32 espace).
```

```
CITY = Ville (18 espaces).
```

```
STE = Etat (11 espaces).
```

```
ZIP = Zip ou code de la radiobalise alpha numérique (neuf espace).
```

```
CNTY = Pays (13 espaces).
```
**PHONE = Affaire et numéros de téléphone de maison, donc a indiqué par B ou H (31 espaces).** 

**OCCP = le présent travail de Volontaire (30 espaces).** 

**MC = Macro catégorie (utiliser le Thesaurus VITA code) ou région majeure de compétences (trois espace).** 

**DEG = plus Hauts degrés académiques (limite deux) (23 espace).** 

**FLD = area(s Spécifique) d'éducation ou former (23 espace).** 

**SKL1 = les compétences du directeur de Volontaire (utiliser VITA Le Thesaurus code) (72 espaces).** 

**SKL2 = Continuation de précité (72 espaces).** 

**SKL3 = Continuation de précité (72 espaces).** 

**SKL4 = Continuation de précité (72 espaces).** 

**LA = que Three - Letter code de langues parlées par**

```
Volunteer (20 espaces). GE = que Three - Letter code de pays et régions où le Volontaire a travaillé (limite à cinq countries) (49 espaces). STC-D = consulter De courte durée dans pays natal (un espacent). STC je (* ) = consulter De courte durée à l'extérieur de pays natal (un espace). LTC-I = consulter À long terme à l'extérieur de pays natal (un espace). SI = intérêt Spécial, entré par nombre du code, (32 espaces). PS = affiliations Professionnelles (67 espaces). CR = Fait le Volontaire ayez l'accès à un ordinateur or un ordinateur en phase terminale? (un espace). CMT1 = commentaires Spéciaux (72 espaces). (*) Ces champs sont programmés avec les valeurs par défaut a noté: 15/11/2011 VITA BULLETIN 51025-BK TECHNIQUE
```
**Field valeur par défaut** 

**Par exemple, ENTRYDATE la date 9/10/84 d'Aujourd'hui STC je Y (oui)** 

**L'APPENDICE D** 

**DEVELOP UNITÉ DE LA LITTÉRATURE** 

**L565402 LISTING. 83/09/18 UNITAIRE. 83/03/28. 83/03/28.** 

**AGROWASTE À BRIQUETTE DATEZ-EN 1981 DÉPARTEMENT D'ÉNERGIE DE - VITA COMBUSTIBLES DE BIOMASSE LA TECHNOLOGIE D'ÉCHELLE MOYENNE LE PASTILLAGE VITA-36956 ZL AMÉRIQUE NORD ZL USA VA** 

**LA BIOMASSE PEUT ÊTRE RENDUE COMPACT ET PELLETIZED POUR USAGE COMME UNCOMBUSTIBLE ET COMME L'ALIMENTATION ANIMALE.** 

**LE ROSEAU T. ET B. BRYANT. 1978. DENSIFIED BIOMASS: UN NOUVEAU** 

**FORM DE FUEL. SOLIDE UN DÉPARTEMENT AMÉRICAIN DE CONTRAT D'ÉNERGIE (NO. EG-77-C-01-4042) PUBLICATION . PRÉPARÉE PAR ÉNERGIE SOLAIRE RESEARCH INSTITUT, D'OR, COLORADO (SERI-35) . 30 PAGES PLUS APPENDICES.** 

**LA BIOMASSE EST UN ÉCONOMIQUEMENT ET COMBUSTIBLE ÉCOLOGIQUEMENT ATTIRANT, MAIS C'EST SOUVENT DIFFICILE DE RASSEMBLER, MAGASIN, BATEAU, ET USE.DENSIFYING,** 

 **LA BIOMASSE À UN POIDS SPÉCIFIQUE DE 1.0 ÉLIMINE LA PLUPART DE CEUX-CI PROBLÈMES FONDAMENTAUX ET PRODUITS ALIMENTAIRES UN UNIFORME, NETTOYEZ,COMBUSTIBLE STABLE:** 

**" DENSIFIED BIOMASSE COMBUSTIBLE " OU DBF.** 

**AVANT CONVERSION À DBF, LES RESTES DE LA BIOMASSE CRUS EXIGENT GÉNÉRALEMENT PREPARATION: LA SÉPARATION DE NONCOMBUSTIBLES DE COMBUSTIBLES, SURTOUT POUR LE GASPILLAGE MUNICIPAL SOLIDE; MOUDRE; ET DRYING. AU SUJET DE 5% DU CONTENU D'ÉNERGIE DANS LA BIOMASSE CRUE PEUVENT ÊTRE CONSACRÉS DANSPRÉPARATION** 

 **ET 1% À 3% DANS DENSIFICATION. DANS SON DENSIFIED FORM, BIOMASSE ÊTRE A BRÛLÉ DANS MATÉRIEL STANDARD AVEC LES ÉMISSIONS RÉDUITES ET PARUTION DE LA CHALEUR AUGMENTÉE ET RENDEMENT THERMIQUE. LES ÉPREUVES ONTMONTRÉ** 

 **CE DBF EST REMPLAÇANT ACCEPTABLE OU DILUANT DANS EXISTANT CHARBON - TIRÉ SYSTEMS. DE PLUS, DBF PEUT ÊTRE UTILISÉ DANS MAISON CHAUFFER, PYROLYSE, GAZÉIFICATION, ET GÉNÉRATION DU POUVOIR.** 

**BASÉ SUR COÛTS DU MATÉRIEL COMPOSANT ET LE COÛT INSTALLÉ D'EXISTER LES PLANTES, LE PRIX DE VENTE SEUIL ESTIMÉ DE BOULETTES WOODEX EST** 

**\$1.20 À \$3.40/MBTU OU \$19.20 À \$54.40/TON (1981), SELON FEEDSTOCK COST. DANS CE COÛT ALIGNENT, DBF APPEARS ÊTRE ÉCONOMIQUEMENT COMPÉTITIF AVEC CHARBON DANS QUELQUES MARCHÉS, EN PARTICULIER QUAND PRENDREDANS LE COMPTE AVANTAGES DE L'ENVIRONNEMENT DE BAS CONTENU DU SOUFRE. EVEN QUAND LA FORÊT ET RESTES DE FERME SONT DISPONIBLES POUR LES BUTS DU COMBUSTIBLE, ILPEUT SOYEZ PRÉFÉRABLE À BOULETTE LES RESTES, PLUTÔT QUE COMBUST ILS DIRECTEMENT, À CAUSE DE TRANSPORT, STOCKAGE, ET CAPITAL CIRCULANT LES ÉCONOMIES. Volontaires Dans Assistance Technique 1600 Wilson Boulevard, Suite 500, ARLINGTON, VA 22209, USA, PHONE: (703) 276-1800 CABLE: VITAINC TELEX: 440192 VITAUI L'APPENDICE E DEVELOP UNITÉ DE LA TECHNOLOGIE T565293 LISTING. 83/09/18 UNITAIRE. 83/04/06. 83/06/03. 15.31.31. DATEZ-EN 1977** 15/11/2011 VITA BULLETIN 51025-BK TECHNIQUE

 **LE TRAITEMENT DU GRAIN DE LA NOURRITURE NOURRITURE QUI TRAITE LE MATÉRIEL** 

**DE - VITA LE GRAIN LE BROYEUR LA TECHNOLOGIE D'ÉCHELLE MOYENNE LA COUPURE DE LA PIERRE LE CONCASSEUR VOLTA SUPÉRIEUR VITA-28743 AFRIQUE OUEST ZL AMÉRIQUE NORD ZL USA VA** 

**DIRECTIVES SPÉCIFIQUES POUR LA CONSTRUCTION DE RAINURES DANS CONCASSEUR LES RONFLEMENTS SONT DONNÉS.** 

**DANS LA CONSTRUCTION D'UN MOULIN DU BLÉ À MOUDRE C'EST NÉCESSAIRE DE PLACERDES RAINURES SUR LES VISAGES COMMUNS DU GRINCEMENT LAPIDE TEL QU'ILS DIRIGENT REPAS AU BORD DES PIERRES. UN DEMANDEUR DANS VOLTA SOUGHT SUPÉRIEUR ASSISTANCE DANS COMPRENDRE LES PRINCIPES POUR PLACEMENT DU LES RAINURES ET DANS LES TECHNIQUES POUR FAIRE LES RAINURES.** 

**VITA VOLUNTEER LES EXPERTS ONT FOURNI LE CONSEIL SUIVANT:** 

**1. DIAGRAMMES ONT ÉTÉ FOURNIS LEQUEL EN A MONTRÉ QUELQUES-UNS DES DESSINS DE RAYER, OU CANNELER QUI PEUT ÊTRE UTILISÉ.** 

 **2. LES RONFLEMENTS DE PIERRE SUPÉRIEURS ET INFÉRIEURS DEVRAIENT ÊTRE CANNELÉSEXACTEMENT LE** 

**SAME. QUAND LE RONFLEMENT SUPÉRIEUR EST RENDU ET A PLACÉ SUR** 

 **LE RONFLEMENT INFÉRIEUR, LES RAINURES SERONT DANS LE CORRECT ANTAGONISTE LE RAPPORT .** 

 **3. QUE LES RAINURES DEVRAIENT ÊTRE ORIENTÉES AFIN QUE SUR LE SOMMET (TOURNER)RONFLEMENT** 

 **LA PLACE DE LA RAINURE AU DERRIÈRE DES DÉCALAGES DU BORD LA PLACE DE LA RAINURE AU CENTRE.** 

 **4. POUR UN RONFLEMENT 48 POUCES DANS DIAMÈTRE LES RAINURES DU GRINCEMENTDEVRAIENT ÊTRE** 

 **APPROXIMATIVEMENT 1.5 POUCES À TRAVERS ET TOUT DEVRAIENT ÊTRE LA MÊMEDIMENSION.** 

 **5. LA FORME DE LA RAINURE DANS ÉCHANTILLON EST DEMI D'UN " V " DANS SHAPE. LA POINTE (PENDANT ROTATION) DE LA RAINURE SOYEZ COUPÉS PERPENDICULAIRE DANS LE STONE. LA COUPE EST INCLINÉE ALORS PROGRESSIVEMENT À LA SURFACE AU BORD ARRIÈRE DE LA RAINURE.** 

 **6. POUR UN RONFLEMENT DE 48 POUCES LA POINTE DE LA FLÛTE PRÈS LE CENTRE DE LA PIERRE DEVRAIT ÊTRE COUPÉ APPROXIMATIVEMENT 5/16 POUCE,APPROXIMATIVEMENT 3/16 POUCE, PROFONDÉMENT HALFWAY ENTRE LE CENTRE ET LE BORD, ET 1/32 POUCE AU** 

**RIM. CELA CAUSE LA RAINURE D'ÊTRE PROFOND OÙ LE GRAIN ENTRE** 

**LE MOULIN ET DEVENIR SHALLOWER COMME LE GRAIN EST CONVERTI À** 

**LE REPAS ET A DÉPLACÉ VERS LE BORD DU STONES. POUR REPAS PLUS FIN,** 

**LA PROFONDEUR DE LA RAINURE PEUT ÊTRE FAITE SHALLOWER.** 

 **7. TOUR LES CONTOURS DES RAINURES SUR LES PIERRES ET AVEC UN RHUME CHISEL ET MARTEAU ÉBRÉCHENT LA PIERRE POUR FORMER LE GROOVES. LOIN LE RATE DE COURANT DE REPAS ENTRE LES RONFLEMENTS EST RÉGLÉ PAR LE TAUX AT QUE LE GRAIN EST PRÉSENTÉ AU SYSTEM ET PAR LA CONSTRUCTION DES RAINURES.** 

**8. QUE LES RONFLEMENTS DEVRAIENT ÊTRE PERMIS À TOUCH. QUI EST, TOUJOURS, NOT INTRODUCE GRAIN AU SYSTEM SI GRAIN INSUFFISANT ET REPAS EST PRÉSENT ENTRE LES PIERRES, L'OPÉRATEUR PEUT ENTENDRE LA GRILLE DES RONFLEMENTS.** 

**EST NOT DISPONIBLE.** 

**(ENQUÊTE DE VOLTA ANSWERED SUPÉRIEUR EN 1977)** 

**Volontaires Dans Assistance Technique 1600 Wilson Boulevard, Suite 500, ARLINGTON, VA 22209, USA,** 

**PHONE: (703) 276-1800 CABLE: VITAINC TELEX. 440192 VITAUI** 

**L'APPENDICE F** 

**DEVELOP QUI EST QUI UNITÉ** 

**W565283 LISTING. 83/09/18 UNITAIRE. 82/12/13. 83/02/03. 17.17.15.** 

**LE CLIMAT LA CONSERVATION DATEZ-EN 1977 L'ENVIRONNEMENT** 

**LE FORÊTS LES FORÊTS DE - VITA GHANA LA CÔTE EN IVOIRE LES RESSOURCES NATURELLES LA RECHERCHE ET DÉVELOPPEMENT LES RECHERCHES INSTITUENT LE SOL TROPIQUE LA VÉGÉTATION VITA-28849 AFRIQUE OUEST LA FAUNE ZL AMÉRIQUE NORD ZL USA VA** 15/11/2011 VITA BULLETIN 51025-BK TECHNIQUE

**TROIS INSTITUTIONS QUI PEUVENT AIDER DES ÉTUDES DE LA VÉGÉTATION DANS TROPIQUEAFRIQUE OUEST EST IDENTIFIÉE.** 

**L'INSTITUTION SUIVANTE PEUT AIDER AVEC TRAVAIL DE LA VÉGÉTATION DANS AFRIQUE OUEST.** 

**1. CENTRE SUISSE DE RECHERCHE SCIENTIFIQUE EN COTE D'IVOIRE. QUE CE PETIT LABORATOIRE FONDÉ EN 1952 SUR INITIATIVE SUISSE EST CONCERNED AVEC ENCOURAGER DES ÉTUDES SUR LA FAUNE ET FLORE DU LA RÉGION . QU'IL EST SITUÉ À ADIOPODOUME ABIDJAN PROCHE.** 

**2. DÉPARTEMENT DE LA BOTANIQUE, UNIVERSITÉ DE GHANA, LEGON, GHANA. DEPUIS SON COMMENCEMENT BEAUCOUP DE BOTANISTES QUALIFIÉS ONT ENTREPRIS RESEARCH DANS CE DÉPARTEMENT DANS UNE VARIÉTÉ LARGE DE PROBLÈMES. COMME AVEC AUTRES INSTITUTIONS EN AFRIQUE OUEST, UNE GRANDE QUANTITÉ DE LE WORK DANS CES JOURS TÔT S'EST INQUIÉTÉ DE LA COLLECTION, NAMING ET CONSERVER DE SPÉCIMENS DE LA PLANTE ET L'HERBIER ATTACHED AU DÉPARTEMENT CONTIENT MAINTENANT PLUS DE 50,000 SPÉCIMENS, UN DES PLUS GRANDES COLLECTIONS EN AFRIQUE OUEST.** 

**3. DÉPARTEMENT DE BOTANIQUE, KWAME NKRUMAH UNIVERSITÉ DE SCIENCE ET TECHNOLOGIE , KUMASI, GHANA. LA RECHERCHE A ÉTÉ COMMENCÉE DANS PROBLÈMES DE FORÊT SURTOUT ÉCOLOGIE ET ANALYSE DU POLLEN.** 

**(ENQUÊTE DE GHANA ANSWERED EN 1977)** 

**Volontaires Dans Assistance Technique 1600 Wilson Boulevard, Suite 500, ARLINGTON, VA 22209, USA,** 

**PHONE: (703) 276-1800 CABLE: VITAINC TELEX: 440192 VITAUI APPENDIX G TEXTE QUI ÉCRIT L'ENTRÉE PROGRAM:** 

- **! lm10**
- **! rm78**

**! sp1 ! cj OILS ET CIRES ! Ij Composition et Usage de " Huile de l'Eucalyptus " La " Eucalyptus " huile est composée de six fondamental oils. essentiel que Ceux-ci sont inscrits en dessous d'après Jacobs (1979) et chacun est donné avec une brève description de son usage. ! lm18 ! sp0 CINEOLE: a utilisé dans médicaments et tache Les déménageurs . PHELLANDRENE: a utilisé dans industrie comme un dissolvant et floattation composé pour séparer metals. Sa présence dans Les essences a prévu pour les médicaments est a prescrit par les pharmacopées. Le Terpinéol : a utilisé dans parfumerie.** 

**EUDESMOL: a utilisé comme un fixatif du parfum. acétate Eudesmyl: a utilisé comme un remplaçant pour bergamote essence. qu'Il mélange nous II avec essence lavande. PIPERITONE: a utilisé comme une matière premier pour La matière plastique Thymol et production du menthol. ! lm10 ! sp1 La composition spécifique de, " Eucalyptus nous " l'huile varie parmi les grand nombre d'espèces, par conséquent, c'est impossible d'analyser un `Representative ' species. Les résultats de que deux laboratoire étudie sur " globulus " E. sont donnés ici comme une indication du écrit à la machine et complexité des composés qui combinent pour former de l'huile de l'eucalyptus. Le " Eucalyptus globulus " a été qualitativement a analysé avec un gaz informatisé Le chromatographie spectromètre de masse analyseur identifier les huiles présentent (Nashimura et Calvin, 1979) . que Les huiles ont révélé** 15/11/2011 VITA BULLETIN 51025-BK TECHNIQUE

# **Que soit 1,8 cinéol; alpha, bêta, et gamma Terpinene; pinène bêta; terpinen-4-ol; Le linalol oxyde; gurjuene alpha; aromadendrene; ALLOAROMADENDRENE ; GLOBULOL (10-HYDROXYAROMADENDRANE); et autres. A quantitatif Analyse de ces espèces, encore, qui utilise la chromatographie, a identifié sélectivement sept composés dans le suivre dose (Verma et al., 1978).** 15/11/2011 VITA BULLETIN 51025-BK TECHNIQUE

**L'APPENDICE H** 

**TEXTE QUI ÉCRIT DERNIÈRE PRODUCTION À PROGRAM:** 

**OILS ET CIRES** 

**Composition et Usage de " Huile de l'Eucalyptus "** 

**La " Eucalyptus " huile est composée de six huiles essentiel fondamentales. Ceux-ci sont inscrits d'après Jacobs au-dessous (1979) et chacun est donné avec une brève description de son usage.** 

**CINEOLE: a utilisé dans médicaments et tache Les déménageurs** 

**Phellandrene: a utilisé dans industrie comme un dissolvant et floattation composé pour séparer metals. Sa présence dans les essences**
**a prévu pour les médicaments est** 

**a prescrit par les pharmacopées.** 

**Terpineol: a utilisé dans parfumerie.** 

**Eudesmol: a utilisé comme un fixatif du parfum.** 

**que les acetate: Eudesmyl ont utilisé comme un remplaçant pour bergamote essence. avec qu'Il mélange bien essence lavande.** 

**Piperitone: a utilisé comme une matière premier pour matière plastique Thymol et production du menthol.** 

**La composition spécifique de " huile de l'Eucalyptus " varie parmi le beaucoup d'espèces, par conséquent, c'est impossible d'analyser un `Representative ' species. Les résultats de deux laboratoire étudient sur Les globulus " " E. sont donnés ici comme une indication des types et complexité des composés qui combinent pour former de l'huile de l'eucalyptus.** 

```
Le " Eucalyptus globulus " a été analysé avec qualitativement un 
l'analyseur du spectromètre de masse de la chromatographie du gaz informatiséà 
identifiez les huiles présentent (Nashimura et Calvin, 1979). Les huiles révélé était 1,8 cinéol; alpha, bêta, et terpinene gamma; 
le pinène bêta; terpinen-4-ol; oxyde du linalol; gurjuene alpha; aromadendrene; alloaromadendrene; globulol 
(10-hydroxyaromadendrane); et autres. UNE analyse quantitative de file:///D:/temp/01/maister1009.htmm and 217/342
```
**ces espèces, en utilisant encore la chromatographie, a identifié sélectivementsept composés dans les proportions suivantes (Verma et al., 1978).** 

**L'APPENDICE JE** 

**LE POMME INTRIGUE GRAPHIQUE** 

**LA PRODUCTION JOURNALIÈRE (FILLES AMÉRICAINES) D'UN AT DE MOULIN À VENT DE 14PIEDS 17 TÊTE M** 

**<CHIFFRE>** 

**11p10.gif (600x600)** 

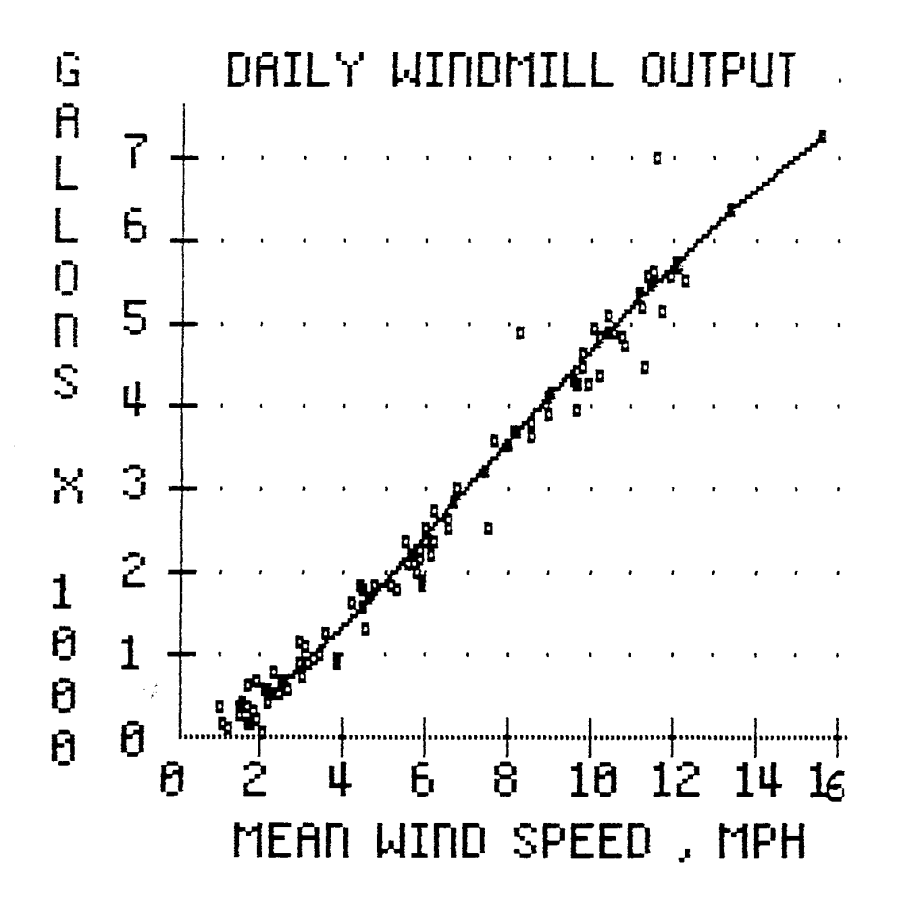

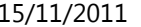

## VITA BULLETIN 51025-BK TECHNIQUE

**== == == == == == == == == == == == == == == == == == == ==** 

**== == == == == == == == == == == == == == == == == == == ==** 

**Home"" """">**

**home.cd3wd.ar.cn.de.en.es.fr.id.it.ph.po.ru.sw**

**La Construction <voyez l'image>** 

**figcon.gif (600x600)** 

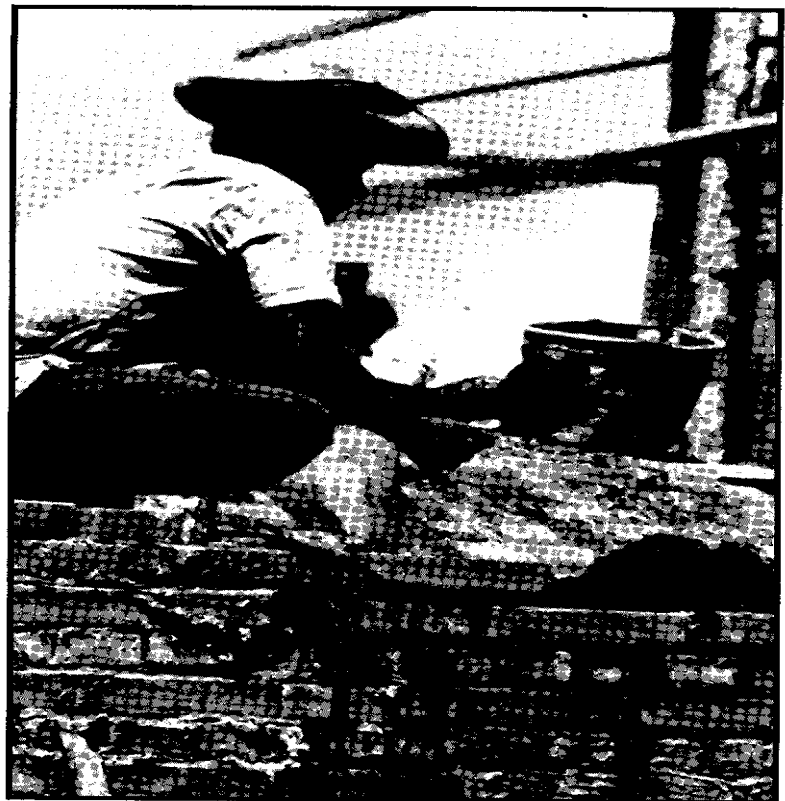

# **Irchives** TА

# **Concrete Construction**

**LA VUE D'ENSEMBLE** 

**Le béton est une forte et bon marché matière de la construction quand c'estcorrectement préparé et a utilisé. Cette introduction explique l'importance d'un bonmélange et décrit les matières utilisées dans le mélange. Suivre ceci est des entréessur:** 

**o montants Calculateurs de matières pour béton o Mixing béton par machine ou à la main o mélanges concrets Difficiles o Making formes pour béton o Placing béton dans les formes o Curing béton o Making béton de cadre rapide o origines de les informations Utiles sur béton Le béton est fait en combinant les proportions adéquates de ciment, arrosez,amende global (sable), et total grossier (gravier). Une réaction chimique,hydratation, les enregistrements placent entre l'eau et cimente, en causant le béton dedurcir ou mettre rapidement en premier, alors plus lentement sur une longue période de temps.** 

```
Importance d'un Bon Mélange file:///D:/temp/01/maister1009.htm
```
**Après que le béton ait mis, il n'y a aucun essai non destructif simple pourtrouver comme fort c'est. Par conséquent, l'entier responsabilité pour faire concret aussi fort qu'un travail particulier les demandes se reposent avec le directeur et les gens qui préparent, mesurez, et mélangez les ingrédients, placez-les dans les formes, et montre sur le béton pendant qu'il durcit.** 

**Le facteur le plus important dans faire le fort béton est le le montant d'eau a utilisé. Les débutants est possible d'utiliser trop. Dans le général, l'inférieur la proportion de arrosez pour cimenter, le plus fort le le béton sera. <voyez le chiffre 1>** 

**fg1x303.gif (486x486)** 

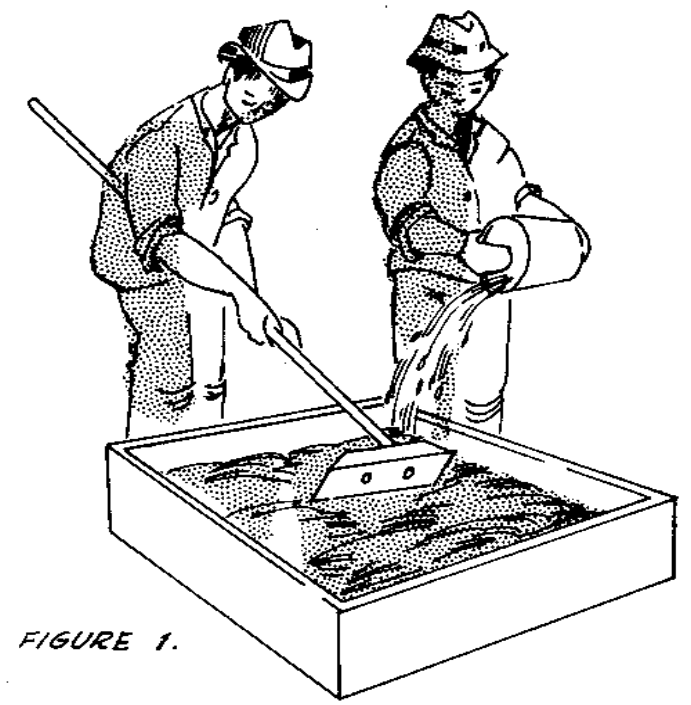

**Le doser adéquat de toutes les matières est essentiel. La section en "Calculant** 

**Montants de Matières pour Béton " fournissent l'information nécessaire.** 

**Les totaux: Gravier et Sable** 

**Pour faire le fort béton, le total grossier (gravier) et total fin (sable) devez être la bonne dimension, devez avoir la bonne forme, et devez notercorrectement.** 

**Les dimensions globales grossières peuvent varier de 0.5cm (1/4 ") à 4 ou 5cm(1 1/2 " ou 2 ") dans le diamètre. La dimension maximale dépend de la nature du travail. Dansgénéral le les plus grandes particules ne devraient pas être plus qu'un quart l'épaisseurdu plus petit dimension de la section. Le sable peut varier de dimensions plus petit que0.5cm jusqu'à, mais n'inclure pas, matière vaseuse.** 

**Très brusquement, vivez à la dure, ou le total plat ne devrait pas êtreutilisé dans béton. Le bon le total est de la matière cubique (d'un broyeur du roc) ou gravier arrondi(d'un lit de cours d'eau ou plage).** 

**Les moyens du triage adéquats qu'il n'y a pas trop de grains ou cailloux detout un la dimension. Pour visualiser ceci, pensez à un grand tas de pierres tous les5cm (2 ") dans diamètre. Il y aurait des espaces entre ces pierres où les plus petits cailloux iraientparfaitement. Nous ajouter au tas seulement assez plus petites pierres pour remplir les plus**file:///D:/temp/01/maister1009.htmm and the contract of the contract of the contract of the contract of the contract of the contract of the contract of the contract of the contract of the contract of the contract of the contract of the contract of the con

**grands espaces. Maintenant les espaces seraient plus petits cependant, et même les plus petits caillouxpourraient remplir ces trous; et si en avant. Porté à un extrême, le tas deviendrait presque roche compacte,et seulement une petite quantité même de ciment serait exigée de remplir lesrestant espaces et tient le béton ensemble. Le résultant béton serait très dense, fort, et économe. C'est extrêmement important que le total et sable sont propres. Limon, argile,ou morceaux de matières organiques le béton ruinera si trop est présent. Une épreuve trèssimple pour propreté l'usage d'un pot de bouche large clair fait. Remplissez le pot àune profondeur de 5cm (2 ") avec le total fin (sable) et alors ajoute de l'eau jusqu'à ce que lepot soit trois les quarts plein. Secouez le mélange vigoureusement pour une minute. Le dernier peu de secousses devraient être à obliquement laissez le sable se stabiliser. Alors laissez-le représentez trois heures. S'il y a envasez-vous dans le sable, il formera un couche distincte au-dessus du sable. Si la couche de matière très fine est plus que 3mm (1/8 ") profond, le le béton sera faible. <voyez le chiffre 2>** 15/11/2011 VITA BULLETIN 51025-BK TECHNIQUE

# **fg2x304.gif (486x486)**

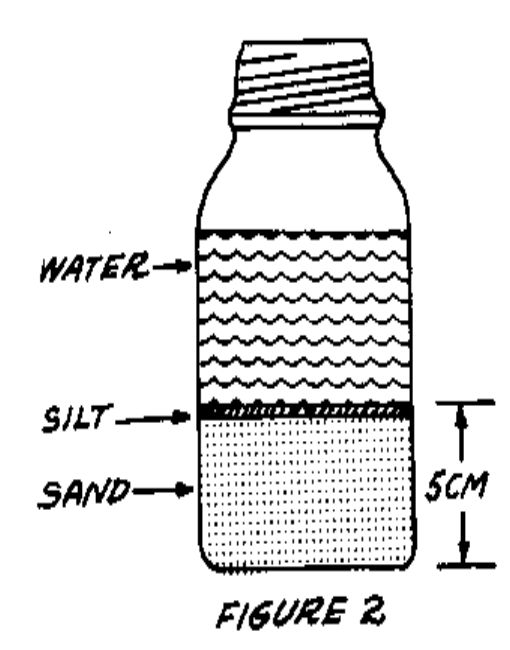

**S'il y a trop d'amende ou matière vaseuse, une autre source de sable devraitêtre** 

```
trouvez. Si c'est irréaliste, c'est possible d'enlever les particules fines.Cela peut 
que soit fait en mettant le sable dans un récipient comme un tambour. Couvrezle sable avec 
arrosez, agitation ou agite vigoureusement, laissez-le représenter une minute,alors videz le 
le liquide. Quelques tels traitements enlèveront la plupart de l'amende etmatières organiques. Dans les climats très secs, le sable peut être parfaitement sec. Le sable trèssec emballera dans 
un beaucoup plus petit volume que sable qui est moite. Si 2 seaux d'eau sontajoutés 15/11/2011 VITA BULLETIN 51025-BK TECHNIQUE
```
 **à 20 seaux d'os sable sec, vous pouvez porter approximativement 27 seauxd'humide loin le sable. Si votre sable est complètement sec, ajoutez de l'eau à lui.** 

**Un autre point considérer dans sélectionner un total est sa force. Au sujet duseulement épreuve simple est en casser quelques-uns des pierres avec unmarteau. Si l'effort exigé pour casser la majorité de pierres est plus grand que l'effort a exigé àcassez un morceau de béton d'au sujet de la même dimension, les aggreageferont fort le béton. Si les cassures de pierre facilement, le béton a fait de ces pierressera non plus fort que les pierres elles-mêmes.** 

### **L'eau**

**L'eau préparait le béton doit être propre, et libre de matières organiques. L'eau acceptable pour boire est préférable. Tout effacement, l'eau fraîche estacceptable.** 

 **L'eau salée peut être utilisée si l'eau fraîche n'est pas disponible aisément,mais il réduira** 

**la force de béton approximativement 15 pour cent.** 

**Si vous devez utiliser de l'eau sale ou boueuse, laissez l'eau s'installer unegrande casserole ou réservoir enlever la plupart de la saleté.** 

**Cimentez pour béton, si c'est une marque Américaine, entre dans 42.6kg (94livre) sacs, et est 28.4 litres (exactement 1 pied cubique) dans volume. Il doit être gardéparfaitement sec antérieur pour utiliser, ou l'action chimique commencera et le ciment sera ruiné.** 

**Mélanger les matières, les avoir en place rapidement, en damant ou rendantcompact à un le mélange dense, et les guérir adéquates est parties importantes du processusde la construction. Ceux-ci seront discutés dans les sections en mélanger et guérissant le béton.** 

**Le béton renforcé avec les tringles de l'acier est utilisé pour les structurestel que grands bâtiments et ponts. Dessin adéquat de béton armé et placement d'acier renforcer est une procédure complexe qui exige l'aide d'un ingénieur compétent.** file:///D:/temp/01/maister1009.htmm and the contract of the contract of the contract of the contract of the contract of the contract of the contract of the contract of the contract of the contract of the contract of the contract of the contract of the con

# **MATIÈRES CALCULATRICES POUR BÉTON**

**Trois méthodes sont données ici pour trouver les proportions correctes deciment,** 

**arrosez, et agrégez pour béton:** 

**o UN " pli du Calculateur " Concret dehors tableau o Using eau estimer des proportions o UNE " règle empirique "** 

```
Utiliser le Calculateur Concret
```
**Les montants de matières eus besoin pour un travail de la construction concretpeuvent être estimés rapidement et correctement avec le " tableau du Calculateur " Concret. Letableau est donné les deux anglais (Tableau UN) et métrique (Tableau B) unités.** 

```
charta.gif (600x600)
```
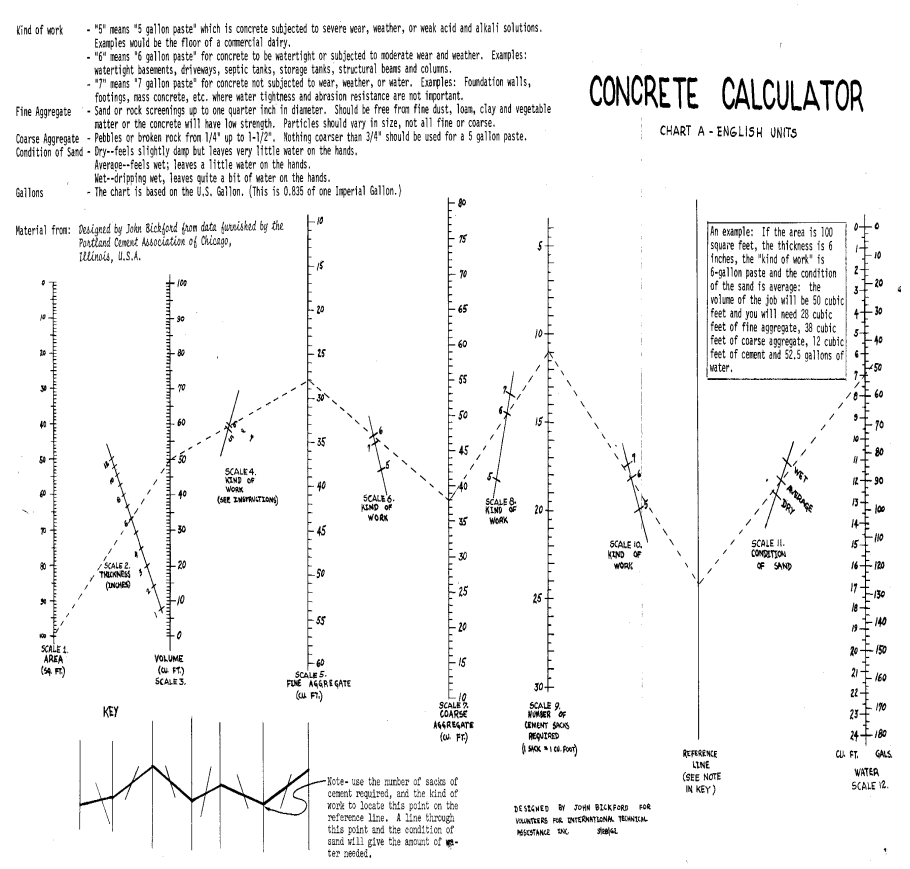

**chartb.gif (600x600)** 

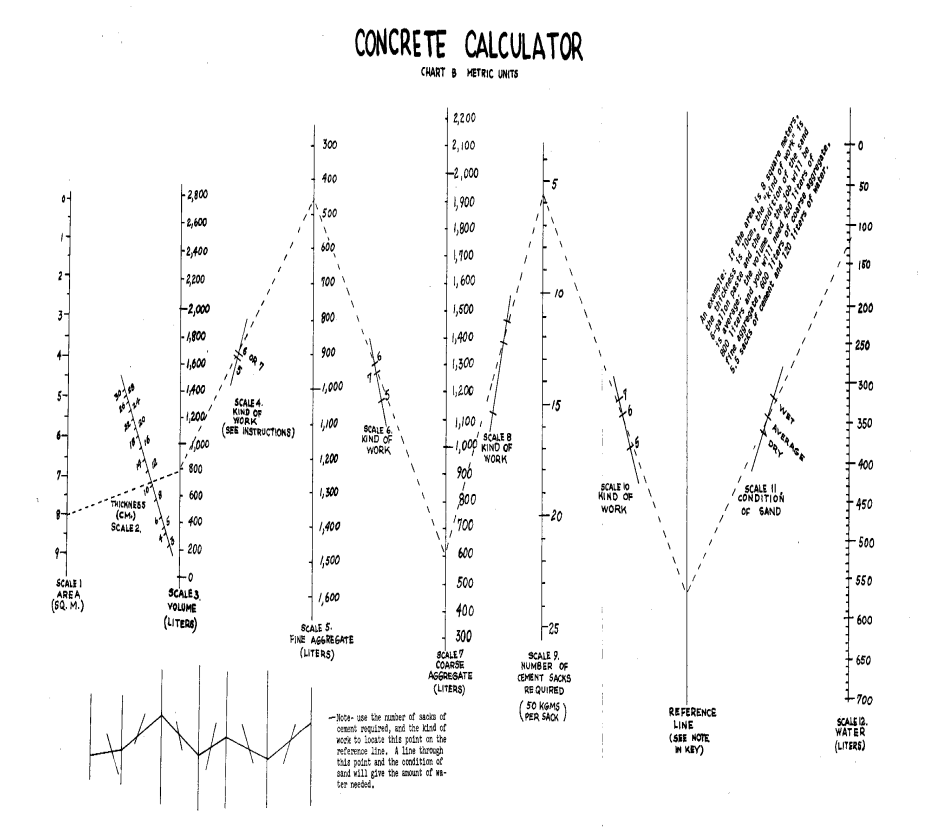

**Pour utiliser un des palmarès, vous devez savoir:** 

**o de que La région de béton a eu besoin dans les mètres carrés ou les pieds ducarré.** 

**o L'épaisseur de béton a eu besoin dans les centimètres (pouces).** 

**o Le genre de travail être fait (voyez au-dessous).**

```
o L'humidité du sable (voyez au-dessous).
```
**Pour utiliser le calculateur, suivez ces pas** 

**les o Font un crayon optique marquer sur Échelle 1, en représentant la régionde béton a eu besoin. Si le volume est 400 litres plus petit qu'ou 15 pied cubique,multipliez-le par un facteur commode (par exemple, 10); alors, quand vous trouvez les montantsde Matières que le tableau dit pour utiliser, divisez-les par le même facteurpour obtenir le de que les montants réels ont eu besoin.** 

**les o Font une semblable marque sur Échelle 2, l'épaisseur de la signalisationde l'échelle de l'incliné.** 

**les o Tirent une ligne droit à travers les deux marques qui croisent l'Échelle3 pour trouver le Le volume de béton a eu besoin.** 

**(Si la forme de la région est complexe, mesurez-le dans les sections,**file:///D:/temp/01/maister1009.htmm and the contract of the contract of the contract of the contract of the contract of the contract of the contract of the contract of the contract of the contract of the contract of the contract of the contract of the con

**additionnez le Volumes de toutes les parties et marque le volume total sur Échelle 3.)** 

**o Mark le genre de travail sur Échelle 4. Une ligne à travers les marques surles Balances 3 et 4 En peser 5 donneront le montant de total fin eu besoin.** 

**les o Continuent sur un cours du zig-zag comme montré dans la CLEF pourcalculer le reste de les matières.** 

**les o Ajoutent 10 pour cent aux montants indiqués par le tableau pour tenircompte du gaspillage et erreur de calcul.** 

**o Si le mélange est mouillé aussi ou trop raide, voyez la page 312 pour lesdirectives en ajustant il.** 

**Les matières peuvent être mesurées dans les seaux. La plupart des seaux sontestimés par le nombre de gallons qu'ils tiennent. Pour convertir aux litres, multipliez des gallons par3.785. Convertir à les pieds cubiques: 1 pied cubique = 7.5 gallons. Un seau de 4 gallonstiendrait 15.15 litres ou 0.533 pieds cubiques.** 

### **NOTES**

**NOTES Les définitions utilisées dans le tableau sont:** 

**Genre de Travail:** 

**5 " veulent dire " la pâte " de 5 gallons (5 gallons ou 19 litres d'eau à unsac de le ciment), pour béton soumis à port sévère, temps, ou acide faible et alcali les solutions. Un exemple est le sol d'une laiterie commerciale.** 

**6 " veulent dire " pâte de 6 gallons, " pour béton qui est être étanche ou asoumis à, port modéré ou temps. Les exemples: sous-sols étanches, allées, septique, réservoirs, collecteurs, poutres structurelles et colonnes.** 

**7 " veulent dire " pâte de 7 gallons, " pour béton ne soumis pas à port,temps, ou eau. Les exemples: Murs de la fondation, conditions, et béton de masse où arrosentl'étanchéité et la résistance à l'abrasion n'est pas importante.**

**Le Total fin:** 

**Sable ou refus d'un tamis du roc jusqu'à 0.5cm (1/4 ") dans diamètre. Cedevrait être libre de la poussière fine, terreau, argile, et matières organiques ou le béton sera**file:///D:/temp/01/maister1009.htmm and the contract of the contract of the contract of the contract of the contract of the contract of the contract of the contract of the contract of the contract of the contract of the contract of the contract of the con

**faible. Le** 

**les particules devraient varier dans dimension.** 

**Le Total grossier:** 

**Les cailloux ou cassé le roc de 0.5cm (1/4 ") jusqu'à 4 ou 5cm (1 1/2 " ou 2"). Rien plus grand que 2cm (3/4 ") devrait être utilisé avec une pâte de 5 gallons.** 

**Condition de Sable:** 

**Dry: les touchers légèrement humide mais permissions très petite eau sur lesmains.** 

 **Average: les touchers ont mouillé, permissions une peu d'eau sur les mains. Wet: tomber goutte à goutte mouillé, permissions beaucoup d'eau sur les mains.**

**Les gallons: Établissez un graphique UN est basé sur le gallon Américain(0.835 Gallon Impérial).** 

**Utiliser la Méthode du Déplacement de l'Eau** 

**Le " tableau du Calculateur " Concret suppose que le total est bien noté.Quand le total n'est pas bien noté, une méthode alternative peut être utilisée pourtrouver le proportions correctes pour un mélange concret. L'avantage de cette méthode estcela seulement un petit échantillon du total de l'ungraded a besoin d'être divisé**file:///D:/temp/01/maister1009.htmm and the contract of the contract of the contract of the contract of the contract of the contract of the contract of the contract of the contract of the contract of the contract of the contract of the contract of the con

**dans grossier et particules fines.** 

**Le total bien noté se produit rarement naturellement. Quelques " pre mélangent" le traitement veut que soit exigé de le noter.** 

**Souvenez-vous que quand vous faites concret, vous remplissez les espaces le agrégez avec mortier de ciment ou pâte. Le montant de pâte du ciment a eubesoin de boîte que soit trouvé en ajoutant de l'eau à un volume connu de total. Faire ceci:** 

**1. Fossé un échantillon du total dans particules grossières et fines en letamisant à travers un 0.5cm (1/4 ") écran.** 

**2. Remplissage un seau avec le total grossier (sec).** 

**3. Remplissage le seau avec l'eau. Le montant d'eau utilisé égale le montantde** 

 **condamnent à une amende le total et pâte du ciment ont eu besoin de remplirles espaces.** 

**4. Dans un autre seau, mettez un montant de total de l'amende égal à le volumede arrosent utilisé dans Pas 3.** 

**5. Remplissage le seau avec assez d'eau apporter le niveau d'eau au sommet du** file:///D:/temp/01/maister1009.htmm and the contract of the contract of the contract of the contract of the contract of the contract of the contract of the contract of the contract of the contract of the contract of the contract of the contract of the con

**condamnent à une amende le total. Le volume d'eau utilisé égale le volume depâte du ciment a eu besoin de remplir les restant espaces.** 

**Add approximativement 10 pour cent à ce volume tenir compte du gaspillage etfaire le mélange plus réalisable.** 

**6. trouver les proportions correctes de matières, divisez le volume de pâte duciment** 

**a eu besoin dans les volumes d'amende et totaux grossiers.** 

**7. Addition ces deux proportions recevoir la proportion pour total del'ungraded. Par exemple: Si vous utilisez un 19 litre (5 gallon) seau, et il prend 12.8 litres (3.4 Les gallons ) d'eau remplir le seau dans Pas 3, mettez 12.8 litres (3.4gallons) de condamnent à une amende le total dans le deuxième seau (Pas 4). Si le Pas 5prend 6.4 litres (1.7 Les gallons ) d'eau, c'est le volume de pâte du ciment eu besoin. Divisez ceciVolume dans les volumes d'amende et totaux grossiers obtenir les proportionsde Les matières : 19 litres (aggregate) grossier = 3 -----------------------------** 

```
6.4 litres (pâte du ciment)
```

```
12.8 litres (aggregate) fin = 2 ---------------------------- 6.4 litres (pâte du ciment) La somme des deux proportions est 5, donc la proportion d'ingrédients dans cecas est 1:5, ou 
1 pâte du ciment de la partie à 5 part les ungraded agrègent, par volume. Pour trouver la proportion d'eau pour cimenter, voyez " Genre de Travail "page 309. Pour les directions 
en ajustant un mélange qui est mouillé non plus aussi ou trop raide, voyez lapage 312. Les utilisant " Proportions de la règle empirique "Pour une variété de petites tâches de la construction concrètes et pourréparation et pièce travail, 
la règle empirique " simple " suivante peut être utilisée comme une directivesimple. Utilisez la proportion 1:2:3, par volume, doser le ciment et global et utiliseun 
la proportion de l'eau - ciment de 6 gallons arrose à 1 sac de ciment. C'est,pour chaque 
sac de ciment (28.4 litres ou 1 pied cubique) usagé, ajoutez 56.8 litres (2pieds cubiques) de 
total fin et 85.2 litres (3 pieds cubiques) de total grossier. Ajoutez 28.7litres 15/11/2011 VITA BULLETIN 51025-BK TECHNIQUE
```
**(6 gallons) d'eau pour chaque sac de ciment.** 

**Une boîte fait maison de 28.4 litre (1 pied cubique) le volume aidera dansdoser** 

 **le mélange. Le volume de béton produit par une une sac fournée qui utilise le les proportions données au-dessus seront approximativement 142 litres (5 piedscubiques).** 

**Les erreurs les plus communes faites par les personnes inexpérimentéesutilisent trop cimentez qui augmente le coût et utiliser trop d'eau qui produit faible le béton.** 

**LE MÉLANGEANT BÉTON** 

**Le béton doit être mélangé pour céder le plus fort produit entièrement. Pourmachine mélanger, autorise 5 à 6 minutes après que toutes les matières soient dans letambour. En premier, option de vente approximativement 10 pour cent de la mélangeant eau dans le tambour. Alorsajoutez de l'eau avec uniformément les matières sèches, laisser un autre 10 pour cent être ajouté après lesmatières sèches, est dans le tambour.** 

**Faire un Mélangeant Bateau ou Sol** 

**Sur beaucoup de projets de la débrouillardise, le montant de béton eu besoin**file:///D:/temp/01/maister1009.htmm and the contract of the contract of the contract of the contract of the contract of  $241/342$ 

```
peut être petit ou il 
être difficile d'obtenir un agitateur mécanique. Le béton peut être mélangé àla main; si un 
peu de précautions sont prises, ce peut être aussi fort que le béton a mélangéune machine. Outils et Matières Coupez, 2 morceaux: 183cm x 91.5cm x 5cm (6'x 3 ' x 2 ") 
Le métal de la tôle galvanisée: 183cm x 91.5cm (6'x 3 ') Les clous, a Vu, Marteau Ou: Concrétisez pour un mélangeant sol: approximativement 284 litres (10 pieds15/11/2011 VITA BULLETIN 51025-BK TECHNIQUE
```

```
cubiques) de béton est exigé 
pour un 244 centimètre (8 ') diamètre qui mélange sol qui est 5cm (2 ") épaisavec un 10cm (4 ") le haut bord La pelle
```
**L'exigence première pour mélanger par la main est une mélangeant région qui est les deux le doyen et eau - serré. Ce peut être un bois et métal qui mélangent le bateau (voyez Représentez-en 3) ou un rond simple** 

```
fg3x312.gif (393x393) file:///D:/temp/01/maister1009.htm
```
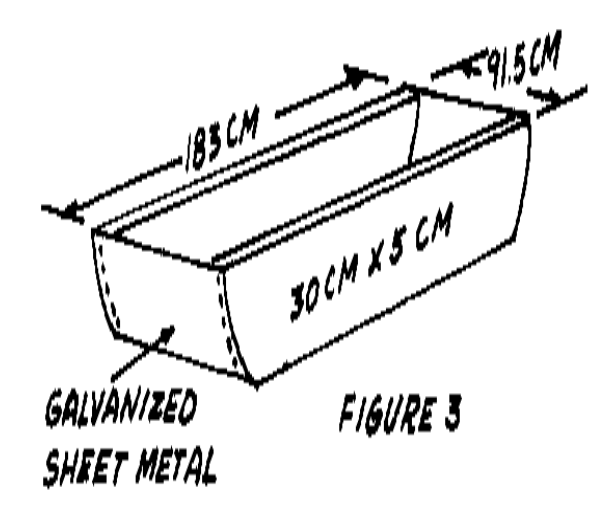

**le sol concret (voyez le Chiffre 4).** 

**fg4x312.gif (317x393)** 

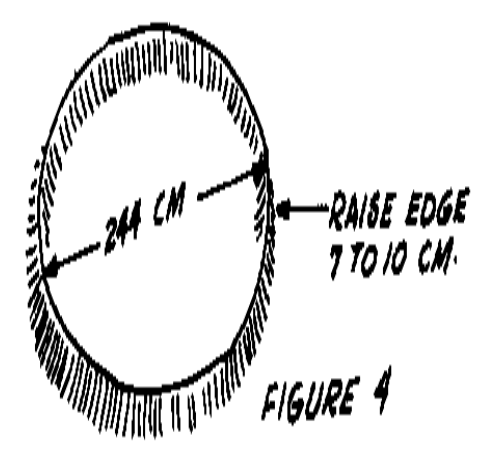

**Les fins du bois et métal le mélangeant bateau est courbé pour le faire plus facile vider. Le bord levé de le mélangeant sol concret prévient perte d'eau pendant que le béton est être mélangé.** 

**La procédure est:** 

**les o ont Étendu le total fin sur la mélangeant région également.** 

**les o ont Étendu le ciment sur le total fin également et mélangent cesmatières par**  file:///D:/temp/01/maister1009.htmm and the contract of the contract of the contract of the contract of the contract of the contract of the contract of the contract of the contract of the contract of the contract of the contract of the contract of the con

**qui les tourne avec une pelle jusqu'à ce que la couleur soit constante.** 

**les o ont Dispersé ce mélange également et ont étendu le total grossier surlui et** 

**mélangent encore entièrement.** 

**les o Forment une cavité dans le milieu du mélange et lentement ajoutent lecorrect montent d'eau et, encore, mélangez entièrement.** 

**Le mélange The devrait être placé dans les formes dans 20 minutes après que cesoit complètement mélangé.** 

**Quand le travail est fini pour le jour, soyez sûr de rincer le béton dumélanger région et les outils les empêcher de se rouiller et prévenir le ciment deformer une croûte sur eux. Les outils brillants lisses et surfaces de bateau font mélangerétonnamment plus facile. Les outils dureront aussi beaucoup plus longtemps. Essayez de rester de soyezmouillés le béton sur votre peau parce que c'est caustique. Si vous faites, lavez-le dès quepossible.** 

**Un mélange réalisable devrait être lisse et plastique--ni l'un ni l'autre simouillé qu'il courra ni** 

**si raide qu'il s'émiettera.** 

**Si le mélange est mouillé aussi, ajoute des petites quantités de sable etcouvre de gravier dans l'adéquat dosez, jusqu'à ce que le mélange soit réalisable.** 

**Si le mélange est trop raide, ajoutez des petites quantités d'eau et cimente,en maintenant le la proportion de l'eau - ciment adéquate, jusqu'à ce que le mélange soitréalisable.** 

**Notez les montants de matières ajoutés afin que vous ayez les proportionscorrectes pour les fournées subséquentes.** 

**Si un mélange concret est trop raide, ce sera difficile de placer dans lesformes. Si c'est pas assez raide, le mélange n'a pas probablement assez total qui est peu économique.** 

**Les Épreuves de l'effondrement** 

**Baissez le Cône** 

**Un " cône " de l'effondrement est un appareil simple pour tester un mélangeconcret pour voir qu'il a la bonne proportion de matières.** 

**Tools et Matières** 

**Le drap du fer galvanisé lourd: 35.5cm x 63.5cm (14 1/8 " x 25 1/2 ") La lanière du fer: 3mm x 2.5cm x 7.5cm (1/8 " x 1 " x 3 ") 4 morceaux 16 fer rive: 3mm dans diamètre et 6mm longtemps Le goujon en bois: 16mm dans diamètre et 61cm longtemps** 

**Tester** 

**Exécuter l'épreuve:** 

**les o Mouillent le cône de l'effondrement et l'ont mis sur un appartement,surface moite, non - absorbante. Stand sur les pinces au fond du cône le maintenir.** 

**les o Remplissent le cône dans trois couches approximativement égal dansvolume. Parce que le Le diamètre au fond du cône est grand, la couche première devrait remplir le** Le cône à environ un quart sa hauteur. *<voyez* des chiffres 5 à 7>

**fg5x3130.gif (486x486)** 

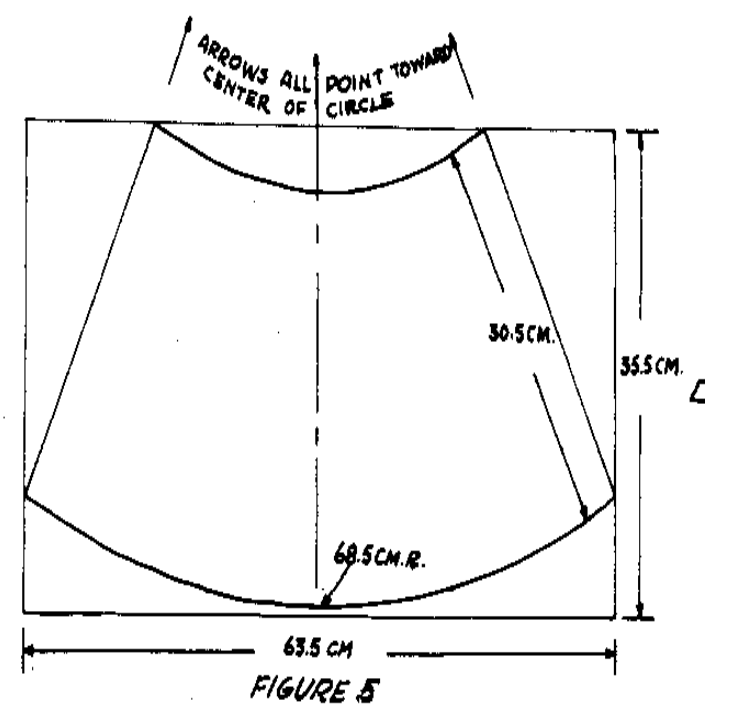

**les o Caressent chaque couche 25 fois avec le goujon en bois. <voyez le chiffre 8>** 

**fg8x314.gif (486x486)** 

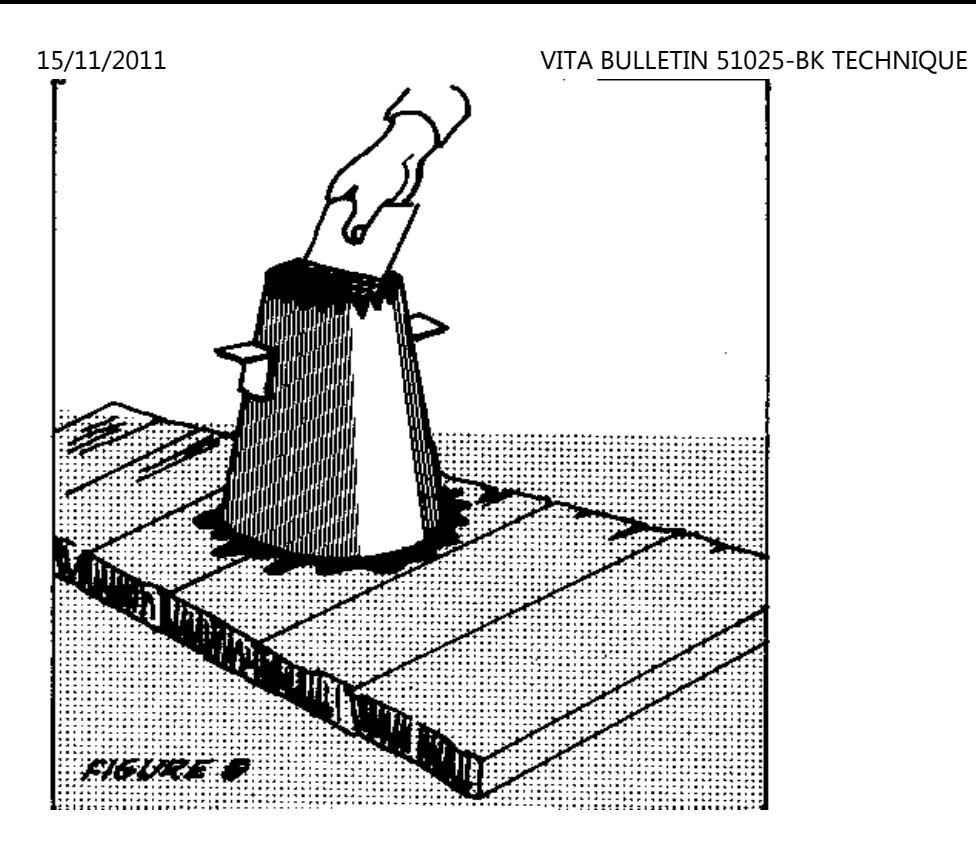

**l'o Après la couche du sommet a été a caressé avec le goujon, lissent la surface du concrétisent donc le cône est rempli exactement.** 

**o Avec soin ascenseur le cône fermé le concrétisent.** 

**les o Placent le cône vide le long de - côté le béton. Mesurez le Différence entre la hauteur du cône et la hauteur du concrétisent. Cette différence est l'effondrement.** 

**Les effondrements suggérés pour plusieurs types de construction sont:** 

**les o ont Renforcé des murs et des conditions: 5cm à 13cm (2 " à 5 ")** 

**o murs Unreinforced et conditions: 2.5cm à 10cm (1 " à 4 ")** 

**les o Amincissent des murs renforcés, des colonnes et des blocs: 7.5cm à 15cm(3 ' à 6 ')** 

**Chaussées de l'o, chemins, canaux, que l'écoulement structure, et masse lourdeconcrétisent: 2.5cm à 7.5cm (1 ' à 3 ')** 

**Corriger le Mélange** 

**Si l'effondrement n'est pas dans la gamme désirée, ou si le mélange estévidemment non plus aussi fluide ou trop raide, les proportions du mélange doivent être changées.**file:///D:/temp/01/maister1009.htmm and  $250/342$ 

**Faire le mélange plus fluide et augmente l'effondrement, augmentez la proportiond'eau et cimente sans changer la proportion de l'eau - ciment. Rendre le mélangeplus raide et diminue l'effondrement, augmentez la proportion des totaux sans changer la proportion globale total - grossière fine. N'ajoutez pas seulementeau à rendez le mélange plus fluide; cela affaiblira le béton.** 

**FAISANT FORMES POUR BÉTON** 

**Le béton frais est lourd et plastique. Formes pour le tenir en place jusqu'àce qu'il durcisse doit bien être fortifié et devrait avoir un lisse à l'intérieur de surface.Fissures, noeuds, ou les autres imperfections dans les formes peuvent être reproduites dans lebéton en permanence la surface.** 

**Le bois est utilisé pour formes, à cause de son poids léger et force,communément. Depuis les fissures entre comités peuvent gâter la surface concrète, contre-plaquéqui a un spécial la surface du revêtement de l'haute densité, est souvent utilisé. La finitionsur contre-plaqué fournit un la surface du jet lisse et le fait pour enlever les formes pour laréutilisation plus facile.** 

**Si le bois de l'unsurfaced est utilisé pour les formes, l'huile ou la graissela surface intérieure pour faire déménagement des formes plus facile et prévenir le bois de tirer trop arrosez du béton. N'huilez pas ou graissez le bois si la surface concrète sera peint ou sera stuqué.** 

```
Les formes pour travail plat, tel que chaussées, peuvent être 5cm x 10cm (2 "x 4 ") ou 5cm x 
15cm (2 " x 6 ") bois de charpente, la dimension selon l'épaisseur du bloc.Les pieux 
en espacé 122cm (4 ') séparément influence les formes en place.
```
**Les chiffres 9 et 10 formes du spectacle pour construction de mur droit.Prévenir les formes** 

```
fg9x3150.gif (600x600)
```
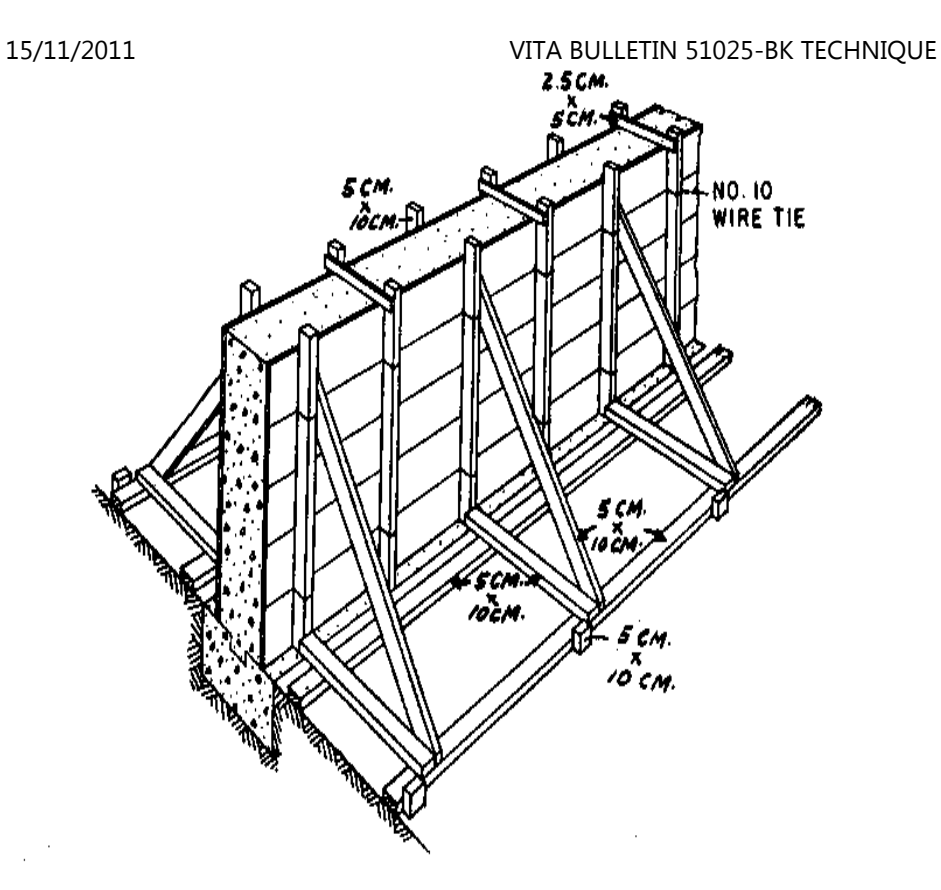

FIGURE 9--Forms for a straight wall on level ground.

**de clous bombés, opposés devrait être attaché avec 10 - à 12 jauge fil,** 

**lequel devrait être tordu pour tirer les murs de la forme serré contreentretoise en bois les blocs. (Les blocs sont enlevés comme le béton est placé.)** 

**Les cravates devraient être espacées approximativement 76cm (2 1/2 ')verticalement sur les clous. Quand le les formes sont enlevées, taillent les fils près du béton et les frappent àcoups de poing en arrière. Le Parquet de les agents de change les trous causés en frappant à coups de poing les fils en arrière devraientêtre pointés au-dessus avec mortier.** 

**Les formes devraient être faciles de remplir de béton et facile enlever lebéton une fois a durci. Vis ou clous conduits doubles qui peuvent être prises facilementpeuvent être une grande aide dans enlever des formes en bois sans endommager le béton.** 

**Les formes sont faites d'autres matières quelquefois. Par exemple, le métalformer est plus économe pour travail répété, tel que gourmettes, formation de la fiche pourbéton monolithique réservoirs ou silos, et le béton armé parquette pour les bâtiments dumultistory.** 

**La finition naturelle la plus fine sur une surface concrète peut être obtenueen lançant sur le polyéthylène. Quelquefois les formes du polyéthylène sont utilisées pourtravail décoratif, ou un** 

**les kraft tapissent avec un film du polyéthylène que la surface est utiliséecomme forme plus fin.** 

**PLAÇANT BÉTON DANS LES FORMES** 

**Pour faire de fortes structures, c'est important de placer le béton frais dansles formes correctement. Le mélange concret mouillé ne devrait pas être manié en grosquand c'est porté aux formes et a mis dans les formes. C'est très facile, à traverssecouer légèrement ou jeter, séparer le total fin du total grossier. Ne laissez pas la goutte concrète librement pour une distance plus grand que 90 à 120cm (3 'à 4 '). Le béton est plus fort quand les plusieurs dimensions de totaux et pâte du ciment sontbien mélangé. Le mélange concret devrait être damé dans place avec une tringle dufer mince fermement (approximativement 2cm ou 3/4 " dans diamètre), une perche en bois, ou unepelle.** 

**LE GUÉRISSANT BÉTON** 

**Quand les formes sont remplies, le travail dur est fait, mais le processusn'est pas fini. Le béton doit être protégé jusqu'à ce qu'il arrive à la force exigée. Ilcommence à durcissez presque immédiatement une fois l'eau est ajoutée, mais l'action du**file:///D:/temp/01/maister1009.htmm and the contract of the contract of the contract of the contract of the contract of the contract of the contract of the contract of the contract of the contract of the contract of the contract of the contract of the con

**durcissement peut ne soyez pas complet pour plusieurs années.** 

**L'étape tôt de guérir est extrêmement critique. Les pas spéciaux devraientêtre prises à gardez le béton mouillé. Dans les climats tempérés, le mélange devrait êtregardé mouillé pour au moins 7 jours; dans les climats tropiques et subtropicaux, il devrait êtregardé mouillé pour à le moins 11 jours. Une fois le béton sèche, il cessera de durcir; après cecise passe, rewetting veuillez le ré - début le processus du durcissement NOT. Le béton récemment vergé devrait être protégé du soleil et de sécher vent. Grandes régions telles que sols ou murs qui sont exposés au soleil ou le ventdevrait être protégé avec quelque sorte de couvrir. Les abris protecteurs souvent utiliséssont: la toile, sacs du ciment vides, gros canevas, permissions de la paume, paille, et sablehumide. Le revêtement doit aussi soit resté mouillé afin qu'il n'absorbe pas d'eau du béton. Le béton est fort assez pour les charges de la lumière après 7 jours. Dans laplupart des cas, boîte des formes que soit enlevé de structures debout comme ponts et murs après 4 ou 5 jours,mais** 

 **si ils sont laissés en place ils aideront pour empêcher le béton de sécher.Dans** 

## **petites structures terre - supportées telles qu'égouts de rue, les formespeuvent être enlevées dans 6 heures d'achèvement fournies cela est fait avec soin. Les plans dironthabituellement si les formes devraient être laissées en place plus longtemps. Le béton est supposé arriver à la force pour qu'il a été conçu habituellement après 28 jours. Béton qui est moite guéri pour un mois est au sujet de commefort deux fois comme béton qui guérit dans l'air ouvert. LE BÉTON DE CADRE RAPIDE Le béton de cadre rapide est souvent utile; par exemple, quand a répété lespièces de fonderies sont eu besoin de la même moisissure. Un mélange concret comme qui contient lechlorure de calcium un accélérateur mettra au sujet d'aussi rapide qu'un mélange deux fois qui nefait pas. Le mélangé la fournée doit être mise dans les formes plus vite, mais depuis que lesfournées de cadre rapide sont habituellement petit, ce n'est pas un problème. Le chlorure de calciumn'amoindrit pas la force de béton complètement guéri. Aucun plus que 1kg (2 livres) de chlorure de calcium devrait être utilisé parsac de le ciment. Il devrait être utilisé seulement si c'est dans ses récipients**15/11/2011 VITA BULLETIN 51025-BK TECHNIQUE file:///D:/temp/01/maister1009.htmm and the contract of the contract of the contract of the contract of the contract of the contract of the contract of the contract of the contract of the contract of the contract of the contract of the contract of the con

```
originaux qui devraient être 
sacs humidité - insensibles ou sacs ou tambours de l'acier hermétiques. 15/11/2011 VITA BULLETIN 51025-BK TECHNIQUE
```

```
Pour ajouter le chlorure de calcium, mélangez une solution qui en contient1/2kg par litre (1 livre 
par quart de gallon) d'eau. Utilisez cette solution comme partie de lamélangeant eau à une proportion de 2 
les litres (2 quarts de gallon) par sac de ciment (42.6kg ou 94 livres).Solide (sec) calcium 
le chlorure ne doit jamais être ajouté au mélange concret; seulement utilisez-
le dans solution.
```
**Les sources:** 

**VITA Volunteers:** 

```
John Bickford, Connecticut; Robert D. Cremer, New York; Kenneth D. Hahn, Californie; R. B. Interpellateur, Floride,
```
**Un Guide de Bâtiment pour Débrouillardise Projette, Accra, Ghana,: LeMinistère de Social Bien-être et Développement de la Communauté, 1961.** 

**Dessin et Contrôle de Mélanges Concrets, Chicago,: L'Association du Ciment duPortland** 

**Usage de Béton sur la Ferme, le Bulletin de Fermiers No. 2203, Washington,D.C.,: ETATS-UNIS** 

**Ministère de l'Agriculture, 1965.** 

**Les autres Publications Utiles:** 

**Essentiels de Béton, Idées et Échange des Méthodes No. 49, Washington, D.C.,:ETATS-UNIS Ministère de Loger et Développement Urbain, Division d'AffairesInternationales,** 

**La Technologie concrète: Étudiant Manual, Albany, New York,: Les ÉditeursDelmar** 

**Hobbs, Wesley. Le faisant Béton de la Qualité pour Agricole et la MaisonStructure, Université, Addis Ababa, Ethiopie,: Haile Sellassie**

**Origines de les informations utiles sur béton, inclure comment le fairemanuels:** 

**L'Institut du Ciment du Portland 18 Route Kew Richmond Johannesburg, Afrique du Sud,** 

**Instituto del Portland Cemento Argentino San Martin 1137 Buenos Aires, Argentine,** 

**Ciment et Association Concrète d'Australie 147-151 Walker Street Sydney Nord, Australie, N.S.W.** 

**Associacao Brasileria de Portland Cimento Caixa Postal 30886 Sao Paulo, Brésil,** 

**Ciment et Association Concrète 52 Jardins Grosvenor Londres, S.W. 1, Angleterre,** 

**L'Association Concrète d'Inde P.O. Empaquetez-en 138 Bombay 1, Inde,** 

**L'Association du Ciment du Portland 33 Grande Avenue ouest Chicago, Illinois 60610 USA** 

**Home"" """">**

**home.cd3wd.ar.cn.de.en.es.fr.id.it.ph.po.ru.sw**

**Cuisinières et Poêles** 

### **LA CUISINIÈRE FIRELESS**

**Où le combustible est rare, ce facile construire la cuisinière du firelesspeut être une contribution à la meilleure cuisine. Il garde nourriture qui cuit avec une petite quantité dechaleur entreposée dans chaud les pierres; la perte de chaleur est prévenue par une couche épaisse de séparer matière autour du pot.** 

**Les cuisinières Fireless ont été avec succès utilisé dans beaucoup de pays. Une fois le principe d'opération, chaleur, rétention à travers isolement, est compris, le lecteur peut développer plans qui sont convenis à local mieux les ressources que ce ont décrit ici. Dans quelques pays, fireless les cuisinières sont construites dans la terre. Dans les autres, ils sont construits de les boîtes du surplus, on peut aller parfaitement dans une autre boîte ou empaquette mais séparé par papier, sciure, ou autres couches d'isolement.** 

**Les Matières** 

```
Dehors récipient avec paupière, 37.5cm à 60cm (15 " à 24 ") dans diamètre À l'intérieur de récipient ou bien, au moins 15cm (6 ") plus petit dansdiamètre et 15cm (6 ") 
plus brusquement qu'à l'extérieur de récipient Cuisant pot avec paupière 
Tissu pour coussin, 1.2 mètres carrés (1 1/2 jardins du carré) 50 journal des draps ou autre isolement Le carton 
Sablez, .95 litre (4 tasses) 
Cimentez, .95 litre (4 tasses) 
Toile cirée pour col (facultatif), 0.4 mètres carrés (1/2 jardin du carré) Le récipient extérieur peut être un seau en bois, le kérosène peut, poubelle,emballer, 
emballez dans une caisse, ou même un trou dans terre sèche. Le récipientintérieur ou bien peut être un 
le seau ou peut avec une paupière. Il doit tenir compte de 7.5cm (3 ")d'isolement entre lui et 
le récipient extérieur et devrait tenir la pierre et cuire le pot sansbeaucoup 
l'espace vacant. L'isolement peut être fait de journaux réduits en morceaux, coton de la laine,sciure, paille, 
rockwool, fibre de verre, ou autre matière. L'isolement devrait être au moins7.5cm 
3 ") épais sur tous les côtés, sommet et fond. Soyez sûr que c'est très sec.Le fond 15/11/2011 VITA BULLETIN 51025-BK TECHNIQUE
```

```
15/11/2011 VITA BULLETIN 51025-BK TECHNIQUE
```
**posez en couches d'isolement doit être fort assez pour supporter le poids dubien, lapidez, et cuire le pot. Une pierre naturelle a sculpté pour façonner ou unmorceau de béton peut être utilisé pour la pierre chauffante. Le coussin est un sac du tissu,7.5cm (3 ") épais, rempli de journaux réduits en morceaux ou autre isolement. Il devrait allerparfaitement dans confortablement le dehors récipient. Le pot de la cuisine doit avoir une paupière serrée, et estallé parfaitement dans gentiment le bien quand la pierre est en place. Soyez sûr il peut être enlevé facilementquand plein de la nourriture chaude.** 

**Faire la Cuisinière Fireless (Voyez le Chiffre 1)** 

```
fg1x353.gif (600x600)
```
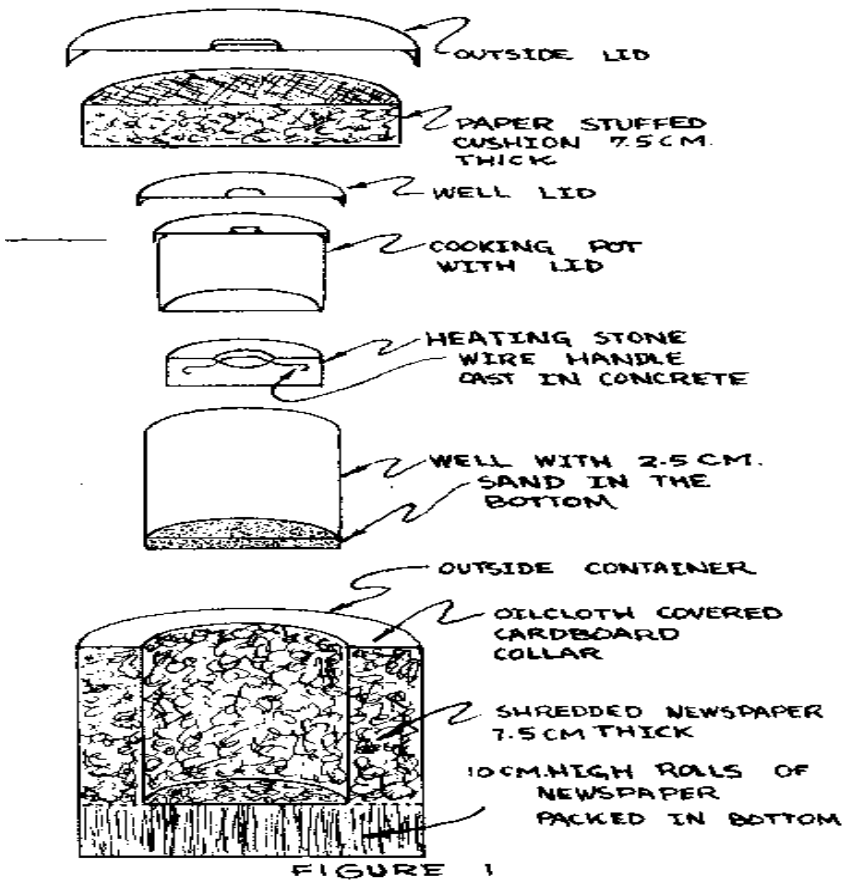

**Le lavage et sèche les récipients et paupières.** 

**Coupez 10cm bandes larges de journal plusieurs couches épais. Enroulez chacundans un cylindre avec une perforation d'enchaînement aucun plus grand dans diamètre qu'uncrayon. Emballez ceux-ci sur fin dans le fond du récipient extérieur. Ils supporteront le bien, lapidez, et pot.** 

**Mettez le bien en place. Emballez l'isolement il à dans 1cm autour (1/2 ") dusommet.** 

**Faites un carton colleter couvert avec toile cirée. Bien que ce ne soit pasnécessaire, il, améliore apparence et propreté.** 

**Placez approximativement 2.5cm (1 ") de sable propre dans le fond du bien.Cela préviendra la pierre chaude de brûler légèrement les rouleaux supports de papier etcauser un feu peut-être.** 

**Pour faire une pierre chauffante concrète, placez une 5cm bande du cartonlarge ou colletez sur le papier lourd ou aborde pour former un cercle la dimension de la pierredésirée. Mélangez .95 litre (4 tasses) chacun de ciment et sable (le sable devrait être lavé de limon enpremier gratuitement); alors mélangez assez d'eau (approximativement .35 litre ou 1 1/2 tasses)former une bouillie raide.** 

**Remplissez le col, en lançant dans un manche du fil pour soulever la pierrechaude. Laissez la pierre représentez 48 heures, alors enlevez le col, placez-le dans l'eau froide, etbouillez pour 30 les minutes. Refroidissez-le lentement.** 15/11/2011 VITA BULLETIN 51025-BK TECHNIQUE

**Utiliser la Cuisinière Fireless** 

**C'est important de garder le pot de la cuisine et bien a lavé avec soin etouvre, dans la lumière du soleil si possible, quand pas en usage. La paupière de lacuisinière devrait être laissée en partie ouvert et la pierre est restée propre et sec.** 

**Ce n'est pas nécessaire d'utiliser beaucoup d'eau quand cuire dans unecuisinière du fireless pour là est petite perte par évaporation. La plupart des nourritures devraient êtreapportées à un furoncle et devraient être cuites pour 4 à 5 minutes sur un autre poêle. La pierre chauffante est chauffée et aplacé dans la cuisinière. Alors le pot de la cuisine couvert est mis sur la pierre chaudedans la cuisinière et la paupière est placée sur le bien. La céréale peut être laissée dans lacuisinière toute la nuit. Le riz et le blé fêlé ou entier est particulièrement bon. Les fèves devraient êtretrempées partout la nuit, a bouilli pour 5 minutes et alors a placé dans la cuisinière pour 4 à5 heures. Séché** 

**le fruit devrait être lavé, a trempé pour une heure dans 2 eau des parties à 1fruit de la partie,** 

**bouilli pour 5 minutes, alors placées dans la cuisinière pour 4 heures.** 

**La source:** 

**Maison qui Fait Autour du Monde, Washington, D.C.,: L'Agence Américaine pourInternational Développement, 1963.** 

**LE FOUR DU CHARBON DE BOIS** 

**Ce four charbon de bois - tiré simple est fait de deux boîtes de l'huile de 5gallons. Avec pratiquez, tous les types de cuire au four et rôtir peuvent être faitsefficacement.** 

**Outils et Matières** 

**Les morceaux coupés du fer-blanc Le couteau lourd Clou pour scriber et coup de poing Le marteau Le tournevis Les pinces Briques et sable La barre du métal, 20cm (7 5/8 ") long avec bord carré pour courber du fer-blanc** 

**5 gallon conserve (2) Le fer-blanc (pour étagère, bande du sommet, et serrure de sûreté) La tringle légère, 50cm (19 5/8 ") longtemps Charnières de la lumière avec les verrous (2 paires) Le poêle verrouille, 5mm x 13mm (3/16 " x 1/2 ") (15)** 

**Comment Construire le Four du Charbon de bois** 

**Marquez le deux 5 gallon conserve pour couper (voyez le Chiffre 2), s'assurerque le** 

```
fg2x356.gif (540x540)
```
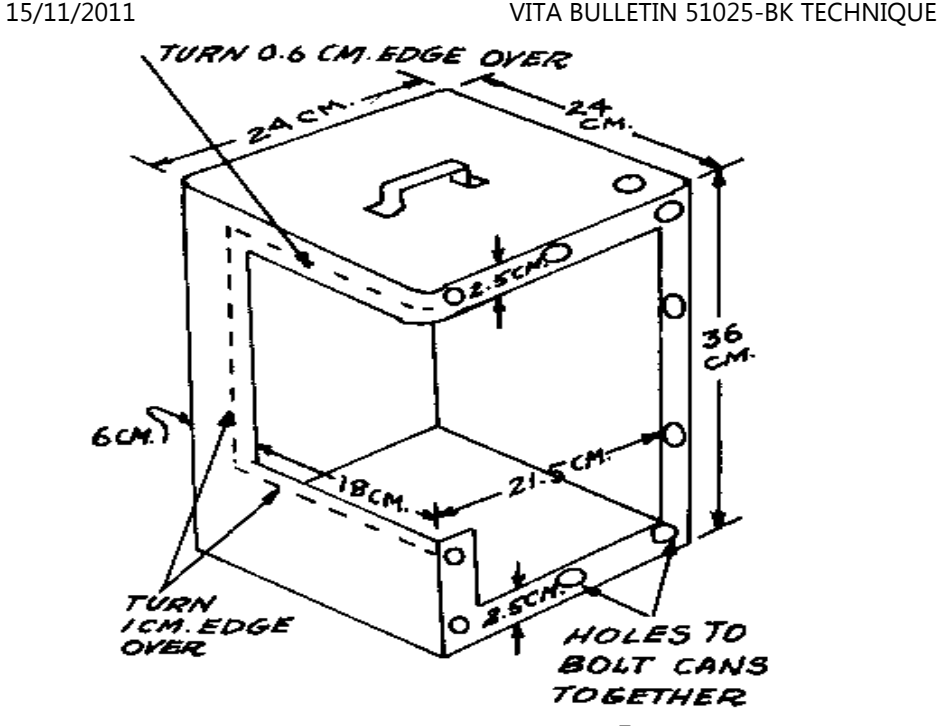

FIGURE 2. CUT ONE 5-GALLON CAN AS SHOWN ABOVE. THE OTHER CAN IS CUT THE REVERSE OF THE ONE HERE.

**deuxième boîte est marquée le revers du premier. Ne coupez pas le coin qui aun** 

 **la couche verticale: Être dur de couper en plus, le joint fortifiera le four.Le** 

**la matière enlevée sera plus facile de faire dans portes si c'est sanscouture.** 

**Coupez le long des marques avec un lourd poignardez, en gardant les sections coupé aussi en bon état que possible. Pliez le bords des ouvertures de la four - porte en arrière 1cm (3/8 ") (voyez le Chiffre 2).** 

**Avec le clou, frappez-en à coups de poing 5mm (3/16 ") trous autour de l'ouverture dans le côté de la boîte être utilisé pour le section de la main partie du four (voyez Représentez-en 2). Placez la deuxième boîte contre celui seulement a frappé à coups de poing etmarquez les trous avec le clou. Le coup de poing trous dans la deuxième boîte. Verrouillez le les boîtes ensemble, utiliser 10 verrous du poêle.** 

**Aplatissez des sections coupées de boîtes et marquez pour les portes (voyez leChiffre 3). Utiliser le fer-blanc** 

```
fg3x356.gif (486x486)
```
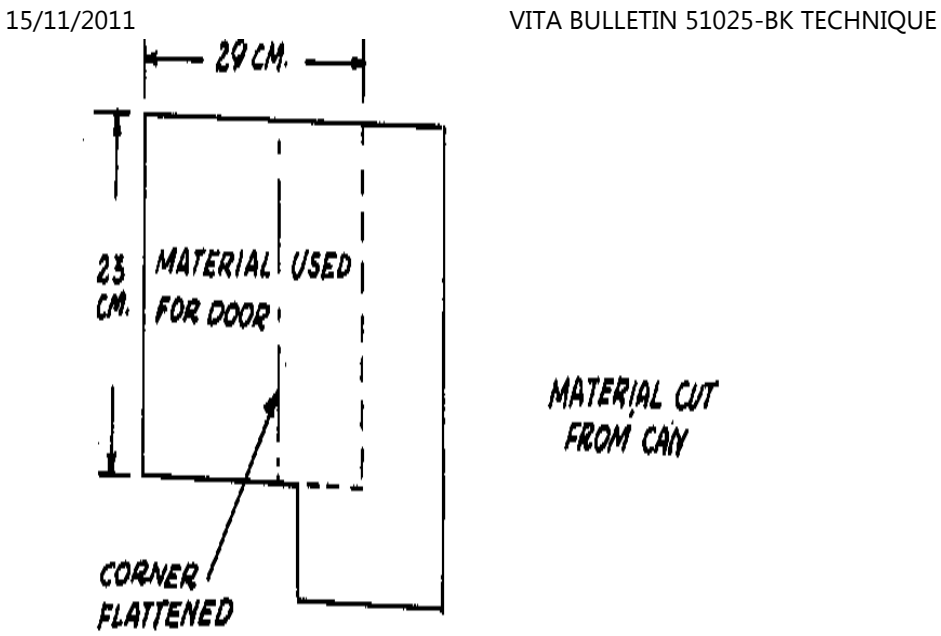

# **FIGURE 3. FLATTENING AND CUTTING DOORS** FROM CUT-OUT SECTIONS OF CANS.

**les morceaux coupés, portes de la coupe classer selon la grosseur et plier les1cm en arrière (3/8 ") bord (voyez le Chiffre 4). La place** 

**fg4x356.gif (437x437)** 

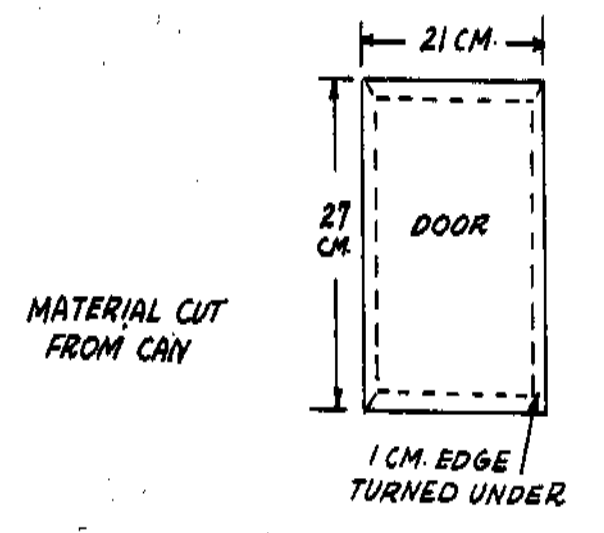

FIGURE 4. FOLDING BACK THE EDGES OF THE DOORS.

**les portes comme montré dans Chiffre 1, en donnant un coup de tête à le bordde chaque porte contre le bord de** 

**fg1x355.gif (600x600)** 

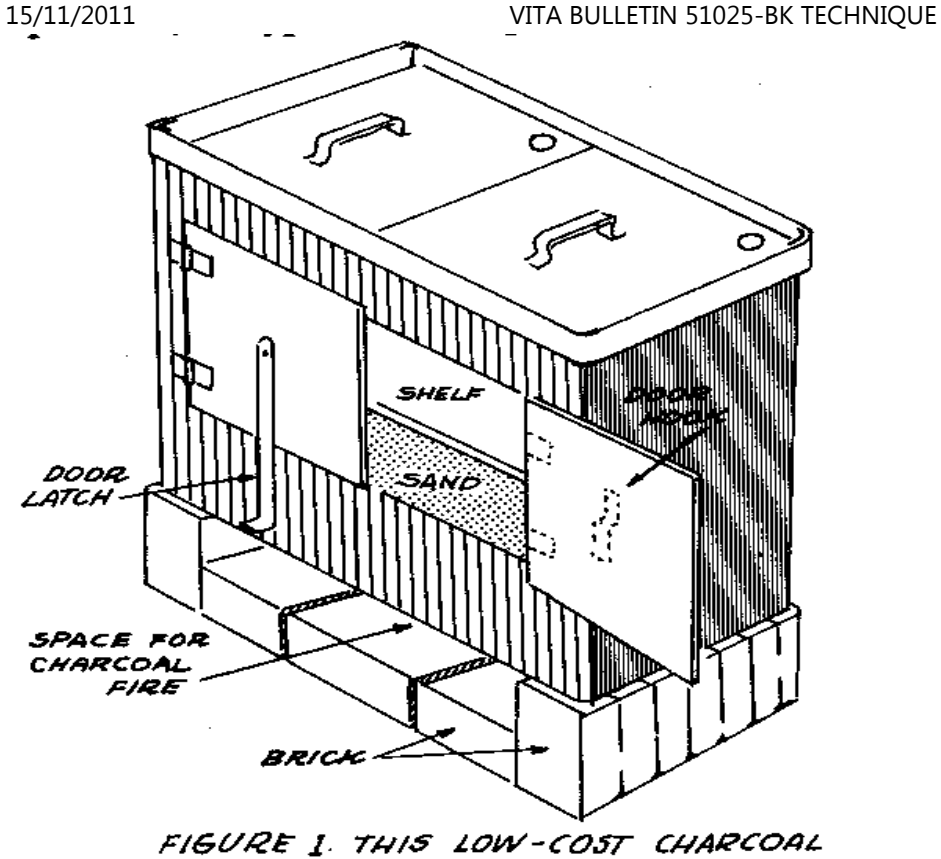

OVEN CAN BE USED FOR ALL KINDS OF BAKING.

**l'ouverture à qu'il sera attaché. Installez des charnières.** 

**La serrure de sûreté de la porte (voyez le Chiffre 1) est fait en pliant un6cm x 38cm (2 3/8 " x 15 ") démontez trois fois en longueur, en formant un morceau 2cm (3/4 ") largement.Un 8cm (3 1/4 ") le morceau est coupé de la fin de la bande pliée pour former le crochet-lequel est verrouillé alors (utilisez 2 verrous) au centre de la porte à droite. Les 30cm (11 3/4 ") lemorceau est verrouillé au centre de la porte sur la gauche vaguement. La fin indépendanteest courbée jusqu'à forme un manche.** 

**Un trou triangulaire façonné au sommet des portes où les deux boîtes viennent ensemble doit être bouché pour empêcher la chaleur de s'échapper. Cela peutêtre fait par façonner un petit morceau de fer-blanc pour aller parfaitement l'ouverture,avec une queue qui est insérée, entre les boîtes jointes le tenir en place.** 

```
Construisez l'étagère comme montré dans Chiffre 5 et installe (voyez leChiffre 1). L'étagère doit
```

```
fg5x357.gif (437x437)
```
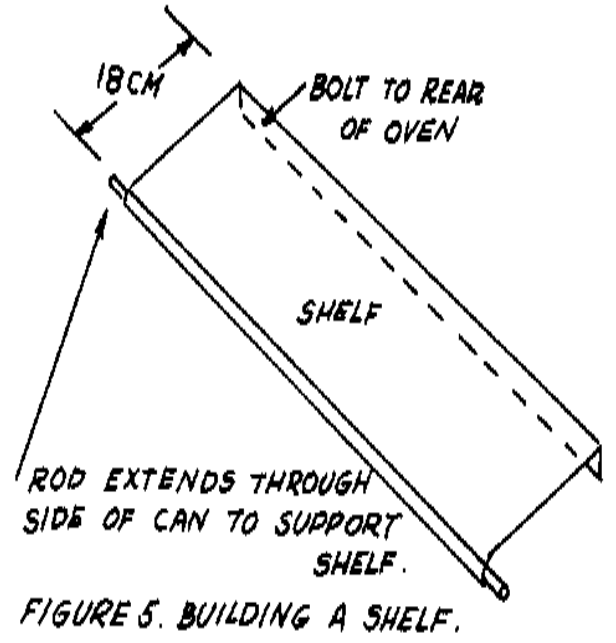

**qu'en soit verrouillé 15cm en place (5 7/8 ") du sol du four (voyez le Chiffre5).** 

**Le four devrait être nettoyé entièrement et chauffé au moins une fois avant usage en griller restant huile dans les boîtes.** 

**Comment Utiliser le Four du Charbon de bois** 

```
Placez-en 1cm (3/8 ") de sable dans le fond du four et place le four sur lesbriques 
comme dans Chiffre 1. Le four peut être enlevé jusqu'à ce que le charbon debois commence à brûler, alors, mettez en place. Un peu de temps est exigé avant que la température adéquate soit atteinteparce que le 
le sable doit absorber en premier et dissiper la chaleur. Pour les très hautestempératures de la cuisson, 
ou faire dorer la surface du sommet de marchandises cuites au four, lesmorceaux supplémentaires de charbon de bois peuvent être 
placé sur le four. Un bord supplémentaire peut être ajouté au bord supérieurde boîtes 
pour ce but (voyez le Chiffre 1). Les sources: V.C. Pettit, Agence États-Unis pour Développement International, Dale Fritz, VITA Volunteer, Schenectady, New York,
```
**LE MÉTAL PORTATIF COOKSTOVES** 

**La perte d'abri forestier est un problème sérieux autour du monde, enparticulier dans les pays en voie de développement. Dans quelques-uns de ces pays, l'abri**file:///D:/temp/01/maister1009.htmm and the contract of the contract of the contract of the contract of the contract of the contract of the contract of the contract of the contract of the contract of the contract of the contract of the contract of the con

**forestier a diminué de sur 60 pour cent à sous 20 pour cent dans seulement quelques décennies. Uneconséquence de cette perte de provision du bois est qu'il devient de plus en plus difficilepour les gens dans ces régions obtenir le combustible pour cuire leur nourriture.** 

**Améliorer l'efficacité du combustible de cookstoves est un chemin réduirel'égout sur forêts et la provision du bois. Les poêles améliorés peuvent réduire aussi lecoût de cuire le combustible--une dépense qui consomme jusqu'à un troisièmes du revenu pourquelques familles.** 

**Principes de Poêles D'économie d'énergie** 

**Les poêles traditionnels sont de trois types généralement. La plus simple estla trois pierre concevez où les restes du pot de la cuisine sur pierres sur un feu ouvert. Ledeuxième type est le poêle massif, fait d'argile et sable qui peut tenir plusieurs cuisezdes pots, mais lequel prend longtemps et beaucoup alimentez pour se réchauffer. Le troisièmetype est le poids léger le poêle portatif a fait de tôle ou céramique.** 

**Le poêle portatif traditionnel a été étudié intensivement et été modifié à accomplissez un très haut niveau d'efficacité--40 à 50 pour cent, ou plus que**file:///D:/temp/01/maister1009.htmm and the contract of the contract of the contract of the contract of the contract of the contract of the contract of the contract of the contract of the contract of the contract of the contract of the contract of the con

**deux fois le efficacité de poêles traditionnels. De plus, les poêles portatifs sont demasse facilement produit par les artisans locaux et trouve un marché prêt accosté plustraditionnel les marchandises.** 

**Dans un poêle, la chaleur est transférée du feu au pot par la chaleur duconvective le processus. Obtenir le transfert de chaleur du convective le plus plus--etd'où efficacité du combustible--c'est nécessaire passer les gaz chauds du feu sur comme beaucoup du surface du pot du cuisinier comme possible, et à travers comme étroit un canal comme possible (voyez le Chiffre 1).** 

```
fg1x358.gif (393x486)
```
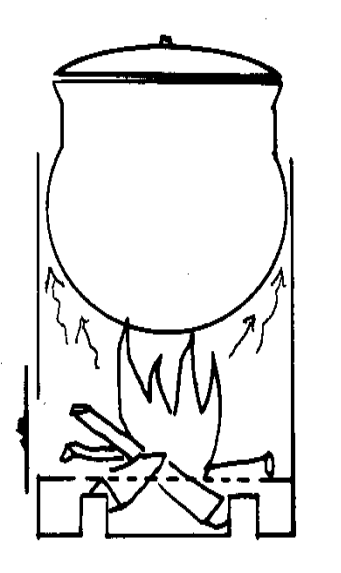

Figure 1. Narrow channel for cookstove efficiency.

**Les canaux plus étroits donnent des efficacités du transfert de chaleur duconvective supérieures, et donc réduisez la dimension totale du feu eue besoin pour cuire. Mais si le canalest aussi resserrez, le feu peut être étouffé fermé, et ou fumée ou dé. Le travailexpérimental a montré qu'un canal entre 4mm et 8mm large (approximativement 1/4 pouce) estbon.** 

**Si les familles ont déjà leur cuisinier empote, alors le stove(s) doit êtreconçu et construit pour aller parfaitement le cuisinier empote pour obtenir les canauxétroits pour le chaud gaz du feu. Cela veut dire celui-là ne devrait pas concevoir et construire lecookstoves jusqu'à les dimensions des pots du cuisinier a été mesuré. Une alternative està concevez un cookstove qui peut être effectif avec une variété de dimensions dupot, en utilisant un la sélection d'encarts a fourni le poêle afin que le canal puisse être justebon pour une variété de diamètres du pot. Il est recommandé qu'une étude soitfaite du empotez des diamètres dans usage commun dans la région locale avant le dessindu cookstove est fait définitif. Dans ordre de vente cookstoves combustible - effectif, les artisans locaux passeul soyez capable à produisez-les, mais les gens vouloir les acheter et avoir les moyens de faire donc. En plus de déterminer la dimension du pot du cuisinier habituelle dansla région de marché, c'est utile demander ce qu'ils veulent dans un cookstove et combien à clientspotentiels ils pensent qu'ils seraient disposés à salaire. Études du Marché dans quelquespectacle de pays la plupart des gens veulent un poêle qui peut cuire de la nourriture**file:///D:/temp/01/maister1009.htmm and the contract of the contract of the contract of the contract of the contract of the contract of the contract of the contract of the contract of the contract of the contract of the contract of the contract of the con

## **rapidement et utiliser moins de combustible. Le prix de vente du poêle décrit dessous est US\$3.00 approximativement (1987) enun Le pays africain ouest, un gens du prix étaient disposés à salaire. Le Dessin Cookstove Si vous projetez de faire plus d'un ou deux cookstoves, c'est bon de faire desgabarits** 15/11/2011 VITA BULLETIN 51025-BK TECHNIQUE

```

(modèles) pour les parties du poêle en premier. Les gabarits montrés dansChiffres 2, 3, et 4
```

```
fg2x3590.gif (486x486)
```
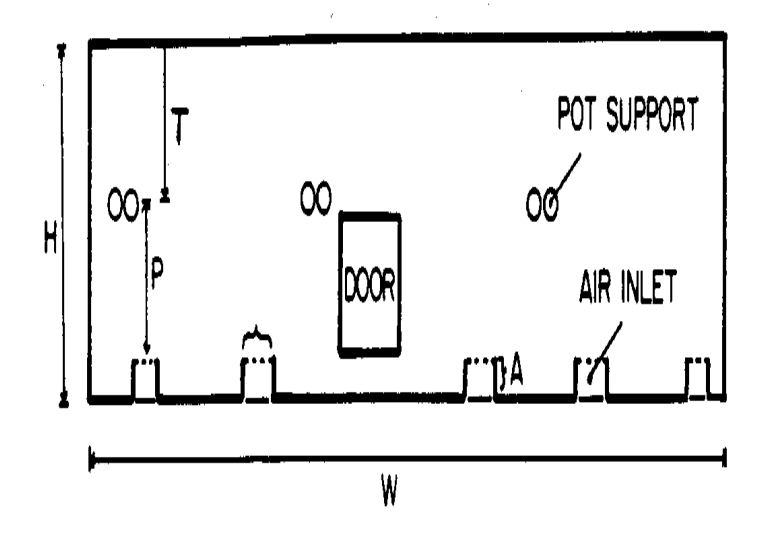

Figure 2. Template for a cylindrical metal stove shell

**produisez des poêles convenable pour les pots du cuisinier sphériques oucylindriques. Les gabarits peut être fait de carton, contre-plaqué, ou, mieux toujours, tôle.** 

Λ

**Le poêle présenté ici exige quelque soudure et l'usage de béton renforcer la tringle (ré - tringle) comme le support du pot. Les autres dessins,**

```
également effectif, peuvent utiliser 
les rivets ou a martelé joints et supports du pot faits de la même matièrecomme le 
le poêle. 1. par que La longueur du gabarit est donnée L = C + G + S + TC est déterminé par la mesure du pot sa circonférence la plus large autour. G est déterminé par le pot désiré intervalle à - mur, G = 2pi. Pour unintervalle de 4 mm, 
G = 2.5 centimètre; pour 6 mm, G = 3.8; pour 8 mm, G = 5.0 centimètre. Unintervalle de quatre à six 
Mm (3/16-1/4 ") est préféré. Augmentez-le seulement si la fumée excessive sort
la porte ou le taux chauffant est trop lent. S est déterminé par le montant dese chevauchent dans le joint. C'est préférable pour souder le poêle fin pourterminer ensemble 
(donc S = 0) prévenir la création d'un petit canal vertical par qui 
la chaleur conserve le conduit de dérivation le pot. Si le joint estcrosswelded ou a plié, typique 
évalue pour S sera 1 centimètre. T est déterminé par l'épaisseur du métal 
a utilisé. On utilise 1 mm typiquement (T = 0.3 centimètre) ou 1.5 mm (T =0.47 centimètre) épais 
Le métal . Donc, pour un pot de la circonférence de 90 centimètres, un 4intervalle du mm, un de bout en bout 
a soudé le joint, et 1 mm métal épais que nous trouvons: 15/11/2011 VITA BULLETIN 51025-BK TECHNIQUE
```

```
L = 90 + 2.5 + 03 = 92.8 centimètre 2. Pour les pots sphériques, hauteur du gabarit H est déterminé par la sommedu 
La trou d'air hauteur (UN), la hauteur foyer - à - pot (P), et le montantnécessaire à 
étendent quelques centimètres au-dessus de la circonférence du maximum du potquand dans 
placent sur le poêle (T). H = UN + P + Tvaleurs Typiques pour UN est 3 centimètre (1 13/16 ") et pour P 0.4 dudiamètre du pot. 
Pour les pots cylindriques la hauteur T est 5 à 10 centimètre typiquement (2 à4 "). Le bon 
Hauteur que T est déterminé en comparant l'efficacité augmentée plusprécisément 
et a réduit usage du combustible causé par la hauteur supplémentaire contreles augmenté 
a coûté du métal supplémentaire. La hauteur supplémentaire peut aussi êtrefournie au sommet 
et fond du gabarit, typiquement 1 centimètre (3/8 ") chacun, autoriser le bordà, 
Que soit plié à protégez contre arêtes vif et augmentez le poêle Rigidité et force. 15/11/2011 VITA BULLETIN 51025-BK TECHNIQUE
```
**3. Poêles ont quatre trous de l'air habituellement, approximativement 3**file:///D:/temp/01/maister1009.htmm and the contract of the contract of the contract of the contract of the contract of the contract of the contract of the contract of the contract of the contract of the contract of the contract of the contract of the con

```
centimètre par 3 centimètre (1 13/16 " par 1 
13/16 ") chacun (UN = 3 centimètre). Espacez-les symétriquement, mais assezlointain loin 
de la porte et les joints éviter d'affaiblir le poêle. Coupez les trous d'air sur deux côtés seulement afin que quand a courbé de bas en haut et versl'intérieur ils peuvent agir comme 
supporte pour le foyer. pour plus grands pots ou sol doux où le poêle coulera 
dans, les plus grands trous d'air peuvent être nécessaires. Ou bien, pour lesconditions du sol douces un 
la plate-forme en anneau peut être coupée et peut être attachée au poêle. 4. pot de l'Espace supporte autour du poêle également, mais a compensé de laporte et 
affile donc comme ne les pas affaiblir. La hauteur P pour le pot supporte au-
dessus 
le sommet des trous de l'air (où le taux se reposera) est donné par en gros P = 0.4C/pi ou 0.4D 15/11/2011 VITA BULLETIN 51025-BK TECHNIQUE
```
**où D est le diamètre du pot. La bonne distance variera avec quelque peu le classent selon la grosseur de bois utilisé localement, sa teneur en humidité,et autres facteurs.** 

**5. La dimension de la porte est arbitraire quelque peu et est déterminée parle localement dimension du bois disponible. Dimensions typiques pour un 90 centimètre (35 ")le pot de la circonférence est 12 Le centimètre large par 9 centimètre haut (4 3/4 " x 3 1/2 "). Placez le fond**file:///D:/temp/01/maister1009.htmm and the contract of the contract of the contract of the contract of the contract of the contract of the contract of the contract of the contract of the contract of the contract of the contract of the contract of the con

**de la porte au râpent la place le sommet des trous de l'air. Faites le sommet de la porteplusieurs Centimètres en dessous le fond du pot afin que les gaz chauds soient guidésau-dessus autour du pot plutôt que dehors la porte. Si nécessaire, diminuez la porte Hauteur assurer que c'est en dessous le fond du pot.** 

**6. Le foyer est un cercle de drap Le métal a coupé pour aller parfaitement dans confortablement le cylindre fini. Le coup de poing le diamètre de centre avec un 30 percent trou densité de 1 centimètre (3/8 ") trous.** 

**Produire le Cookstoves** 

**Les poêles peuvent être produits dans les villages dans presque tous pays parfonctionnement du métal artisans avec les compétences modestes.** 

**Outils et Matières** 

**Les cisailles de la tôle Le marteau du balle - peen Le coup de poing du trou L'enclume Le soudeur** 

**La tôle, env. 1 mm (.04 ") épais (2 à 3 poêles par sq. le mètre) Le fil lourd (pour manche) La peinture résistante à la chaleur (facultatif)** 15/11/2011 VITA BULLETIN 51025-BK TECHNIQUE

**Produire des poêles dans quantité:** 

**les o Tracent le gabarit sur un drap de métal comme beaucoup de fois commedésiré ou comme espace autorise.** 

**les o ont Découpé chaque forme dans contour. Coupez la porte, trous du supportdu pot, et bandes pour les trous d'air.** 

**les o Enroulent le métal dans un cylindre. Le cylindre devrait être commeligne droite et lisse comme possible.** 

**o Cut dehors autres composants tels que supports du pot et stabilisateurs etles a mis dans place.** 

**les o ont Coupé le foyer et frappent à coups de poing les trous dans lui.** 

**les o Soudent le poêle ensemble. Supports du pot joints dans place. Ou bien,pliez tout Les joints ensemble. Le marteau lisse.** 

**les o Placent le foyer dans le poêle, pliez les étiquettes des trous d'airintime et de bas en haut.** 

**les o Le peignent avec peinture résistante à la chaleur où disponible.** 

**les o Ajoutent la boucle du fil si a désiré soulever le poêle.** 

**Les poêles finis sont montrés dans les Chiffres 5 et 6.** 

**fg5x3620.gif (437x437)**
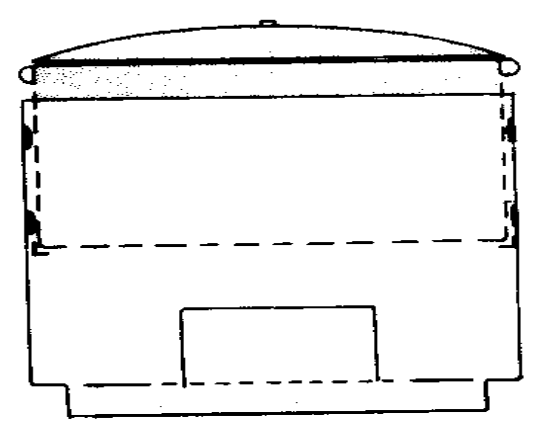

Figure 5. Cross-section of the metal stove showing how the pot fits down inside.

**La source: Le Sam Baldwin, VITA Volunteer, Princeton, New Jersey.** 

**LE FOUR OUTDOOR** 

**Un four de plein air est facile de construire et bon pour pain de la cuisson,pommes de terre, fèves,** 

**céréales, gâteaux, et autres nourritures.** 

**Outils et Matières** 

**L'abode bloque ou brique: 35cm x 25cm x 10cm (14 " x 10 " x 4 ") Bois ou métal pour porte et abris du trou de la fumée L'argile ou cimente pour plâtrer** 

**Briques laïques sur la terre faire une base, 120cm x 120cm carré et 30cm haut (4 ' x 4 ' x 1 ') sur qui construire le four. Après avoir fait la base,construisez le four murs dans une forme ovale comme montré dans les Chiffres 1 et 2. Mettez lesbriques plat et** 

**fg1x3630.gif (437x437)** 

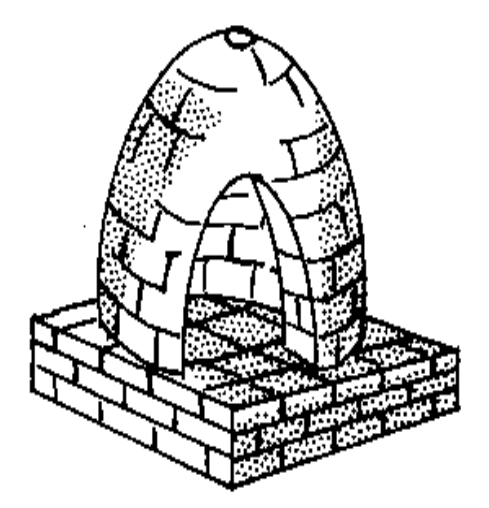

# FIGURE 1. THE OUTDOOR OVEN BEFORE BEING PLASTERED.

**commencer d'en longueur chaque latéral du porte ouvrir, utiliser le centre du base carrée comme un guide. Pour former la forme du dôme et porte ouvrirovale, coupez le coins des briques comme vous les avez mis. L'espace intérieur devrait êtreapproximativement 75cm (30 ") dans diamètre et 90cm (3 ') haut. Laissez un ouvrir de devant pour laporte du four et une petite ouverture au sommet laisser la fumée s'échapper (voyez le Chiffre**

**2).** 

# **fg2x363.gif (437x437)**

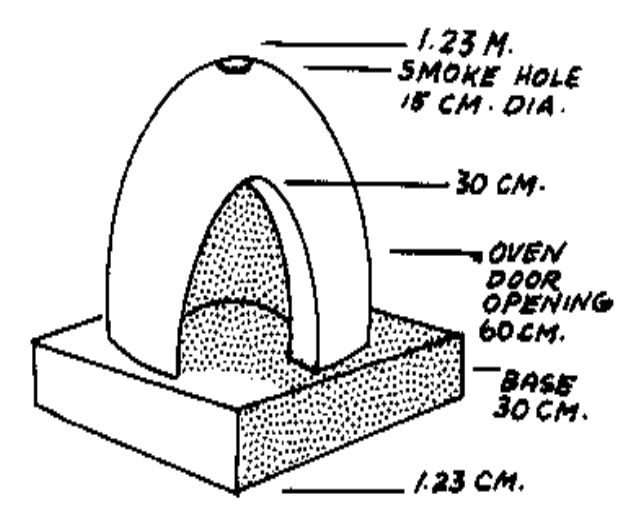

FIGUREZ. THE OUTDOOR OVEN AFTER BEING PLASTERED.

**Maintenant faites en bois ou le métal couvre pour aller parfaitement sur laporte qui ouvre hermétiquement et le fumez le trou (voyez le Chiffre 3). Ce devraient être collants afin que l'air**

**chaud ne veuille pas** 

**fg3x363.gif (393x353)** 

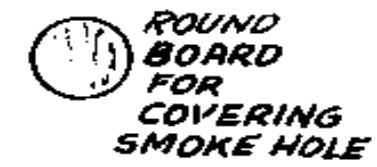

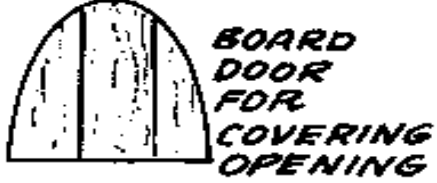

FIGURE 3. TIGHT FITTING WOODEN OR METAL COVERS ARE USED TO COVER DOOR **OPENING AND SMOKE** NOLE.

**laissez le four quand les ouvertures sont fermées.** 

**Plâtrez l'intérieur et dehors avec un mélange en argile ou ciment. Le poêledevrait être ré - plâtré au moins une fois par année.** 

**Avec la porte et fumée trou ouvert, construisez un feu dans le four.** 

**Quand le feu a a brûlé aux cendres, balayez dehors les cendres.** 

**Mettez la nourriture être cuit à l'intérieur du four. Utilisez des plateaux ousoyez sûr le sol du four est très propre.** 

**Couvrez la porte qui ouvre et smokehole hermétiquement.** 

**L'expérience apprendra comment la longue nourriture devrait être cuite. Parexemple, le pain peut être attendu apporter une heure à une heure et un demi.** 

**Ce type de four a été utilisé dans beaucoup de régions d'Europetraditionnellement, l'au sud-ouest États-Unis, et dans villages partout dans Sud Asie.**

**La source:** 

**Maison qui Fait Autour du Monde Washington, D.C.,: L'Agence Américaine pourInternational Le développement.** 

**Home"" """">**

**home.cd3wd.ar.cn.de.en.es.fr.id.it.ph.po.ru.sw**

### **PAPIER #48 TECHNIQUE**

**UNDERSTANDING PASSIF COOLING SYSTEMS** 

**Par Daniel Halacy** 

**Illustrated Par George R. Clark** 

**Critiques Techniques Thomas Beckman Daniel Dunham DANIEL INGOLD** 

**Published Par** 

### **VITA**

 **1600 Wilson Boulevard, Suite 500, Arlington, Virginia 22209 USA TEL: 703/276-1800. La télécopie: 703/243-1865 Internet: pr - info@vita.org** 

**Understanding Passif Systems Refroidissant** 

**ISBN: 0-86619-265-4 [C]1986, Volontaires dans Assistance Technique,** 

### **PREFACE**

**Ce papier est une d'une série publiée par les Volontaires dans Assistance technique fournir une introduction à spécifique technologies dernier cri d'intérêt à gens dans développer countries. que Les papiers sont projetés d'être utilisé comme directives aider des gens à choisir des technologies qui sont convenables à leur situations. Ils ne sont pas projetés de fournir construction ou détails de la mise en oeuvre. Les Gens sont préconisés à contactez VITA ou une semblable organisation pour les renseignementscomplémentaires et assistance technique si ils trouvent qu'un particulier** 

**la technologie paraît satisfaire leurs besoins.** 

**Les papiers dans les séries ont été écrits, examinés, et illustrés presque tout à fait par VITA Volunteer experts techniques sur un basis. purement volontaire que Quelques 500 volontaires ont été impliqués dans la production des 100 titres premiers publiée, en contribuant approximativement 5,000 heures de leur temps. que le personnel VITA a inclus Bill Jackson comme éditeur, Suzanne Brooks composition de la manutention et disposition, et Margaret Crouch comme directeur du projet.** 

**L'auteur, critiques, et illustrateur de ce papier est tout** 

**VITA Volunteers. L'auteur, VITA Volontaire Dan Halacy, est le Vice passé Chariman et Directeur de l'Énergie Solaire américaine La société et pour l'instant sur le Comité De rédaction de l'International Society. D'énergie solaire qu'Il a servi avec l'Arizona Ordre D'énergie solaire et l'Institut de la Recherche D'énergie Solaire, les influences trois brevets solaires, et en a publié huit livres et papiers sur énergie solaire. Critique que Thomas Beckman est actuellement étudiant intelligence artificielle au Massachusetts Institut de Technologie, et a étudié l'énergie solaire candidatures à George Washington University à Washington, La Critique du D.C. Dan Dunham est professeur à Université de Columbia dans New York City. Il a travaillé en Asie, Afrique, et le Antillais en construisant dessin, logement rural, et règlement l'organisant Critique projects. Dan Ingold est ingénieur de l'épreuve pour le Hayward Tyler Pompe Compagnie dans Burlington, Vermont. L'Illustrateur George Clark apprend le dessin informatisé, concevez, et technique illustration à Kellogg Communauté Collège dans Ruisseau de la Bataille, Michigan.** 

**VITA est soldat, organisation sans but lucratif qui supporte des gens, travailler sur les problèmes techniques au pays en voie de développement. VITA offre information et assistance visées aider des individus et groupes sélectionner et rendre effectif des technologies à propos à leur situations. VITA maintient un international Service de l'enquête, un centre de la documentation spécialisé, et un tableau de service informatisé de volontaire consultants techniques; dirige des projets de champ à long terme; et publie une variété de manuels technique et papiers.** 

### **UNDERSTANDING PASSIF SYSTEMS REFROIDISSANT**

**par VITA Volontaire Daniel Halacy** 

**L'INTRODUCTION I.** 

**Les systems refroidissants passifs utilisent des techniques simples, bas-prixpour fournir confort de l'été dans climats chauds pour les gens et les animaux dans buildings. les Tels systems peuvent aussi être utilisés garder de lanourriture, liquides, et autres matières à températures qui préviendront gâter ou l'autre détérioration.** 

**Le refroidissement passif est moins cher d'opérer loin que refroidissementactif systems tel que climatisation que typiquement utilise la vapeur compression ou réfrigération de l'absorption et exige le complexe électromécanique matériel et une alimentation en électricité. refroidissement Passif les méthodes utilisent des mécanismes simples et n'exigent aucune entréed'électrique énergie ou combustibles conventionnels.** 

**Le besoin pour refroidissement solaire passif, et la sélection d'à propos méthodes pour l'accomplir, dépendez sur à l'origine le climatique conditions d'une région, le contexte culturel, et les matières disponible localement.** 

**L'Histoire de Refroidissement Passif** 

**Partout l'histoire, êtres humains et animaux ont appris et benefited de techniques du refroidissement passives. La plupart des créatures cherchentl'ombre pour la protection contre Maisons heat. est souvent construite dans les régionsboisées. Les brises favorables sont cherchées.** 

**Historiquement, construire des matières a souvent été choisi pour leur efficacité dans adoucir la chaleur solaire en été. Quelques entrepreneurs dans les régions modérées a adopté la basse approche de masse, en utilisant murs et sols de bois qui n'entrepose pas beaucoup d'heat. Autres ayant besoin isolement contre rhume de l'hiver, a appris à utiliser dense abode ou maçonnerie walls. en été ceux-ci diffèrent l'infiltration de chaleur jusqu'à soir, quand la structure peut être ouverte et refroidi avec air de la nuit, brises, et radiation au ciel de la nuit.** 

**Un vieillard et la méthode du refroidissement passive très efficace implique construire dans cavernes de calcaire ou autre material. réalisable Le température de roc en dessous la surface reste relativement stable (\*), la chaleur hivernale aussi bien que refroidissement de l'été.** 

**(\*) à la température annuelle moyenne sur la surface.** 

**Dans les temps anciens les Persans ont appris à refroidir leurs bâtiments avec les cheminées thermiques, grandes tours qui ont chauffé dans le soleil et**file:///D:/temp/01/maister1009.htmm and the contract of the contract of the contract of the contract of the contract of the contract of the contract of the contract of the contract of the contract of the contract of the contract of the contract of the con

**la foule air chaud en haut et dehors (parce que montées de l'air chaudes), etdonc air plus frais tiré dans le bâtiment à travers ouvertures près le fondez sur le côté ombragé.** 15/11/2011 VITA BULLETIN 51025-BK TECHNIQUE

**Le concept moderne de refroidissement passif est basé sur ces vieux et méthodes efficaces, plus meilleure connaissance et matières.** 

**La Théorie de base** 

**Le refroidissement solaire passif utilise deux concepts de base: la prévenantchaleur gagnez, en repoussant la chaleur non désirée.** 

**Le concept premier qui de contrôle du chaleur - gain, est de lointain plusgrand l'importance qu'est reconnu généralement. Factors a impliqué incluez:** 

**1. Site considérations L'Emplacement L'Orientation La Végétation Land qui masse La Microclimat modification** 

### **2. traits Architecturaux Building exposition**

**proportion Surface/volume Screens Shades WINGWALLS Overhangs** 

**3. Building traits composant L'Isolement Le Vitrage Mass type Matériel La Texture Finishes** 

**Le deuxième concept, le refus de chaleur non désirée, peut être divisé en trois catégories majeures: (1) perte Directe (voyez le Chiffre 1);** 

```
upc1x3.gif (600x600)
```
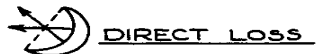

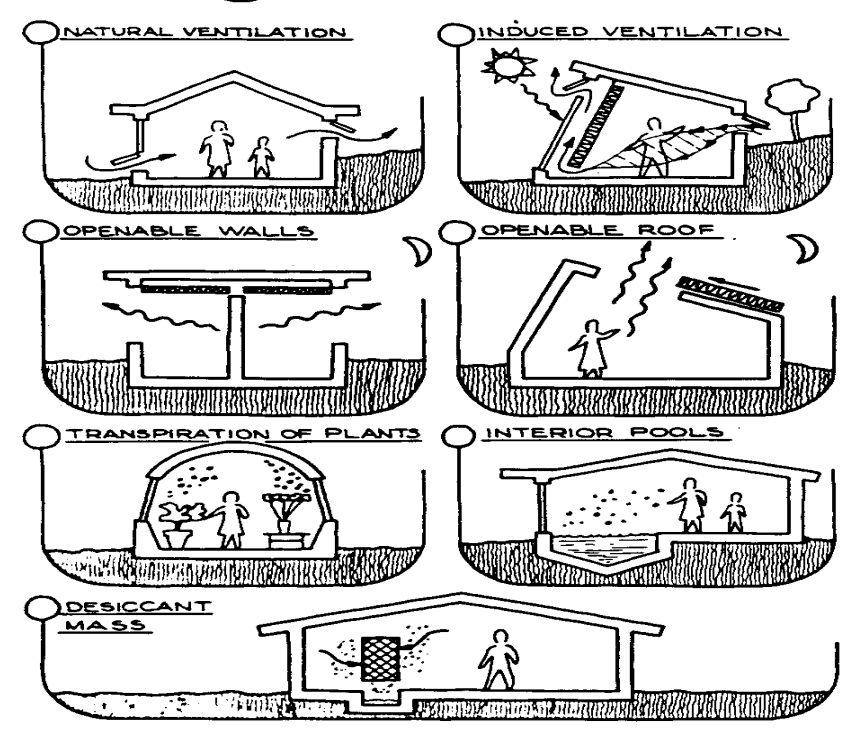

Figure 1.

**upc2x4.gif (600x600)** 

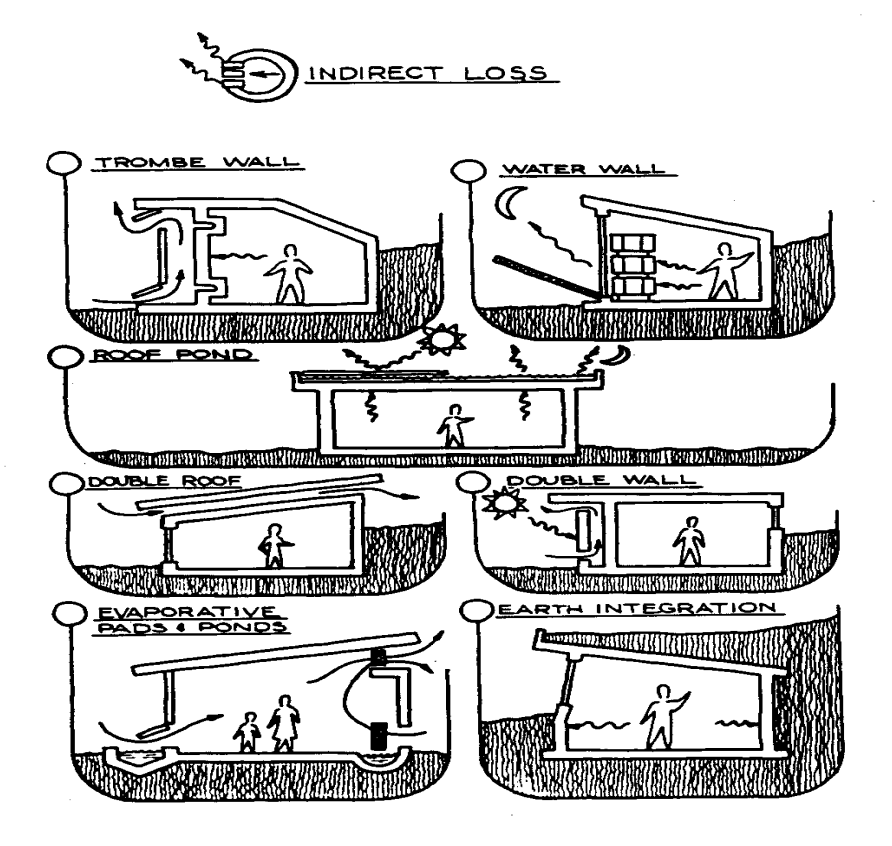

Figure 2.

**upc3x5.gif (600x600)** 

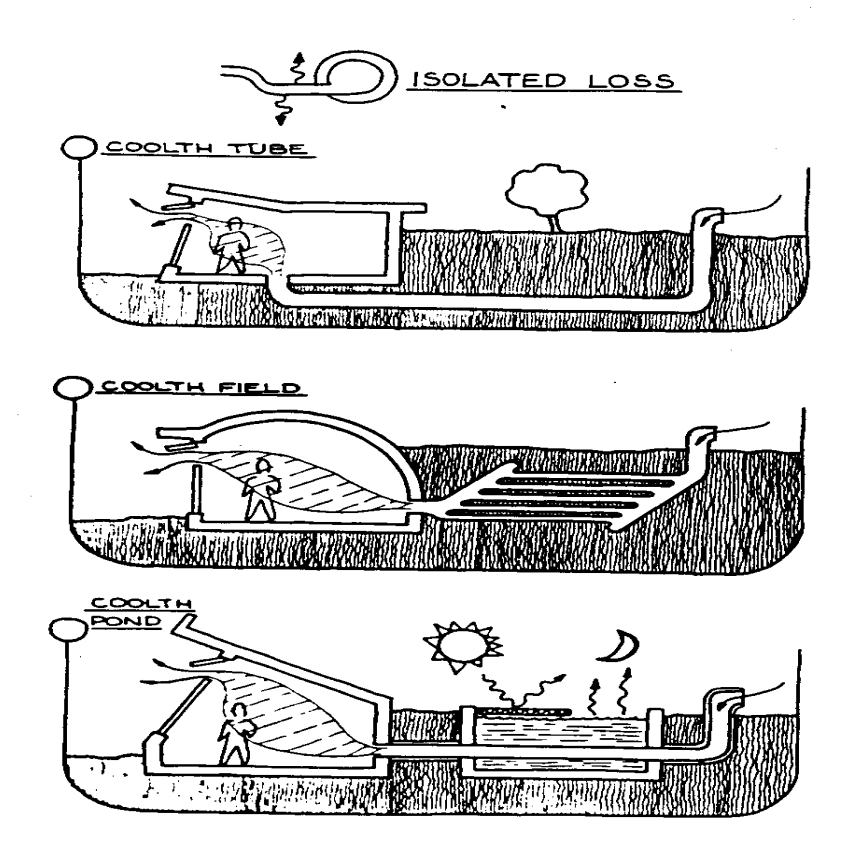

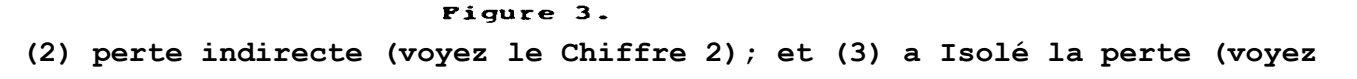

**Représentez-en 3).** 

**Une cheminée thermique ou moyens de la mécanique sont exigés pour conduire le le courant de l'air comme montré dans les trois dessins au-dessus.** 

**Ces objectifs de contrôlé de volume de la chaleur et le refus de la chaleur non désirée est accomplie par le suivant différent les méthodes:** 

- **1. Shading du soleil**
- **2. Réflexion de chaleur solaire**
- **3. L'Isolement**
- **4. Ground refroidissement**
- **5. Wind qui refroidit (brise naturelle ou convection provoquée)**
- **6. Water refroidissement**
- **7. refroidissement Évaporatif**
- **8. La Déshumidification**
- **9. La nuit refroidissement radiant**
- **10. Nuit qui refroidit de masse thermique dans les bâtiments**
- **11. méthodes refroidissantes passives Exotiques**
- **12. conservation à le froid Saisonnière**

**Candidatures pour Refroidissement Passif** 

**Les techniques refroidissantes passives peuvent être appliquées aux résidenceset autre** 

 **les bâtiments et à régions du stockage pour la nourriture, liquides, et autre matières qui peuvent être endommagées en surchauffant. refroidissement Passif** 

**évidemment est de la plupart de la valeur dans les climats chauds, enparticulier où le matériel refroidissant actif conventionnel est non disponible ouunaffordable.** 

**La disponibilité de refroidissement passif dépend aussi de tel compte comme climat, plafond de nuages, que le ciel de la nuit conditionne, etdisponibilité de l'eau.** 

**Dans climats arides où l'eau est refroidissement disponible, évaporatif est une méthode bas-prix de fournir le confort dans les surchauffages. Toujours, cette approche est de petite valeur dans les climats humides où le l'air est déjà saturé avec humidité; dans telle déshumidification des climats peut être exigé de fournir le refroidissement passif confortable.** 

**Donc, le refroidissement passif est différent dans les places différentes etles situations.** 

 **Les méthodes utilisées dépendent de l'emplacement spécifique et environnement.Pas toutes les méthodes seront utile dans chaque candidature et ensemble de les conditions.** 

**LE PASSIF II. MÉTHODES REFROIDISSANTES** 

**Les plusieurs méthodes d'accomplir le refroidissement passif peuvent êtreutilisées séparément ou combiné, selon emplacement, climat, disponible, matières et compétences, et considérations économiques. Le** 

**discussion qui suit des bonbons le refroidissement passif différent méthodes dans ordre de leur simplicité et coût-efficacité.** 

**Ombrager du Soleil** 

**La technique du refroidissement passive plus simple et plus efficace est à empêchez la chaleur du soleil d'entrer un bâtiment (Chiffre 4) . que C'est** 

**upc4x7.gif (437x600)** 

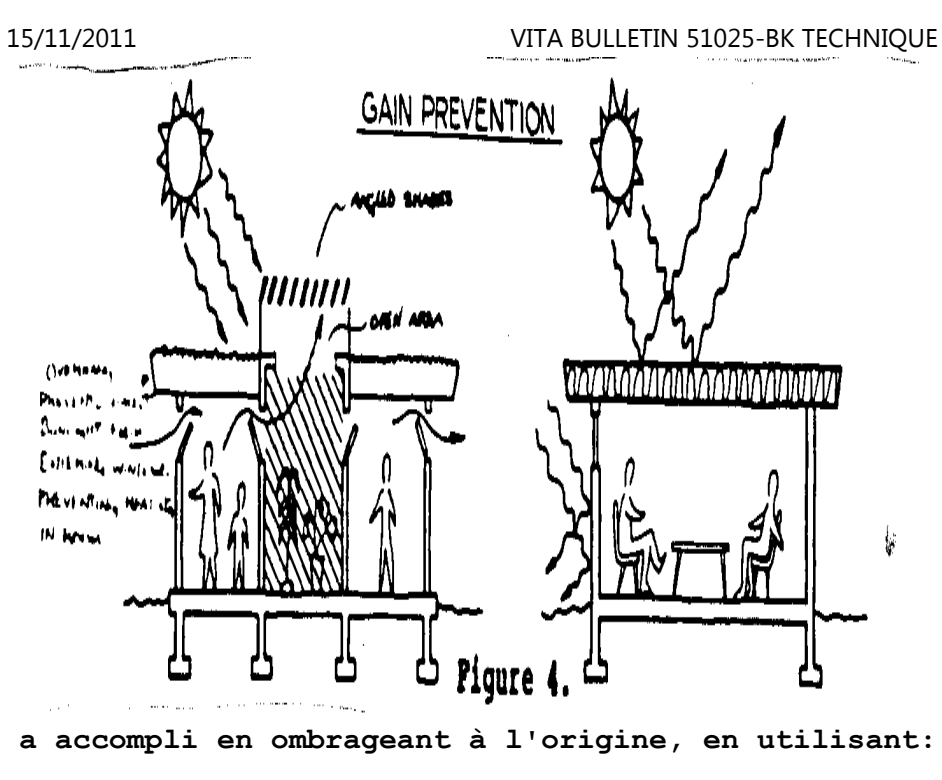

- **\* Le bâtiment lui-même (toit, murs)**
- **\* d' autres immeubles , traits de terrain,**
- **\* ombre Supplémentaire (arbres, plantes grimpantes, etc.)**
- **\* Marquises , volets, rideaux, rideaux,**

**Quand un nouveau bâtiment est organisé, en ombrageant devraient être inclus**

### **pour**

 **la chaleur efficace prevention. Avec un bâtiment existant, avantages peut être contraint par son dessin et par le montant d'argent et la main-d'oeuvre disponible pour améliorer le bâtiment.** 

**La provision de projection d'une ombre supplémentaire, tel que végétation ou les marquises, est seulement une première étape. Les Arbres doivent êtregardés sain, donc ils continueront à fournir l'ombre aussi bien que l'évaporatif refroidir leur transpiration de rendements de l'humidité. lunettes de soleilMobiles doit être maintenu opéré pour rester correctement et efficacement chaleur solaire hors d'un bâtiment pendant le jour mais autorise lacirculation d'air plus frais le soir.** 

**Réflexion de Chaleur Solaire** 

**Les toits clairs, murs, et autre projection d'une ombre ont l'important avantage de refléter beaucoup plus de chaleur que les matières plus sombresfont. Un toit blanc peut absorber seulement 25 pour cent de chaleur solaire, loinmoins, que les 90 pour cent ont absorbé par un noir un. que Cela réduit grandement le montant de chaleur qui arrive au bâtiment et simplifie** 

**la tâche de refroidissement du confort.** 

**La feuille d'aluminium a installé dans un grenier ou plafond (côté brillant en**file:///D:/temp/01/maister1009.htmm  $311/342$ 

### **haut)**

 **plus loin réduit le montant de chaleur rayonnante qui obtient dans le building. les films Réflecteurs peuvent être appliqués aux fenêtres et autre régions du verre laisser hors de plus de chaleur en restant transparent.** 

**L'isolement** 

**upc5x8.gif (600x600)** 

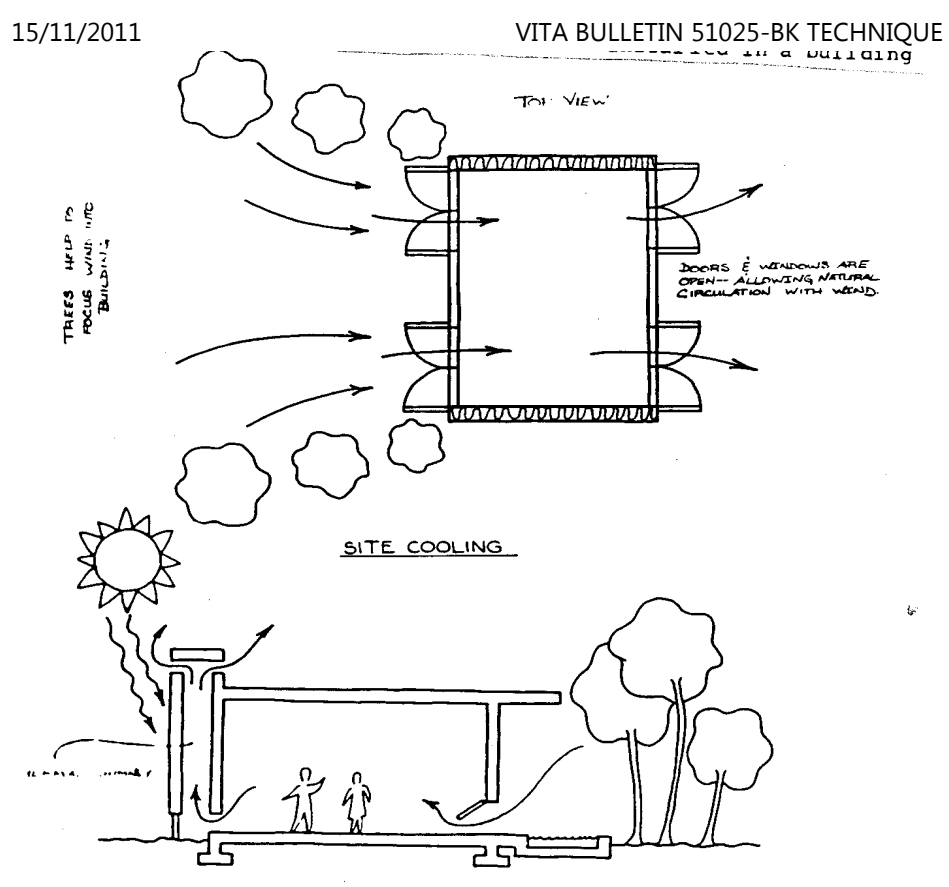

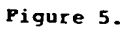

 $\sim 100$ 

 $\lambda$ 

**L'isolement est considéré des un moyen de garder la chaleur au-dedanshabituellement un** 

 **construire, mais il peut rester aussi chauffez dehors et donc fournissez lerefroidissement** 

 **dans summer. Si l'isolement n'avait pas encore été installé dans un bâtiment originairement parce que les hivers sont doux, ce peut être économe à installez-le pour confort en été.** 

**Les murs et plafonds peuvent être remplis d'isolement conventionnel matières telles que cellulose, vermiculite, laine du roc, ou verre fiber. les Plusieurs genres de comité de la mousse rigide peuvent êtreutilisés l'un ou l'autre** 

 **à l'intérieur d'ou en dehors de walls. matières Potentiellement toxiques(inclure** 

 **ce qui émettent des vapeurs toxiques quand brûler) ne devrait pas être utilisé inside. que plusieurs matières qui ont des propriétés de l'insulative peuvent soyez disponible localement et servir comme maison a fait insulation. Also la fibre de bois, la mer réduite en morceaux a désherbé, etc., peut êtreutilisé pour isolement.** 

**Le Refroidissement de terre** 

**Comme eau, monde ou le roc de la subsurface réduit des extrêmes de chaleur et cold. Bien que la température de la surface de montées du sol pendant chaud les jours de l'été, souillez à une profondeur de plusieurs pieds est plusfrais beaucoup et généralement reste constant toute l'année. Cool date des habitats de lacaverne** 

```
en arrière milliers d'années, et les versions modernes sont construites, 
généralement pour les immeubles de bureaux ou pour le stockage. UNE nouvellegénération 
de maisons clandestines est populaire comme entrepreneurs cherchez destempératures égales 
le rond de l'année avec petit ou aucune dépense pour chauffer ou refroidir. Ces maisons monde - abritées sont excavées et/ou bermed avec monde pour isolement ajouté. La température du monde varie d'après les saisons. 
C'est, la plus haute température à chaque niveau est atteinte dans le 
mois de l'été et la plus basse température pendant les mois hivernaux dans une région donné. Un affinage de subsurface des usages du refroidissement du passif clandestineperce un tunnel, 
ou pipes fraîches, fournir le confort de l'été pour les bâtiments. 
Cependant, la prudence devrait être utilisée dans cette approche. Pendant quebon 
la performance a été obtenue avec quelques installations de la fraîcheur -pipe, 15/11/2011 VITA BULLETIN 51025-BK TECHNIQUE
```

```
upc6x10.gif (600x600)
```
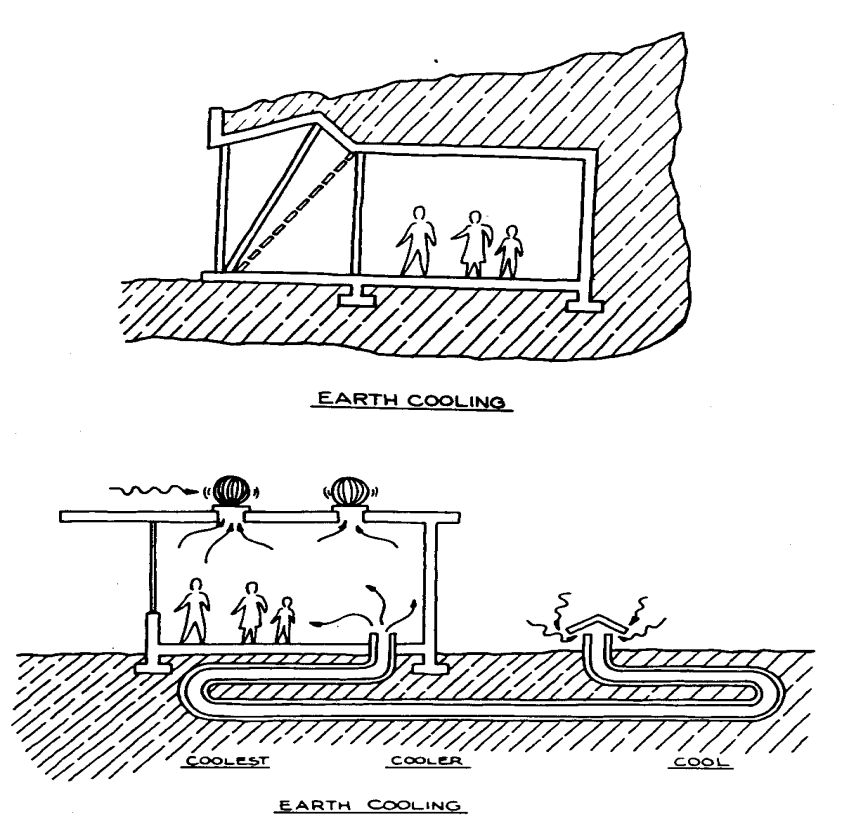

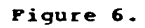

**l'usage prolongé peut chauffer le sol à une température trop haut pour** 

**consolez cooling. À moins qu'un grand volume de sol de la subsurface soit disponible pour très petit effort et a coûté, seulement montants modestes de refroidir peut être attendu de cette technique. There sont autres les problèmes potentiels aussi, y compris humidité qui peut encourager moisissures et insecte ou vie de l'animal, causer santé adverse, les conditions.** 

**Table 1. Exemple de Températures de Monde (Approximatif) à Cinq Niveaux** 

**YEARLY La Température Depth dans les mètres Gamme (degrés Celsius)** 

**Fondez la Surface 1 - 24** 

**1.5 6 - 17** 

**3 8 - 16** 

**9 11 - 13** 

**Source: Institut américain d'Architectes** 

**Le Refroidissement du vent (brises naturelles ou covection provoqués)** 

**Les brises refroidissantes nous prenons l'avantage d'intuitivement devez aussi**file:///D:/temp/01/maister1009.htmm  $317/342$ 

```
15/11/2011 VITA BULLETIN 51025-BK TECHNIQUE
```
**que soit utilisé à avantage du maximum dans refroidir un building. Seepassivement** 

 **Représentez-en 7. Si à l'extérieur d'air est sensiblement plus frais qu'àl'intérieur de lui** 

**upc7x11.gif (486x486)** 

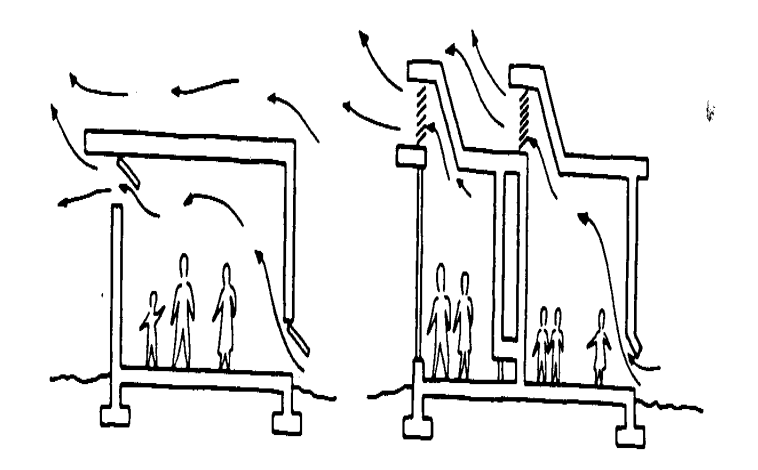

# VENT, COOLING

# Pigure 7.

**entrez des fenêtres ouvertes et égalez le pouvoir refroidissant d'une petiteclimatisation unit. Cependant il ne coûte rien à use. Quand le soleil est ne briller pas sur les fenêtres, ils devraient être ouverts quand àl'extérieur d'air est la glacière et une brise souffle. qu'Ils devraient être ouverts le soir** 

**toutes les fois qu'à l'extérieur d'air est plus frais que l'intérieur de lamaison.** 

**Même s'il y a petit ou aucun vent, les pas peuvent être prises pour induire un courant du convective d'air à travers un bâtiment aider dans le refroidir. l'air chaud naturellement montées; si débouchés dans la forme de hautesfenêtres** 

 **ou les prises d'air sont fournies, cet air sortira et remplacer par air plus frais qui entre dans les basses ouvertures sur le côté ombragé dubâtiment.** 

**Voyez le Chiffre 8.** 

```
upc8x12.gif (486x486)
```
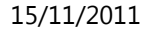

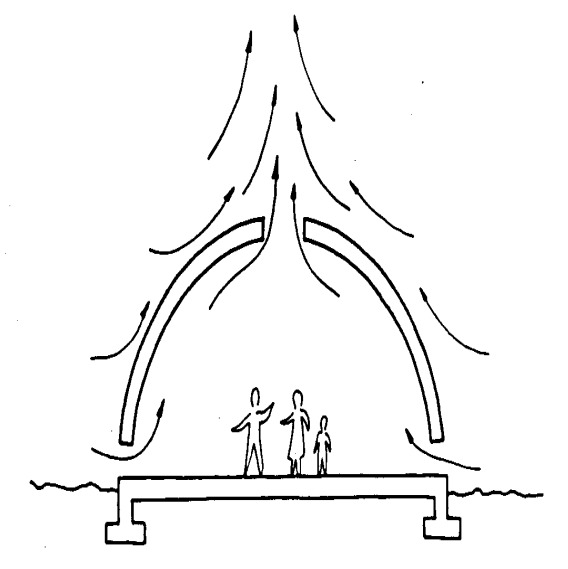

THERMAL CHIMNEY

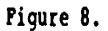

**Les cheminées thermiques, une forme efficace de courant de l'air duconvective, sont encore en usage en Iran, et beaucoup de plus nouveaux ont été installés ailleurs encourager le débit de refroidissement d'air à travers un bâtiment.** 

 $\mathcal{G}$ 

```
La portion supérieure de la cheminée est chauffée par le soleil, le chaud 
aérez à l'intérieur de montées et sort le sommet et l'air plus frais vientdans 
le bâtiment d'ouvertures de la fenêtre ombragées. Le Refroidissement de l'eau Un ruisseau ou étang peuvent fournir quelque refroidissement passif. Waterpeut être 
joué ou a pompé à travers radiateurs pour porter la chaleur du surplus loin etdonc fraîcheur l'air à l'intérieur d'un bâtiment. que L'eau chauffée peutalors 
que soit revenu à sa source et ne soit pas gaspillé. Les ruisseaux très froids, clandestins ont été utilisés pour refroidissementpassif 
de bâtiments. Le Refroidissement évaporatif L'air moite fournit refroidir dans les climats chauds quelquefois. Ce 
la technique a été utilisée pour les siècles en plaçant des piscines et desfontaines 15/11/2011 VITA BULLETIN 51025-BK TECHNIQUE
```
 **dans les cours ou les autres régions adjacent aux bâtiments. Combined avec une brise de la direction adéquate, ce naturelle refroidissement évaporatif fournit le confort à peu coûté (Chiffre 9).** 

```
upc9x13.gif (540x540)
```
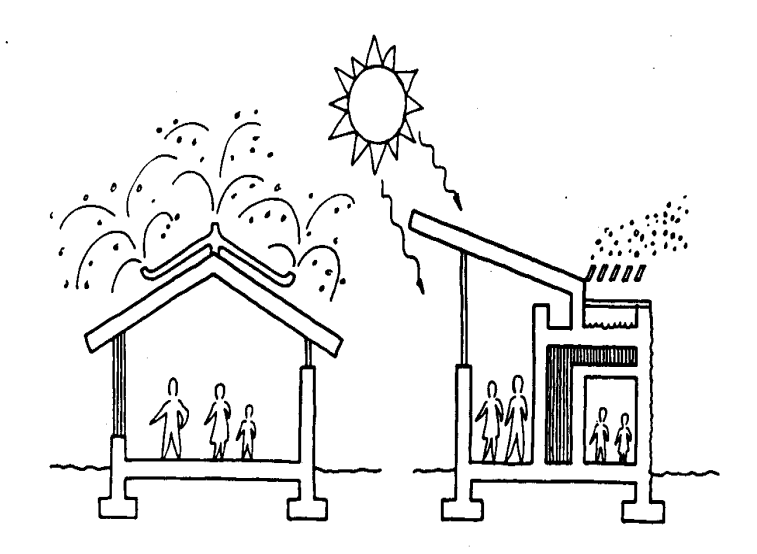

VAPOR COOLING

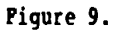

**Glacières évaporatives mécaniques qui utilisent des ventilateursélectriquement commandés** 

**fournissez l'excellent confort dans et régions. Ce matériel refroidissant été développé de glacières consister évaporatif primitif lentement seulement d'un tissu mouillé ou matière fibreuse pendus dans une fenêtre ou la porte a exposé à une brise. que La matière est périodiquement descendue dans eau, ou a pendu donc son bord inférieur était dans un récipient de l'eau et une " action du wicking " sont restées il a mouillé. Telles glacièressimples** 

**peut être improvisé aujourd'hui avec quelque effet.**

**Où l'eau est des candidatures disponibles et consommables, plus grandesaisément de refroidissement évaporatif peut être fait. Water peut être vaporisé ou est tombé goutte à goutte sur un toit pour le refroidir. Dans quelques cas,un étang d'eau peut être créé sur un appartement, toit étanche. Dans les climats arides secs,l'effet évaporatif de la piscine est rehaussé par radiation de la nuit de chaleur de l'eau au ciel de la nuit.** 

**Le refroidissement évaporatif dépend d'un climat très sec pour être efficace. Quand l'air est humide et déjà chargé avec humidité, ajouter plus d'eau diminue le confort. Moreover, pomper systems, être cher.** 

**La déshumidification** 

**Où le refroidissement évaporatif normal n'est pas possible à cause de haut l'humidité, la déshumidification peut fournir quelque confort. Les Barils de le sel a été utilisé dans quelques régions pour sécher de l'air humide il y a**file:///D:/temp/01/maister1009.htmm and  $324/342$
**grand nombre d'années** 

 **pour comfort. Today humain le concept a développé dans electromechanic dessicatif actif matériel refroidissant. Les Dessicatifs est des substances qui enlèvent l'humidité rom f l'air. Tel systems est au-delà l'étendue d'est cher et complexe, et donc de peu intéressez pour les candidatures refroidissantes a discuté ici. Cependant, le travail est aussi fait sur refroidissement du dessicatif passif.**

**Gel de silice, chlorure de lithium, et a activé du charbon de bois est typiqueles Plateaux desiccants. de telle matière sont placés dans un courant d'air pour enlever l'humidité d'it. Comme avec les barils du sel anciens, cependant, la matière du dessicatif doit périodiquement être séchée donc qu'il absorbera encore ou adsorber de l'eau. que Cela peut être fait simplement en laissant le dessicatif saturé dans le soleil, ou le sécher le processus peut être accéléré en utilisant l'air type collecteurssolaires.** 

 **Dans l'un et l'autre cas, deux systems du dessicatif doivent être utilisésdans** 

 **placez parallèlement, avec un en usage pendant que l'autre est régénéré(Chiffre 10).** 

**upc10x15.gif (600x600)** 

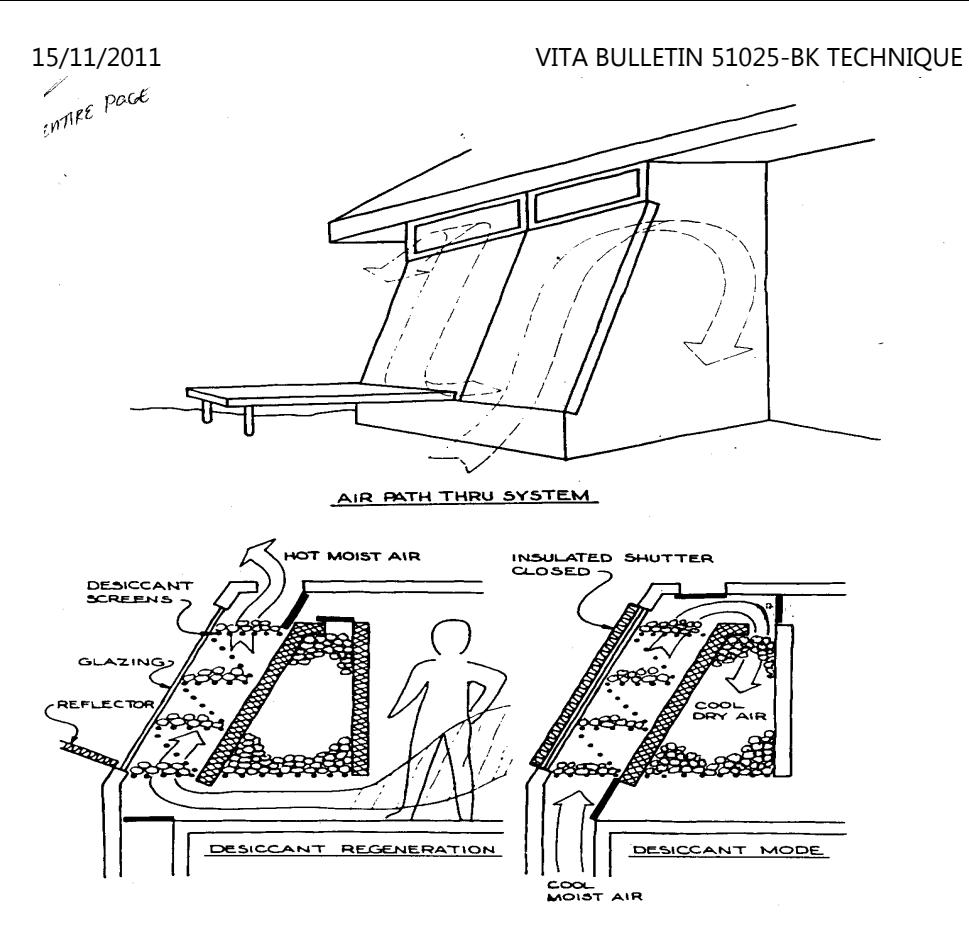

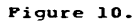

```
15/11/2011 VITA BULLETIN 51025-BK TECHNIQUE
```
**La plupart du dessicatif les systems refroidissants utilisent électrique ouchaleur du gaz pour sécher la matière du dessicatif. VHowever , il y a actif solaire a aidé systems du dessicatif, et même quelque passif rudimentaire systems refroidissant.** 

**La nuit Refroidissement Radiant** 

**Même dans les régions désertiques chaudes, le ciel de la nuit est souvent toutà fait fraîcheur.** 

 **Cela autorise la radiation de grands montants de chaleur d'un bâtiment. La Maison Skytherm, développée par le Harold Hay, utilise ceci principe rester fraîcheur en été. que La structure appartement - couverte est couvert avec sacs du plastique chauds couverts avec isolement pendant le le jour mais exposé au ciel le soir. les systems plus Simples inondent le à plat couvrez pour accomplir semblable mais pas comme perte de chaleurefficace à la nuit (Chiffre 11).** 

**upc11x16.gif (437x437)** 

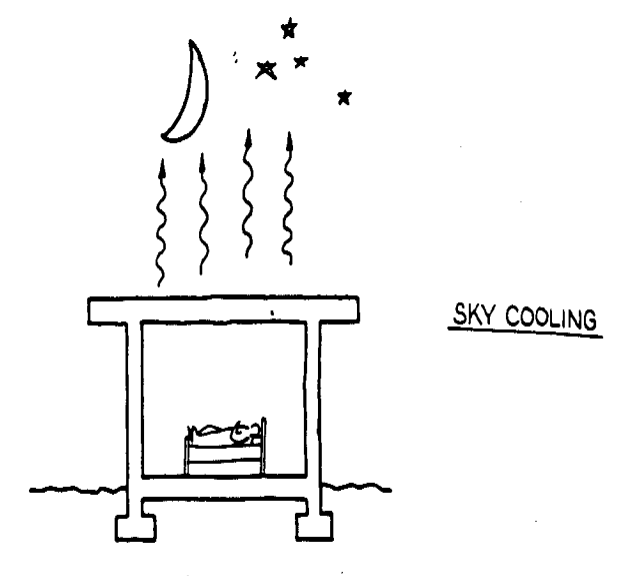

Figure 11.

**Nuit qui refroidit de masse thermique dans les bâtiments** 

**Dans les climats du surchauffage, les bâtiments bas de masse minimisent l'été discomfort. However, beaucoup de régions sont chaud dans été mais rhume dans winter. Winter demandes du confort un bâtiment bien séparé et ce est souvent fourni par partie charnue en terre ou murs de la maçonnerie. Avecadéquat** 

**manier, un tel bâtiment peut encourager aussi le refroidissement passif.** 

**Les murs épais absorbent la chaleur du soleil pendant le jour, en le gardant d'arriver à l'intérieur du bâtiment. le soir, en particulier avec les cieux clairs, le bâtiment peut être ouvert le air de la nuit plus frais et brises, refroidir les murs et toit (Chiffre 12).** 

```
upc12x16.gif (486x486)
```
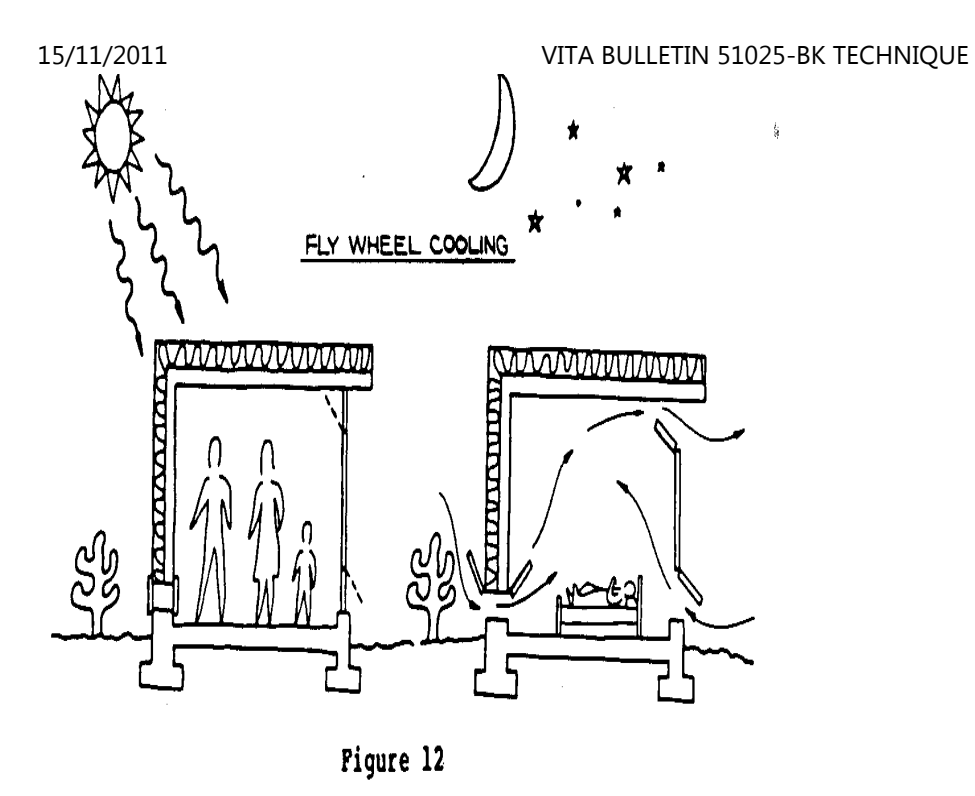

**Refroidir est rehaussé par vent et radiation au ciel de la nuit, et le refroidissement évaporatif peut aussi être utilisé si l'eau estdisponible.** 

**Le Passif exotique Méthodes Refroidissantes** 

```
Quelque travail a été fait dans produire de la glace qui est artificiellement entreposé et a utilisé pour refroidissement du confort plus tard. que Cetteméthode a été 
utilisé sur une petite échelle pour climatiser des immeubles de bureaux, mais exige le matériel de la glace - fabrication spécial, et très bien est séparé stockage pour la longue période entre fabrication de la glace de l'hiver etété 
refroidir. Quelque travail expérimental a été fait avec spécial solaire 
collecteurs et radiateurs (utiliser des matières de l'échange de la chaleur duzéolithe) 
cela opère le jour et nuit fournissent refroidissement ou glace égale. LesZéolithes 
est des minéraux du silico-aluminate (Voyez le Chiffre 14). Les Usages ont 15/11/2011 VITA BULLETIN 51025-BK TECHNIQUE
```

```
upc13x17.gif (486x486)
```
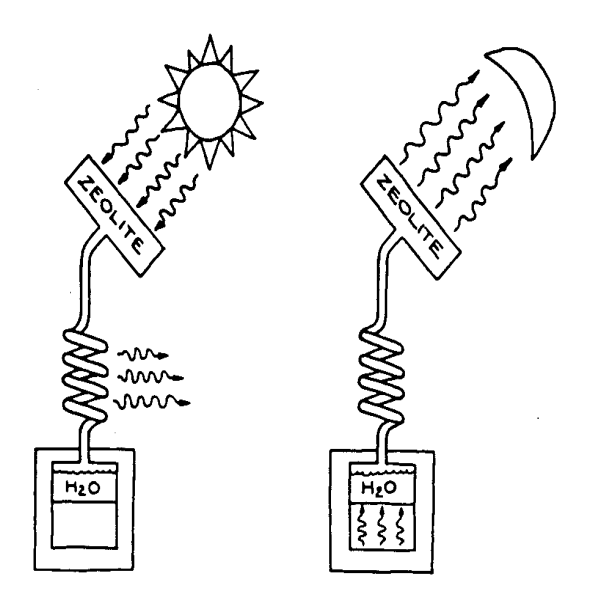

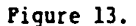

**inclus réfrigérer des nourritures et des médecines et fournir la fraîcheur arrosez pour les douches dans les climats très chauds. que les Tels systemspeuvent** 

 **techniquement soit classé comme refroidissement passif, parce qu'ils exigent aucune énergie électrique ou énergie du combustible, mais ils sont complexeset** 

**expensive. Moreover, les présents modèles passifs exigent des modifications dudessin** 

 **améliorer la performance dans régions où il y ont seulement un petit changement de la température entre jour et nuit.** 

## **III. SELECTING LE BON REFROIDISSEMENT PASSIF SYSTEM**

**Le choix de la méthode du refroidissement passive appropriée dépend sur le candidature sous considération (résidence, école, dortoir, l'immeuble de bureaux, atelier; laiterie ou autre structure de l'animal;nourriture, le liquide, ou stockage de la médecine); sur le montant de refroidir exigé; et sur les étant différent conditions de l'environnement et autres au l'emplacement (terrain, sol, température, humidité, vent, plafond de nuages).** 

**La considération première dans tout projet refroidissant passif devrait être garder de la chaleur produit à l'intérieur du bâtiment au pratique minimum, donc réduire le besoin pour refroidissement du confort. que Cela veutdire cuire, laver des vêtements et des plats, repasser, et faire autre, les activités chaleur - produisant à l'extérieur de si possible ou à night.Proper la robe est important pour confort à relativement haut évidemment temperatures. Clothing de lumière, les matières absorbantes minimisent chauffez rétention et incommodité. Wearing sandales, ou aucunes chaussures à tout, peut être une aide supplémentaire.** 

**Les Technologies généralement Applicables** 

file:///D:/temp/01/maister1009.htm

**De même que les pointes susmentionnées pour minimiser le besoin pour refroidir applique généralement, quelques technologies refroidissantespassives veulent soyez d'avantage dans presque toutes candidatures et climats.** 

**Usage d'ombre prévenir la chaleur non désirée d'entrer un bâtiment est le plus plus généralement à propos mesure refroidissante. que Ce devrait être la Réflexion first. considérée de chaleur solaire est aussi généralement applicable, si le ciel est nuageux ou clarifie, l'air sec ou l'Isolement moist. est aussi un tout autour de technique, bien que le le type utilisé variera avec la construction de bâtiment et climatique les conditions.** 

**Si coup des brises frais, ils refroidiront des habitants et des bâtiments dansles climats secs et moites. Induced à que la convection peut être utilisée déchargez de l'air chaud de pratiquement toutes structures. que Cette méthodeest** 

**la plupart efficace dans bâtiments avec les hauts plafonds.** 

**Les Technologies du Climat arides** 

**Un climat relativement aride fait possible l'usage d'à refroidissement par eaules méthodes (refroidissement évaporatif, étangs du toit) où l'eau est disponible; refus de chaleur au ciel de la nuit clair; et terre cooling. Grands, appartement - couverts bâtiments tels qu'usines, les écoles, et les hôpitaux sont de bons candidats pour refroidissement dutoit - étang** 

file:///D:/temp/01/maister1009.htm

**measures. Clear les cieux de la nuit rendent cette méthode plus efficace même dans se débarrasser de chaleur non désirée.** 

**Bâtiments de matières en terre, maçonnerie, et autres matières denses autorisez le retardateur d'action thermique de qui garde la chaleur atteindre le dans un bâtiment jusqu'à ce qu'il puisse être refroidi à la nuit.** 

**Sous la terre et les bâtiments monde - abrités peuvent être construits dansbeaucoup régions où le sol est sec le rond de l'année. Underground que le bâtiment est rarement justifiable uniquement d'après refroidissement passif, cependant. Cette technique a été très efficace dans tel place comme cavernes de calcaire ou autre matière facilement travaillée. Tellescandidatures est beaucoup emplacement - spécifique et donc est limité dans le nombre.** 

**Les Technologies du Climat humides** 

**Dans régions d'humidité appréciable, déshumidification ou dessicatif refroidir peut être required. être vraiment passif dans opération, ce, la méthode refroidissante dépend de courant du vent suffisant pour porter del'air moite sur un dessicatif humidité - absorbant et dans le bâtiment être cooled. À moins que les collecteurs solaires soient utilisés pour régénérer defaçon continue le dessicatif, deux casseroles du dessicatif doivent être fournies: un dans** file:///D:/temp/01/maister1009.htmm and  $335/342$ 

**utilisez pendant que l'autre est séché.** 

**La table suivante est un égal rugueux suggéré de passif** 

**upcxtab1.gif (600x600)** 

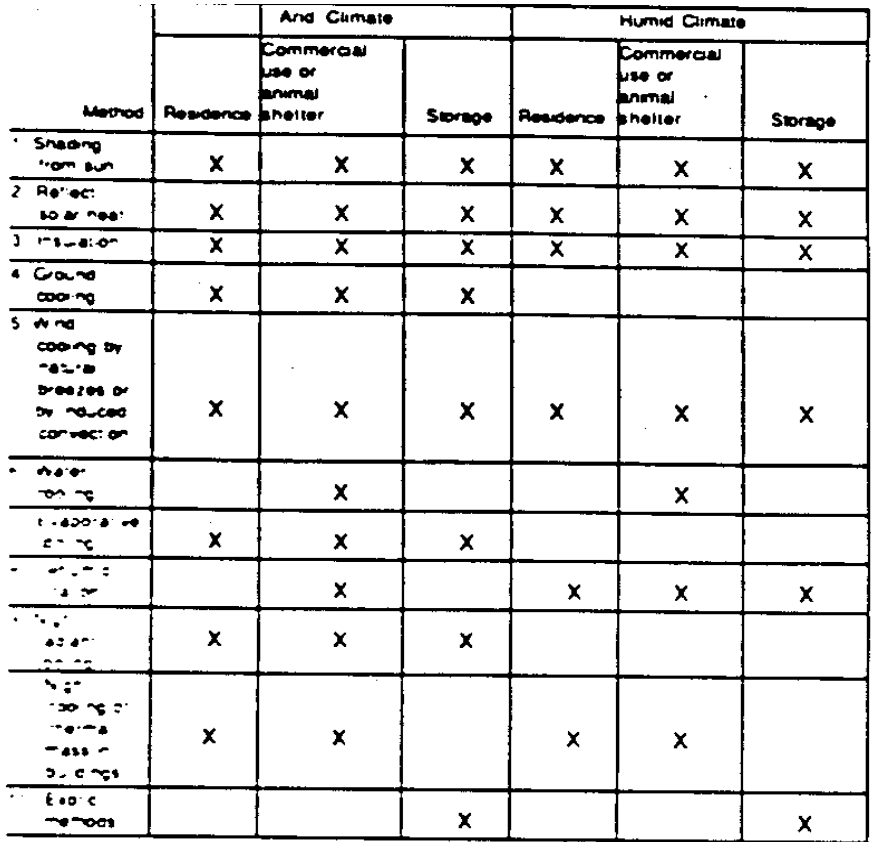

Matching Passive Cooling Methods and Applications

**technologies refroidissantes avec les candidatures différentes. qu'Il doit** 

**fournissez un point de départ pour analyse et organiser d'un projet.** 

**IV. LE FUTUR DE REFROIDISSEMENT PASSIF** 

**Les formes rudimentaires de refroidissement passif ont été utilisées avecsuccès** 

 **pour les siècles et la technologie beaucoup améliorée est disponibleaujourd'hui.** 

 **Cependant, la recherche et développement soutenue suggère cet égal les plus grandes améliorations seront possibles dans le futur.** 

**Comme augmentations de la population dans les régions chaudes et commel'énergie devient plus rare et plus cher, la demande pour refroidissement passif increases. Bien que ce soit seulement contributaire mineur à pour l'instant le confort humain quand a comparé avec les méthodes refroidissantesconventionnelles, la demande croissante créera un grand market. potentiel Ceci stimulez meilleur dessin et systems plus efficace et le matériel. Meilleures matières et matériel pour usage dans refroidissement passifparaissent** 

 **assuré à cause d'avances dans les champs allié, et l'augmenter concentrez-vous sur les technologies du refroidissement passives. Parmi cesavances sont:** 

**o Improved chaleur qui repousse des métaux et d'autres matières** file:///D:/temp/01/maister1009.htmm and the contract of the contract of the contract of the contract of the contract of the contract of the contract of the contract of the contract of the contract of the contract of the contract of the contract of the con **o isolement mobile Automatique et ombrageant appareils** 

**o réactions chimiques Réversibles pour échange de chaleur** 

**o fenêtre Sélective qui vitre pour refus de la chaleur** 

**o Improved matières du dessicatif** 

**Ce s'intéressés à refroidissement passif devraient garder contre trop haut attentes, however. que le refroidissement Passif ne fait pas, et probablement ne veuillez pas dans le futur prévisible, comparez dans efficacité avec techniques. refroidissant électrique et mécanique conventionnel Mais à la personne chaude et inconfortable pour qui le tel matériel est dehors de portée, le refroidissement passif peut être un pas dans confort à un petit le prix.** 

## **REFERENCES**

**Publiant Compagnie, 34 Rue Essex, Andover, Massachusetts, 01810, USA. 197 pp. \$8.95. (\*)** 

**Catalogue ASHRA de Principes. (Société américaine de Chauffer, La réfrigération, et la climatisation Construit, Ventes de la Publication, 1791 cercle Tullie, NE, atlanta, Géorgie 30329, USA,. 748 pp. \$53.00** 

**Baer, Steve (corporation Zomeworks, P.O. Empaquetez 25805, Albuquerque,** file:///D:/temp/01/maister1009.htmm and the contract of the contract of the contract of the contract of the contract of the contract of the contract of the contract of the contract of the contract of the contract of the contract of the contract of the con

**Nouveau Mexique 87125, USA). " Refroidir avec l'Air de la nuit, " Alternative,Sources d'Énergie. Vol. 41, January/February 1980, p.22.** 

**Baer, S. " Raising l'Open U' Valeur par les Moyens Passifs," Progressez dans Énergie Solaire Passive Systems. (Énergie Solaire américaine La société, Inc., 1983) Vol. 8, pp. 839-842.** 

**Béatitude, Raymond W., Jr. La Radiation " atmosphérique Proche la Surface de la Terre: Un Résumé pour les Ingénieurs, Énergie " Solaire. (International Sociey D'énergie solaire) July/September 1961.** 

**Clark, Gene, et.al. (Centre de traitement de données solaire, Empaquetez 500,Université de la Trinité, San Antonio, Texas 78284, USA. " Résultats de Simulations Validées d'Étang du Toit les Résidences ont Refroidi, " Progressez dans Passif Systems D'énergie solaire. op.cit. pp.823-828.** 

**Charbonnier, R.K. (Institut de la Recherche de l'Énergie solaire) " Dessicatifet autre Systems Refroidissant, Applications[paragraph Refroidissant " Solaire]Atelier. (1 Juin, 1980, Phénix, Arizona, USA)pp,. 93-109.** 

**Le monde a Abrité le Dessin du Logement. (Université de Minnesota Centre de l'Espace clandestin, Van Nostrand Reinhold, 1979) 318 pp. \$10.95 (\*)** 

**Faites les foins, Harold. La Résidence " Atascadero,"** file:///D:/temp/01/maister1009.htmm  $340/342$ 

**Chauffage Solaire passif et Conférence Refroidissante et Traitements d'atelier, mai 18-19, 1976 Albuquerque, Nouveau Mexique. (LA-6637-C) \$3.00 microfiche \$4.50 michrofiche domestiques étranger pp. 101-107. (\* \*)** 

**McPhee, John. " Congelez Étang, " New-Yorkais. 13 juillet, 1981, pp. 92-95.** 

**Miller, W.C. et J.O. Bradley Centre Systems D'énergie, Dessert, Faites des recherches l'Institut, Ville du Galet, NV 89005, USA). " Radiative Refroidir avec les Surfaces Sélectives dans un Climat Désertique," L'Atelier des Candidatures Refroidissant solaire). (1 juin, 1980, Phénix, Arizona, USA) pp. 85-90.** 

**Le Catalogue de Monde Entier prochain, deuxième Édition (Maison Aléatoire,1981) 608 pp. \$16.00 (\*)** 

**Olgyay, Aladar et V. Olgyay. Contrôle solaire et Ombrageant Appareils. (Princeton Université Presse, 1967,)** 

**Olgyay, Vainqueur. Concevez avec Climat. (Princeton Université Presse, 1963) 190 pp. (\*)** 

**Le Catalogue Refroidissant passif. (Ed. par Harry Miller.) Préparé pour le Atelier Refroidissant passif dans Amherst, Massachusetts, USA sur 20-22, Octobre, 1980. Disponible de Don Elmer, Passif Fonctionnement Refroidissant Le groupe.** 

**Le Catalogue du Dessin Solaire passif FAIT E/CS-0127/1 USA 59. Préparé par Action de l'Environnement totale, Inc. pour le Ministère Américain d'Énergie. Le mars 1980. \$3.00 (microfiche) (\* \*)** 

**Rudofsky, Bernard. Architecture Sans Architectes. (Doubleday & La compagnie, 1969) 166 pp. \$5.95 (\*)** 

**SCHUBERT, R.P. et P. Hahn (Laboratoire Systems De l'environnement, Collège de Architecture et Études Urbaines, Virginia Institut Polytechnique et Université de l'Etat, Blackburg, Virginia 24061, USA) " Le Dessin et Tester d'un Haut Capuchon du Ventilateur de la Performance: Un Élément dansLa Ventilation passive, " Progressez dans énergie solaire Passive Systems, op.cit. pp. 867-872.** 

**VIERIRA, R.K., ET.AL. (Ministère de la physique, Université de la Trinité) Les Économies " d'énergie Potentiel de Dehumidified Toit Étang Résidences," Progressez dans Énergie Solaire Passive Systems.** 

**== == == == == == == == == == == == == == == == == == == == == == == == == == == == == == == == == == == == == == == ==**